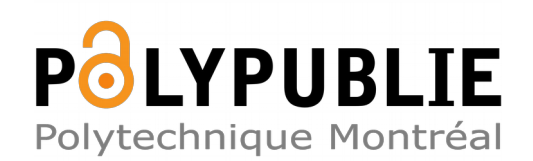

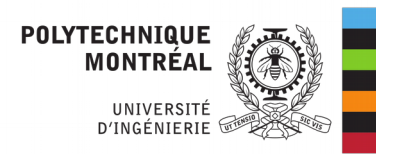

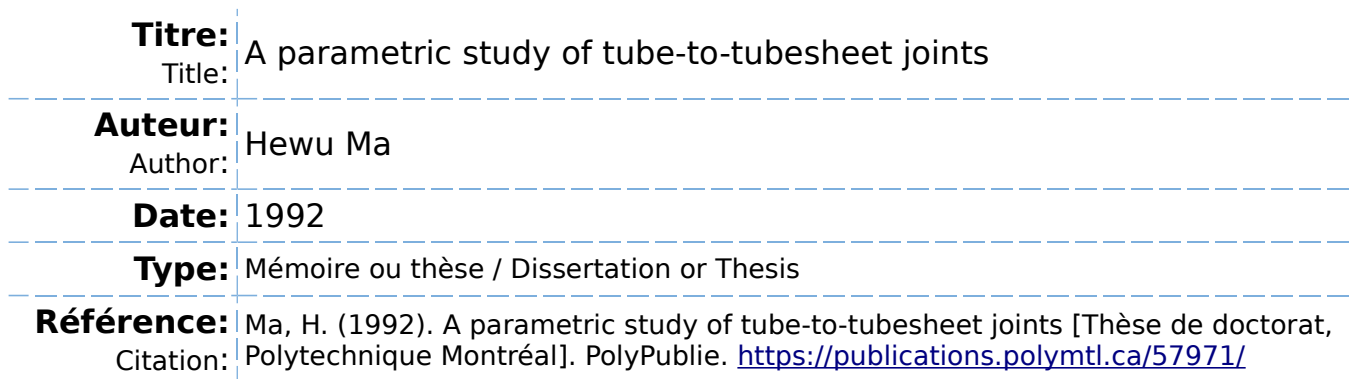

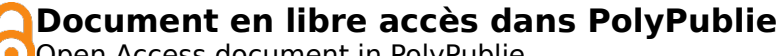

Open Access document in PolyPublie

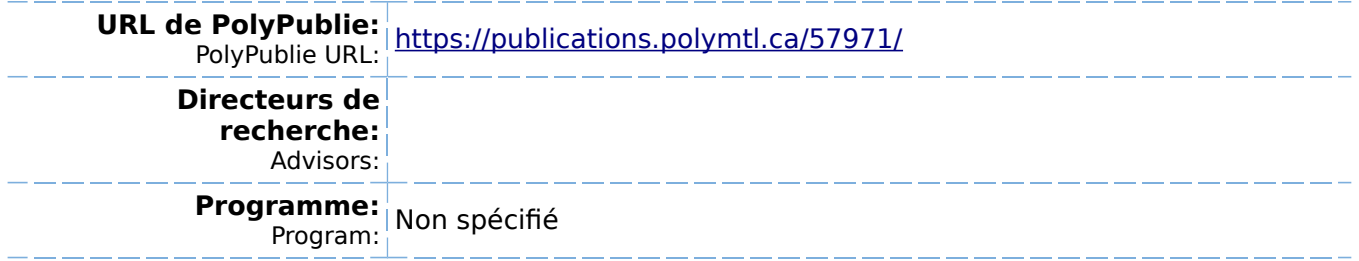

UNNERSITÉ DE MONTRÉAL

A PARAMETRIC STUDY OF TUBE-TO-TUBESHEET JOINTS

par

Hewu MA DÉPARTEMENT DE GÉNIE MÉCANIQUE ÉCOLE POLYTECHNIQUE

THÈSE PRÉSENTÉE EN VUE DE L'OBTENTION

DU GRADE DE PHILOSOPHIAE DOCTOR (Ph.D.)

(GÉNIE MÉCANIQUE)

Mai 1992

**@** droits réservés de Hewu MA 1992.

# UNIVERSITÉ DE MONTRÉAL

# ÉCOLE POLYfECHNIOUE

Cette thèse intitulée

# A PARAMETRIC STUDY OF TUBE-TO-TUBESHEET JOINTS

présentée par Hewu Ma

en vue de l'obtention du grade de Philosophiae Doctor

a été dûment acceptée par le jury d'examen constitué de:

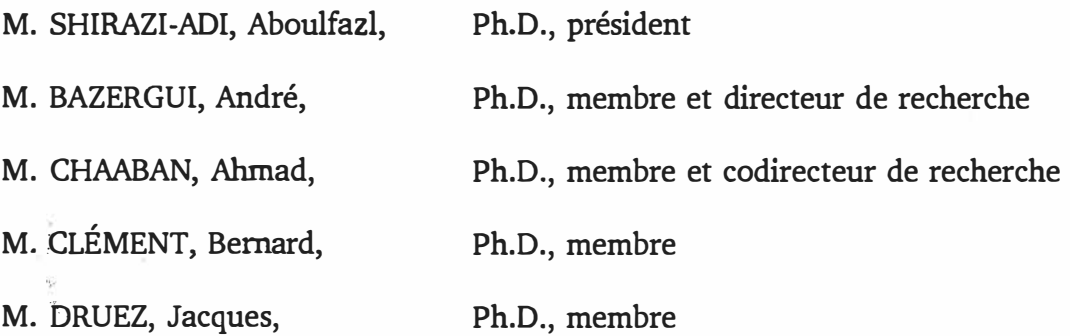

### **SOMMAIRE**

Les joints plaque-tubes sont critiques pour la performance des échangeurs de chaleur tubulaires tels que ceux des générateurs de vapeur, des refroidisseurs industriels ainsi que des condenseurs. Dans le processus de fabrication des échangeurs de chaleur, les trous de la plaque sont percés à un diamètre légèrement supérieur au diamètre extérieur des tubes dans le but de faciliter le processus d'installation. Les tubes sont alors fixés à la plaque par un processus d'expansion qui crée une interférence entre eux.

La jonction résultante doit être suffisamment serrée pour prévenir toute fuite et empêcher tout mouvement des tubes. L'expansion hydraulique est de plus en plus utilisée pour effectuer un serrage par interférence entre les tubes et la plaque. Le processus d'expansion crée des contraintes résiduelles de valeurs élevées dans la paroi des tubes. Lorsqu'elles sont en traction, ces contraintes augmentent la susceptibilité des tubes à la rupture par corrosion sous tension qui est une cause majeure de rupture des échangeurs de chaleur. Ce mécanisme de rupture est amplifié par la présence d'une crevasse entre la paroi extérieure du tube et le trou dans le plaque.

Par ailleurs, la stabilité des tubes dépend énormément du niveau de leur force d'arrachement. Ainsi, une combinaison d'un niveau minimum de contraintes résiduelles de traction avec un niveau maximum de pression d'interférence résiduelle entre les tubes et la plaque constitue la combinaison la plus désirable.

Dans la présente thèse , la méthode des éléments finis non-linéaires est utilisée pour étudier le problème. A cause des nombreux paramètres reliés aux dimensions, à la fabrication et aux matériaux, la méthode de conception orthogonale est utilisée pour minimiser le nombre d'analyses tout en assurant une compréhension assez précise de l'influence de tous les paramètres impliqués. En se basant sur les résultats obtenus, des équations empiriques sont proposées pour déterminer les contraintes résiduelles maximales et la pression de contact résiduelle. Ces équations peuvent être d'une grande utilité pour les concepteurs et les fabricant d'échangeurs de chaleur.

### ABSTRACT

Tube-to-tubesheet joints are critical to the reliability of tubular heat exchangers such as steam generators, industrial coolers and condensers. In the fabrication of heat exchangers, the holes in the tubesheet are drilled slightly larger than the outside diameter of the tube in order to ease the installation process. The tubes are then attached to the tubesheet by an expansion process which creates an interference fit between them. The resulting joint must be tight enough to prevent leakage and restrain tube movement. Hydraulic expansion is becoming one of the most common ways of achieving the interference fit between the tubes and the tubesheet. Due to the expansion process, a high level of residual stresses is created in the tube wall. When tensile, these stresses increase the susceptibility of the tube to Stress-Corrosion Cracking (SCC) which is a major cause of failure of heat exchangers. SCC is further enhanced by the presence of a crevice between the outer tube wall and the hole in the tubesheet, near the shell-side surface.

On the other hand, the stability of the tubes depends greatly on the level of their pull-out force. Therefore, a combination of minimum tensile residual stresses with a maximum residual interference pressure between the tubes and the tubesheet would be the most desirable design.

**In this thesis, the nonlinear finite elernent rnethod was used to investigate the problern. Due to the rnany dimension-, fabrication-and rnaterial- related**  parameters, the orthogonal design method was used to minimize the number of **analyses while providing an accurate understanding of the influence of ail**  parameters involved. Based on the results, some empirical equations for determining maximum residual stresses, residual contact pressure and apparent **wall reduction values, are proposed. These equations could provide guidance to the designers and rnanufacturers of the tube-tubesheet assernblies.** 

#### ACKNOWLEDGEMENTS

I wish to thank my advisors Dr. A. Bazergui and Dr. A. Chaaban for their invaluable guidance and insight and for their endless patience.

I wish also to thank the faculty and staff in the Section of Applied Mechanics, in particular Mr. M. Derenne and Dr. L. Marchand.

I must acknowledge that my fellow students in the section have provided greatly appreciated encouragement throughout the years. Special thanks to Mr. Eric Morin, Mr. Francois Deshaies and Mr. André Laveau. Happy memories will always bear in my mind.

Finally, thanks to the Natural Science and Engineering Research Council of Canada and FCAR of Quebec for their financial assistance which made this work possible.

## TABLE OF CONTENTS

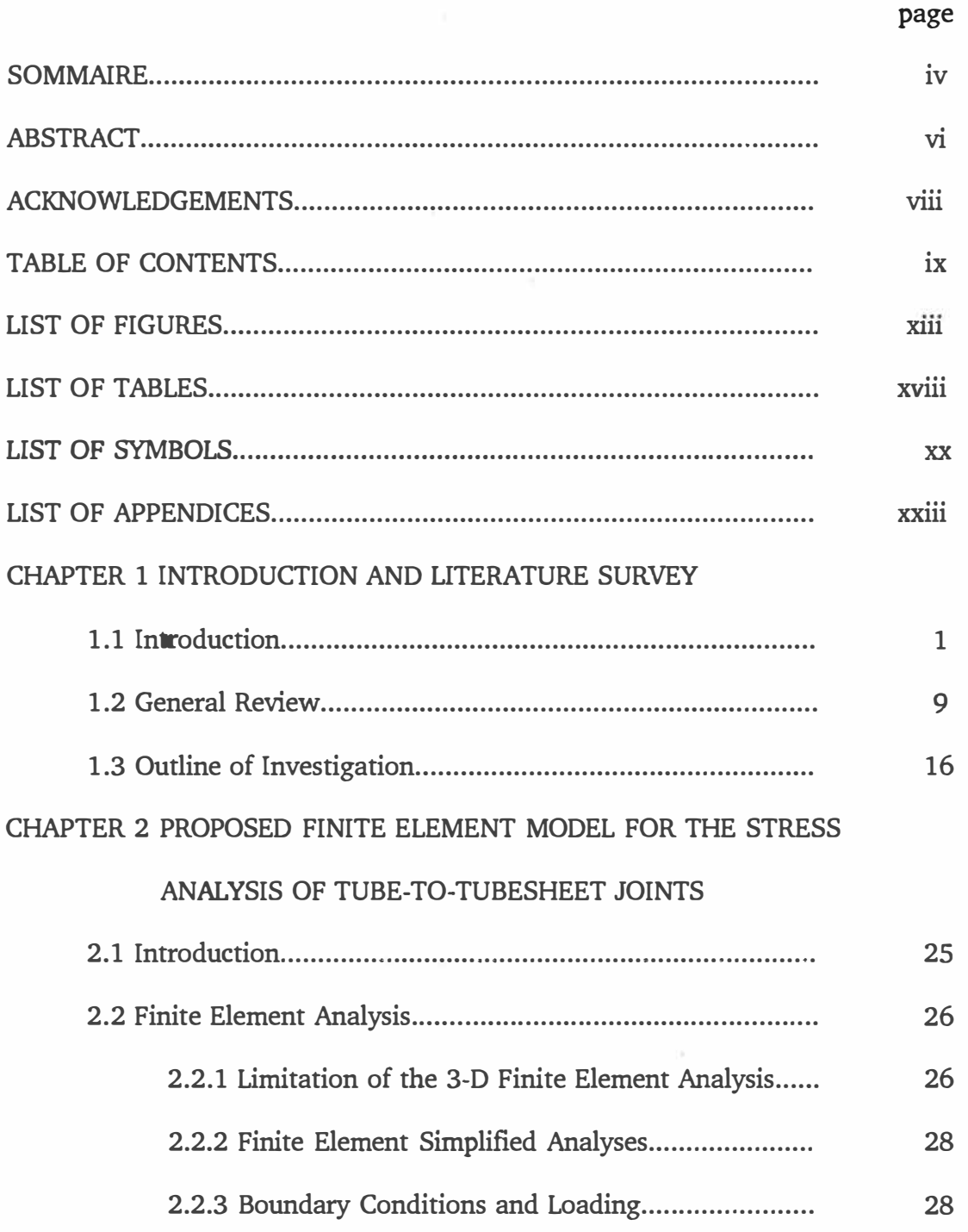

 $\frac{1}{2}$ 

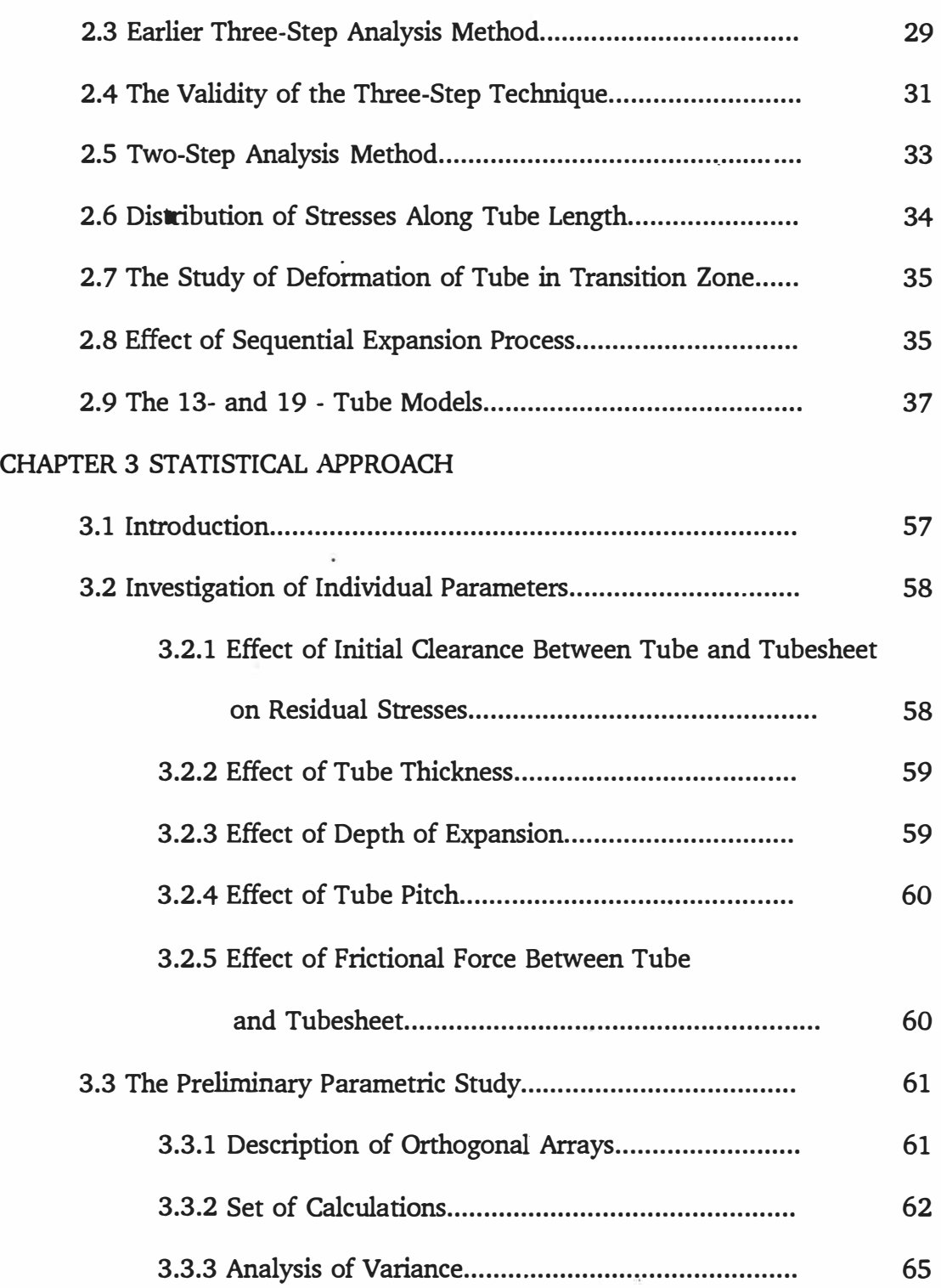

 $\mathcal{A}=\mathcal{A}$ 

 $\epsilon_{\rm S}$ 

**X** 

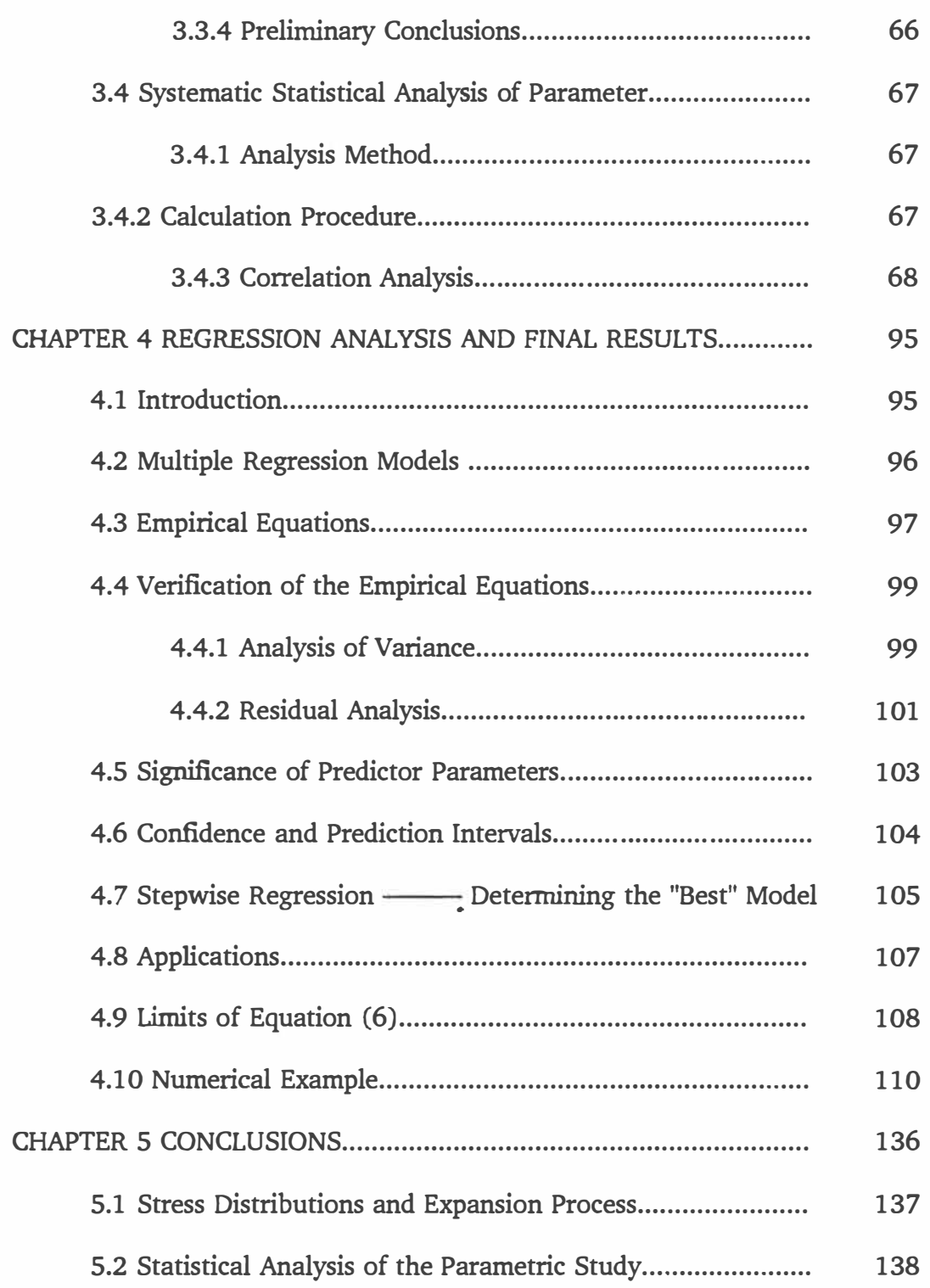

 $\mathcal{P}$  .

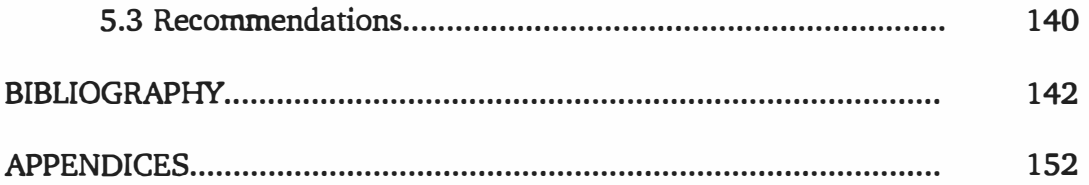

i.

 $\mathcal{F}$ 

i,

## LIST OF FIGURES

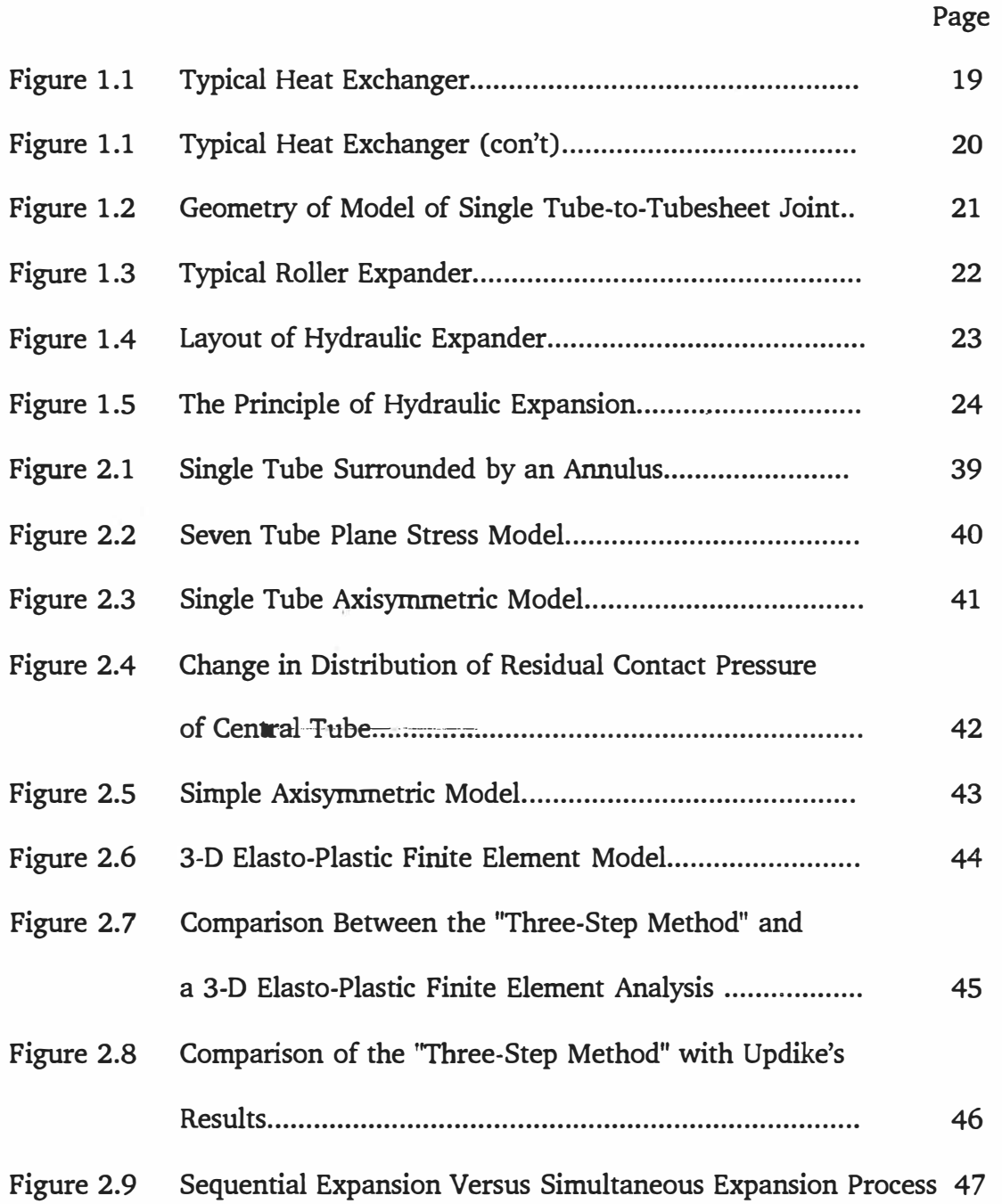

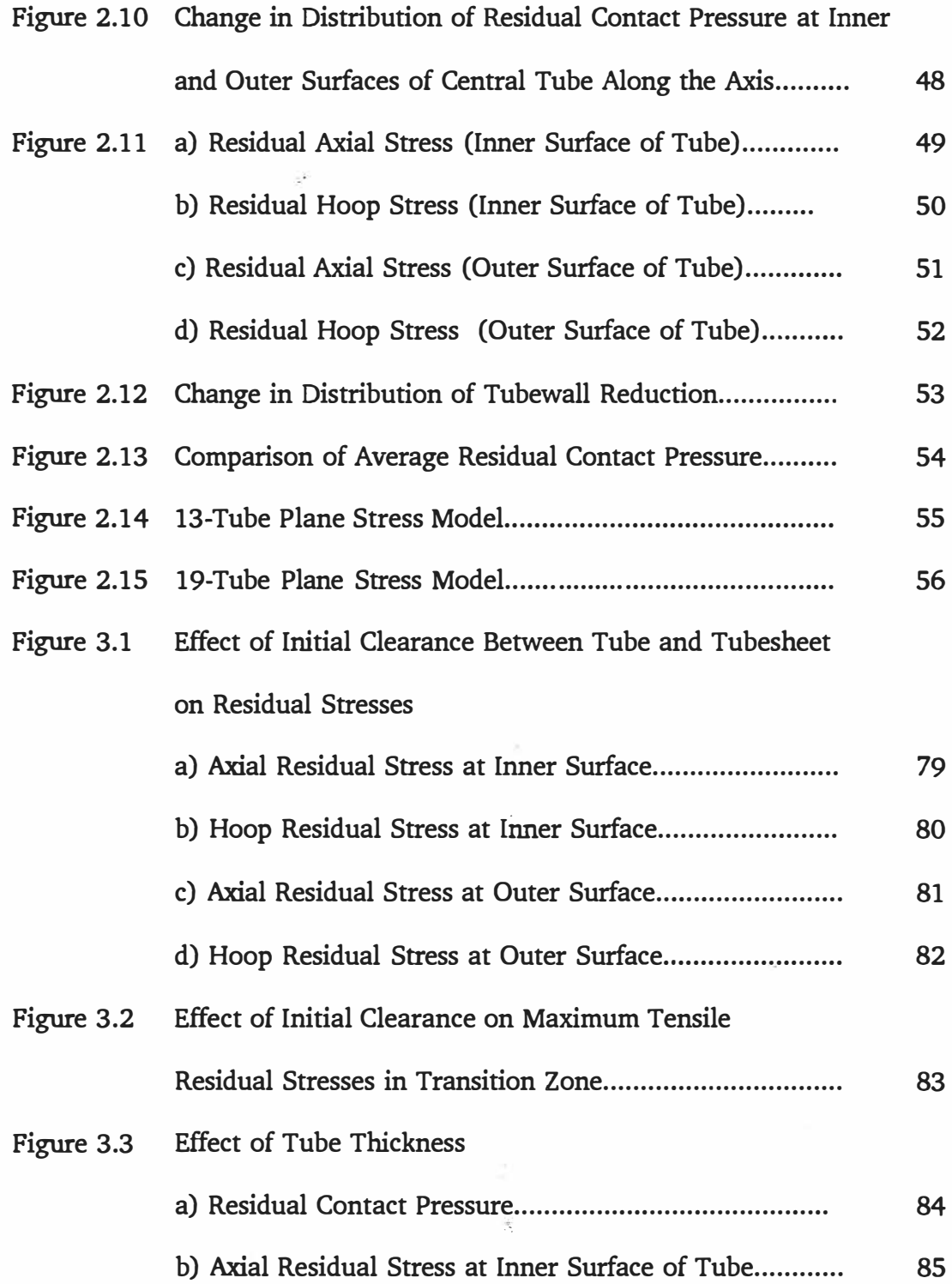

 $\sim 100$  km s  $^{-1}$  .

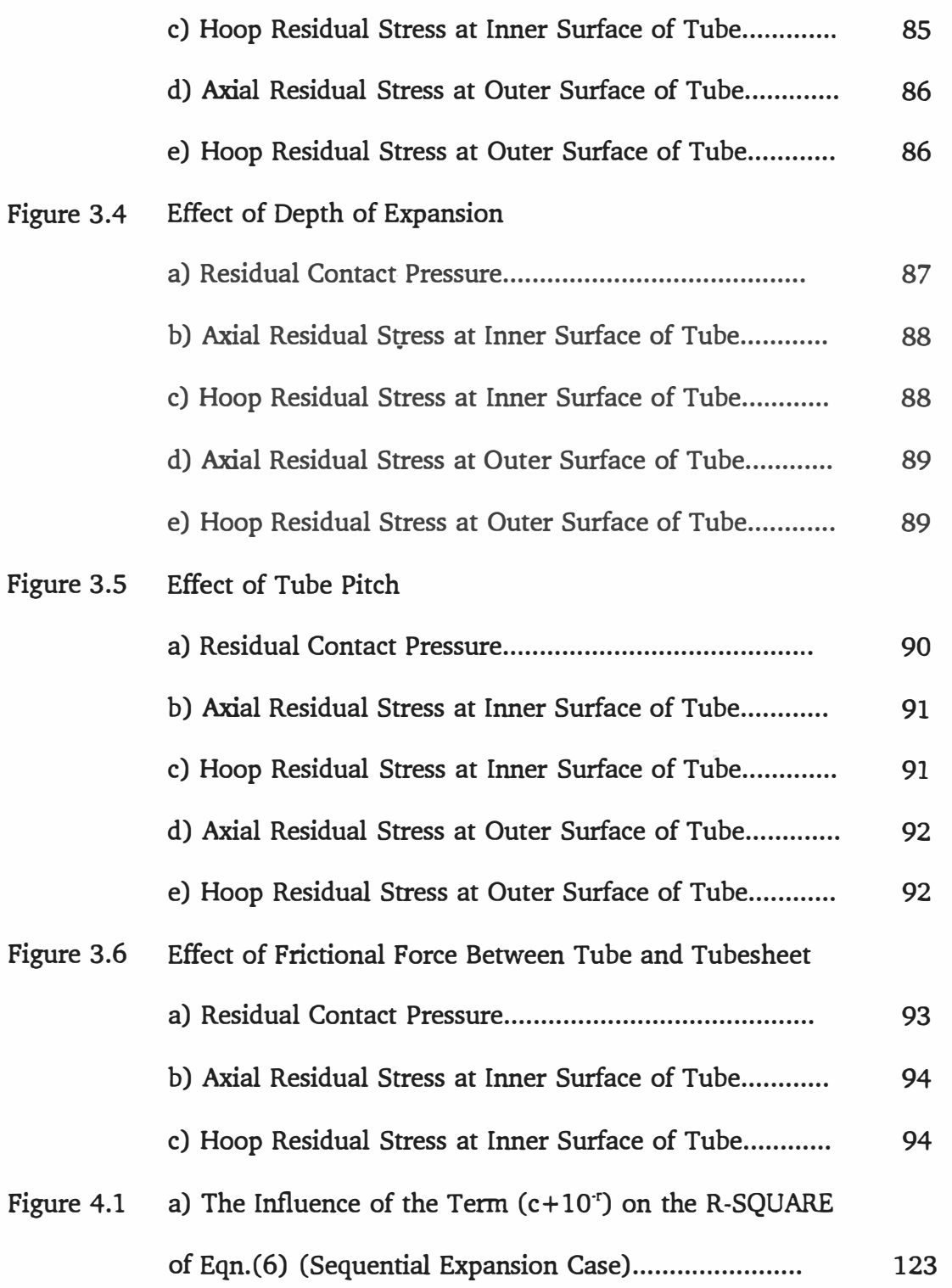

 $\tilde{\mathcal{A}}$ 

 $\overline{\phantom{a}}$ 

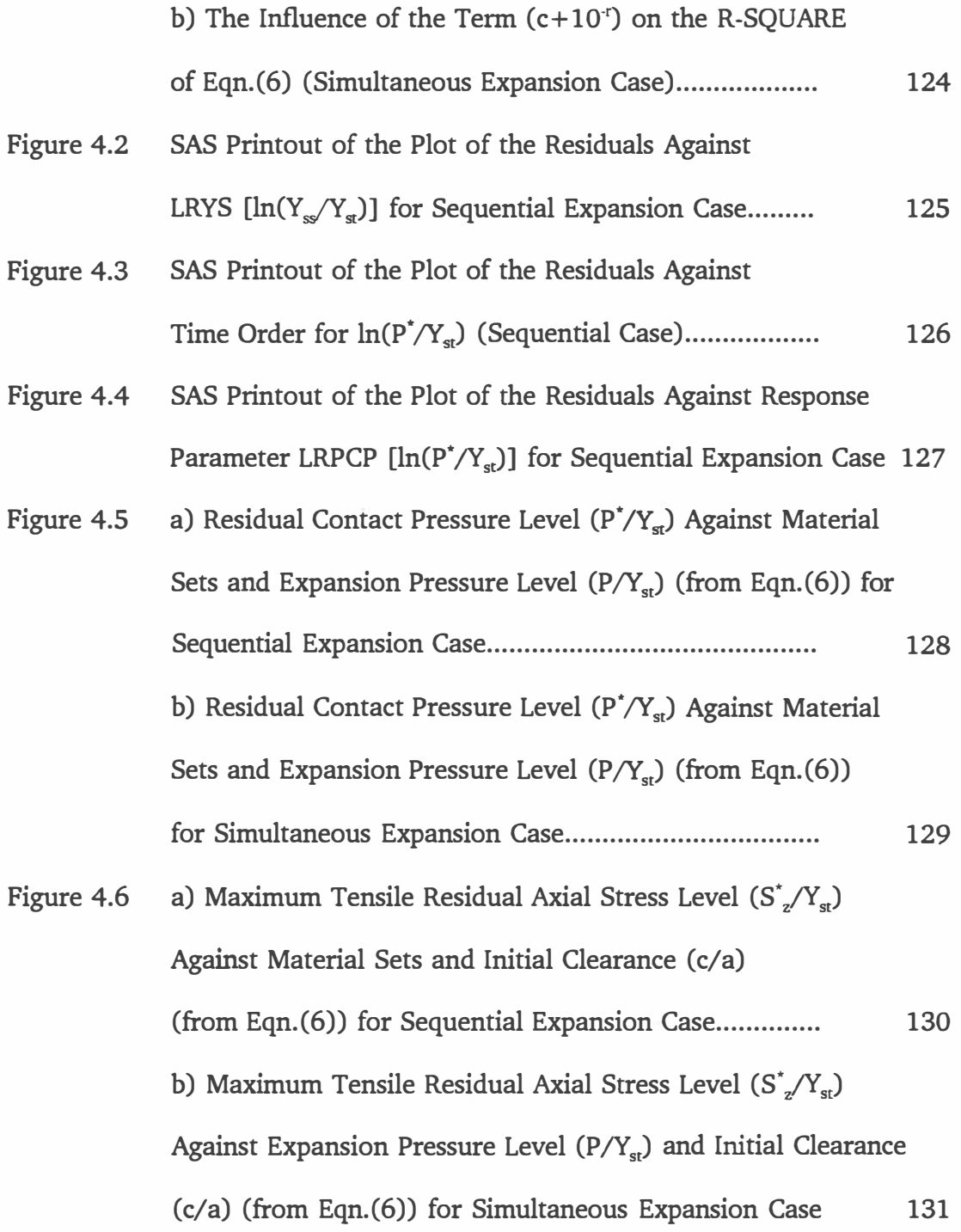

 $\boldsymbol{\mathrm{x}\mathrm{v}\mathrm{i}}$ 

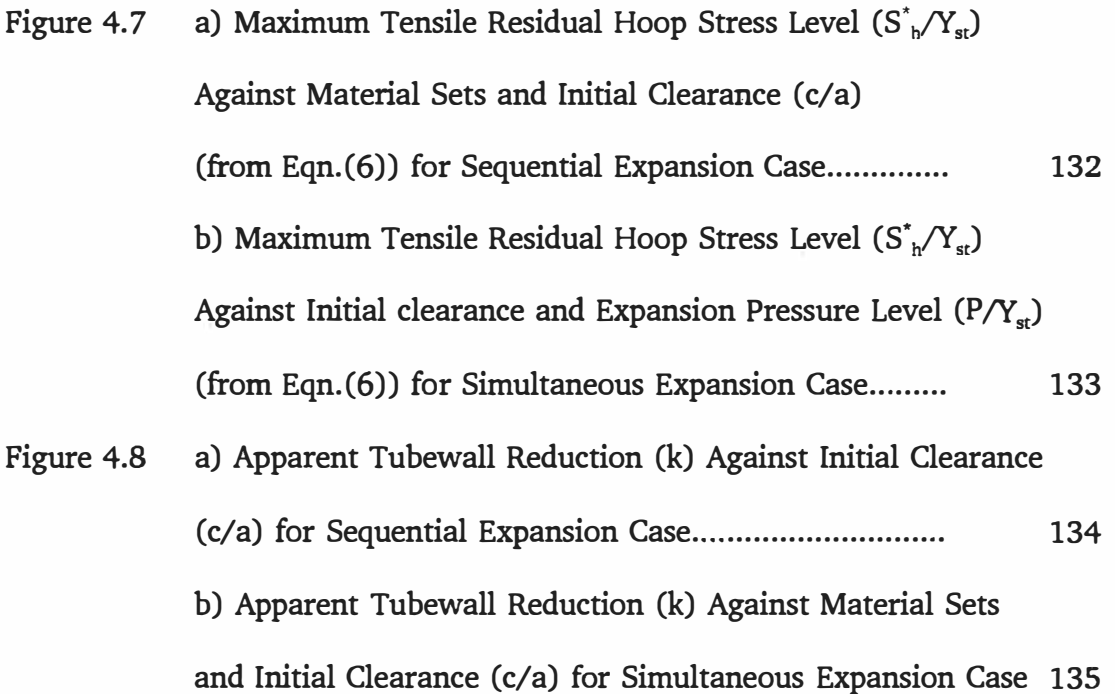

 $\sim$  25

 $\mathcal{A}^{\mathcal{A}}_{\mathcal{A}}$ 

 $\zeta$ 

 $\sim$ 

 $\sim$ 

# LIST OF TABLES

Page

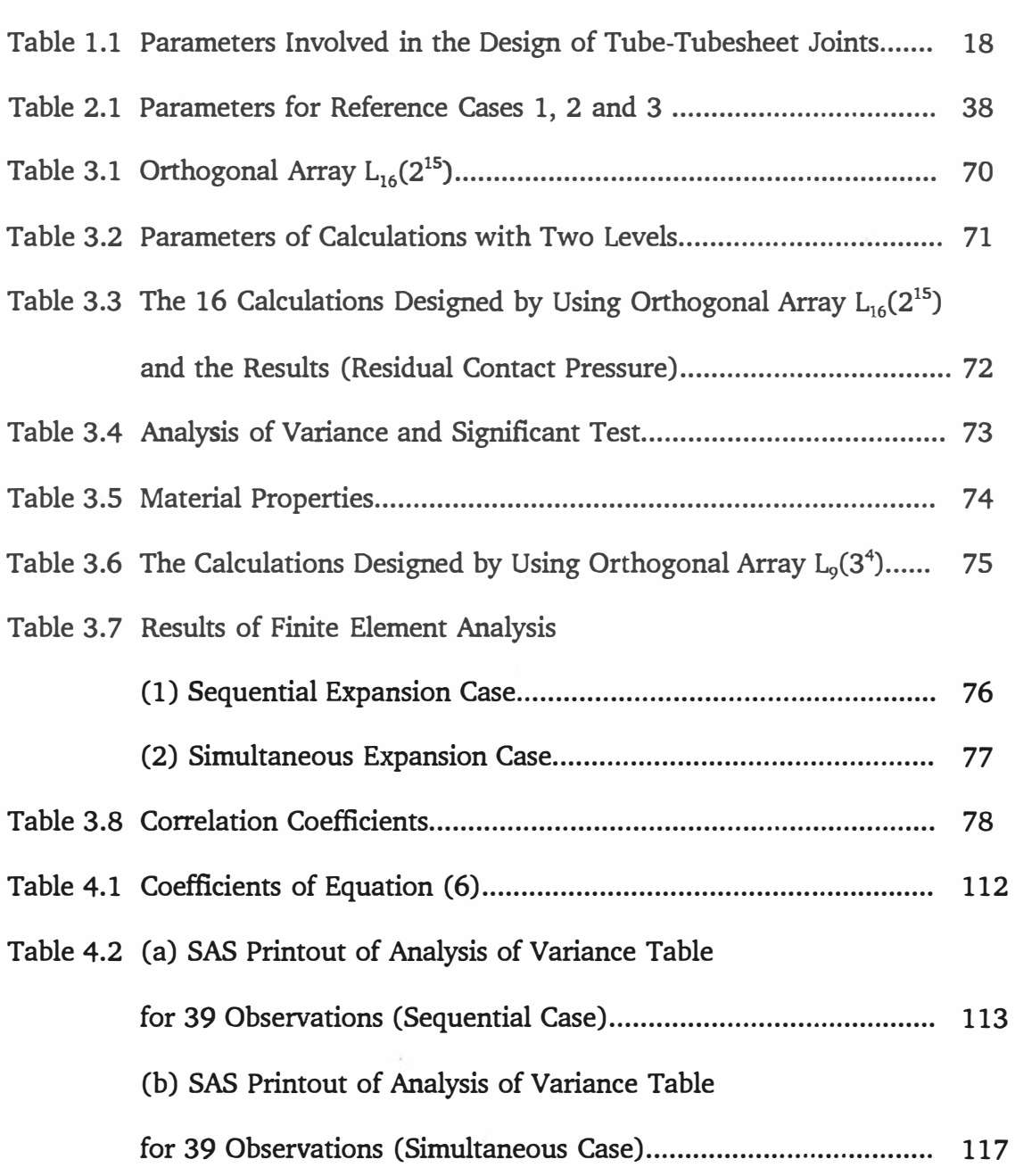

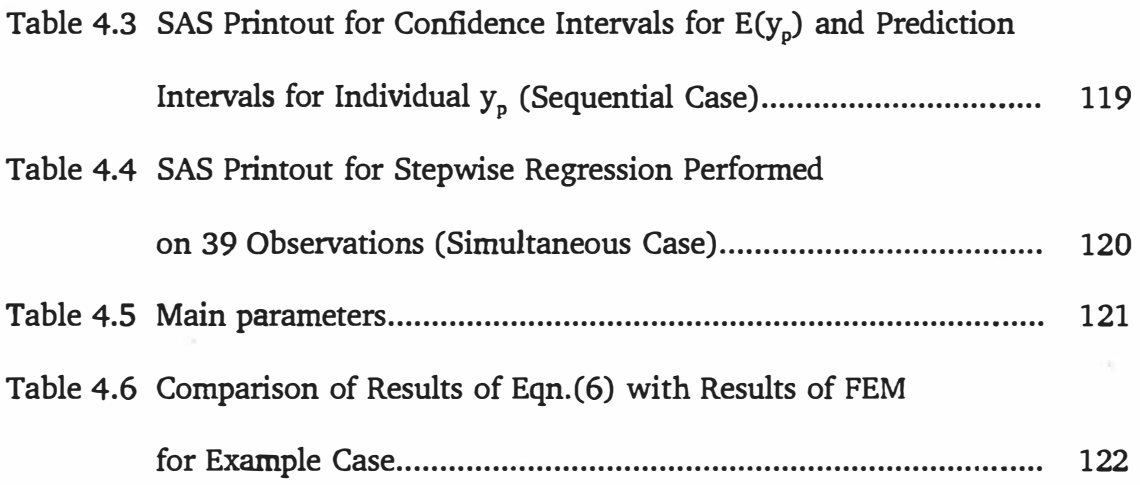

 $\bar{\mathbf{v}}$ 

# LIST OF SYMBOLS

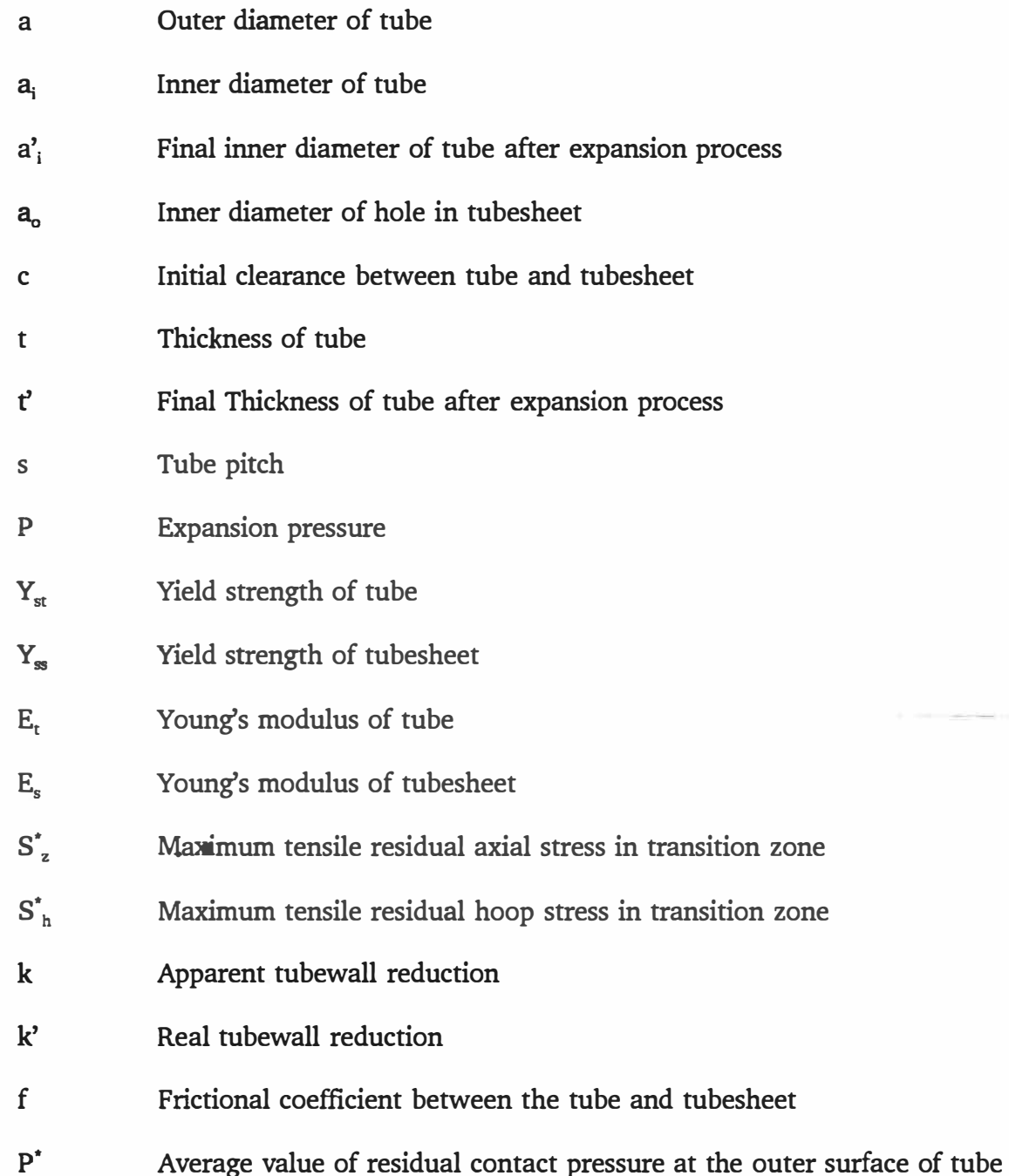

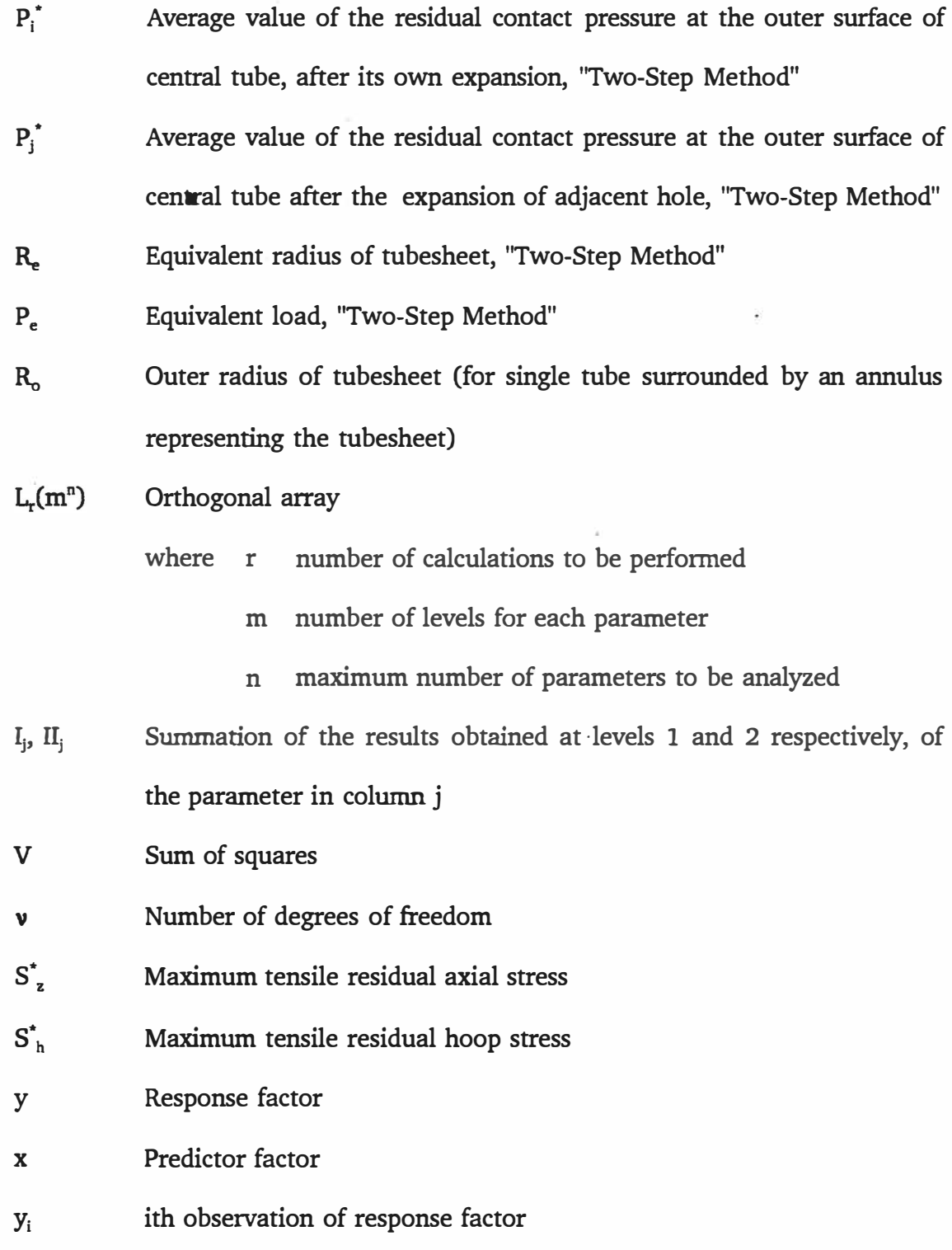

 $\sim 10^{-11}$ 

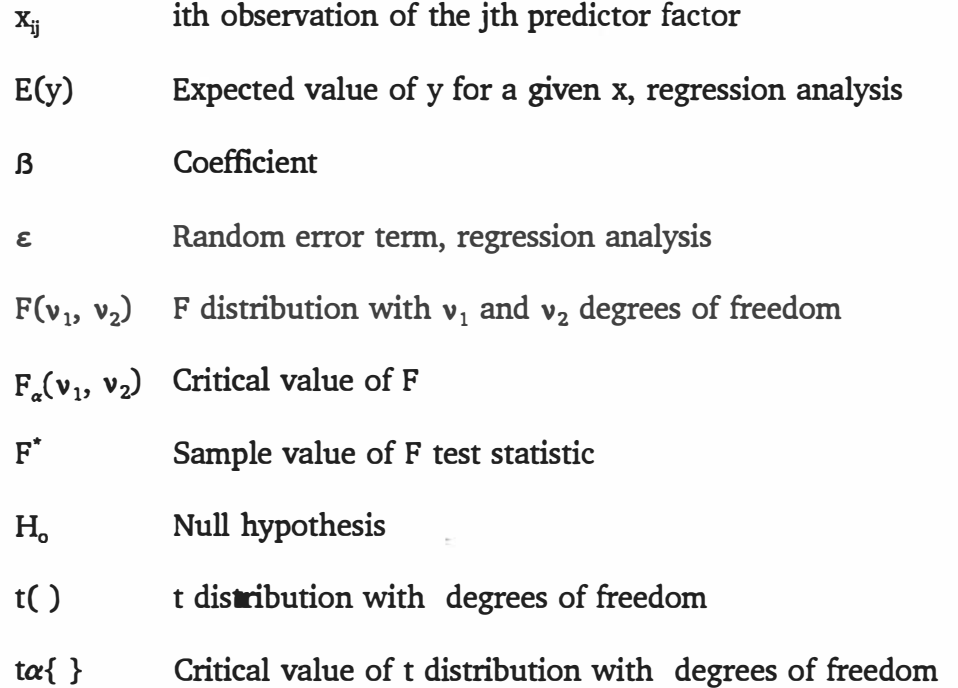

ï

## LIST OF APPENDICES

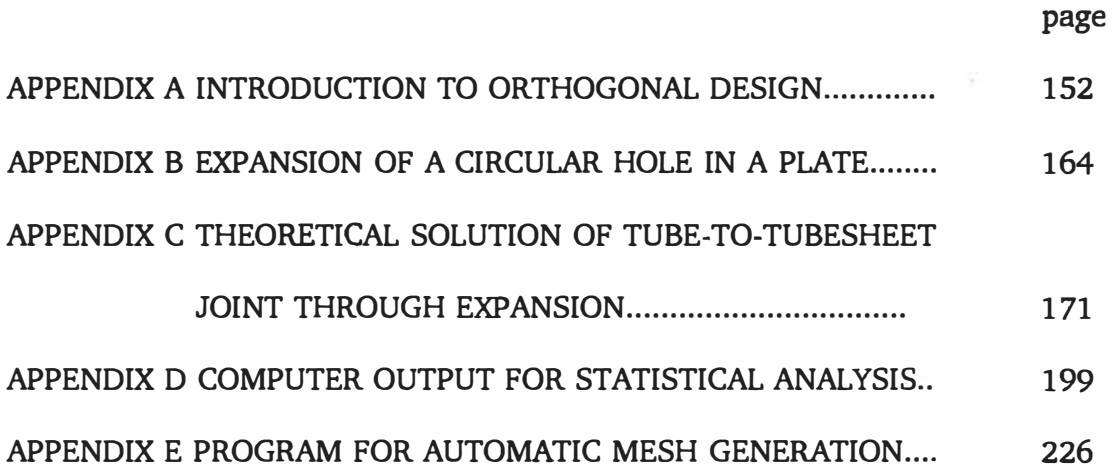

 $\mathcal{R}$ 

 $\mathcal{C}_{\mathbf{a}}$  . The contract of  $\mathcal{C}_{\mathbf{a}}$ 

 $\sim 10^{-10}$ 

 $\sim$ 

## CHAPTER 1

## INTRODUCTION AND LITERATURE SURVEY

#### 1.1 INTRODUCTION

fieat exchangers are used to transfer thermal energy between fluids at different temperatures. Their applications are important in an extremely wide range of industrial plants. They are mostly used in process, power, automotive, air conditioning, refrigeration, cryogenics, heat recovery, manufacturing, etc...[1]. In general, heat exchangers represent about eleven per cent (11%) of total investment in chemical plants and about forty per cent (40%) in oil refineries[2]. Their advance, rationality and reliability have influence over the quality, quantity and costs of production. So they are key components of many products available in the marketplace.

Heat exchangers may be classified according to the transfer processes, degree of surface compactness, construction features, flow arrangements, number of fluids, and fluid phase changes or process function. But they are frequently characterized by the construction features. Examples described below are some major construction types: tubular, plate, extended surface, and regenerative exchangers[3].

Tubular heat exchangers are used widely because of their high reliability, large suitability and ripe experience of design and fabrication. They are, in their various construction forms, the most widespread and commonly used basic heat exchanger configuration in the process industries. They are also used in conventional energy production as condensers, feedwater heaters, and steam generators for pressurized water reactor plants. They are proposed for many alternative energy applications including ocean thermal and geothermal. They are also used in sorne refrigeration and air conditioning services. One of the reasons for this near-universal acceptance is that tubular heat exchangers provide a relatively large ratio of heat transfer area to volume and weight. They provide this surface in a form which is relatively easy to construct in a wide range of sizes and which is rugged enough rnechanically to withstand normal shop fabrication stresses, shipping and field erection stresses, and normal operating conditions. The tubular heat exchangers can be reasonably easily cleaned, and those components which are the rnost subject to failure such as gaskets and tubes, can be easily replaced. They offer great flexibility of mechanical features to meet almost any service requirements. Finally, good design rnethods are available, and the expertise and shop facilities for their successful construction are widespread.

There are considerable combinations of heat exchanger designs because the core geometry can be varied easily by changing the tube diameter, length and arrangement. Tubular exchangers can be designed for both high and low pressures

relative to the environment and/or relative to the internal fluids[4]. Typical tubular heat exchangers are shown in Figure 1.1. They are built of round tubes mounted in a cylindrical shell with the tube axis parallel to that of the shell[S]. One fluid flows inside the tubes, the other flows inside the shell across and along the tubes. The major components of the exchanger are the tubes, the shell, the front and rear end heads, the baffles, and the tubesheets. The energy transfer between fluids occurs by conduction and convection across the tubes wall. The tubes are therefore the basic component of the tubular heat exchanger. They are generally drawn or extruded seamless metal. The metal is usually low-carbon steel, low alloy steel, copper, Admiralty, cupronickel, inconel, aluminum (in the form of various alloys), or titanium, though many other materials may be specified for special applications.

The two tubesheets shown in Figure 1.1 (No. 6 and 15) support the tubes and separate the two fluids. To prevent mixing of the fluids, the tubes must fit snugly in the tubesheet holes.

Figure 1.2 shows schematically a typical single tube-tubesheet joint.

These joints are the most critical elements of a tubular heat exchanger due to their direct effect on its reliability. There are literally thousands of joints in a typical heat exchanger and each joint must be free of defects. However, the part of the tube near the tubesheet, known as the transition zone (See Figure 1.2) is stressed more severely than the main body of the tube due to the expansion process; **this** point will be discussed in detail later. Yet the configuration of the joint allows only limited nondestructive examination, which makes the tube-to-tubesheet joint a cause of many heat exchanger failures. Therefore this region must be studied carefully[6].

A secure tube-to-tubesheet joint can be obtained by mechanically expanding the tube in the tubesheet and/or by welding the tubes end to the tubesheet metal around the hole. The joining technique must lend itself to mass production and to **uniformity** of **quality.** 

For decades the common method for obtaining a tube-to-tubesheet joint was by mechanical expansion through rolling of tubes. Introduced during the midnineteenth century [7], this method of tube-to-tubesheet fastening continues to be the dominant technique to **this** day. The roller expander (Figure 1.3) [8] consists of a cylindrical cage which loosely holds a cluster (3 to 7) of hardened tapered steel rollers. A similarly tapered mandrel is inserted through the cage causing the rollers to make line contact with the tube surface on the outer side and with the mandrel on the inside. A pneumatic or electric drive turns the mandrel ( usually in the range of 400 to 1000 rpm) which, in turn, causes the roller to rotate. The axis of the rollers is set at a small angle with respect to the mandrel's axis of rotation. This causes the rotational motion of the mandrel to produce an axial force in addition to rotatory torque on the rollers. Since the rollers are kept from moving axially by the thrust collar, the reactive force makes the mandrel "force-feed."

In pneumatic drives, a pre-set limit torque switch controls the extent of rolling. When rolling tubes, an expander is inserted into the tube end and the tapered mandrel rotated. Feeding the mandrel inward causes the expander rollers to be forced apart and, by rolling over the inside tube surface, cold-work the tube metal. The tube is enlarged and contacts the tube-hole surface; then, because the tube hole is a restraining barrier, further éxpanding deforms the tube metal and forces it into more intimate contact with the metal of the tube hole. Since ail displaced tube metal cannot escape radially, it flows from the centre to each end of the rolled joint. The tube-hole metal is also affected, and the tube hole is slightly enlarged.

Roller expanding method was repeatedly well received by the users. But the high local stresses and deformations which are generated as a result of metal contact between the rolling block in the tube and the tube itself, make stress corrosion cracking in the tube easier to occur. Also, it is not possible to completely remove the initial gap between the tube and the tubesheet because rolling beyond

the thickness of the plate is inconceivable. This unsealed gap can then easily develop a corrosion spot and thereby exposes the tube to damage.

In the case of straight tubes welded to two rigid tubesheets, rolling means incorporating high axial stresses in the tubes. These stresses whose magnitude is dependent upon the setting of the rolling operation as well as the rolling length and gap between the tube and bore hole can no longer be relieved. The heat insulating air gap between the tube and the tubesheet where no rolling takes place results in an additional undesirable load on the seam or the rolled joint during transient thermal loading. This can lead to leakage by frequent plant start-up and shutdown[9].

A basic improvement in the rolling process cannot be expected because of the mechanical principle involved. Thus the stated undesirable characteristics and disadvantages of a tube to tubesheet joint can only be eliminated by a fundamental modification in the process. This has led to the development of the hydraulic expansion process.

Figure 1.4 shows a simplified arrangement of the expansion equipment. In order to be able to expand with water or any other liquid, two separate circuits are necessary. The pump first conveys the oil to the medium separator "5". The expansion chamber of probe "3" is then filled with water between the two sealing

elements and the piston of the booster "6" is tumed to the starting position. When the solenoid control valve "7" changes into the second operating position, the expansion operation of the tube in the tube plate takes place. The large piston in the booster is pushed forward during this process. The liquid pressure in the probe is then greater than the oil pressure in the booster by a factor equal to the ratio of the two piston surface areas.

At the same time, the pistons of the medium separator are pushed back and the water is sucked from the water reservoir "4" into the medium separator. The desired expansion pressure can be set on the overflow valve and it can be read on the pressure gauge during the expansion operation. The third position on the control valve is idling, where no load is applied to the probe, the medium separator, and the booster.

The principle of hydraulic expansion is explained schematically in Figure 1.5 [9]. As the hydraulic pressure in the expanded zone increases, the tube is first deformed elastically (From A to B) until the yield point (B) is reached and then plastically deformed in the expanded region until it has bridged the gap between the outside diameter of the tube and the wall of the bore hole (point C). By increasing the pressure further, the tube is pressed against the wall of the bore hole (From C to I) and simultaneously the tubesheet deforms elastically and then plastically (From F to E). The maximum applied expansion pressure will then be released

causing an elastic recovery of tubesheet (From E to G), and of tube (From I to H). The different slopes of the elastic curves indicate the different material properties of the tube and tubesheet.

Due to the unequal permanent circumferential deformations during the expansion phase, residual contact pressure between the tube and tubesheet is created during unloading. The magnitude of elastic recovery is dependent on the expansion pressure level, the initial gap and the material properties of both tube and tubesheet.

In addition to the residual contact pressure, residual stresses are introduced simultaneously in the transition zone. If these stresses are tensile and above a certain threshold value (typically 100 MPa), the tube becomes particularly susceptible to Stress-Corrosion-Cracking (SCC)[10].

On the other hand, in order to improve the thermal efficiency of heat exchangers in chemical and oil refineries, their dimension and the velocity of the fluid are regularly increased causing vibration of tubes. Therefore they are commonly equipped with baffles (Figure 1.1 No.28 and 29) which produce a cross flow around the tube bundles which while favourable for the heat transport are conducive to tube vibrations. If the amplitudes of the vibration become too high, fretting corrosion and erosion of the tubes at their roots and at their transition zone may occur. The higher level of tensile residual stresses will lead to fatigue failure of the joint [11].

A number of papers have investigated the strength of the tube-to-tubesheet joint, with emphasis on contact pressure, holding power, and tightness against leakage. However, residual stresses in the transition zone of each tube have received limited attention, yet they constitute an important aspect of overall strength of the tube-to-tubesheet joint.

### 1.2 GENERAL BIBLIOGRAPHIC REVIEW

The earlier contributions were basically about rolling expansion technique. Progress in the solution of tube-rolling problems was started in the years 1920's. In 1935, Fisher and Cope[12] dealt with "Entrance End of Rollers" in detail. The shape of the entrance end of expander rollers has a definite influence on the strength and stability of rolled joints. They gave a recommendation value for the entrance ends of all roller used for the rolling-in of tubes. In 1930, Thum and Jantscha [13] studied the rolling speed and feed angle. They proved by test on over 5000 rolled joints that fast machine rolling gave superior results over slowerrolling methods.

Only by 1940, when a new expander was developed, had the weakness of the standard expander been overcome, making the expansion of tubes in seats of unlimited length possible. In 1943 Maxwell [14] mentioned some practical aspects of producing optimum roller expanded joints. One of his important conclusions was that the optimal point of expansion is reached when the metal of the tubesheet surrounding the tube exerts a spring-back measure slightly below the elastic limit of the metal. Maxwell studied a number rollers and recommends 3-roller expanders for use on tubes having nonuniform wall thickness.

Goodier and Schoessow [15] studied the distribution of contact pressure and deformation of the tube during and after expanding, and compared their results with test results. They discussed the variation of residual contact pressure with the thickness of tube, effect of different yield stress of tube and tubesheet.

In 1943 Grimison and Lee [16] provided some results of an experimental investigation to determine the fundamentals involved in tube expanding, the various practical methods of measuring the degree of expansion, the optimum degree of expanding and the ultimate strengths of expanded joints under various conditions.

The plastic states of stress were investigated for various types of material stress-strain characteristics of tube and tubesheet by Nadai [17] using the elasto-plastic theory.

Fisher and Cope [18], in 1943, developed extensive investigations on the procedures of rolling-in small tubes, devised an entirely new rolling expansion technique. A detailed account of controlling rolling and the improvements made in its design can be found in the paper.

Fisher and Brown [19], in 1954 described the experiences gained by expanding tubes into various type of powerhouse equipment. They have assembled ail of the information available to them on the art of tube rolling and combine this information with their experience.

In the 1970's, progress in the expansion techniques was achieved by the introduction of hydraulic expansion. In 1976, Krips and Podhorsky [20] described this new method for the anchoring of tubes, and provided the means of calculating contact pressure on the basis of a simple cylindrical model. They believed that the conventional method of mechanical rolling for expanding tubes into the tubesheet had for some time been the target of justified criticism both from engineers supplying the chemical industry and from those supplying equipment for nuclear plants. Any improvement to this mechanical method can only be partially successful and thus one is compelled to look for a different method. Indeed, the mechanical deformation produced by rolling caused stresses which could not be accurately determined because of the inherent irregularities of the method; such stresses increased the tube susceptibility to corrosion; the end gap could not be

closed by rolling without risking shearing of the tube. The advantage of the hydraulic method rests in the fact that the working pressure of the hydraulic fluid can be accurately determined producing a consistent and repetitive process, thus increasing the reliability of the equipment.

In 1979, Podhorsky and Krips [21] discussed the advantages of the hydraulic expansion process and the computation of tube fastening. In order to improve the accuracy of their formula, a correction coefficient was used. This coefficient had to be determined by performing tests of different tubes. So it was inconvenient for the calculation of residual contact pressure.

In 1983, Singh and Soler [22] tackled the design of tube-to-tubesheet joints in detail, and in 1984 Soler and Hong [23] studied the influences of geometry, materials, and loading on the final tube-to-tubesheet contact pressure. They developed a special purpose computer solution of the two dimensional rolling problem including elastic-plastic behavior and large deformation to establish the residual contact pressure. The motivation was to present a modem analysis tool to predict the residual contact pressure between tube and tubesheet. They did not include the computation of residual stresses in their solution.

That same year, Druez and Bazergui [24] developed an experimental procedure for the determination of through-thickness residual stresses in straight tubes. The method involved the use of a small number of strain gauges which measure the strains released by controlled material removal during chemical etching. Details were given on the technique and its theoretical principles and results were presented for as-received and for stress-relieved tube samples.

In 1984, Scott, Wolgemuth and Aikin [10] did experimental and theoretical work to determine residual stresses in transition zone of tube-to-tubesheet joints. X-ray diffraction, stress corrosion cracking test and strain gauging were the measuring techniques used. Extensive use of finite element analysis was also made. They concluded that only hydraulic expansion could produce a low-stress joint. Their orientation of investigation was correct, but they didn't do quantitative analysis to predict residual stresses.

In 1985, Druez and Bazergui [25] used this approach to determine the residual stresses in roller-expanded thin tubes. They presented an experimental technique for the detailed determination of the state of residual stresses in the roller-expanded zone of heat-exchanger tubes. They also determined the stresses caused by the interference between the tube and the tubesheet. The same year Bazergui and Marchand [26] published the results of a comparative study on the residual stresses and residual contact pressure created by several methods of tube expansion. The merits of each of these methods were discussed with regards to: the level of residual contact pressure and the level of tensile residual stresses.
In a more recent paper (1987), Jawad, Clarkin and Schuessler [27] investigated the effect of some parameters, including properties and method of attachment, on the strength of tube-to-tubesheet joints.

Aufaure, Baudot, Zacharie, and Proix [28] reported the presence of in-service cracks in the transition zone from the expanded to the nonexpanded portions of the tubes and presented theoretical and experimental results of these residual stresses.

In 1987, Weinstock, Reinis and Soler [29] refined their previous analysis **[23]** by including strain hardening and temperature-dependent properties and exarnined the effects of these additional inclusions on the theoretical prediction of the residual tube-tubesheet contact-pressure. They used the two dimensional simple annulus model and ignored the nonsymmetry of the real model. But they were conscious that ignoring the non syrnrnetry may cause error. Wang and Soler **[30]** investigated the residual contact pressure between the tubes and the tubesheet by modifying their previous single tube-to-tubesheet analytical technique. They discussed the effect of adjacent holes and the effect of boundary conditions on the tube-to-tubesheet joint annulus model by using the finite element method.

Chaaban et al [31] have studied the influence of ligament thickness, material strain hardening, sequence of the tube expansion and the level of applied

expansion pressure on the interference fit. The effect of the initial clearance on residual stresses that are introduced in the transition zone was also analyzed. For the first time the effect of adjacent holes and that of sequential expansion were investigated. But the analyses were limited to some specific cases and could not be generalized .

In 1989, Updike and Kalnins [32] introduced a simplified axisymmetric model of a rolled tube-to-tubesheet joint. Their objective was to determine the residual stresses in the transition zone and residual contact pressure in the expanded zone. They ignored the effect of adjacent holes and the effect of expansion sequence.

•

In 1991, Martin [33] summarized the effect of several factors that influence the degree of integrity of the tube-to-tubesheet joints. Middlebrooks [34] summarized the results of recent analytical studies related to the residual stresses in the expanded tube.

Recently, many authors used the finite element method to analyze the tubeto-tubesheet joints, namely: Weinstock, Reinis[30], Wang[31], Hong, Soler[22,23], Jawad, Clarkin and Schuessler[28]. However, in the cases above, the problems have been simplified to a two-dimensional elastic-plastic analysis, and only residual contact pressure was mentioned. The effect of adjacent hales and the effect of sequential expansion were ignored. More of the non-symmetrical effects were not considered. The effect of individual parameters was investigated one at a time and not in a systematic overall approach. Such an approach would provide designers with a more effective, easy-to-use and reasonable accurate method to predict residual contact pressure and residual stresses as a function of the various geometric and material parameters. This is the major purpose of this thesis.

## 1.3 OUTLINE OF INVESTIGATION

As stated earlier, the strength of a tube-to-tubesheet joint is influenced by many factors such as: method of attachment, material properties and details of construction. Perhaps one of the basic criteria for an optimum design would be to increase the residual contact pressure between the tubes and tubesheet while keeping the tensile residual stresses in the transition zone as low as possible. In order to achieve this optimum, a comprehensive study of the problem is necessary.

The objective of the present research work, therefore, is to study the influence of every parameter involved in the hydraulic joint process using analytical and numerical methods (Finite Element Method, FEM) in order to obtain a simplified design procedure for making tube-tubesheet joints stronger and more reliable. In particular, the construction geometry of the joint, the matching of tube and plate materials, and the expansion pressure level wil1 be investigated in detail.

Table 1.1 shows the design parameters that will be considered in the present work. Results will be combined into empirical design equations and graphs.

The proposed FEM models will be presented in Chapter 2. Chapter 3 will present the statistical approach used to analyse the numerical results. The final results, design proposai, and discussion are presented in Chapter 4. Finally, Chapter 5 will include the conclusions and recommendations.

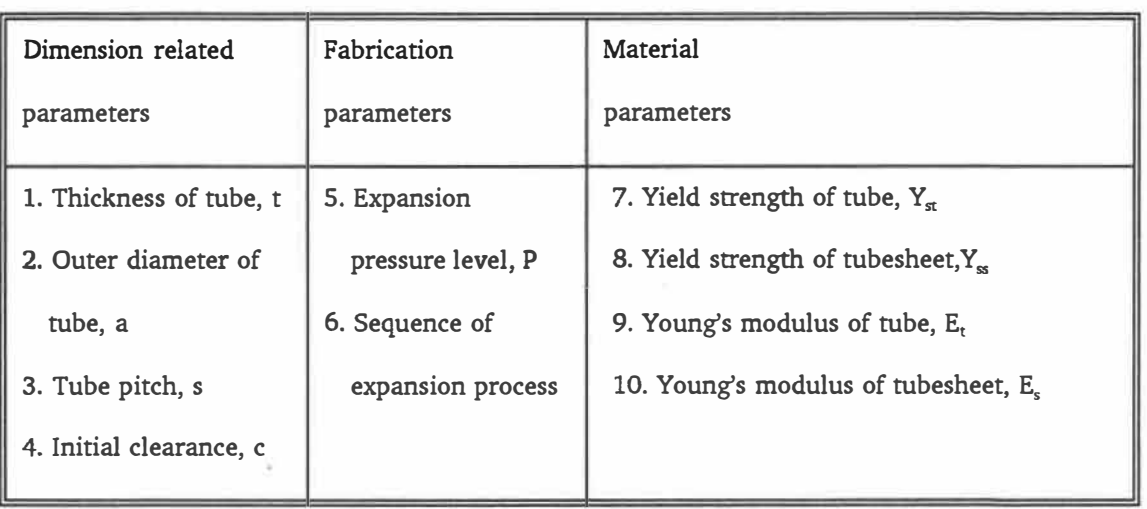

Table 1.1 Parameters involved in the design of tube-tubesheet joints

- 1. Stationary Head—Channel<br>2. Stationary Head—Bonnel<br>3. Stationary Head Flange—Channel or Bonnel<br>4. Channel Cover<br>5. Stationary Head Nozzle<br>6. Stationary Tubesheel<br>7. Tubes<br>8. Shell 8. Shell<br>
9. Shell Cover<br>
10. Shell Flange—Stationary Head End<br>
11. Shell Flange—Rear Head End<br>
12. Shell Nozzle<br>
13. Shell Cover Flange
- 
- 
- 
- 
- 
- 
- 13. Shell Cover Flange<br>14. Expansion Joint<br>15. Floating Tubesheet<br>16. Floating Head Cover<br>17. Floating Head Flange<br>18. Floating Head Backing Device<br>19. Split Shear Ring
- 

 $\sim$ 

- 20. Stip-on Backing Flange<br>
21. Floating Head Cover—External<br>
22. Floating Tubesheet Skirt<br>
23. Packing Box Flange<br>
24. Packing Follower Ring<br>
25. Packing Follower Ring<br>
25. Transverse Baffles or Support Plates<br>
28. Transv
	-
- 
- 
- 
- 
- 
- 
- 
- 
- 34. Instrument Conne<br>35. Support Saddle<br>36. Lifting Lug<br>37. Support Bracket<br>38. Weir
- 
- 
- 
- 39. Liquid Level Connection

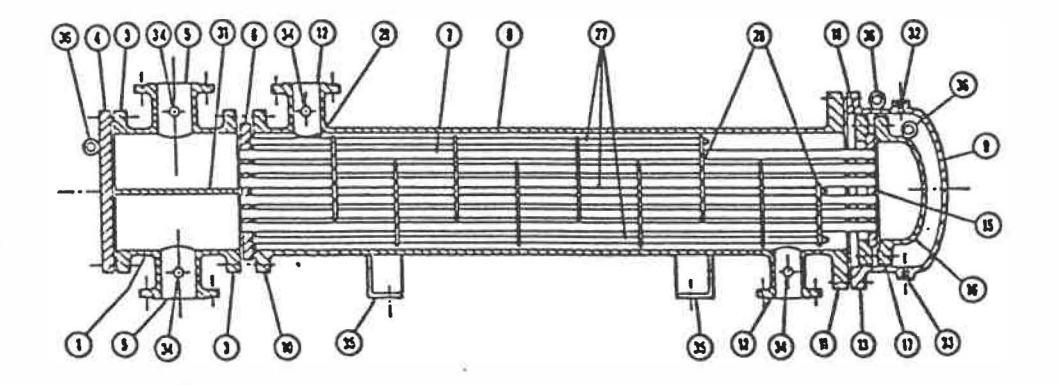

Split-ring floating head exchanger with removable channel and cover, single pass shell

Figure 1.1 Typical heat exchanger [5]

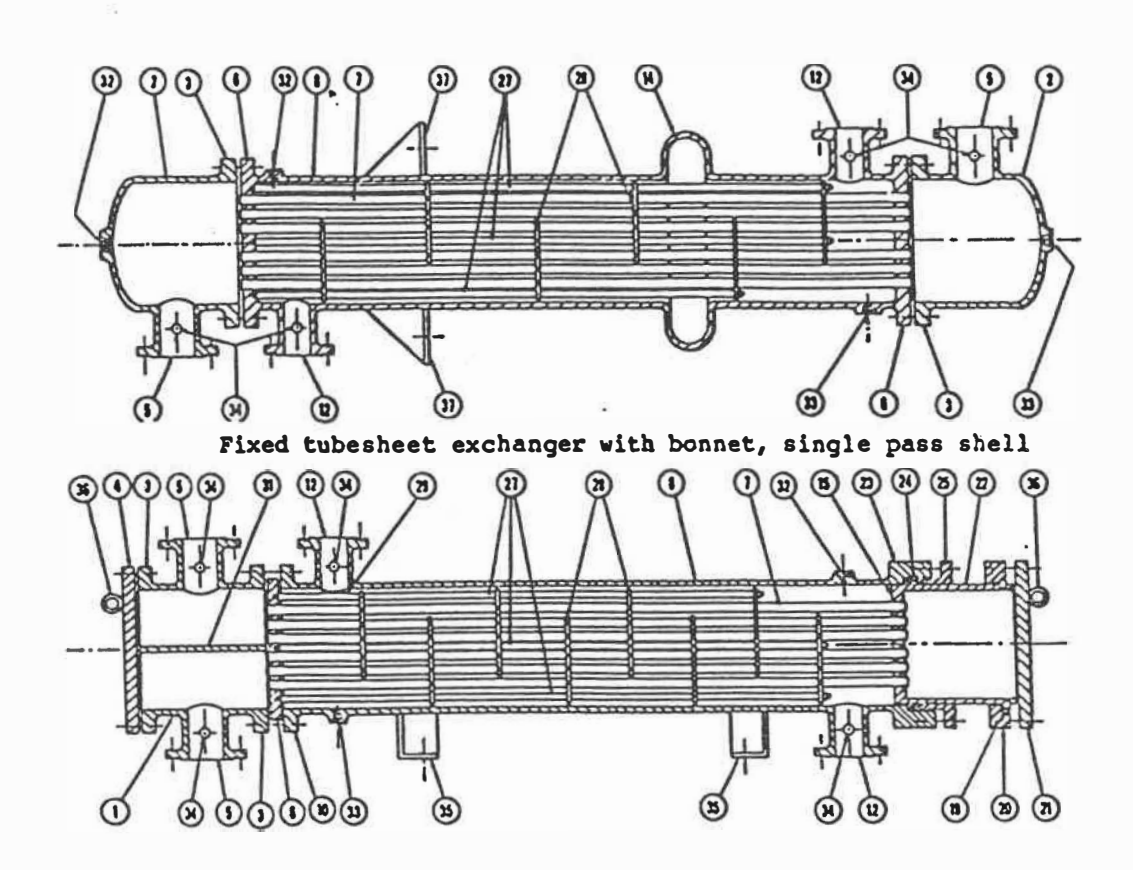

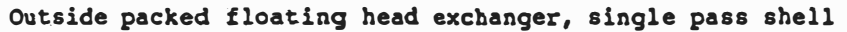

Figure **1.1 Typical** heat exchanger (con't)

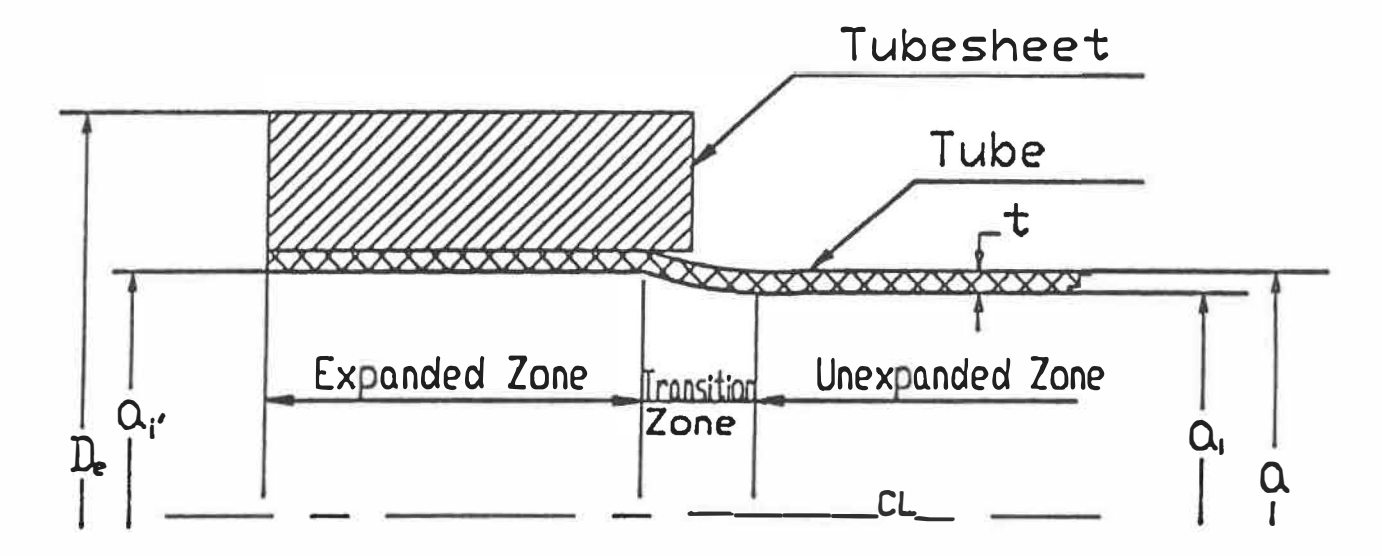

Figure 1.2 Geometry of model of single tube-to-tubesheet joint

 $21\,$ 

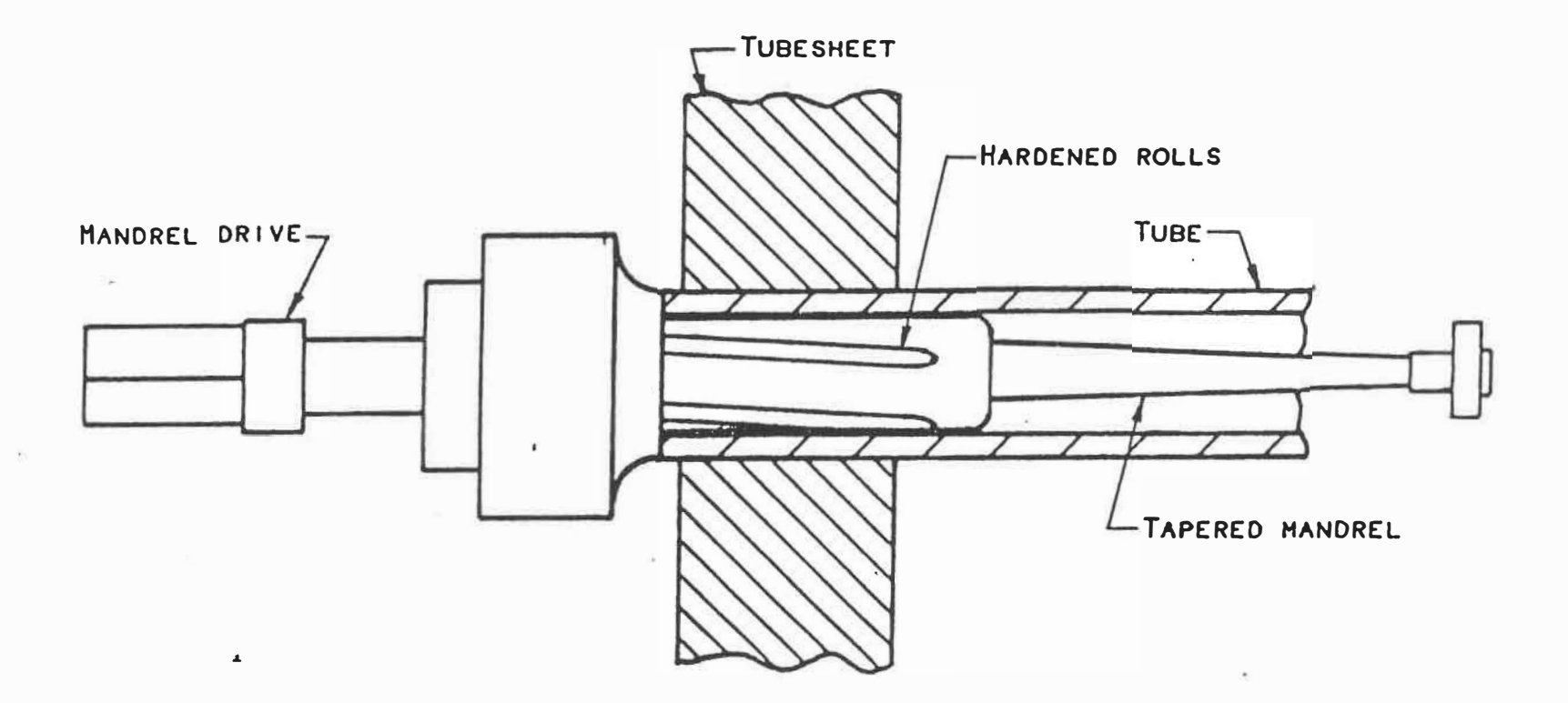

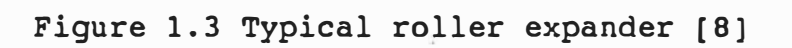

 $\mathbf{j}$  .

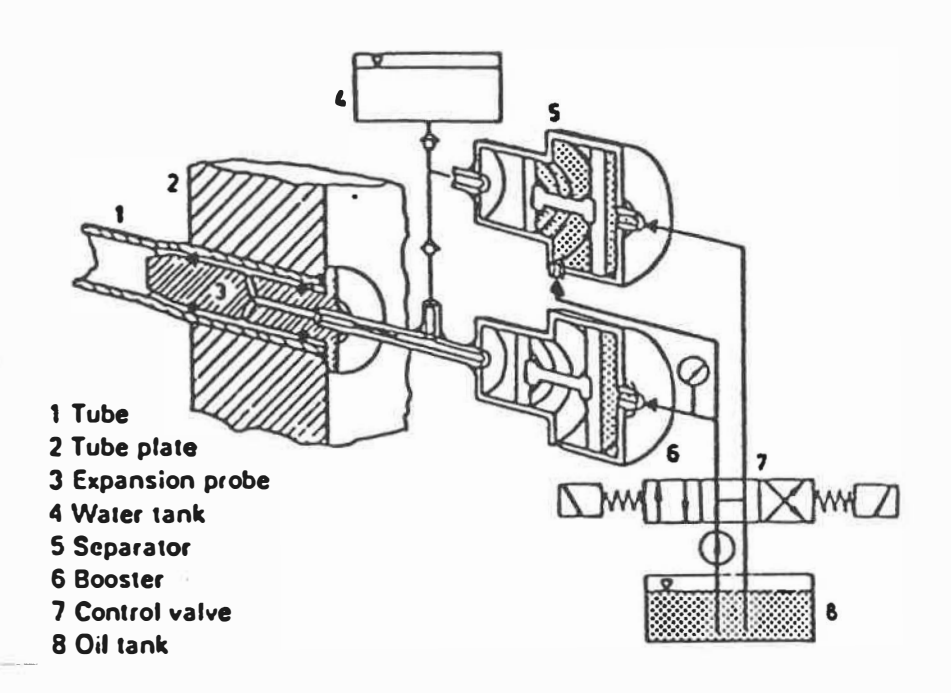

Figure 1.4 Layout of hydraulic expander [21]

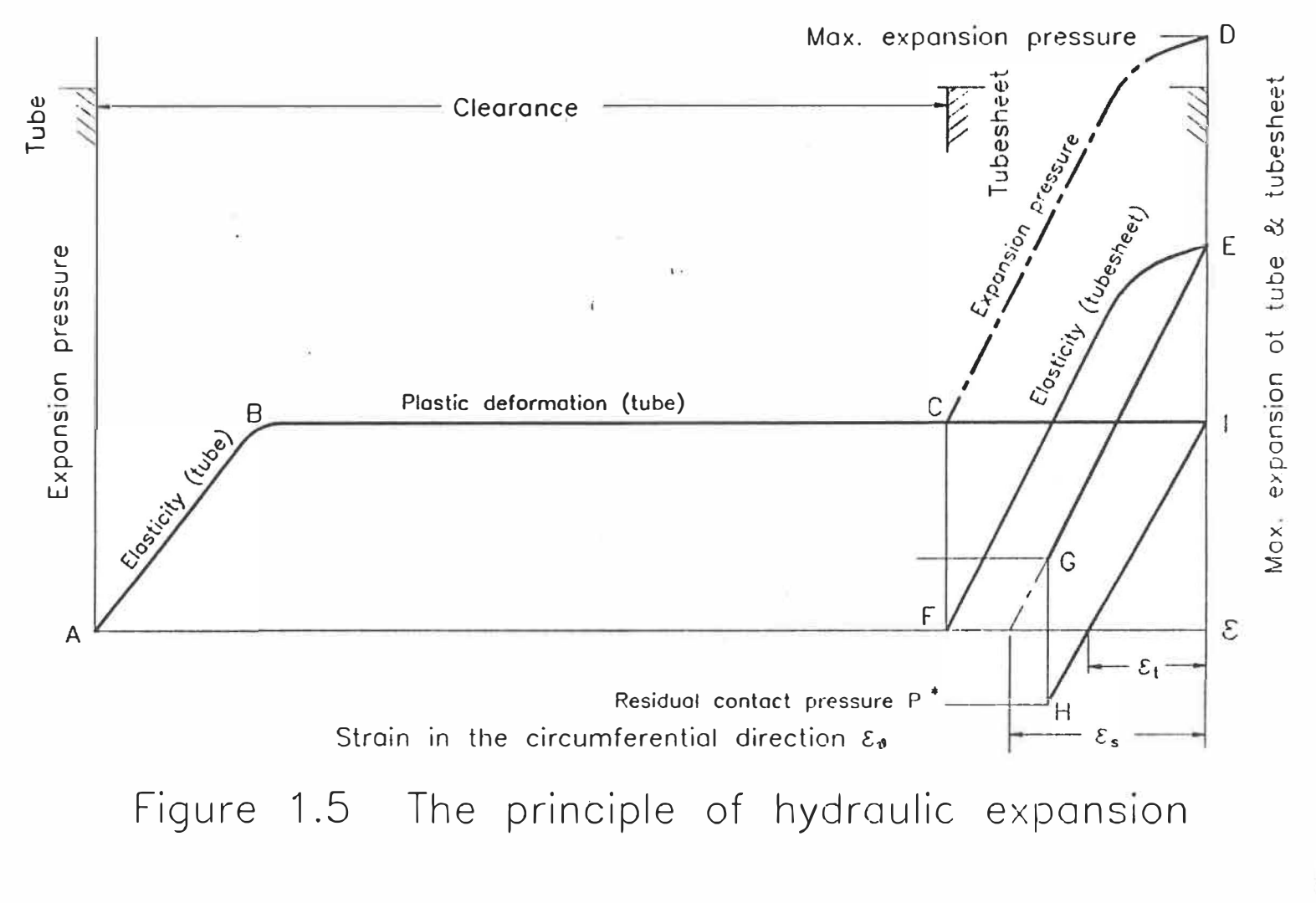

 $\times 1$ 

# CHAPTER 2

# PROPOSED FINITE ELEMENT MODEL FOR THE STRESS ANALYSIS OF TUBE-TO-TUBESHEET JOINTS

#### 2.1 INTRODUCTION

As stated in chapter 1, Stress-Corrosion-Cracking (SCC) has a strong effect on the strength of tube-to-tubesheet joint. Sensitivity to SCC depends on the level of tensile stresses in the rnaterial which induce operating and residual stresses. But in our study we wil1 only consider residual stresses. So the stress analysis of tube-totubesheet joint is of great importance. So far, rnost analyses have involved a single tube surrounded by an annulus representing the tubesheet [23] [33] (Figure 2.1). When using this simplified axisymmetric model, however, there is a question concerning the appropriate tubesheet annulus diarneter to be considered and the appropriate outer boundary conditions to be applied in light of the fact that there are surrounding tube holes. From [31] and [32], it appears that the simple annulus rnodel is not a valid representation of the real assernbly, since both geometry and loading are not consistent particularly when the sequence of tube expansion is considered.

This problem would be solved using the 3-D nonlinear finite element method, but this would be very costly and time consuming because of the need to elastoplastically load and unload the structure. The objective of our research is to introduce a simplified, yet accurate, approach which will be referred to as the "Two-Step Analysis Method".

## 2.2 FINITE ELEMENT ANALYSIS

The finite element method is a powerful tool for predicting stress distributions at the surface of the tube and through its thickness. It is also useful for performing a parametric study, due to the flexibility in varying geometric, material and loading parameters with various kinematic boundary conditions.

The elastic/ perfectly plastic analyses have been done using the ABAQUS General Purpose Finite Element Program [35]. ABAQUS is a large code designed for linear and nonlinear analyses of structures in both static and dynamic regimes. For this work the tube-to-tubesheet system is modelled as a static, nonlinear elastic-plastic problem.

#### 2.2.1 Limitation of the 3-D finite element analysis

The choice of the finite element model will have a direct influence on: 1. The accuracy of the results.

2. The required CPU time i.e. the computer cost.

The accuracy of results depends on a suitable degree of the density of the model mesh and the type of element used. When using the plane stress element (CPS8) to analyze the seven tube model (to be described in the following section), the model is divided into 282 elements and 948 nodes. The number of degrees of freedom of the model is 1896 (Fig. 2.2). The CPU time for one run is 9 minutes and 50 seconds (on our IBM ES-9000 computer). When using the axisymmetric element (CAX8) to analyze the single tube model, the model is divided into 116 elements and 415 nodes. The number of degrees of freedom of the model is 830 (Fig. 2.3). The CPU time for one run is 32 seconds.

If, in comparison, a full 3D model was considered, we would have used the C3O20 type of element (20 node, quadratic displacement brick). The density of the mesh of the model would be similar to both the seven tube plane stress model and to the single tube axisymmetric model. The resulting seven tube 3-D model would be divided into about 4 700 elements. The number of degrees of freedom of the model will be increased dramatically. According to the theory of F.E.M., computer CPU time is proportional to square of number of degrees of freedom of F.E.M. model. The required CPU time for one run could reach more than a thousand hours ! Clearly not a feasible solution.

2.2.2 Finite Element Simplified Analyses

Fig.2.2 shows a seven-tube plane stress model with a diagonal triangular pitch hole array which is typical for heat exchanger designs. Plane stress eight node quadrilateral elements with reduced integration are used. Plane stress model has been chosen rather than plane strain model, because the thickness of tubesheet is small compared to its diameter.

Fig.2.3 shows the single tube axisymmetric model, using the axisymmetric eight node, reduced integration quadrilateral elements. In addition, interface elements are used between the tube and the tubesheet to model the initial clearance between them. The reduced integration elements are used to improve the fluctuation of the results as it will be shown later.

# 2.2.3 Boundary Conditions and Loading

Several boundary conditions are applied to both finite element models in order to minimize end effects, restrain rigid body movements and include the effect of the remaining structure.

For the seven-tube model, the outer surface is free to move except at points A, B, C and D. At points A and C the horizontal displacement is restricted, and at points B and D the vertical displacement is restricted, (Fig. 2.2).

For the single-tube axisymmetric model, the left edge of both the tube and the tubesheet are prevented from axial motion. This holds the mesh in place axially and minimizes frictional-force errors.

In any event, the restraint forces calculated by the program at the left edge are very small indicating that the actual unrestrained motion would be small (Fig. **2.3).** 

The models are loaded by applying a uniform pressure along the inside surface of the tube until a maximum desirable value is reached, then this pressure is removed leaving residual contact pressure and stresses in the structure.

# 2.3 EARLIER THREE-STEP ANALYSIS METHOD

A first attempt at seeking a simplified, yet accurate, solution consisted in what we required to as "Three-Step-Analysis Method".

Step 1: In the case of simultaneous expansion process, use the seventube plane stress model (Fig. 2.2) and get the average value of the residual contact pressure at the outer surface of tube-1,  $(P_i)$ . When the sequential expansion process is used (starting by tube 6 and followed by tubes 7, 5, 1, 2, 4, 3), two average residual contact pressure values around tube-1 must be recorded: the first

•

one is obtained after its own expansion  $(P_i)$  and the second one is obtained after the expansion of tubes 2, 3 and 4,  $(P_j^*)$ . This is because, before expanding tube-1, the expansion of tubes 6, 7 and 5 have a negligible influence on the residual contact pressure introduced around tube-1, (See Fig.2.4 and for more details, see Section 2.6.). Also, following the expansion of tube-1, it was observed that expansion of tube-2 had some effects on the existing residual contact pressure around tube-1. However, further expansion of tubes-3 and 4 have had a small additional influence. Therefore, in order to simplify the procedure, it was decided in this case to record only  $P_i^*$  and the final average residual contact pressure around tube-1 ( $P_i^*$ ).

Step 2: Use a simple axisymmetric model for the expanded zone (only a few elements are required), see Fig.2.5. In the case of the simultaneous expansion process, adjust the outer radius of the tubesheet  $(R<sub>e</sub>)$  in such a way that the residual contact pressure around the tube  $(P^*)$  is equal to the one obtained in Step-1,  $P_i^*$ . When sequential expansion process is used,  $R_e$  must be adjusted according to  $P_i^*$  and an external pressure  $P_{o}$ , which is equal to "n" times the expansion pressure P, must be applied on the extemal face of the tubesheet and then removed. This pressure causes further plastic deformations through the thickness and hence affects the residual contact pressure around the tube. The value of factor "n" is chosen in such a way that the new average value of the residual contact pressure around the tube is equal to  $P_i^*$ . Here the  $R_e$  is called equivalent radius and  $P_o$  is called equivalent load.

Step 3: Use the axisymmetric single tube model shown in Fig.2.3, with the equivalent dimensions and loadings that have been found in Steps 1 and 2. For exarnple, in order to deterrnine the residual stresses in the transition zone of the tube using the sequential expansion process, apply first the expansion pressure (P) in the tube of Fig.2.3 and remove it, then apply P<sub>o</sub> on the external face of the tubesheet and remove it. The axisymmetric single tube model is called equivalent model.

#### 2.4 THE VALIDITY OF THE THREE-STEP TECHNIQUE

The validity of the three-step technique has been checked against the results obtained, for a typical case, (Case-1 in Table 2.1), using a 3-D elasto-plastic finite element analysis. Only the simultaneous expansion process was considered in order to minimize computer expenses. In this case, due to the symmetry of the geometry and loading, only 1/12 of the entire body was analyzed (see Fig.2.6) using the 20 nodes full integration type of elernents. The following paragraphs surnrnarize the results obtained using the "Three-Step Technique", compared to those obtained from the 3-D analysis.

Step 1: Using the seven-tube plane stress rnodel (Fig.2.2), we get the average value of the residual contact pressure around tube-1. This value was found to be 7.3% of the tube's material yield strength, i.e. is  $(P_j^* / S_{\rm yr}) = 0.073$ .

Step 2: Using the simple axisymmetric model for the expanded zone, (Fig.2.5), the outer radius of the tubesheet  $(R<sub>e</sub>)$  was adjusted so that the residual contact pressure around the tube  $(P^*)$  became equal to the one obtained in Step 1,

(i.e.  $P^* = P_i^*$ ). This equivalent radius  $R_e$  was found to be 2.4 times the internal radius of the tubesheet;  $(R_e / a) = 2.4$ .

Step 3: The axisymmetric single-tube model shown in Fig.2.3 was then used with the equivalent radius found in Step 2. After the application and removal of the expansion pressure P, the residual stresses in the transition zone were obtained. These results and those obtained from the 3-D analysis are summarized in Fig.2.7: it may be concluded that, in this particular case, the values and tendency of the residual contact pressure in the expanded zone, and the residual stresses in the transition zone, are in good agreement. The maximum differences are : 0.04 times  $S_{yt}$  (for the residual axial stress) and 0.07 times  $S_{yt}$  (for the residual hoop stress).

The "Three Step Method" has been further tested against the data published by Updike et al [32]; this is reference Case-2 (Table 2.1). Updike did not consider the sequence of the expansion process. Suffice it, however, to compare the tendency between both results. The graphical comparison is presented in Fig.2.8. Both the simultaneous and sequential processes were considered: One may conclude that the ''Three Step Method" and the "Updike Method" are in fair agreement. For the simultaneous case, the following intermediate results have been obtained:

 $P_j^{\star}/S_{yt} = 0.1068$ ; and  $R_e/a = 2.1439$ . For the sequential case, the following interrnediate results have been recorded:

 $P_i$ <sup>\*</sup>/ S<sub>yt</sub> = 0.0886, and  $P_j$ <sup>\*</sup>/S<sub>yt</sub> =0.0841; R<sub>e</sub>/a = 2.8585 and P<sub>o</sub>/ S<sub>yt</sub> =0.2045.

The simultaneous expansion process produces higher average values of residual contact pressure. However, the residual stress levels introduced in the transition zone are almost independent of the expansion process used. This is indicated clearly in Fig.2. 9 where the residual axial and hoop stresses are presented for the simultaneous and sequential processes.

#### 2.5 TWO-STEP ANALYSIS METHOD

The "Three-Step Analysis Method" was simplified further to two steps only by elirninating the second step. The equivalent dimensions and loadings as well as the stress distribution have been found simultaneously in the axisyrnrnetric single tube model:

Step  $1$ : In the case of a simultaneous expansion process, use the plane stress seven-tube model (Fig. 2.2) and get the average value of the residual contact pressure at the outer surface of tube-1,  $(P_i)$ . When a sequential expansion process is used (starting from tube 6 and followed by tubes 7, 5, 1, 2, 4, 3), the final average residual contact pressure value around tube-1 must be recorded: this value

is obtained after the expansion of tubes 1, 2, 4 and 3 only,  $(P_i)$ . Indeed, it was indicated in step 1 of the "Three-Step-Method" that tube 7 and 5 had no influence on the results of tube 1.

Step 2: Use the axisymmetric single tube model shown in Fig.2.3. In both cases, simultaneous expansion and sequential expansion processes, adjust the outer diameter of the tubesheet  $(D_e)$  so that the residual contact pressure around the tube (P<sup>\*</sup>) is equal to  $P_i^*$  obtained in Step 1. About three iterations are needed to get a close answer of D<sub>e</sub>.

#### 2.6 DISTRIBUTION OF STRESSES ALONG TUBE LENGTH

Typical stress results are shown in Fig.2.10 and Figs.2.11 (a-d). These stresses were calculated using the "Two-step method". They give the stress distributions as a function of the axial position along the tube. The results show that the maximum residual stresses at the inner surface of tube (Figs.2.11 a and b) are higher than at the outer surface of the tube (Figs. 2.11 c,d) in the transition zone. Also, the local bending moment is very large in the transition zone and induces residual stresses with steep gradients. The hoop and axial stresses are of the same order of magnitude. According to the results, both maximum hoop and axial stresses are tensile on the inner surface of tube in the transition zone. For example, Fig.2.1 l(a) shows a maximum value of tensile axial stress of about 80% of yield stress located

at the inner surface of the tube. Under such conditions the tube would be very susceptible to stress corrosion cracking. Fig 2.ll(b) shows the hoop residual stress at the inner surface of the tube which seem to be less severe than those introduced in the axial direction. No experimental data are available, to prove that.

#### 2.7 TUBE DEFORMATION IN THE TRANSITION ZONE

The real tubewall reduction in transition zone was studied. The real tubewall reduction is defined:

$$
k'=(t-t')/t
$$
 (%).

Figure 2.12 shows the change of distribution of real tubewall reduction along the tube length. It shows that the tubewall reduction sharply increases at a spot when its value increases by about 33%. This is a very significant increase because of the large deformation of the tube in the transition zone which introduces a region of stress concentration. The increase of tubewall reduction and the existence of tensile residual stresses in the transition zone are the primary reason for failure of tube-totubesheet joints.

# 2.8 EFFECT OF SEQUENTIAL EXPANSION PROCESS

Due to the fact that most of the tube-to-tubesheet expansion technique are accomplished in a sequential way, it was felt important to study the effect of this parameter on the distribution of the residual contact pressure and residual stresses around the surface of tube. The sequential expansion process consists of expanding the tubes one after the other in certain order such as, for example (6, 7, 5, 1, 2, 4, 3), see Fig.2.2.

As mentioned in Chapter 1, Chaaban et al. [31] have studied the effect of sequential expansion first using a seven tube plane stress model (Fig.2.2). Fig.2.13 shows the effect of the sequential expansion process. (The dimension and material properties of the model are shown in Table 2.1, reference case 1). Figure 2.13 indicates that the average value of residual contact pressure level around the central tube decreases as its neighbouring tubes are expanded. More specifically, as the surrounding tubes are expanded, the average residual contact pressure level of the central tube decreases to as little as 86% (for the 7-tube model); a rather significant drop.

Figure 2.13, includes some results obtained by using larger finite element methods such as the 13- and 19- tube models. These models are explained in the following section.

# 2.9 THE 13- AND 19 - TUBE MODELS

In order to study the influence of the extemal boundary on the results, we have analyzed the same problem using the seven tube plane stress model (Fig.2.2) and 13 and 19-tube plane stress models (Figs.2.14, 2.15). The results obtained from the three models are shown on Fig.2.13. The different results seem to be in good agreement: The average value of residual contact pressure level around each tube decreases as its neighbouring tubes are expanded. The results also indicate that the level of contact pressure drop around the central tube using the 19-tube model is less than the one obtained by using the 7-tube model. The difference is caused by the different outer diameter of the model, i.e. the different stiffness of model of tubesheet. It is however less than about 5%. Therefore, the seven tube plane stress model has enough accuracy for calculations.

The "Two-Step Method" may be used to investigate residual stresses in the transition zone of tube-to-tubesheet joints. The reliability of the method was verified. Therefore it will adopted in the following analyses.

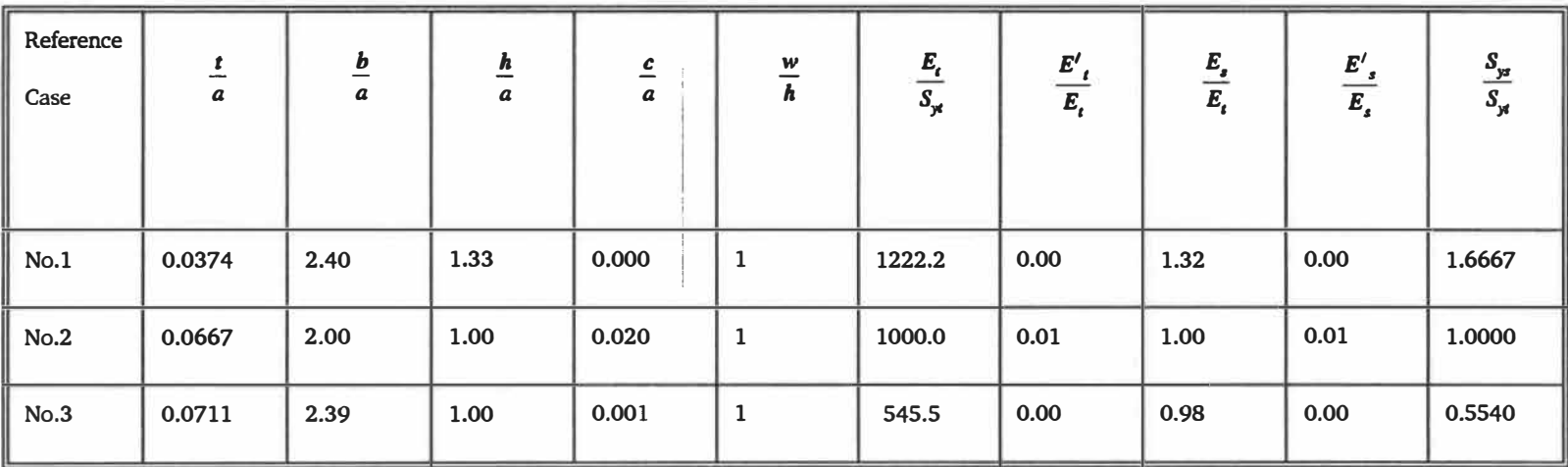

**Table 2.1: Parameters for reference Cases 1, 2 and 3** 

No.1  $P / S_{\text{yr}} = 1.154$  $\text{No.2 k}$   $x^2 = 5\%$ No.3  $P / S_{\text{yr}} = 0.71$ 

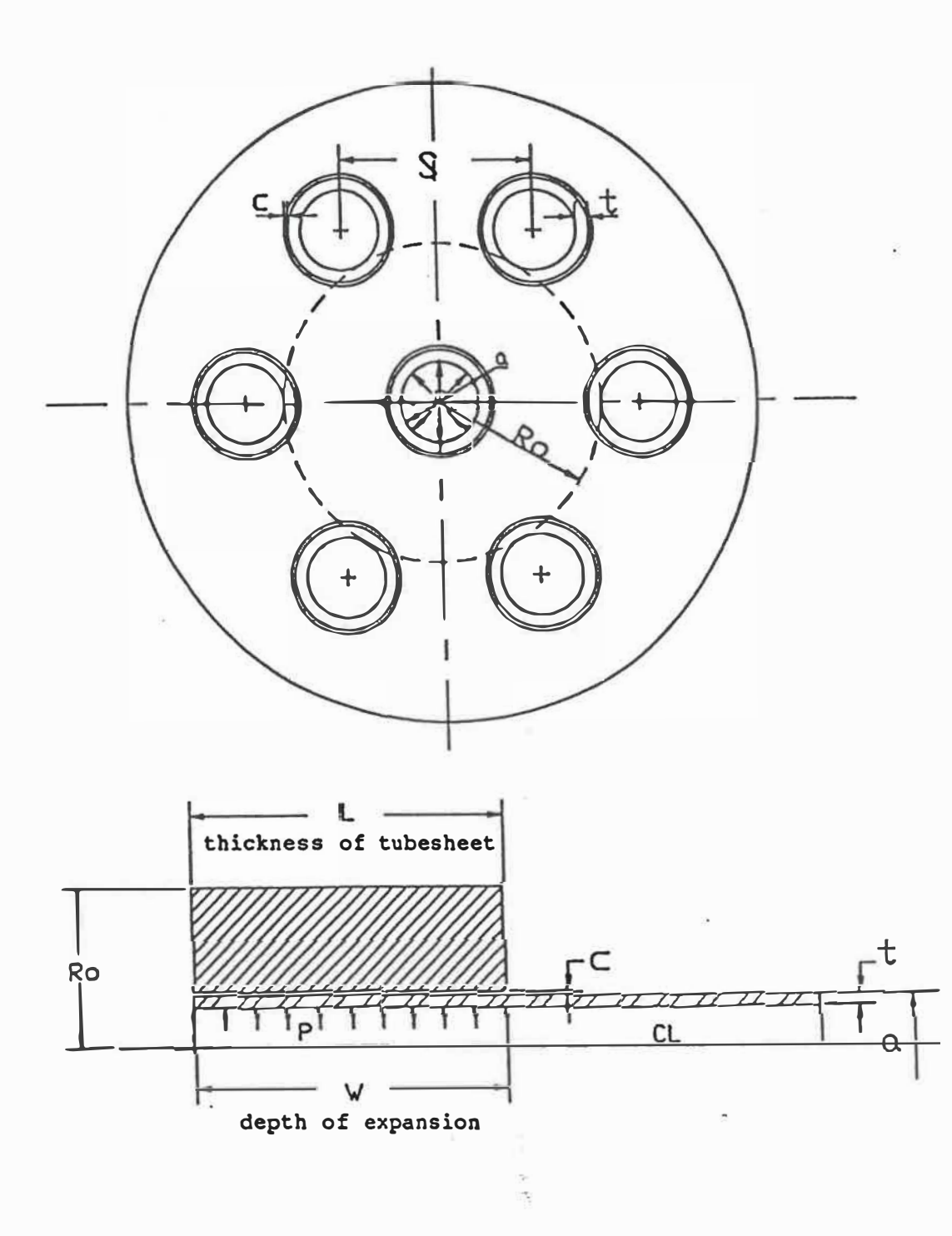

Figure 2.1 Single Tube Surrounded by an Annulus

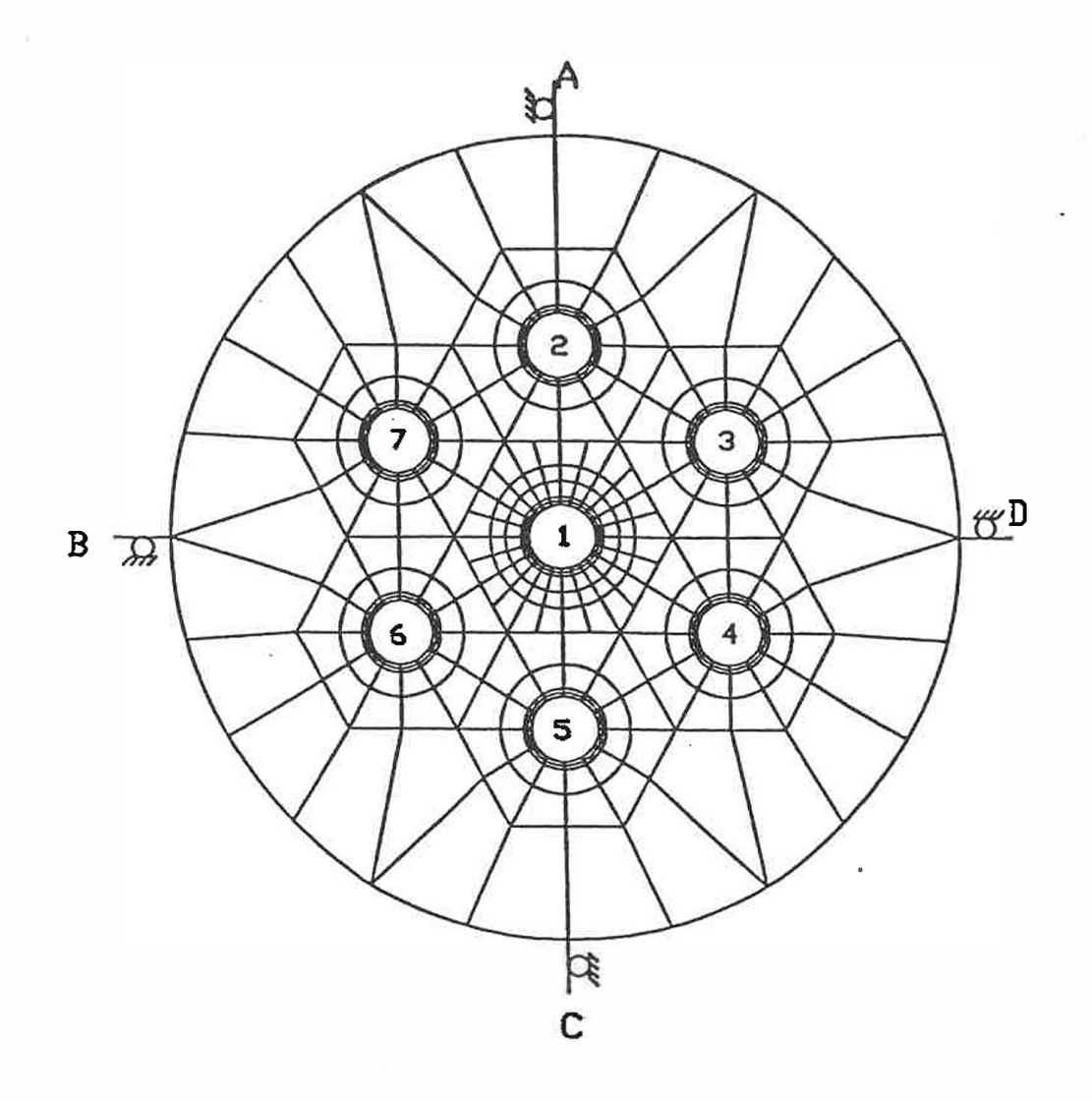

 $\overline{\phantom{a}}$ 

 $\overline{\omega}$ 

Figure 2.2 Seven tube plane stress model

S

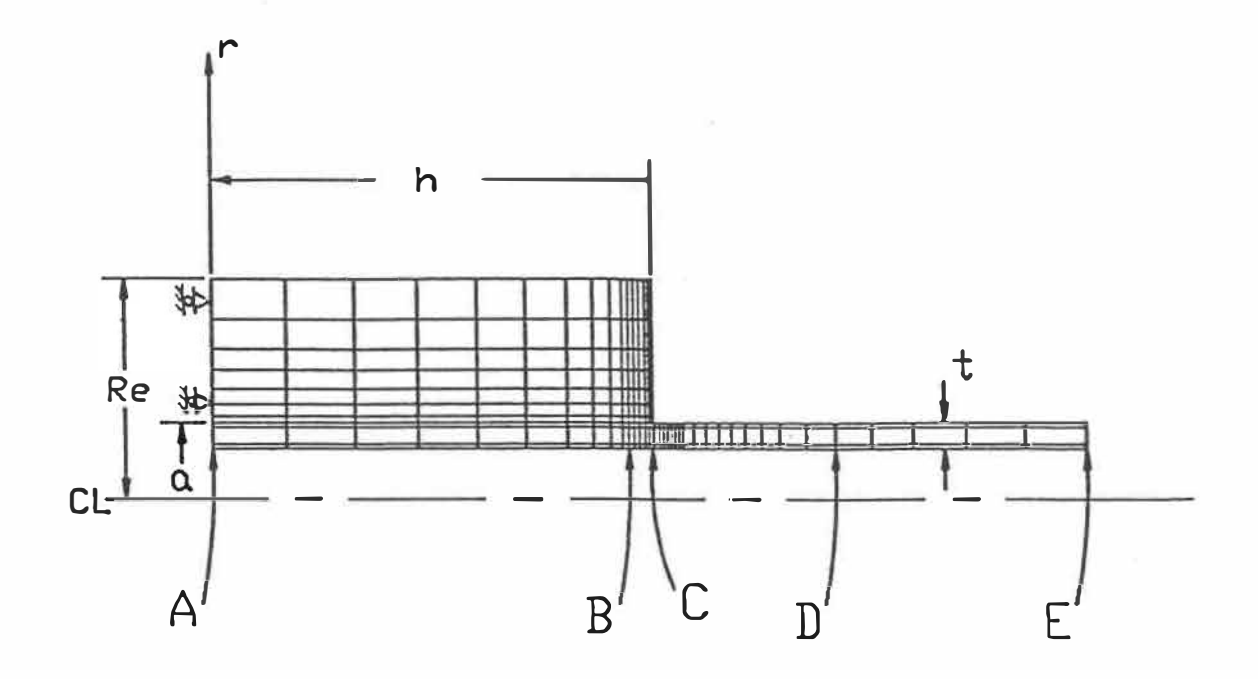

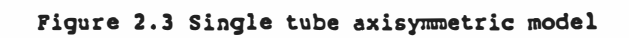

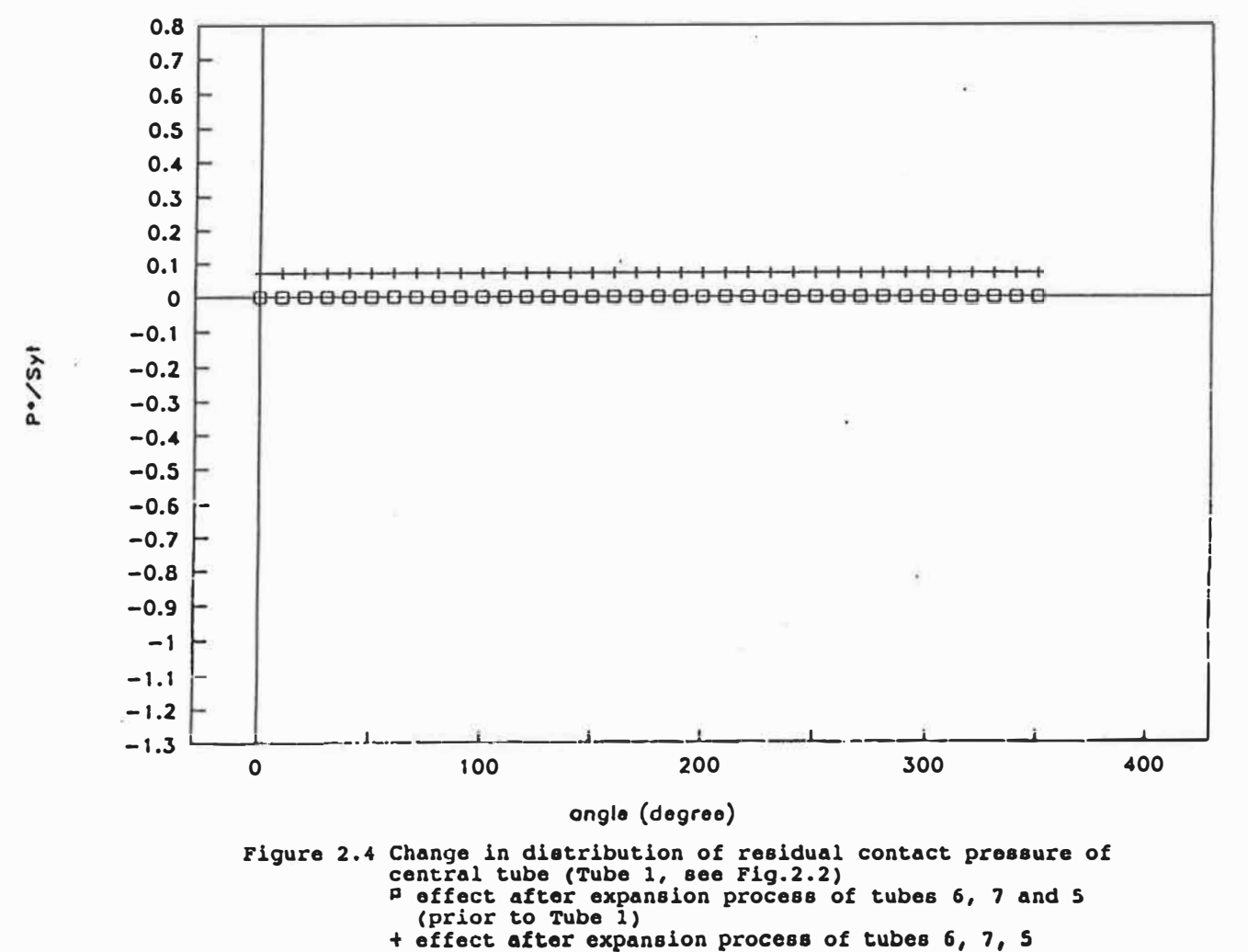

(after Tube 1)

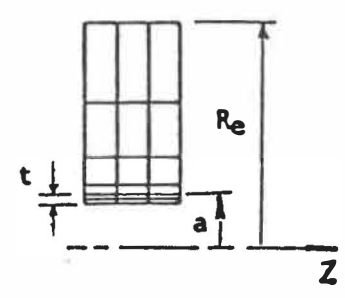

Figure 2.5 Simple axisymmetric model

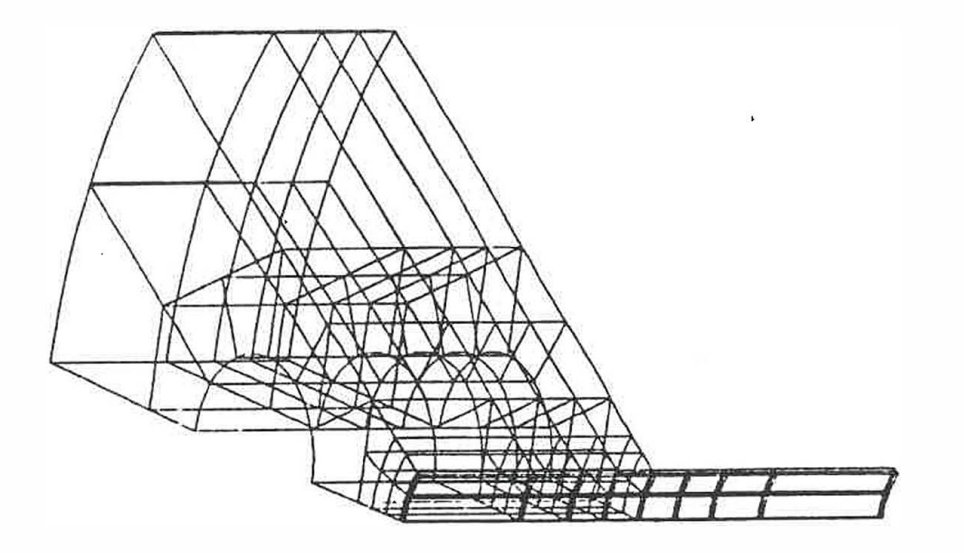

Figure 2.6 3-D elasto-plastic finite element model

 $\bar{\mathbf{v}}$ 

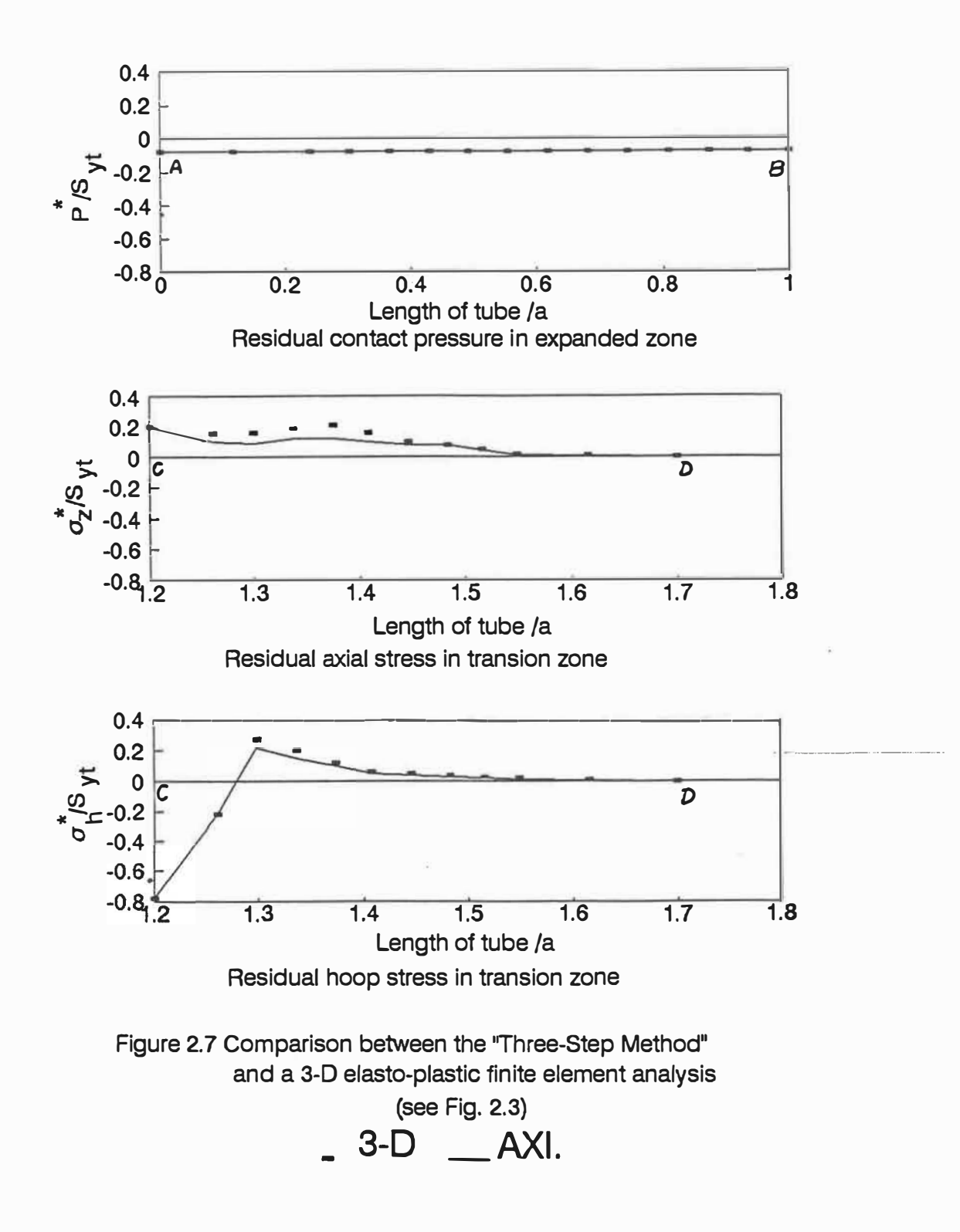

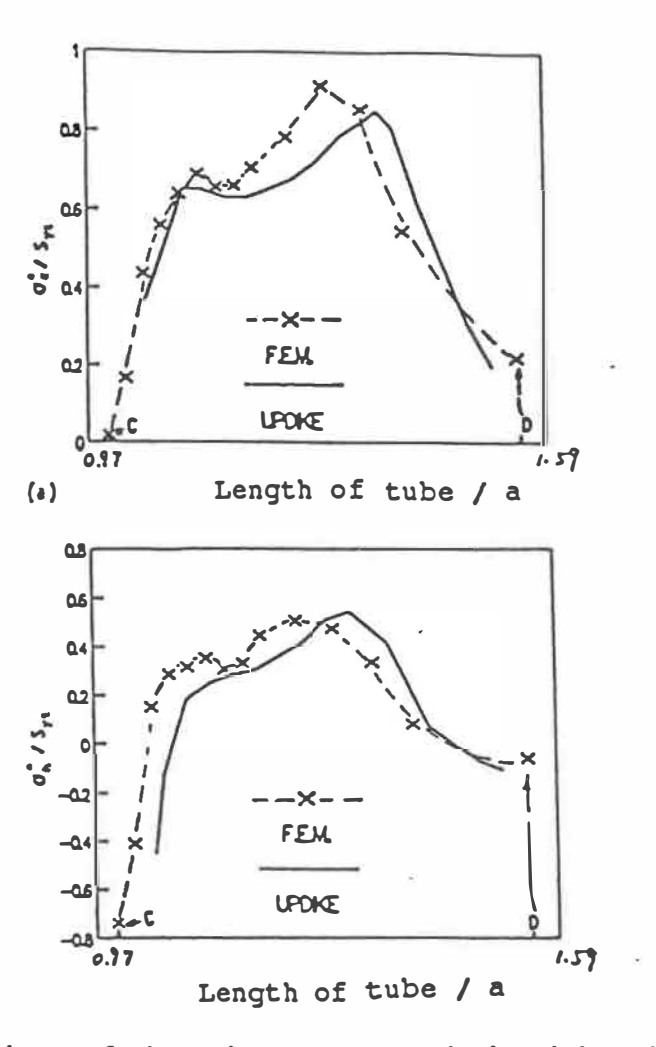

Figure 2.8 Comparison of the •Three-Step Method• with Updik�s **[32]**  results (see Fig.  $2.3$ )  $r$ 

**·(a)** Residual axial stress in transition zone

(b) Residual hoop stress in transition zone

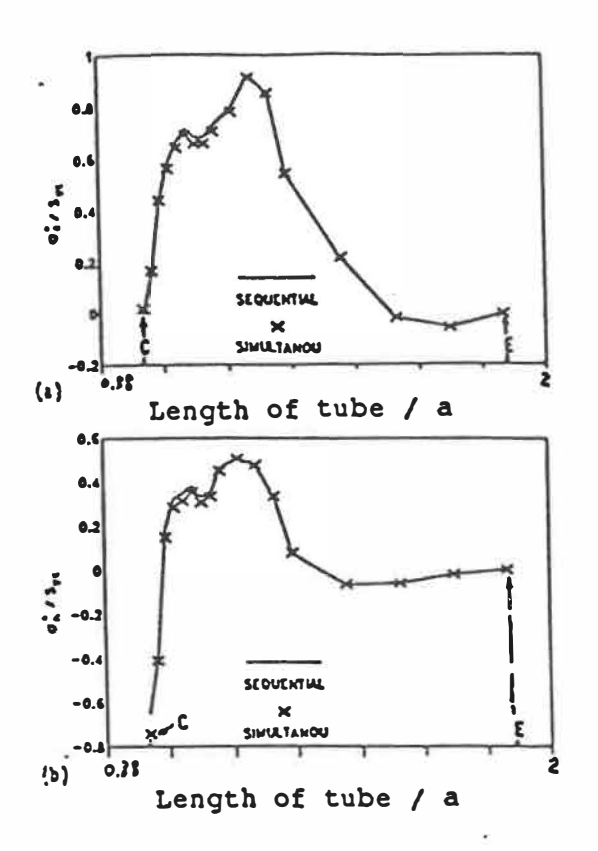

Figure 2.9 Sequential expansion versus simultaneous expansion<br>process (see Fig.2.3)<br>(a) Residual axial stress in transition zone<br>(b) Residual hoop stress in transition zone

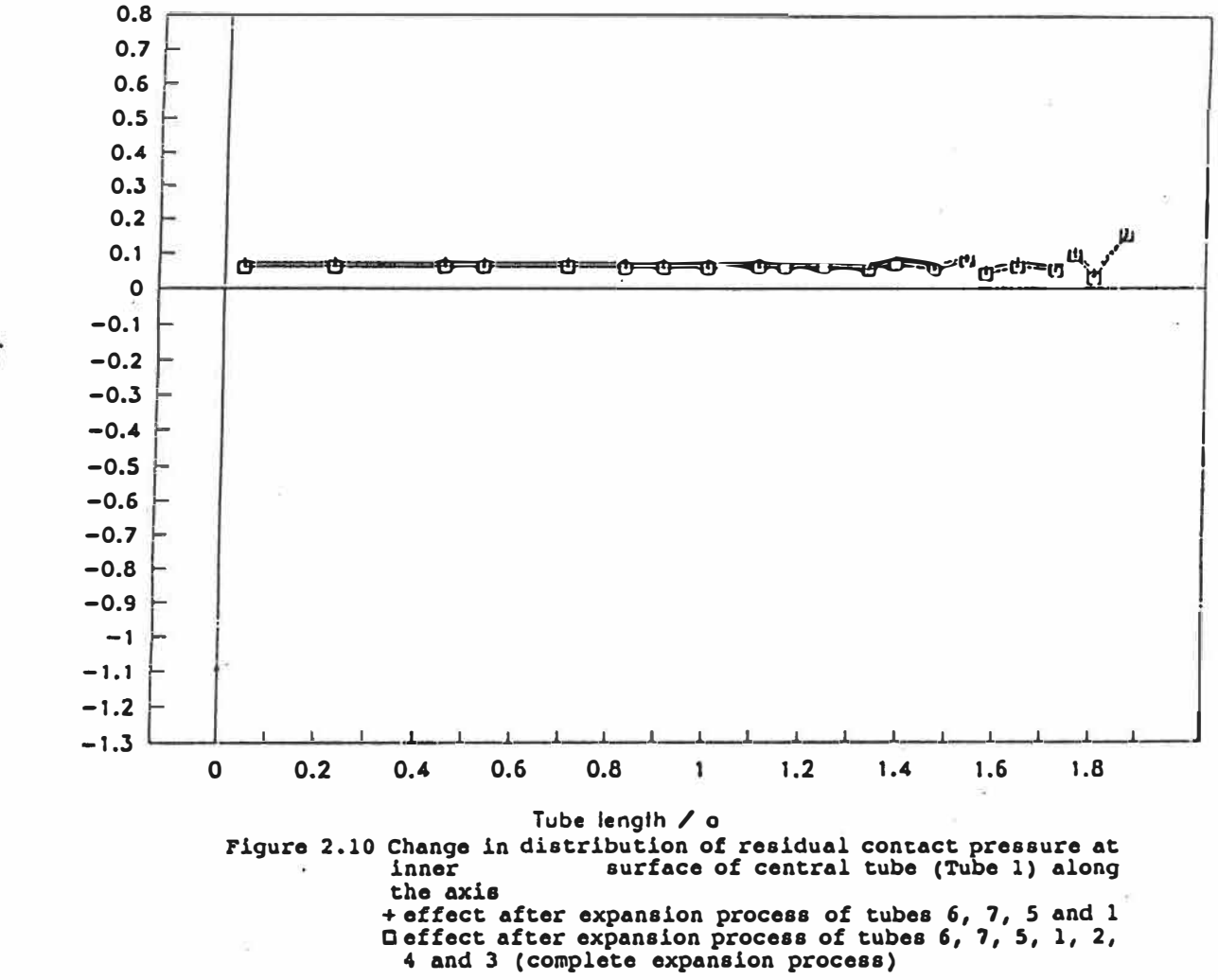

Po / Syl

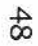

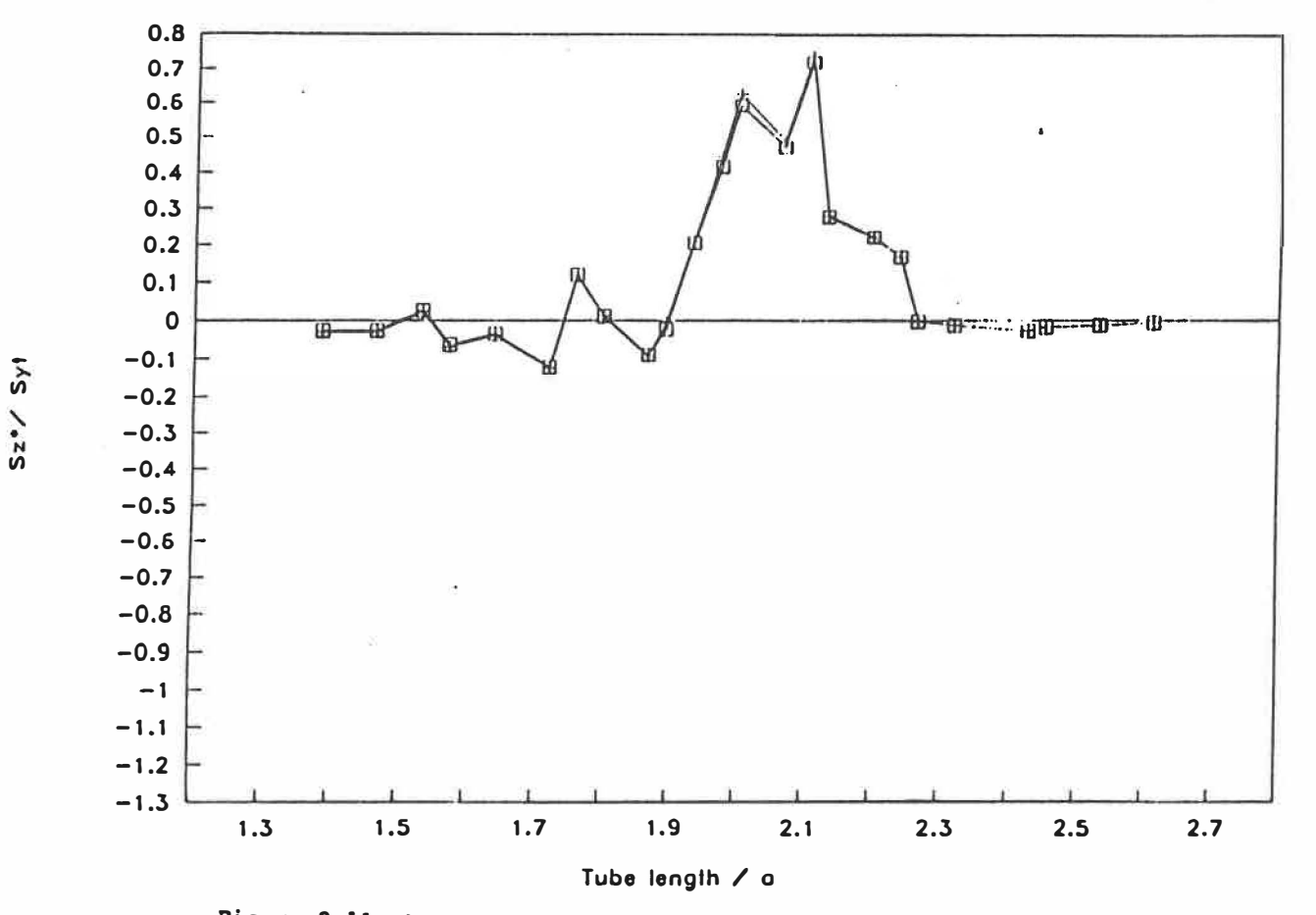

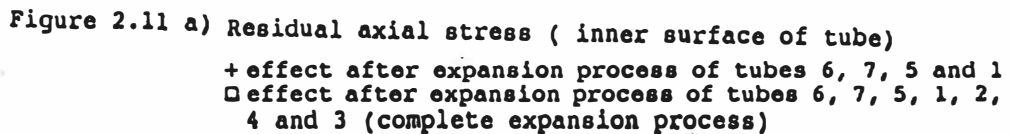

 $6<sup>b</sup>$
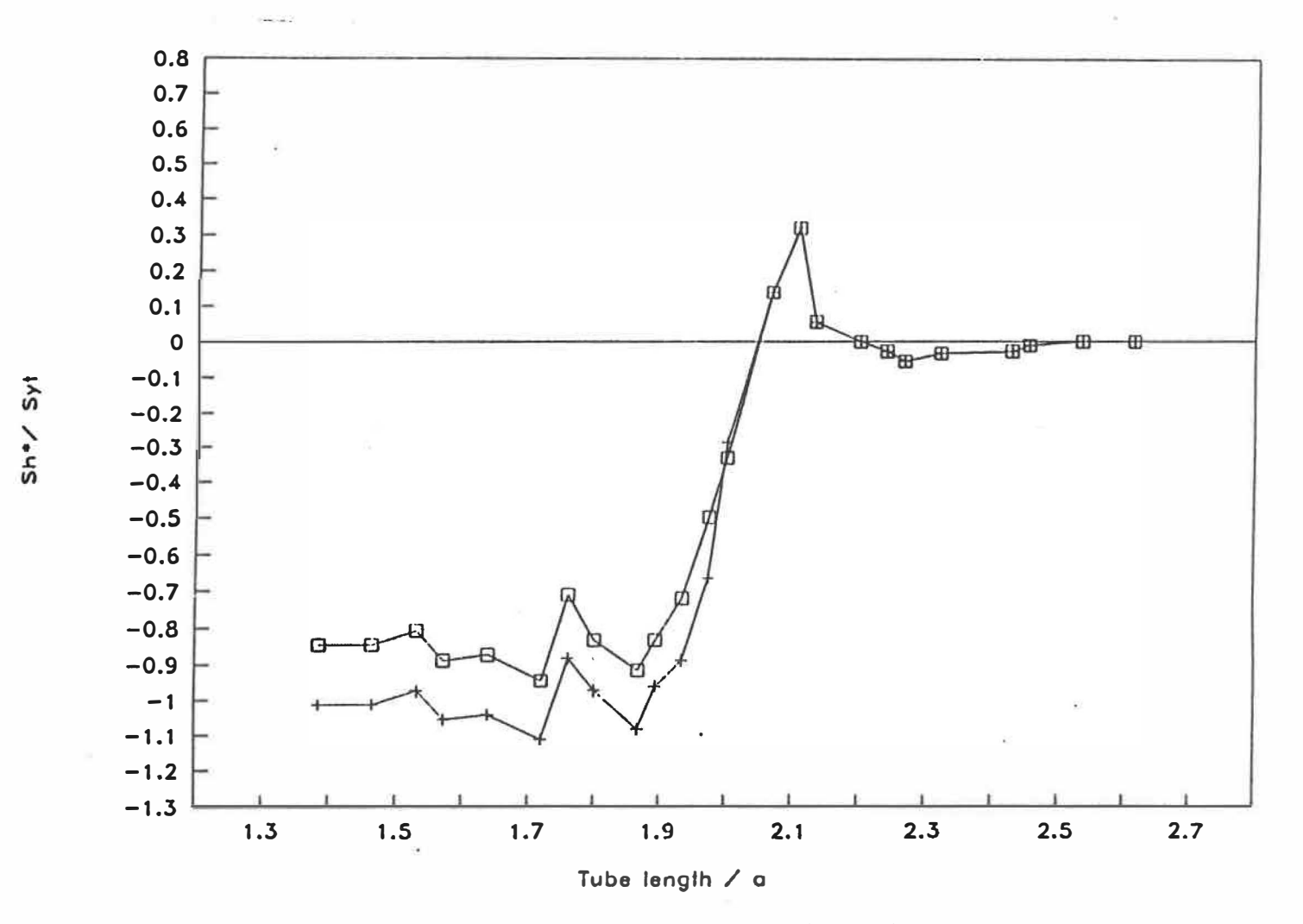

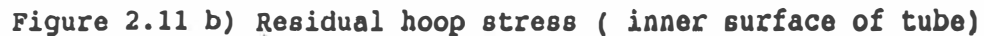

(J1 0

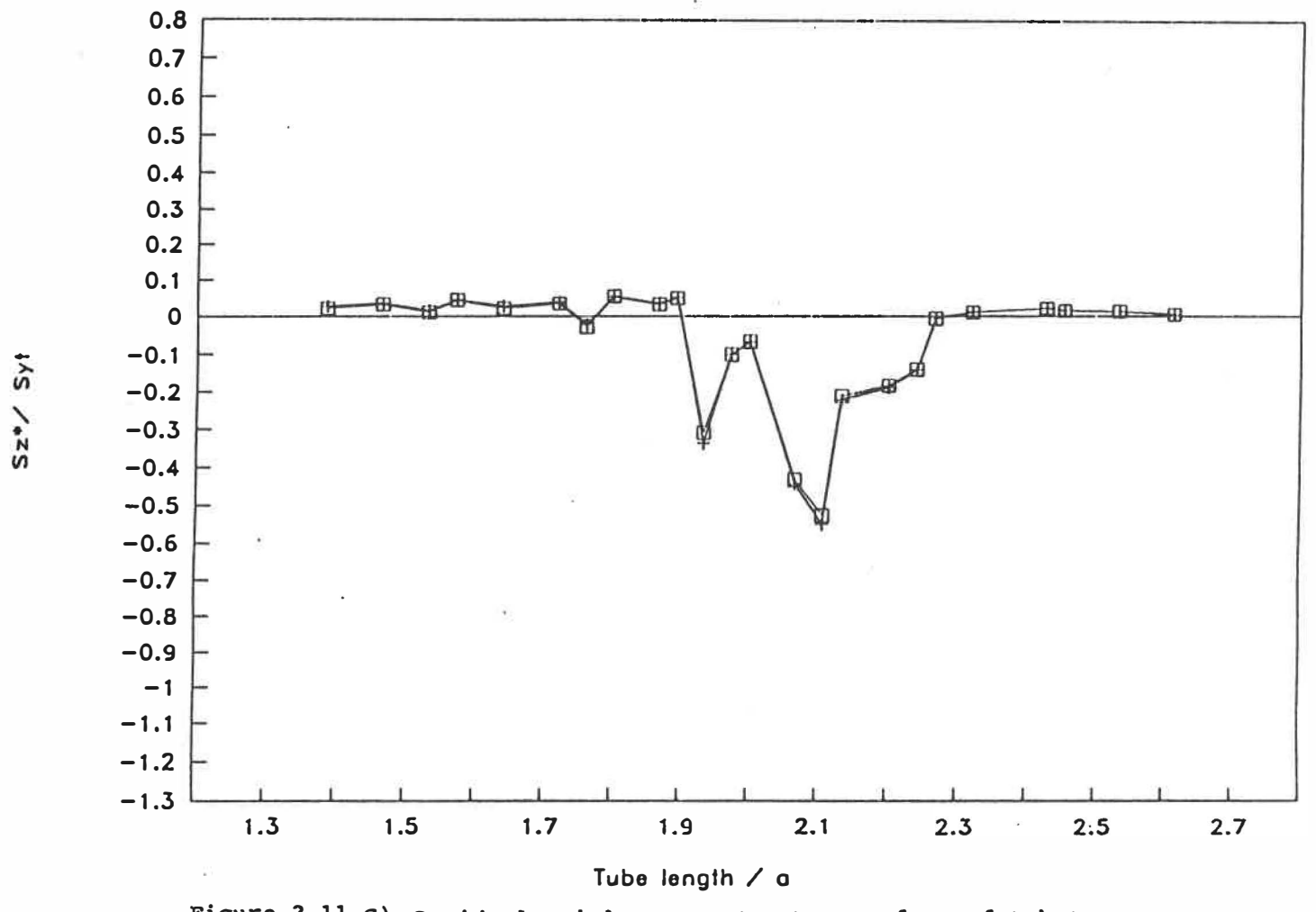

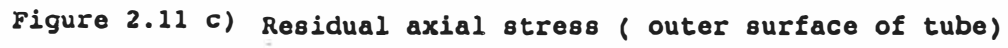

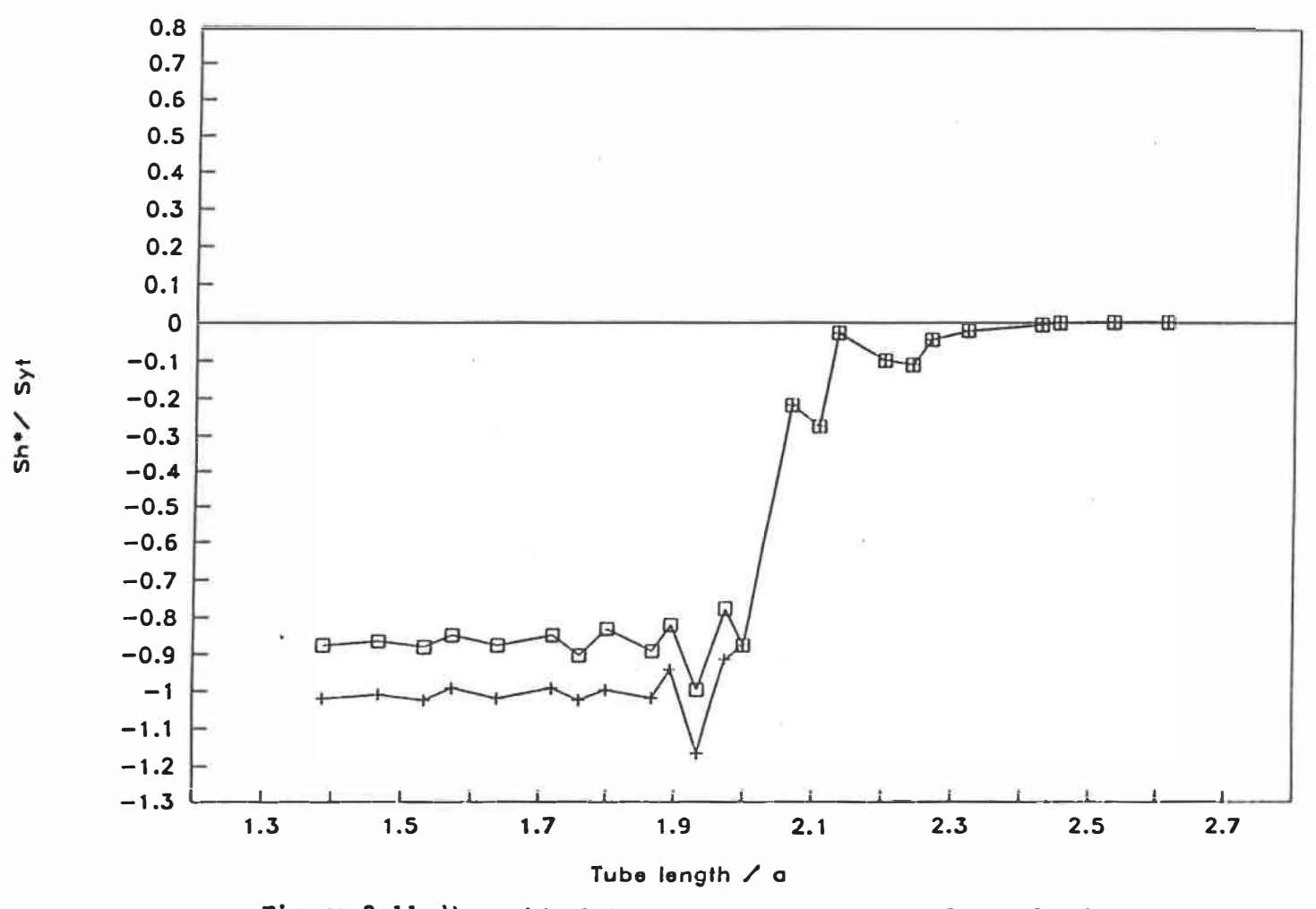

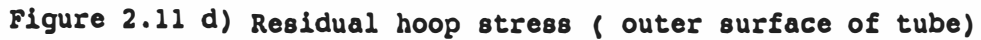

Ul N

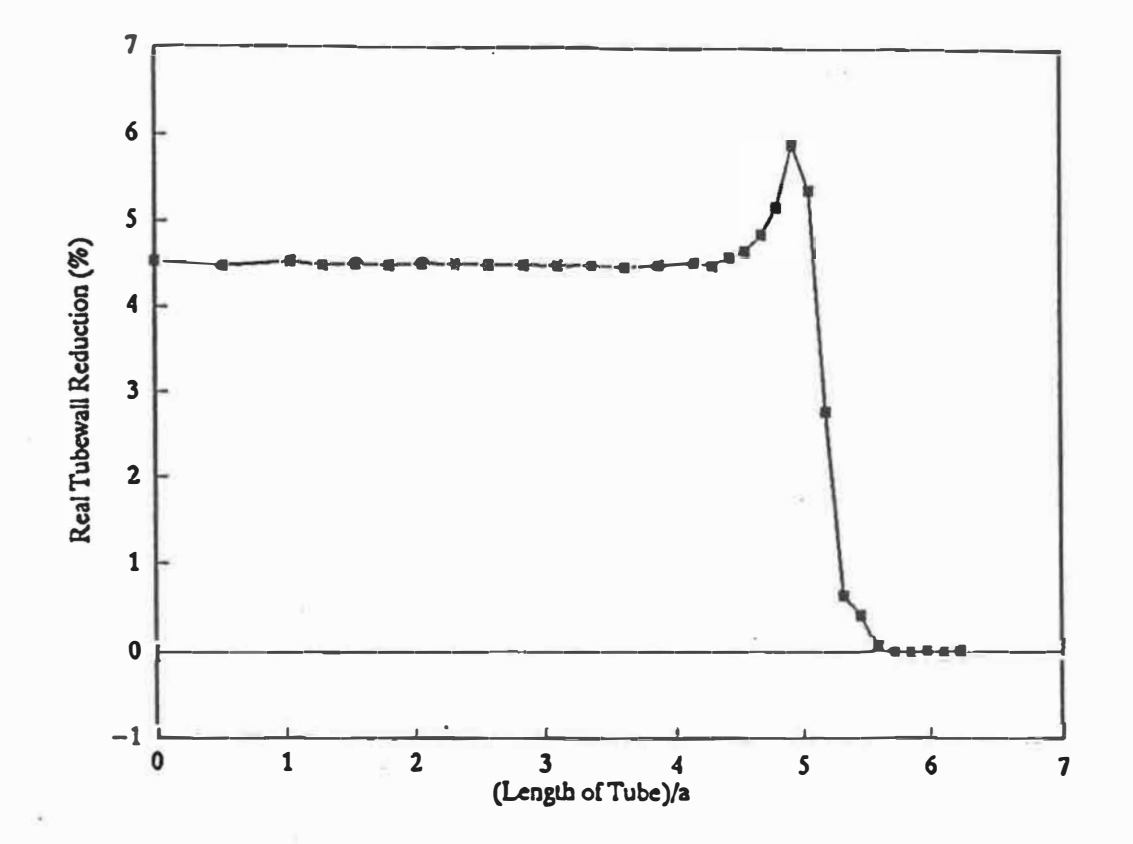

Figure 2.12 Change in distribution of tubewall reduction **(See** Table 3.7 (l) **Case T4)** 

 $\ddot{\phantom{0}}$ 

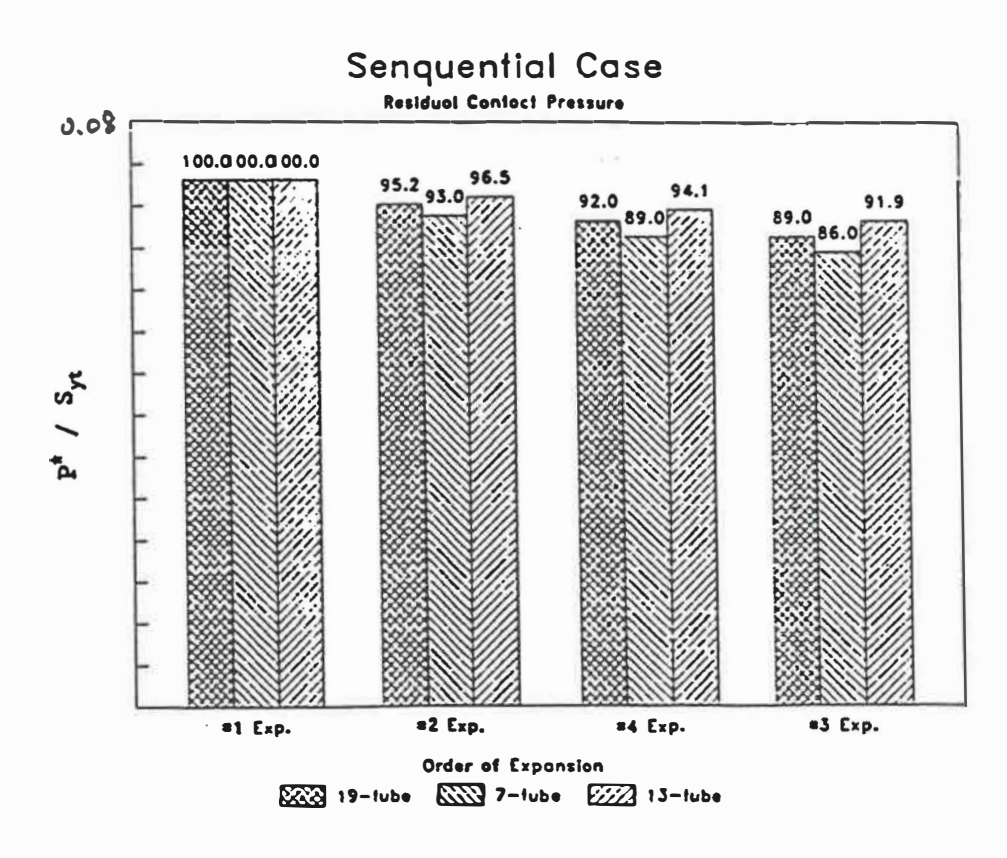

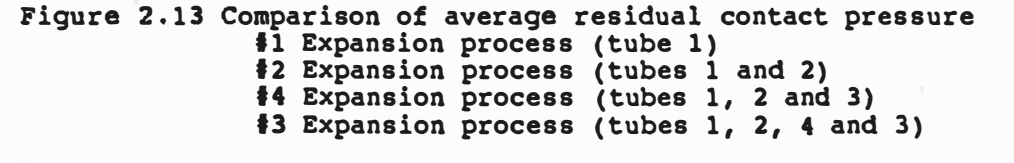

\* See Figs.2.2, 2.14, 2.15 for the three models considered.

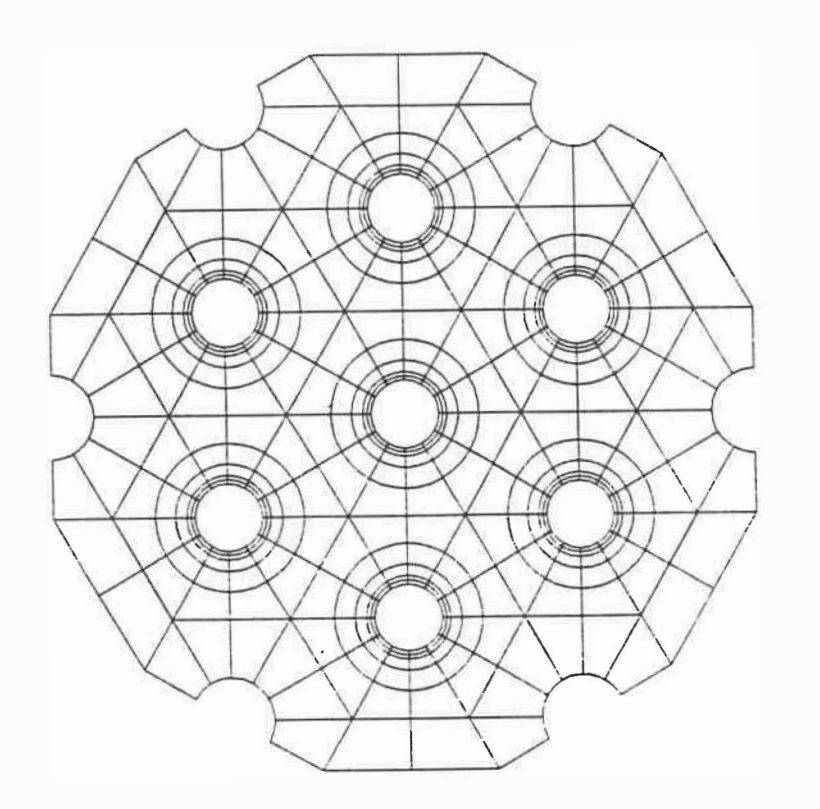

Figure 2,14 13-tube plane stress model

 $\pmb{\mathsf{v}}$ 

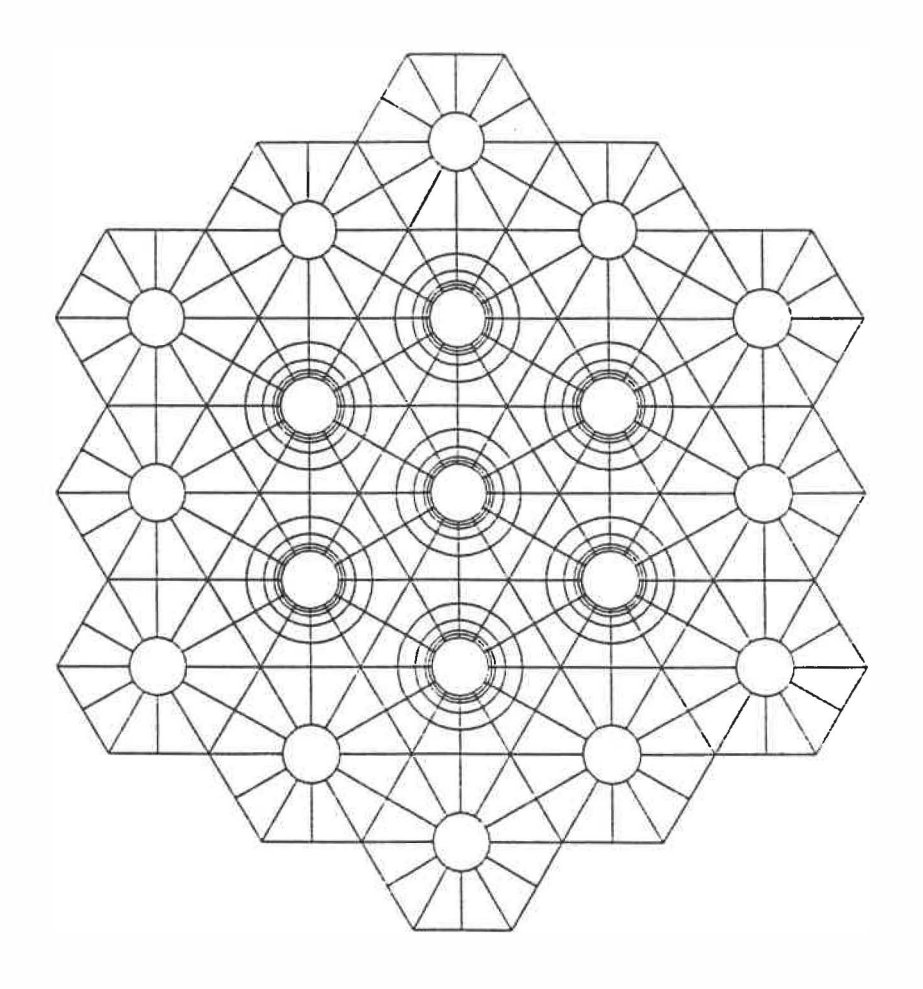

V

Ù,

ř ्<br>जुल्

Figure 2.15 19-tube plane stress model

### CHAPTER 3

### STATISTICAL APPROACH

#### 3.1 INTRODUCTION

As mentioned in Chapter 1, the strength of a tube-to-tubesheet joint is influenced by many parameters. It becomes impractical, however, to perform a complete set of calculations to cover all of the parameters involved. Consequently, it was felt necessary and convenient to use some statistical approach to reduce the cost of the calculations and, at the same time, increase the reliability and universality of the results.

The orthogonal design method  $[36][37][38][39][40]$ , which may be applied to both numerical calculations and experiments where multiple parameters at several levels are involved, is the statistical approach adopted in the present work. This technique consists in selecting sets of parameters for the calculations using standard tables, called orthogonal arrays.

This chapter will first introduce the results from the investigation of individual parameters. Second, a preliminary investigation involving the orthogonal design approach will be presented. It covers the determination of contact pressure using the procedure developed in [23] for the single tube model. Third, the same approach will be applied to the full investigation.

# 3.2 INVESTIGATION OF INDMDUAL PARAMETERS

Before preceding with a systematic parametric study, a study of the effect of individual parameters was carried out. The usual way of doing an individual parameter study is to fix a1I of the parameters except one and study its effect on the residual stresses and residual contact pressure by varying its value. For this purpose, using the two-step approach, the study will only consider the effect of the expansion of the central tube. The basic conditions are those of case 3 (Table 2.1). Figure 2.1 recalls the geometry considered.

3.2.1 Effect of Initial Clearance Between Tube and Tubesheet on Residual Stresses

Typical calculated stresses on the inner and outer surfaces of the tube are presented in Figure 3.l(a-d). They give the stress distributions as a function of the axial position along the tube. As it was noticed in Chapter 2, and according to the present results, both the hoop and axial stresses are high and are tensile on the inner surface of tube in the transition zone. Fig.3.1 (a) shows that the axial residual stress at the inner surface of the tube increases significantly with the increase of initial radial clearance, it is also tensile and its maximum value may reach 90% of yield stress. The hoop residual stress (Fig.3.l(b)) at the inner surface of the tube

increases with the increase of the initial radial clearance but not as significantly as for the axial stress. It is thus concluded that residual stresses may be reduced by increasing the accuracy of fit of tube in the hole, i.e. decreasing the initial radial clearance. Figure 3.2 sumrnarizes the effect of initial clearance on maximum tensile residual stresses in the transition zone. For the closest fit ( $c/a = 0.0$ ), the residual axial stresses at the inner surface of the tube is about  $0.5 S_{\rm yr}$ . For the loosest fit  $(c/a = 0.02)$ , it increases to  $0.9S_{\gamma t}$ .

## 3.2.2 Effect of Tube Thickness

The analysis has been carried out using t/a ratios of 0.05 to 0.1. Fig.3.3(a-e) show that the contact pressure and the maximum tensile residual stresses at the inner and outer surfaces of the tube decrease, as expected, by increasing the thickness of the tube.

# 3.2.3 Effect of Depth of Expansion

Figure 3.4(a-e) shows that the depth of expansion has little effect on the residual contact pressure, but a large effect on the maximum residual stresses.

When the depth of expansion is the same as the thickness of the tubesheet, the value of the maximum residual stresses is 2 to 3 times the one when the depth of expansion is 90% of the thickness of the tubesheet. This is due to the stress concentration in the transition zone of the expanded tube caused by the sharp edge of the tubesheet.

# 3.2.4 Effect of Tube Pitch

According to the simplified model (Fig.2.1), the outer diameter of the tubesheet for the single-tube axisymmetric model is increased by increasing the tube pitch. Figure 3.S(a-e) shows that the contact pressure increases and the maximum tensile residual stresses at the surface of tube decrease when the tube pitch is increased. This was to be expected because, as the tube pitch increases, the stiffness of tubesheet increases, thus the plastic deformation of tube decreases.

# 3.2.5 Effect of Frictional Force Between Tube and Tubesheet

The frictional force between tube and tubesheet is an important factor with regard to the pull-out strength.

Two cases were analyzed:

1. Dry friction between tube and tubesheet:  $f=0.3$ 

2. Full lubrication between tube and tubesheet: f=0.0

The results of the analyses are presented in Fig.3.6(a-c). It turns out that "f' has no effect on either the residual contact pressure or residual stresses in the tube. The reason is that most of the axial contraction occurs before contact. The effect on the extemal surface has been ignored.

#### 3.3 THE PRELIMINARY PARAMETRIC STUDY

#### 3.3.1 Description of Orthogonal Arrays

Orthogonal arrays can be traced back to Euler's Graeco-Latin squares. The idea of using orthogonal arrays for the design of experiments was studied independently in the United States and Japan during World War IL Later, studies on orthogonal functions corresponding to orthogonal arrays were also conducted, and orthogonal arrays rapidly began to be used for expressing functions and assigning calculations and experiments. By using the orthogonal design it is possible to analyze the influence of every factor on the results, and find the most important factors [41]. And by using the orthogonal design method, it is possible to analyze the influence of the various parameters, using variance analysis, in order to corne up with some simplified empirical equations for design purposes.

The orthogonal arrays are identified by a code of the form  $\text{L}_{\text{a}}$  (b $^{\text{c}}$ ), where "a" is the number of calculations to be performed, "b" is the number of levels to be considered for each parameter and "c" is the maximum number of parameters to be analyzed. Table 3.1, [37], shows a typical orthogonal array  $L_{16}$  (2<sup>15</sup>). Using this Table, the numerical analysis can be arranged for a maximum of 15 parameters at two levels each, when ignoring their coupled interactions. By involving only 8 parameters (A to H), on the other hand, coupled interactions may be included in the analysis as indicated in Table 3.1. The numbers in the left most column are called

the assignment numbers, and run from  $1$  to  $16$ . The other columns are termed the orthogonal array columns, and contain either the numerals 1 or 2. There are four possible combinations of the numerals of any column and those of any other column (taken two by two), these are  $(1\ 1)$ ,  $(1\ 2)$ ,  $(2\ 1)$ , and  $(2\ 2)$ . When these combinations appear with equal frequency, the two columns are same to be orthogonal. If we select any two columns from among the fifteen columns of the  $L_{16}$  $(2^{15})$  orthogonal array and count the number of combinations of  $(1 1)$ ,  $(1 2)$ ,  $(2 1)$ , and (2 2), we will find that all of them are orthogonal.

# 3.3.2 Set of Calculations

In order to explain the use of the orthogonal array, let us consider eight out of 15 parameters. These eight parameters have been chosen based on their relative \_\_ importance�Each parameter wil1 be considered at two levels (See Table 3.2). Only the effect on residual contact pressure is considered in this investigation. Mathematically, in this case, there are 2 **<sup>8</sup>**possible combinations. Therefore, 256 calcuruns would be required in order to determine the complete effects of the eight parameters on the residual contact pressure. However, by using the orthogonal array  $L_{16}(2^{15})$ , only 16 out of the 256 calculations are required. These 16 calculations were chosen according to the orthogonal array of Table 3.1 as follows: Assume the following shorthand descriptions: "A" for outer radius of the tube, "B"

etc... (see Table 3.2). Each of these parameters represents one column in Table 3.1.

for the tubewall thickness, "C" for the initial clearance between tube and tubesheet,

Some columns represent an interaction between parameters (AxB, etc...). The numbers 1 and 2 in each column indicate the two different levels of the parameter involved. For example, line 8 in Table 3.1, which represent the 8th calculation, must include the parameter A at level 1 ( $a = 0.01905$  m), B at level 2 ( $t = 0.00277$  m), C at level 2 (c = 0.0000762 m), D at level 1 (P = 206.84 Mpa), E at level 2 ( $E_r$  = 206.84 Gpa), F at level 1 (S<sub>yt</sub> = 206.84 Mpa), G at level 1 (E<sub>s</sub> = 206.84 Gpa), and H at level 2 ( $S_{vs}$  = 275.79 Mpa). All interactions AxB, BxC, etc... have been ignored in this investigation. In Table 3.3, there are 7 columns (3, 5, 6, 9, 10, 12 and 15) for the interaction of every parameter, but the effect of every interaction of parameters mixed together cannot be distinguished in this Table. If we want to separate the interaction we must use a larger orthogonal array and increase the number of calculations accordingly. With these eight pararneters which correspond to columns 1, 2, 4, 7, 8, 11, 13 and 14 of the orthogonal array, we perform sixteen runs of calculations in succession.

The results (residual contact pressure) obtained from the 16 calculations are shown in the last column of Table 3.3. A statistical analysis is now required. Assume that  $I_i$  and  $II_i$  are the summations of the results obtained at levels 1 and 2 respectively of the parameter in column  $\mathbf i$  ( $\mathbf i$  varies from 1 to 15). For instance, parameter E in column 8 has the following summation for level 1:

$$
I_8 = R_1 + R_3 + R_5 + R_7 + R_9 + R_{11} + R_{13} + R_{15}
$$

- $= 47.8 + 21.1 + 0.32 + 6.43 + 4.27 + 24.74 + 41.92 + 33.01$
- $= 179.56$

Similarly, one can obtain for level 2:

$$
II_8=252.47
$$

In Table 3.3,  $S_i$  is defined as follows:

$$
S_j = 8 \times (\bar{I}_j - \bar{R})^2 + 8 \times (\bar{II}_j - \bar{R})^2
$$
  
=  $(I_j^2 + II_j^2)/8 - G^2/16$ 

where

 $\overline{I}_j = I_j/8, \overline{II}_j = II_j/8,$  $G = \Sigma R_j = 432.03$ 

 $\bar{R} = G/16$ .

In the above equations,  $\overline{I}_j$  and  $\overline{II}_j$  are the variety-means,  $S_j$  is the sum of squares which corresponds to the variation of the variety-means, and  $\bar{R}$  is the mean of ail results.

Hence, one can get

 $S_8 = (I_8^2 + II_8^2)/8 - G^2/16 = 332.24$ 

Therefore, in comparing the residual contact pressure of  $\overline{I}_j$  and  $\overline{II}_j$  for parameter E (Young's modulus of tube),

$$
\overline{I}_j = 22.44
$$

$$
\overline{II}_j = 31.56
$$

This shows that if Young's modulus of the tube is increased from 0.3E8 psi to 0.4E8 psi, the residual contact pressure increases from 3255.38 psi to 4577.13 psi. To compare level 1 and level 2 of parameter B, we need only to compare the mean of calculations Nos.l, 2, 3, 4, 9, 10, 11 and 12, which were performed with level 1 of parameter B, and the mean of calculations Nos.5, 6, 7, 8, 13, 14, 15 and 16, which were performed with level 2 of parameter B. The same logic applies for the other parameters. The calculation results are given in Table 3.3.

Details about the orthogonal arrays can be found in Appendix(A).

### 3.3.3 Analysis of Variance

A summary of the statistical analysis of the data presented in Table 3.3 is shown in Table 3.4.

In Table 3.4, V<sub>i</sub> is the mean square and defined as  $V_i = S_i/f_i$ , where  $S_i$  is sum of squares and  $f_j$  is the number of degrees of freedom, [37] [38].  $F_j = V_j / V_{error}$ . The significance test is based on the statistical F distribution.  $\alpha$  is the significance level and is defined as a probability.

In the analysis of variance, the mean square,  $V_j$ , indicates the relative significance of each effect of the parameters including interactions. The larger the value of the mean square( $V_i$ ), the more significant is the corresponding effect or interaction.

Consequently, it can be seen on Table 3.4 that the yield stress of the tube material seems to be the most significant parameter ( $F_i$  =1100). The second most important parameter would be the expansion pressure level( $F_i = 521$ ). The third parameter is Young's modulus of the tubesheet material ( $F_k = 264$ ), and the fourth parameter is Young's modulus of tube material ( $F<sub>j</sub> = 175$ ). In Table 3.3, the values of  $\overline{I}_j$  and  $\overline{II}_j$  reflect the degree of the effects at levels 1 and 2 of each parameter in column j. The smallest value between  $\overline{I_j}$  and  $\overline{I_l_j}$  corresponds to the level which induces the smallest residual contact pressure. For example in column 11 of Table 3.3, the value of  $\overline{II}_{11}$  for parameter F is smaller than  $\overline{I}_{11}$ . Thus level 1 of the parameter F is provided a higher residual contact pressure.

# 3.3.4 Preliminary Conclusions

Based on the above example, the Orthogonal Design Method may be considered as a very useful technique for the arrangement of calculations and the corresponding analysis of results. The main advantages of this technique are:

1) To reduce the number of calculations and consequently save on computer time; 2) To analyze statistically the significance of the separate main effects of all parameters and their coupled interactions;

3) To determine statistically the optimal combination of the parameters.

### 3.4 SYSTEMATIC STATISTICAL ANALYSIS OF PARAMETERS

#### 3.4.1 Analysis Method

The Two-Step simplified method presented in Chapter 2 will be adopted for the remaining investigations. Different combinations of common material properties  $\overline{\phantom{a}}$ and geometries are utilized (see Table 3.5). In order to generalize the results, nondimensional parameters are used; the ratios  $t/a$  and  $s/a$  characterize the geometry of the seven-tube model. Three nondimensional parameters,  $E_t/Y_{st}$ ,  $E_t/E_s$ and  $Y_{\rm ss}/Y_{\rm st}$ , characterize the stress-strain curve for the materials of the tubetubesheet joint. The calculated expansion pressure and residual stresses are normalized with respect to the yield stress of the tube,  $Y_{st}$ . Generally, the tube wall reduction is a significant indicator of the degree of expansion[6]. Since it is impractical to determine the actual wall reduction, the more appropriately termed "apparent wall reduction" [15], will be determined as follows:

 $k = \frac{(a'-a)}{-2c}/2t$  %

(see Fig.1.2)

## 3.4.2 Calculation Procedure

The calculations are done using three levels of t/a, s/a and c/a for material sets (Tl, T2, T3) and two levels for sets (T4, TS, T6). These are common values as shown in the TEMA heat exchanger Standards [5]. On the other hand, six combinations of tube and tubesheet materials are selected based on practical cases (Tab.3.5).

Table 3.6 shows typical orthogonal arrays  $L_p(3^4)$  and  $L_q(2^3)$ . Using array ½(3**<sup>4</sup> ),** the numerical analysis can be arranged for a maximum of 4 parameters at three levels each. This is used for sets T1 to T3 of Table 3.5. Using array  $L_4(2^3)$ , the numerical analysis can be arranged for a maximum of 3 parameters at two levels each. This is used for sets T4 to T6 of Table 3.5. Two levels have been used for T4, T5 and T6 because these cases have been added lately to improve the precision of Eqn. (6). The 39 observation points (9 for each of the three sets (Tl to T3) and 4 for each of the another three sets (T4 to T6)) are chosen and investigated for the two types of expansion processes, sequential and simultaneous. The results are summarized in Table 3.7. For example, for observation point No.l (sequential expansion case), the material set is T1, and the other parameters are  $t/a = 0.065$ , s/a=1.5, c/a=0.032 and  $P/Y_{st} = 0.7$ ; the finite element results were:  $P'/Y_{st} = 0.02$ ,  $S_z/Y_{st} = 1.54$ ,  $S_z/Y_{st} = 1.44$  and k=4.44%.

#### 3.4.3 Correlation Analysis

The correlation analysis was performed using SAS 6.02 (Statistical Analysis System) [42]. The 6 sets of data for the 39 observation points (Tab. 3.7) were analyzed. A correlation analysis was performed in order to show the strength of the relationship between any two variables. The correlation coefficient is a number that

ranges from  $-1$  to  $+1$ . A positive correlation means that, as the value of one variable increases, the value of the other variable will also tend to increase. A correlation coefficient near zero means there is little correlation between the two variables. Table 3.8 presents the results of the correlation analysis. For example, in the case of the simultaneous expansion process, the correlation coefficients between  $P^{\dagger}/Y_{st}$  and t/a is 0.215.

In general, two procedures are used to study the relationship between parameters, namely: correlation analysis and regression analysis[43]. Correlation analysis is primarily useful in cases where the relationship between the parameters is not predictive but merely associative. Regression analysis is most useful when values of one parameter can be predicted from changes in other parameters [44]. In the following Chapter, we will use regression analysis to study the relationship between the various parameters.

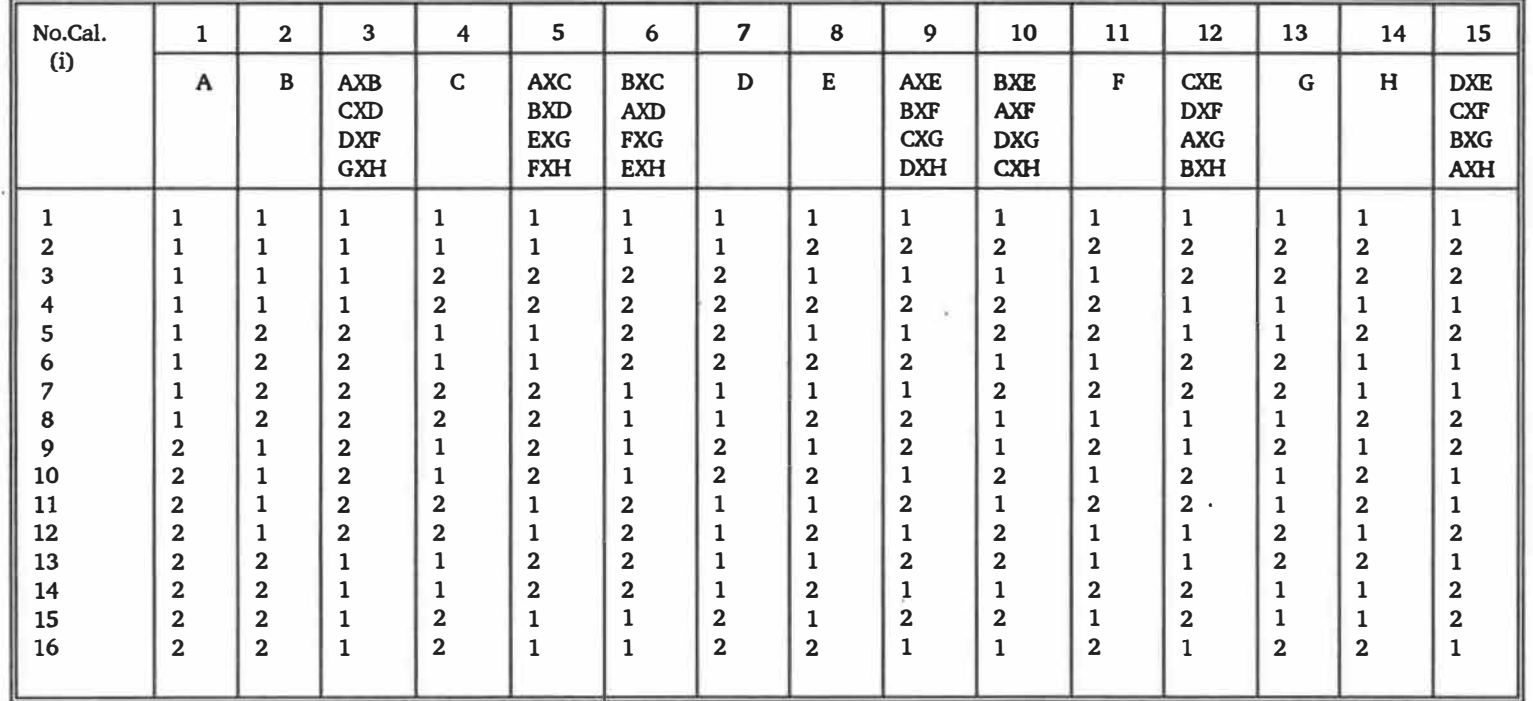

**Table 3.1 Orthogonal array L16(215)**

 $\alpha$ 

 $\geq$ 

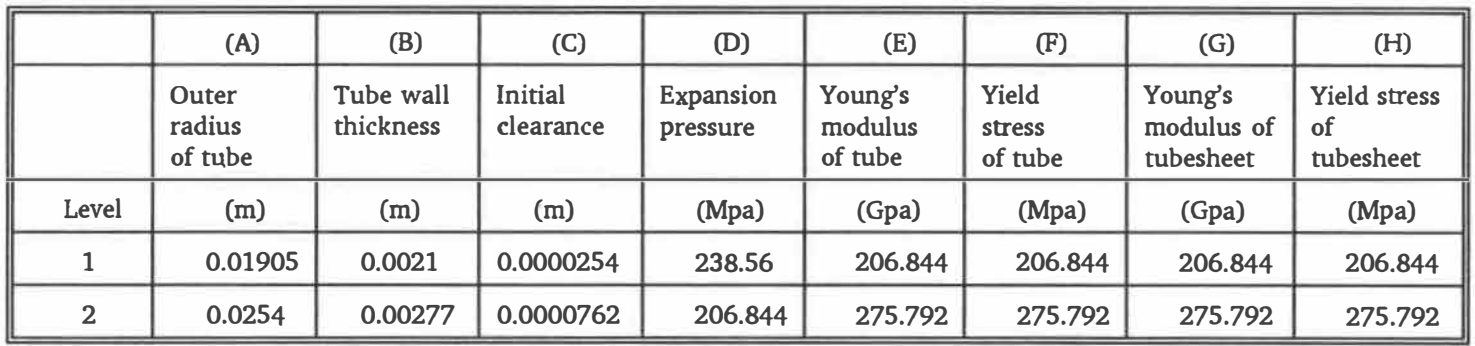

**Table 3.2 Parameter of calculations with two levels** 

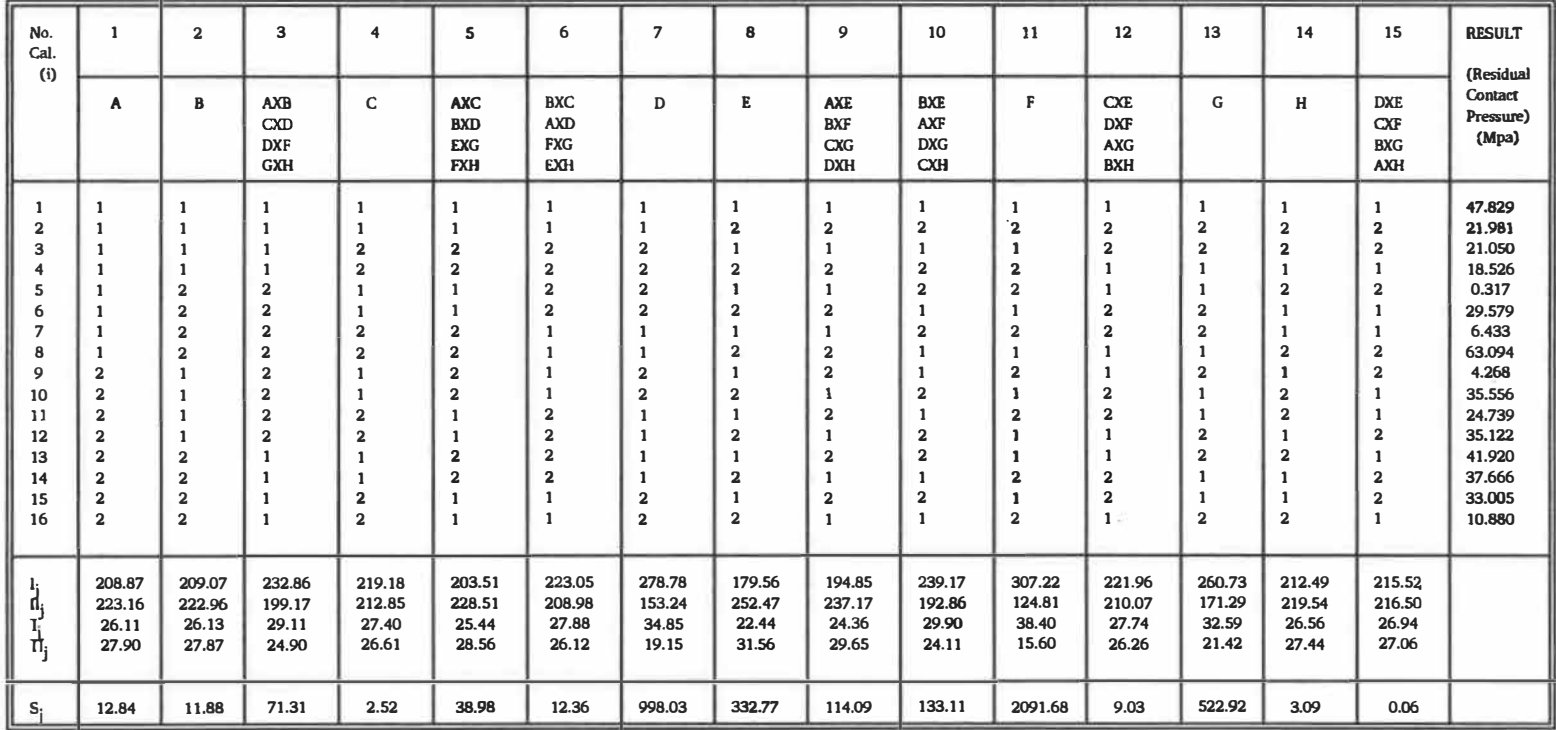

Table 3.3 The 16 calculations designed by using orthogonal array

 $L_{16}(2^{15})$  and the results (residual contact pressure)

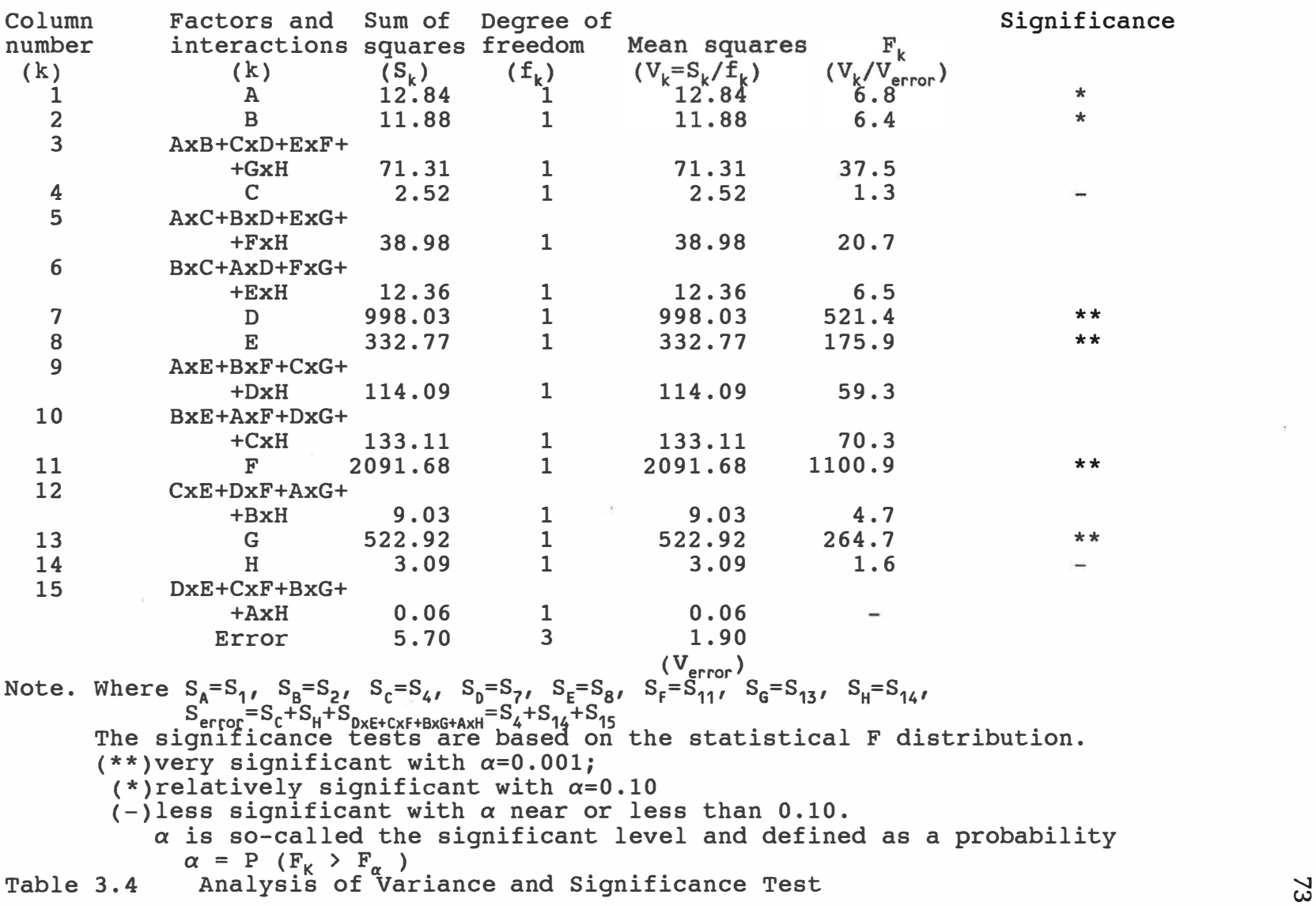

w

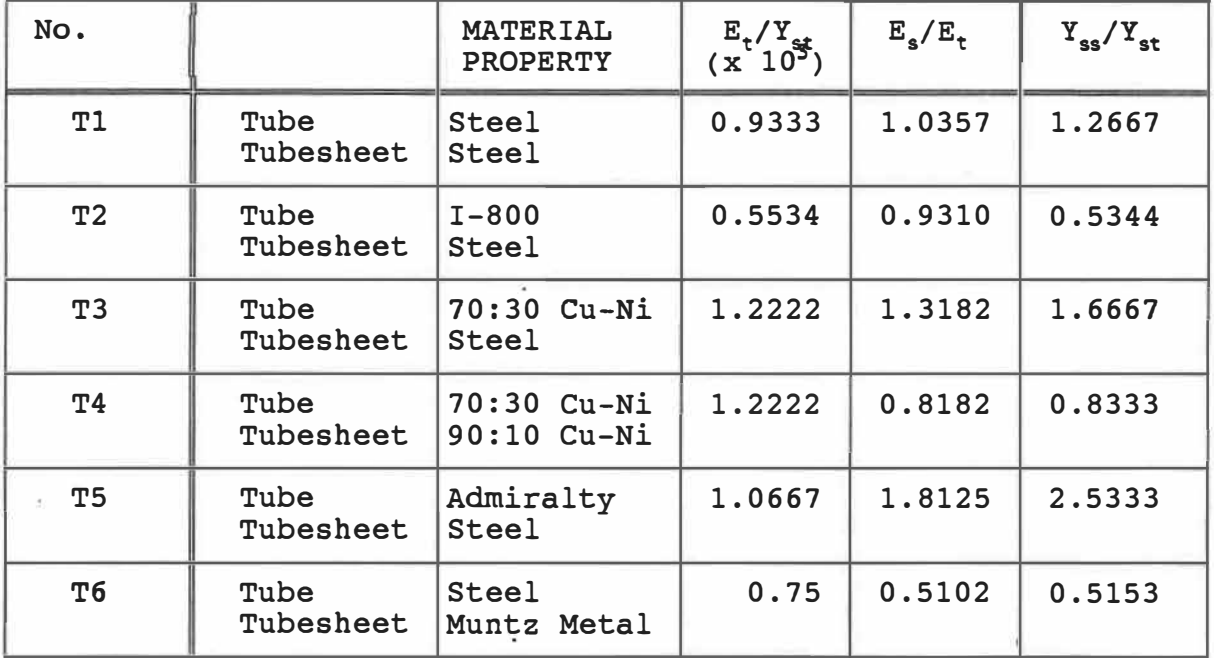

 $\sim$ 

 $\bar{\nu}$ 

 $\bar{\rm c}$ 

 $\bar{z}$ 

Table 3.5: Material properties

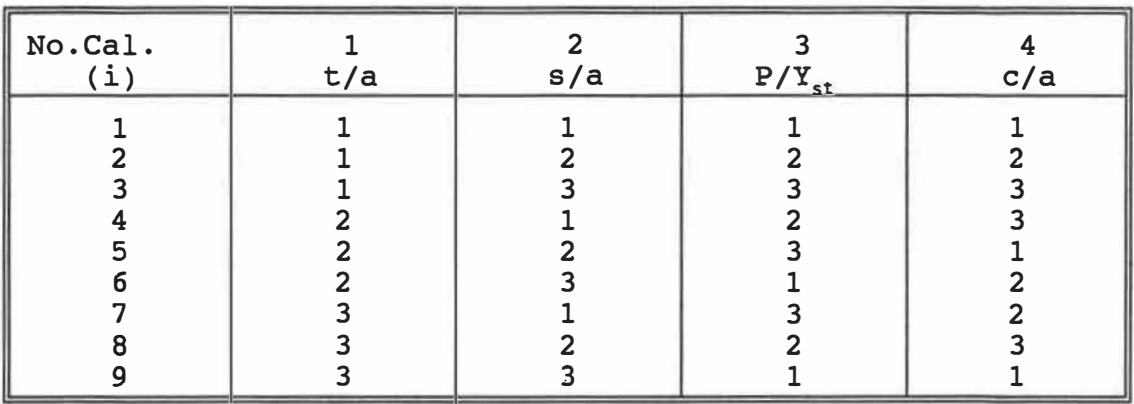

 $(1)$ 

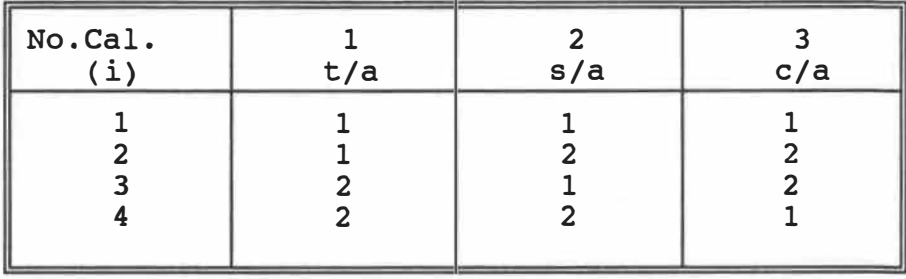

**( 2)** 

**Table 3.6** (l)The calculations designed by using orthogonal array  $L_9(3^4)$ 

> (2)The calculations designed by using orthogonal array **L4(2<sup>3</sup> )**

75

S)

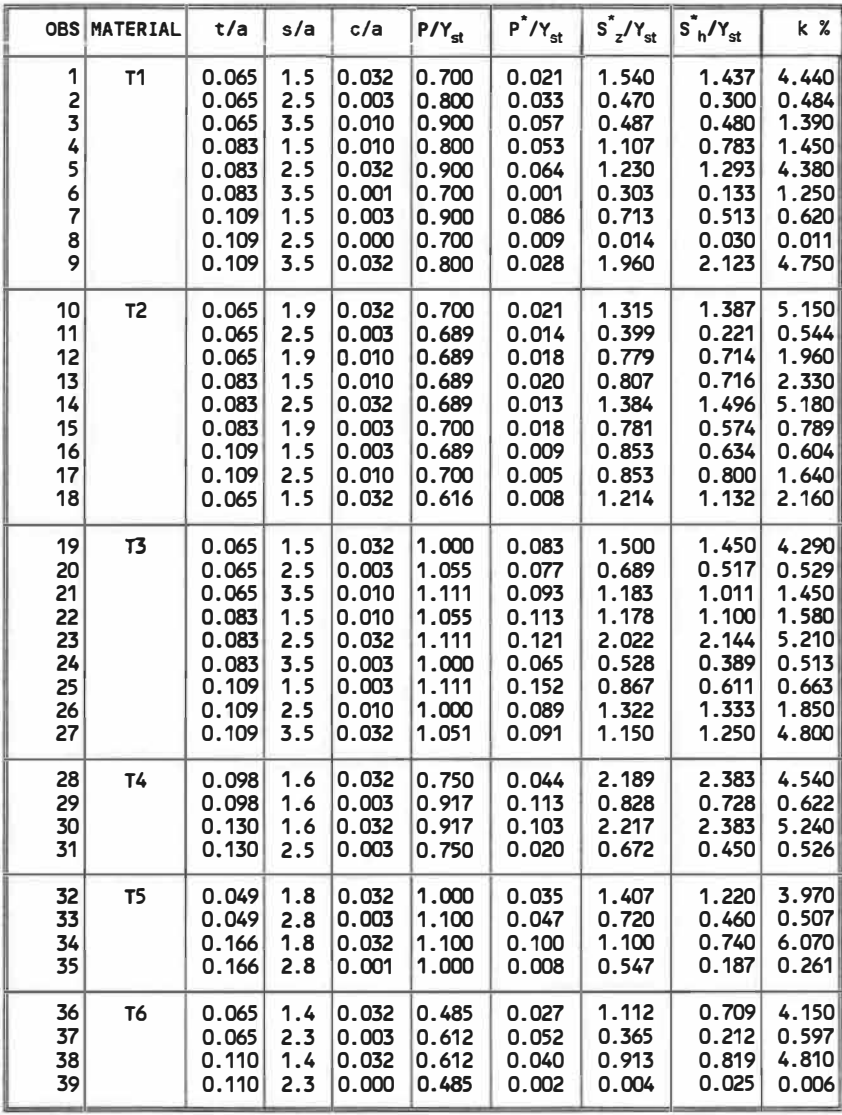

# Table 3.7 Results of finite element analysis (1) Sequential Expansion Case

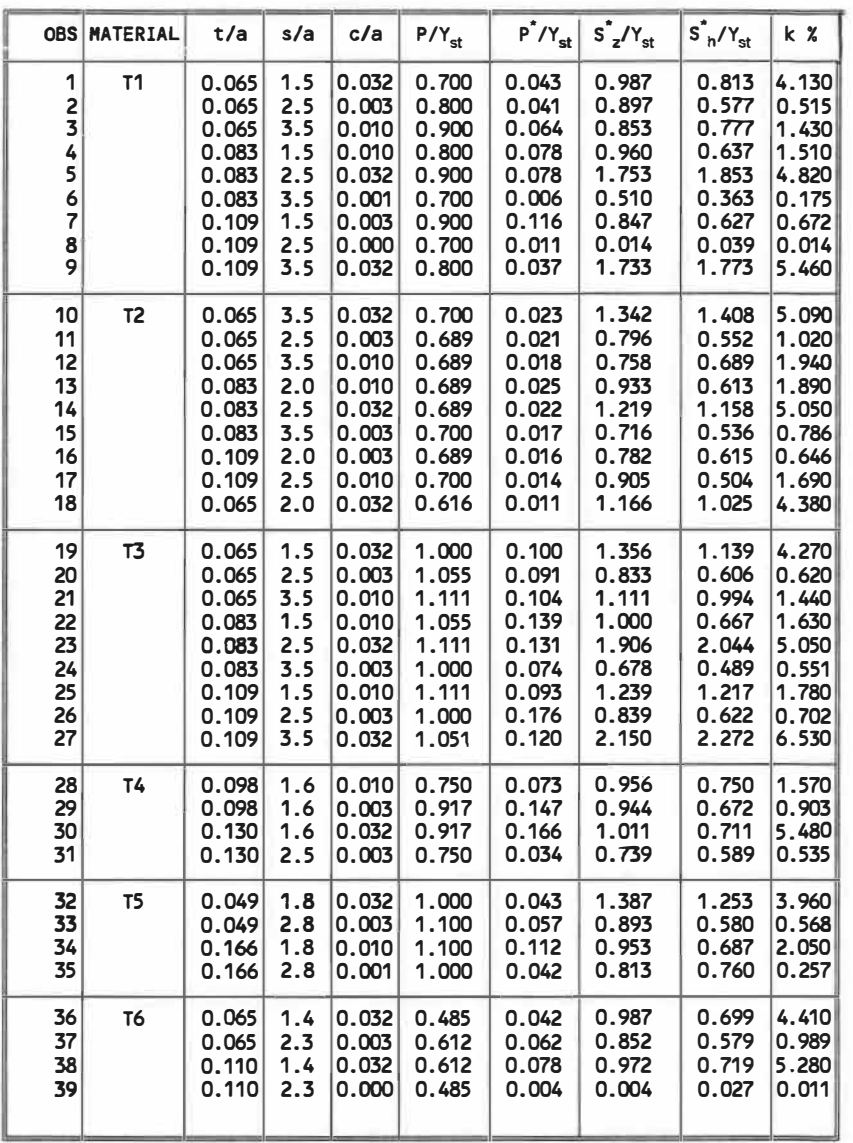

Table 3.7 Results of finite element analysis (2) Simultaneous Expansion Case

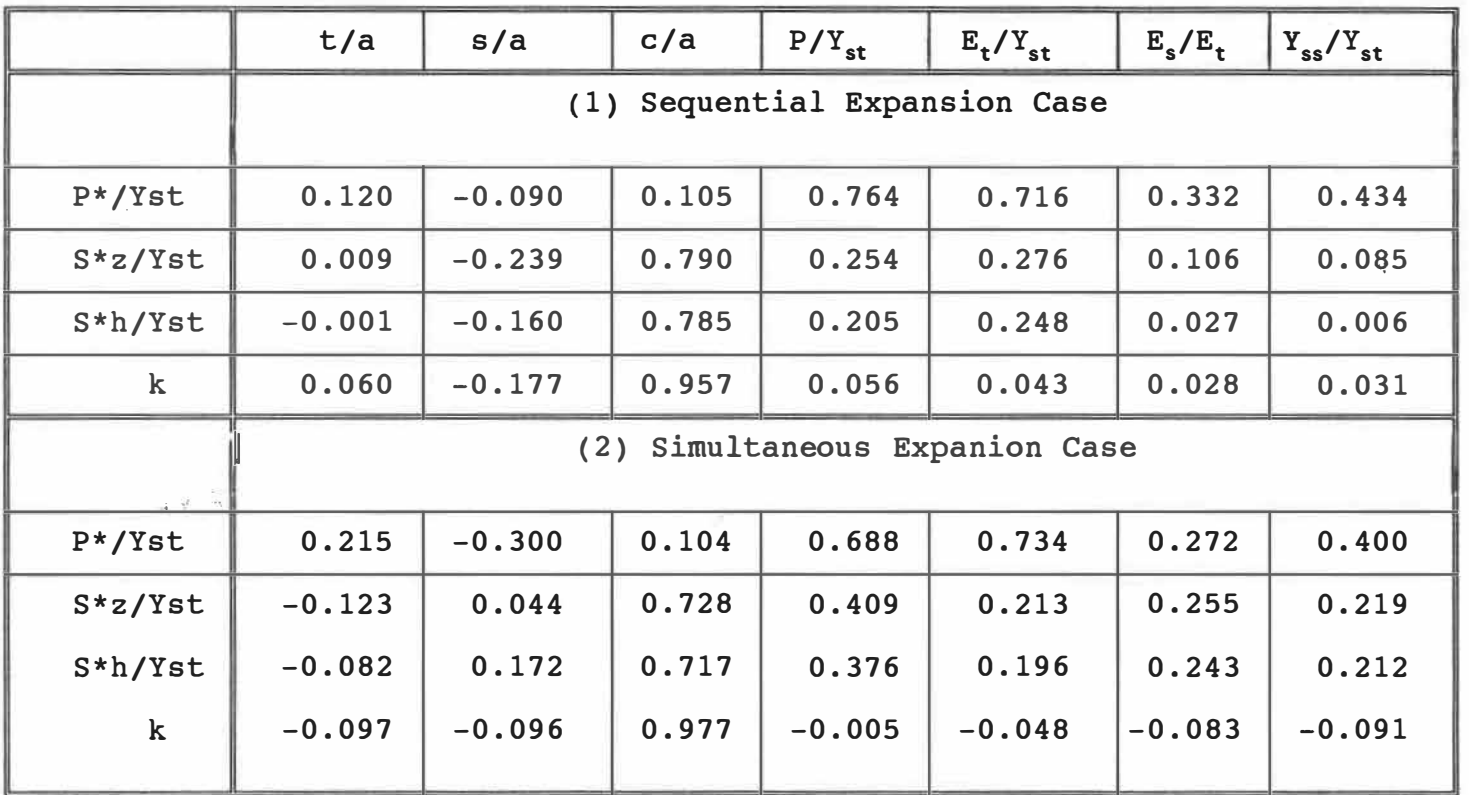

Table 3.8 Correlation coefficients

 $\approx$ 

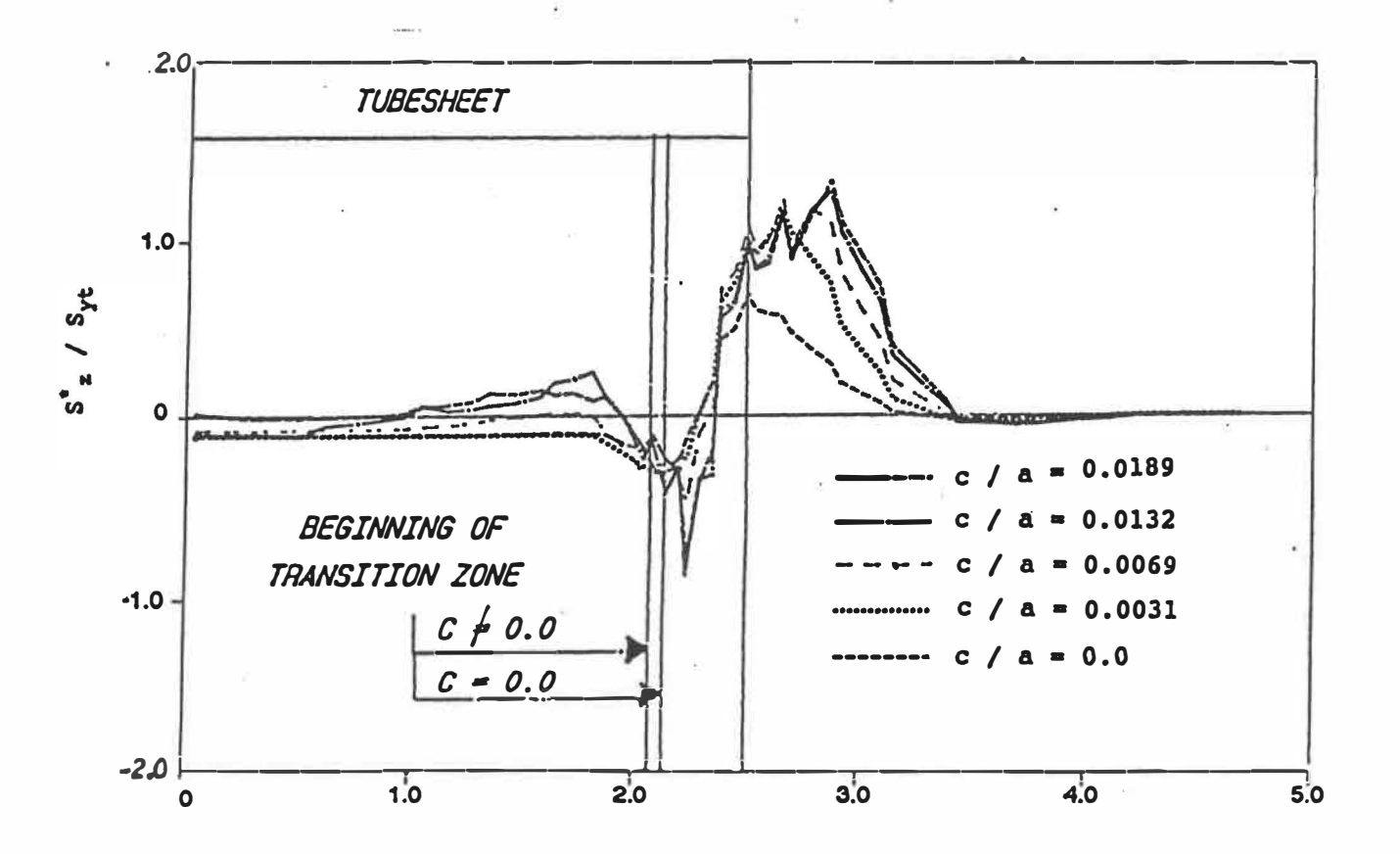

Figure 3.1 Effect of initial clearance between tube and tubesheet<br>on residual stresses

a) Axial residual stress at inner surface of the tube.

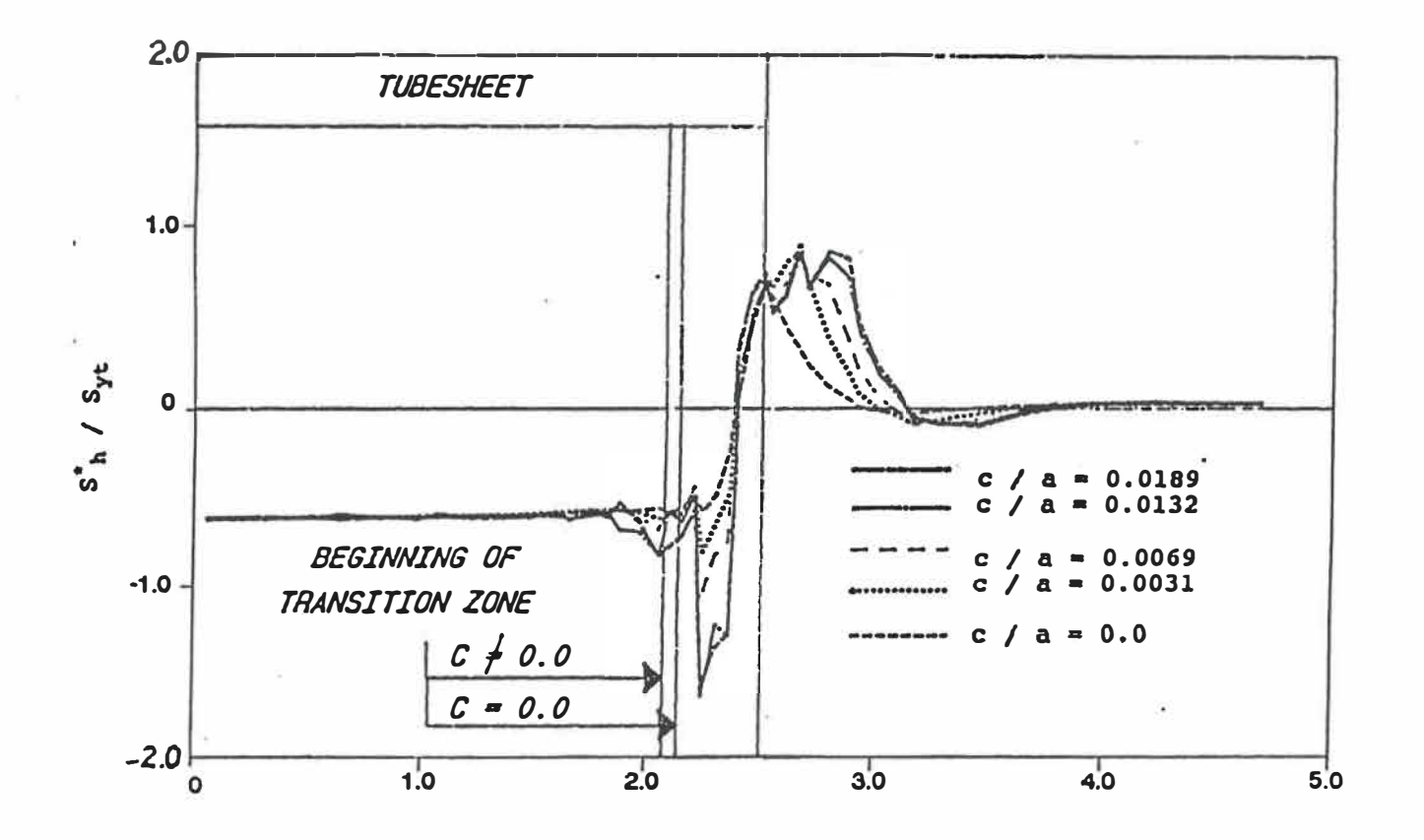

Figure 3.1 (con't) **b)** Hoop residual stress at inner surface **of the tube.**

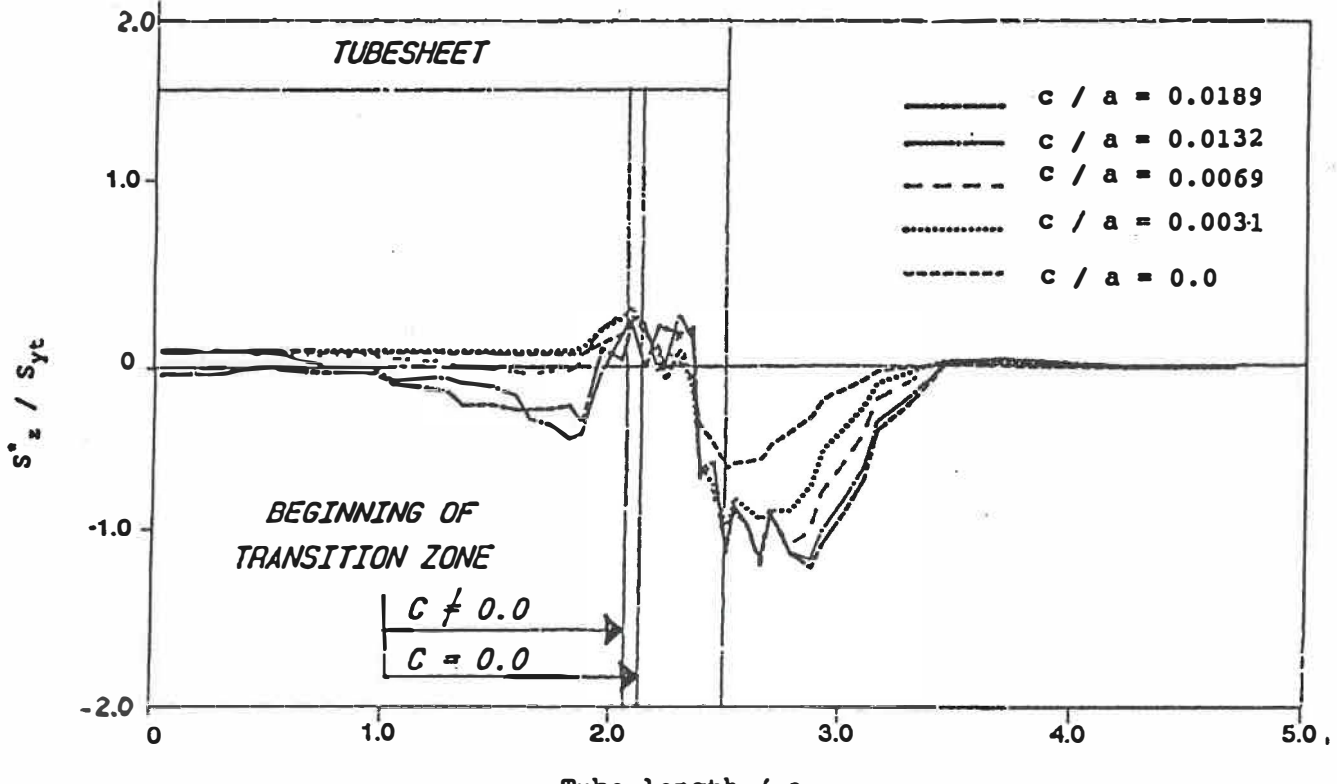

Tube length / a

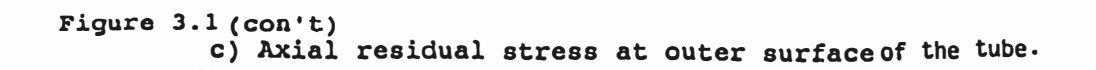

 $^{\rm 81}$ 

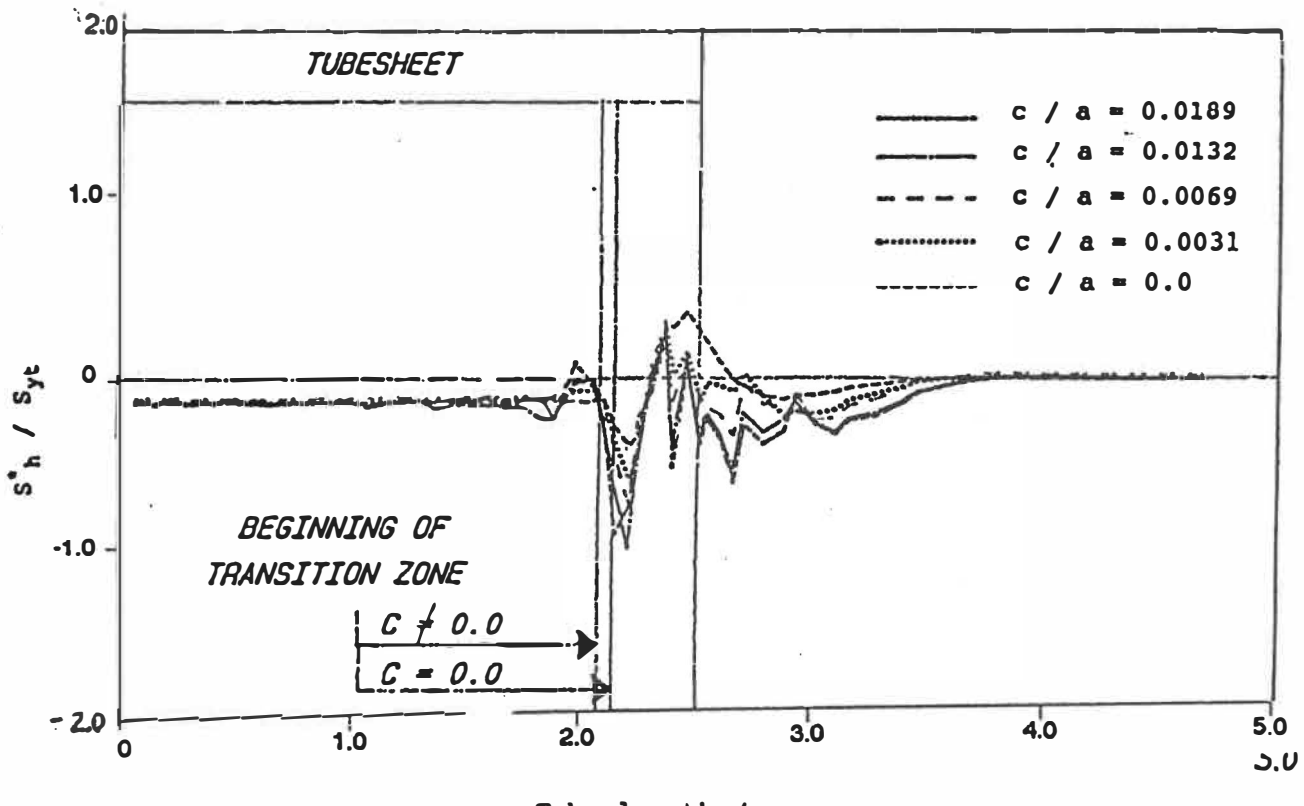

Tube length / a

 $\overline{\nu}$ 

 $\bullet$ 

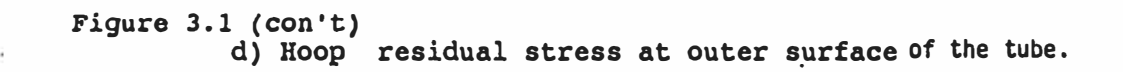

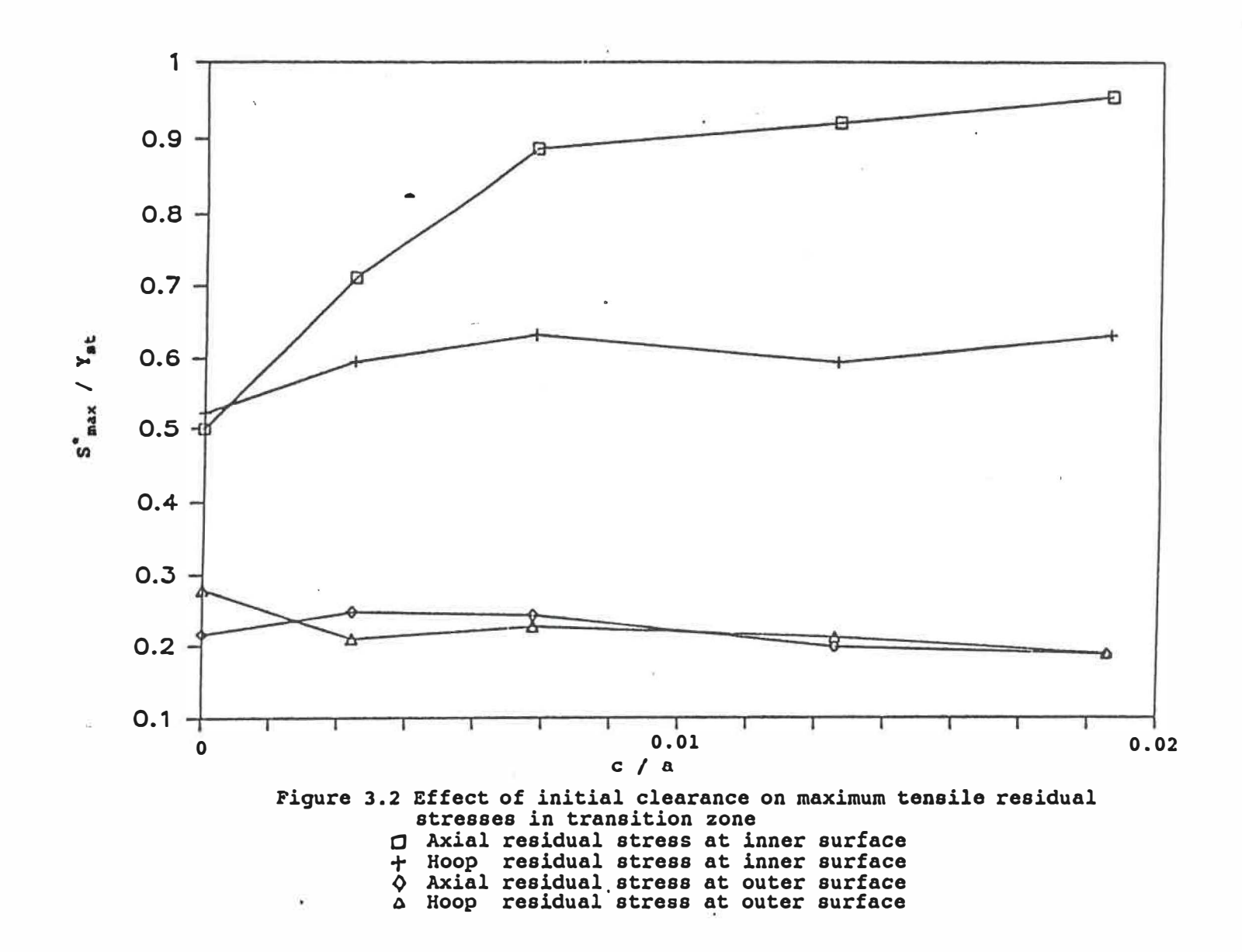

00 w

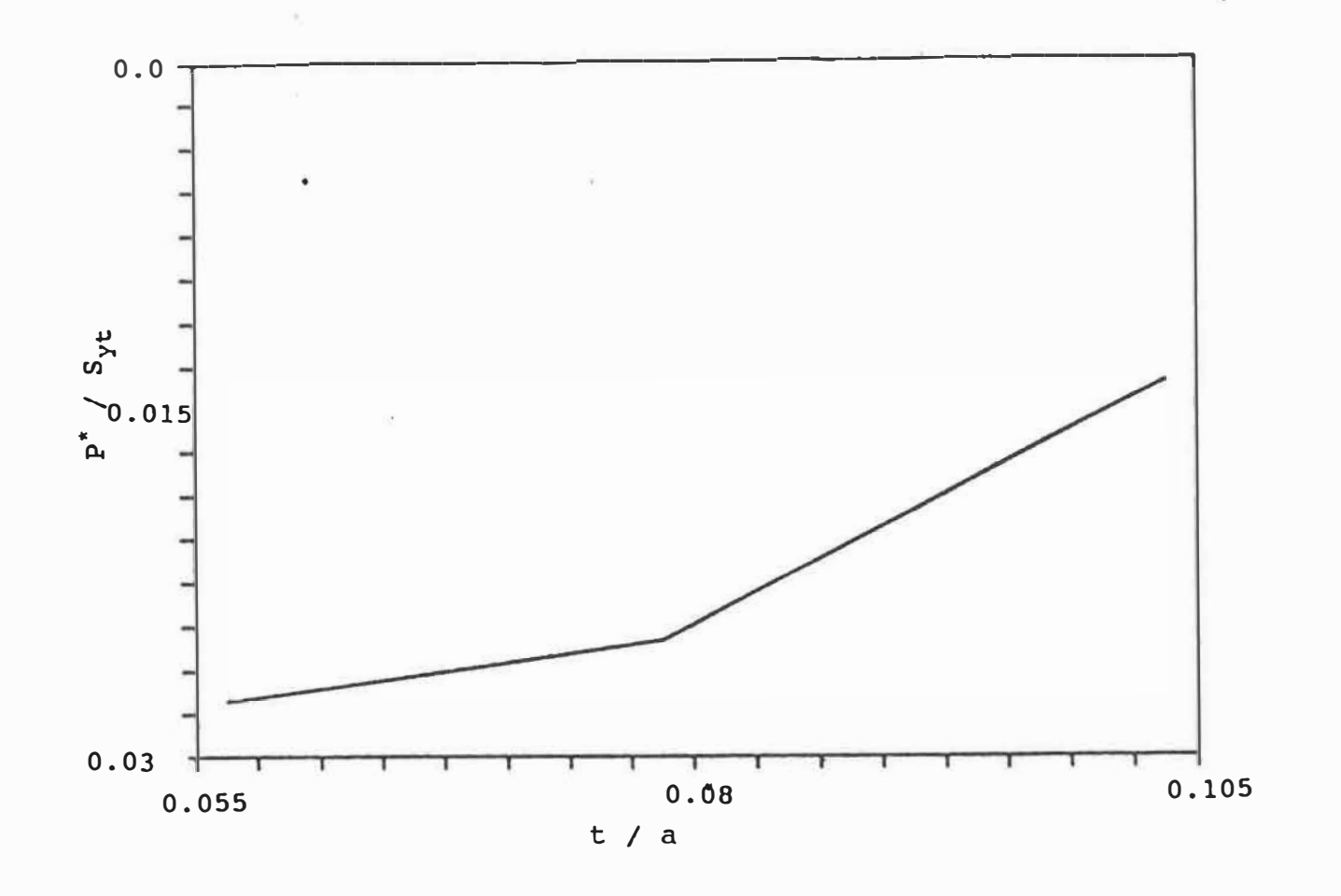

Figure 3.3 Effect of tube thickness<br>a) Residual contact pressure

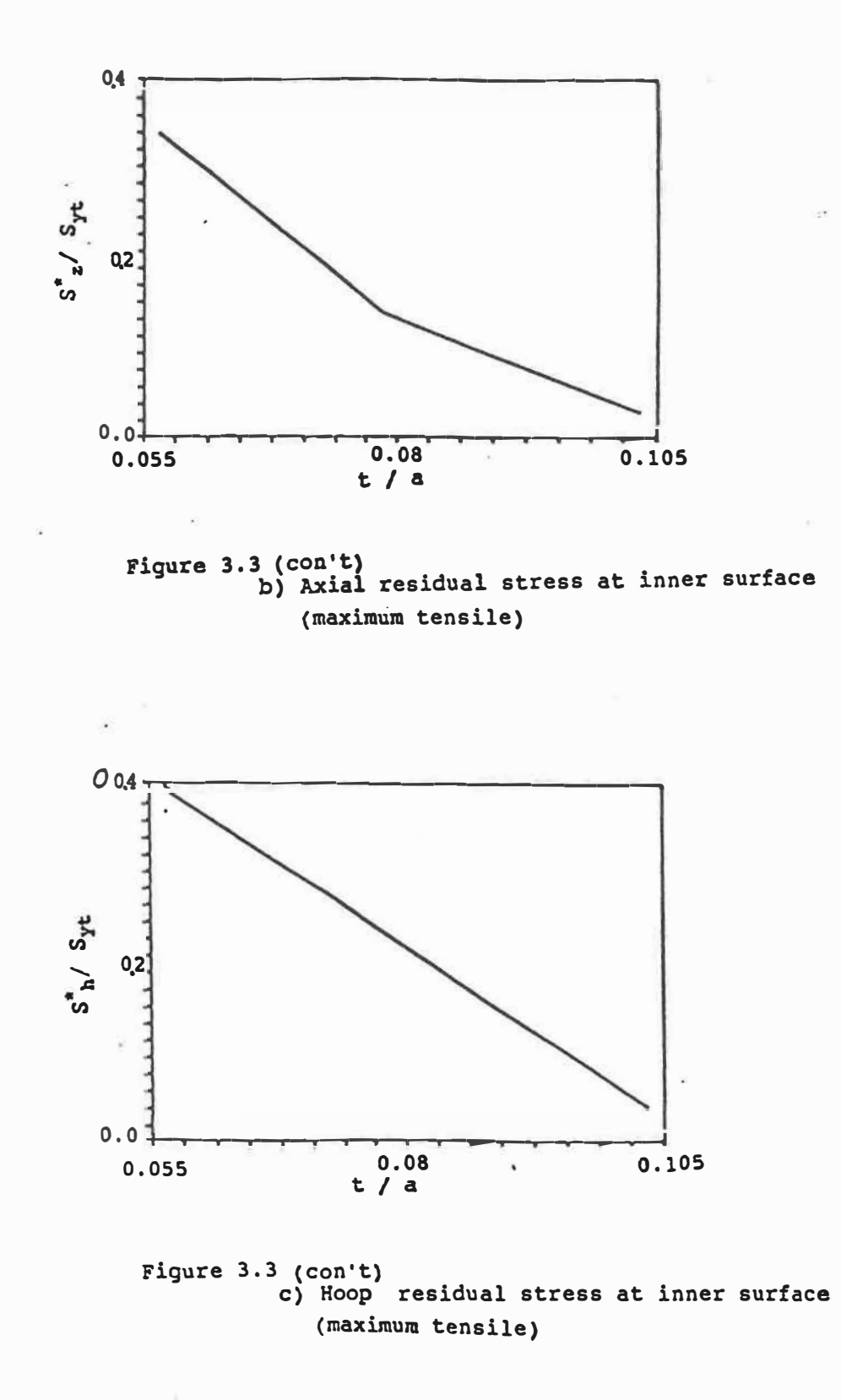
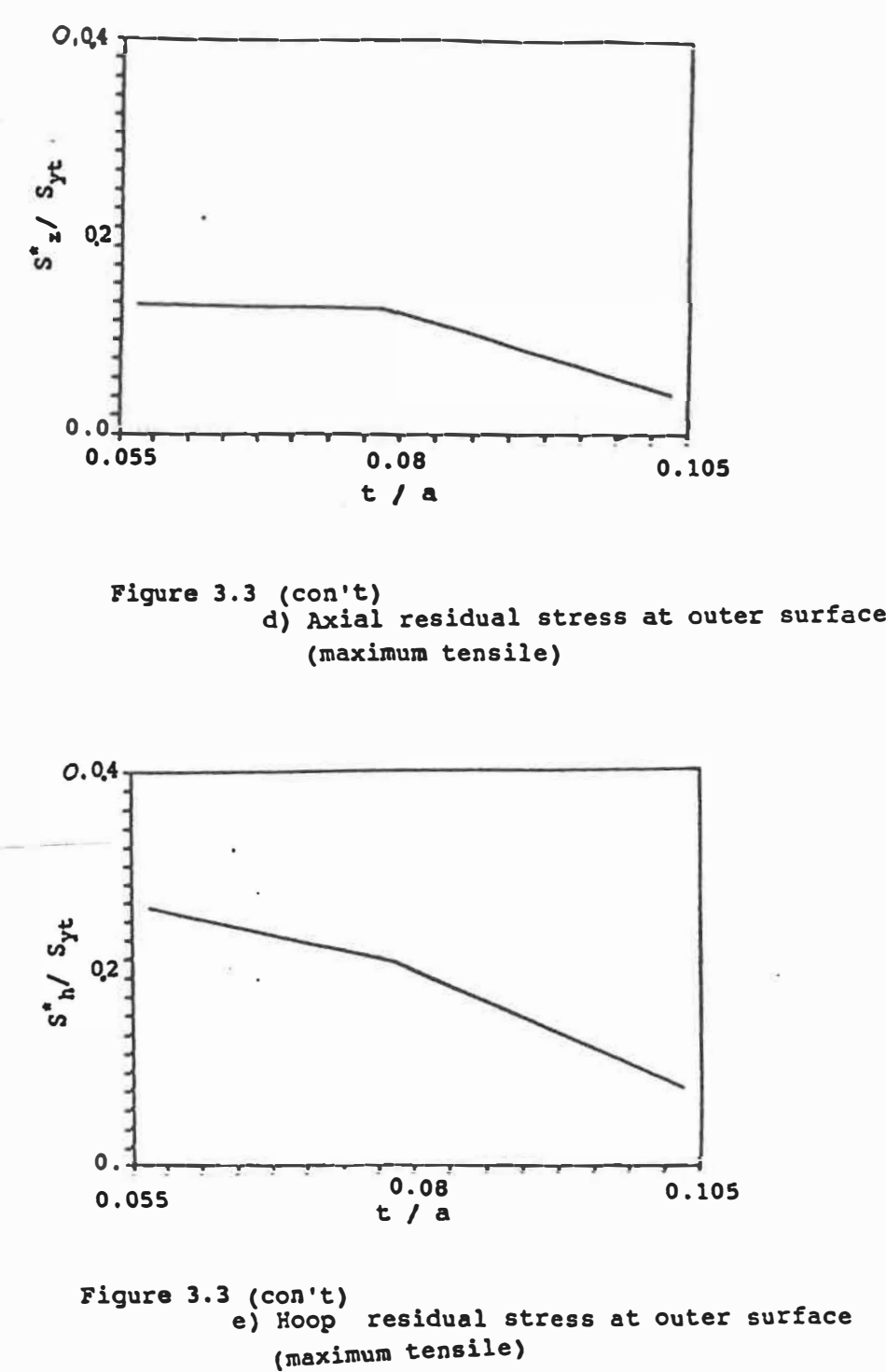

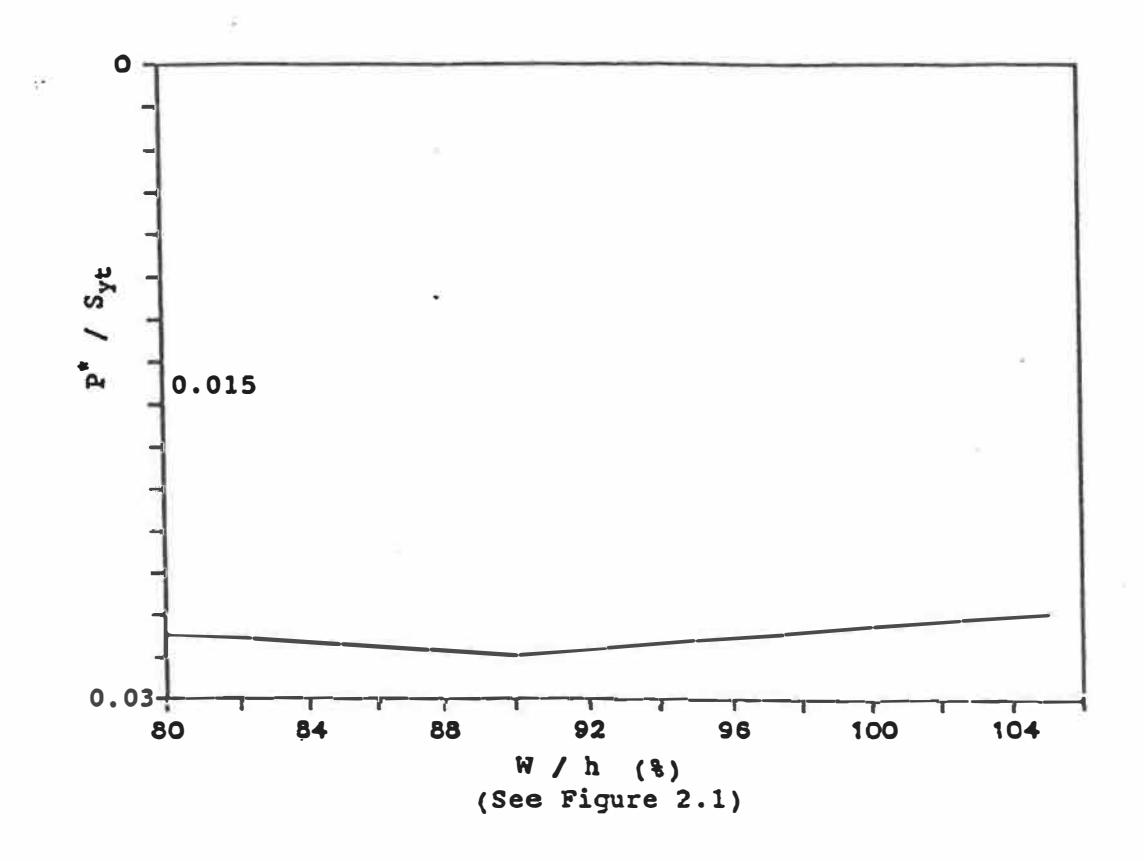

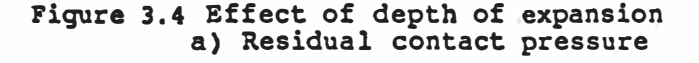

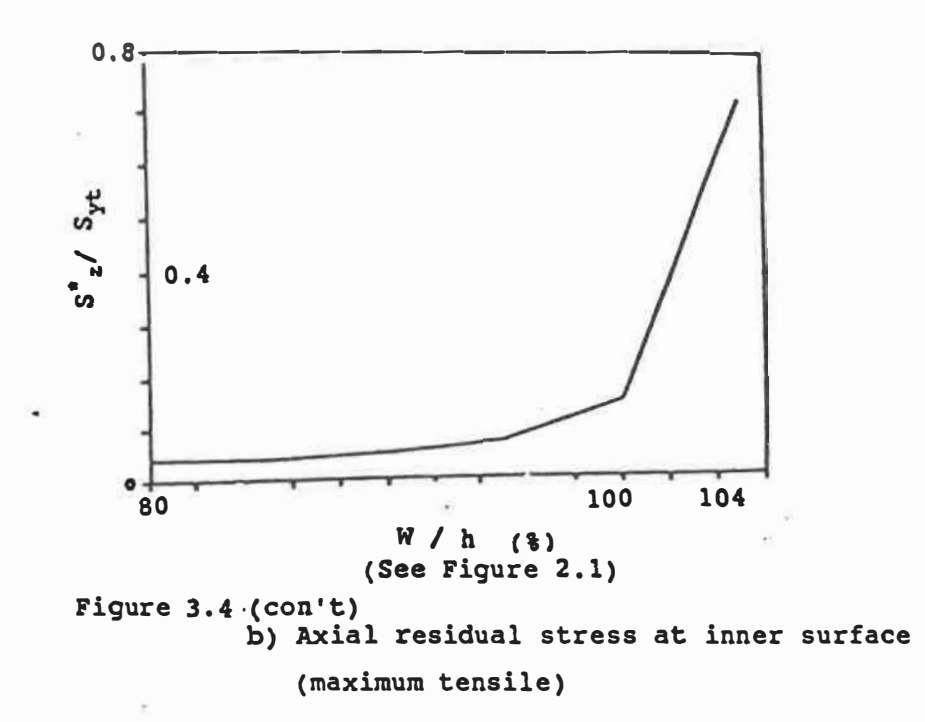

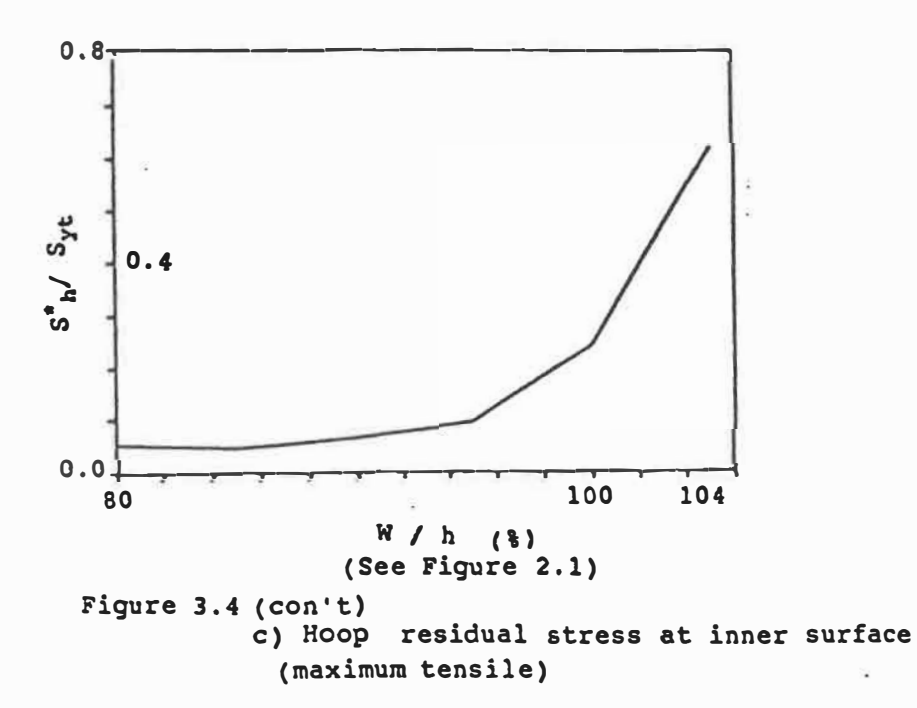

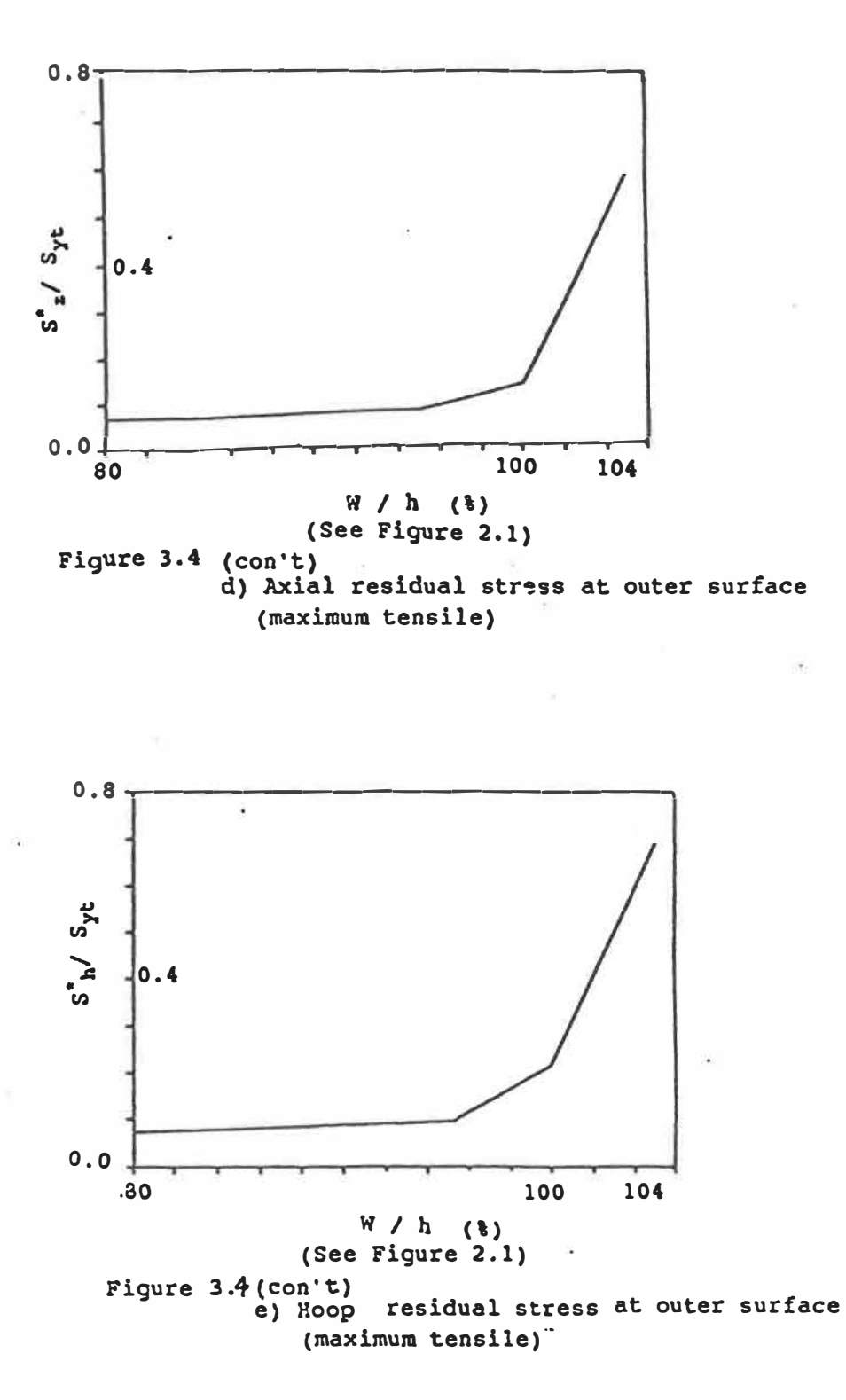

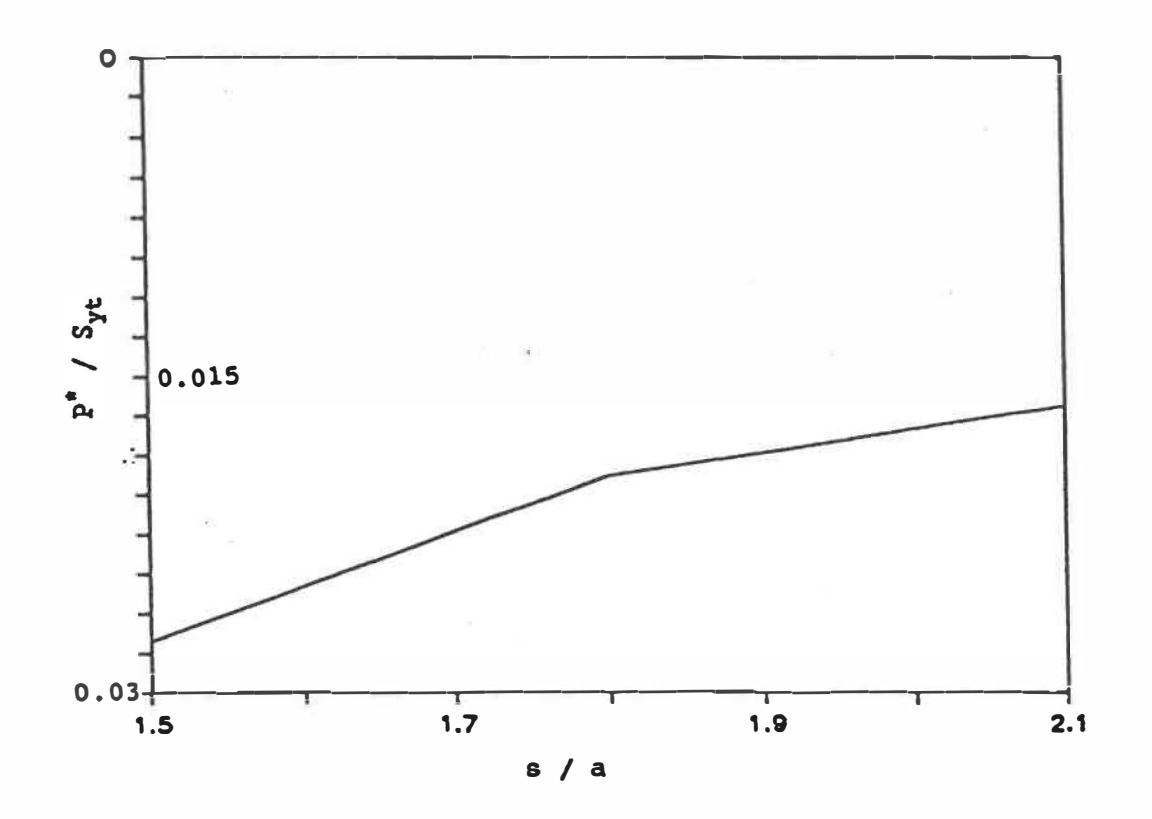

**Figure** 3.5 Effect of tube pitch a) Residual contact pressure

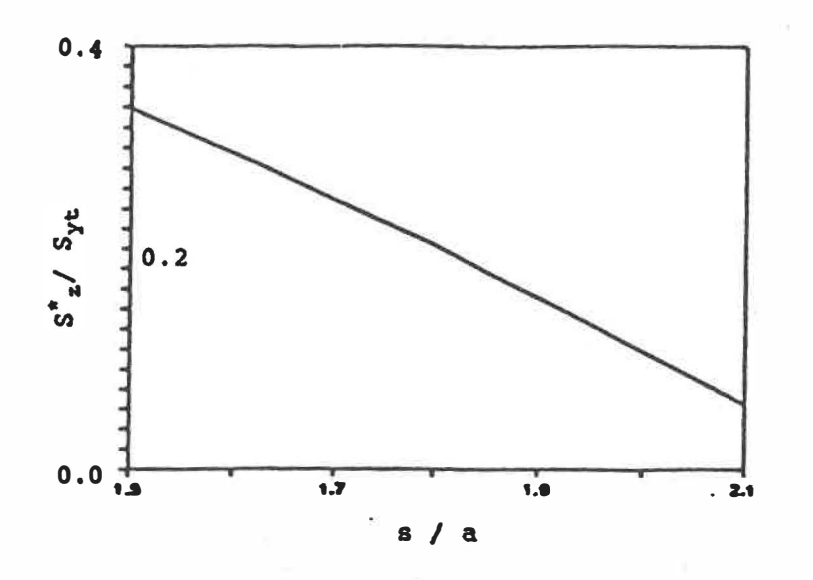

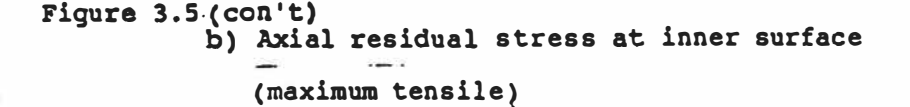

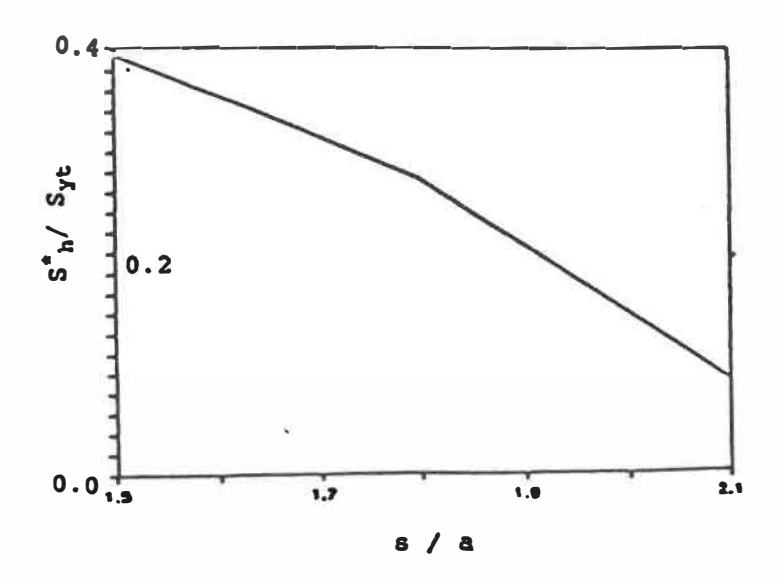

Figure 3.S(con't) c) Hoop residual stress at inner surface

(maximum tensile)

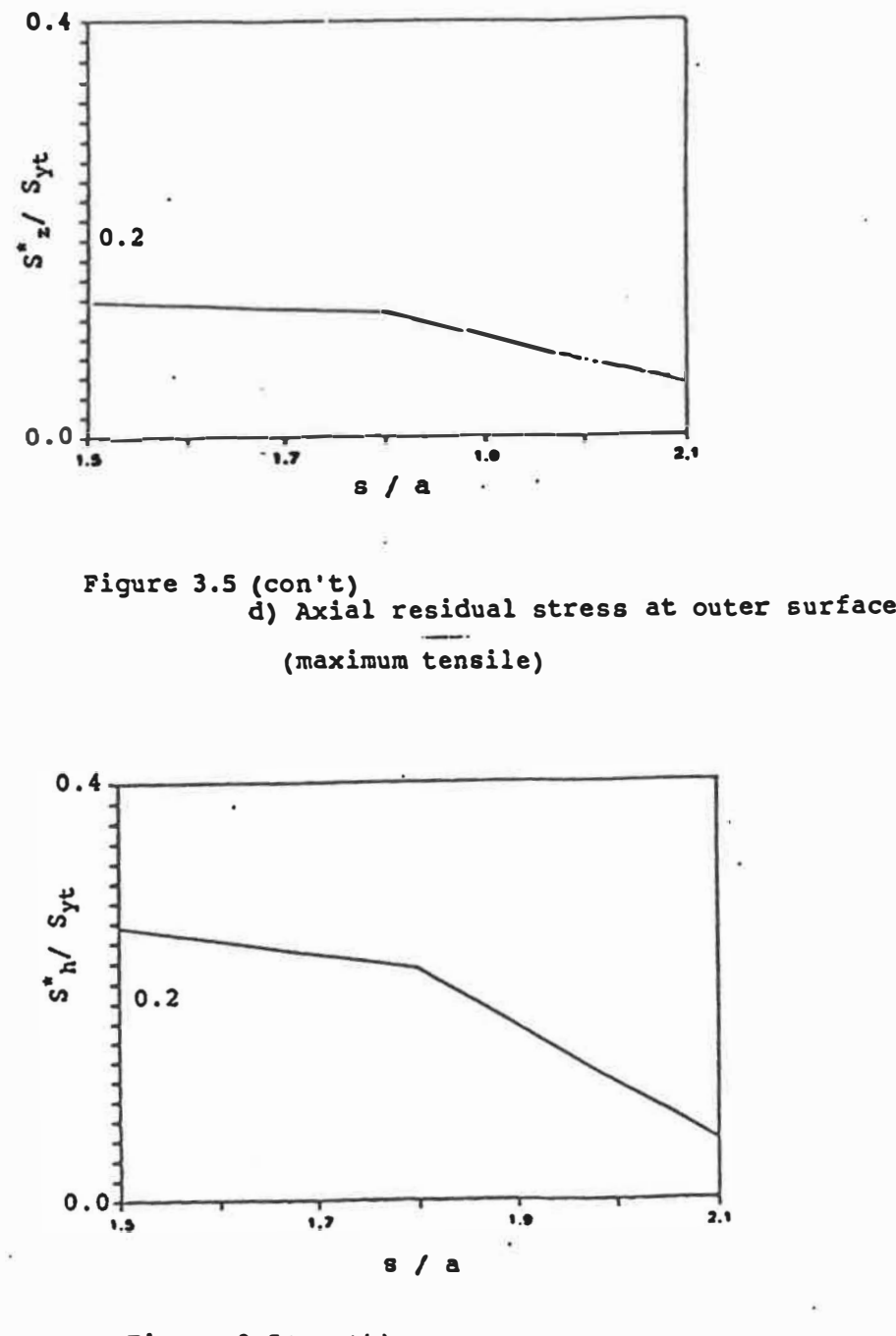

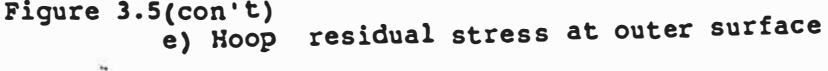

 $2 - 2.4$  (3.9) (1.9) K or (8.9) w

(maximum tensile)

**CONTRACTOR** 

k,

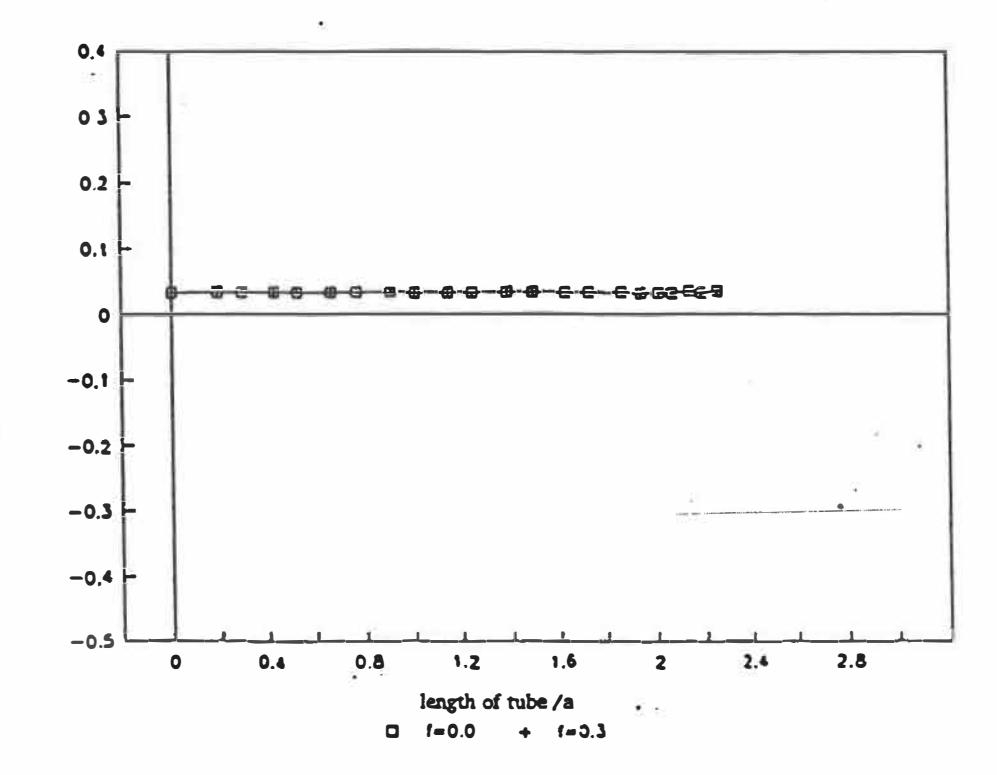

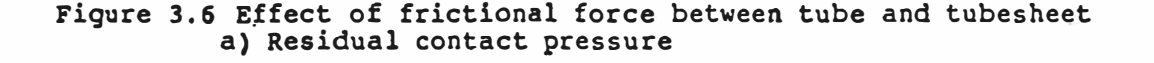

Glasse (Arec) exercises

 $-200 - 200$ 

an Done

**Cause** 

 $\mathbb{R}^2$ 

93

Ŷ,

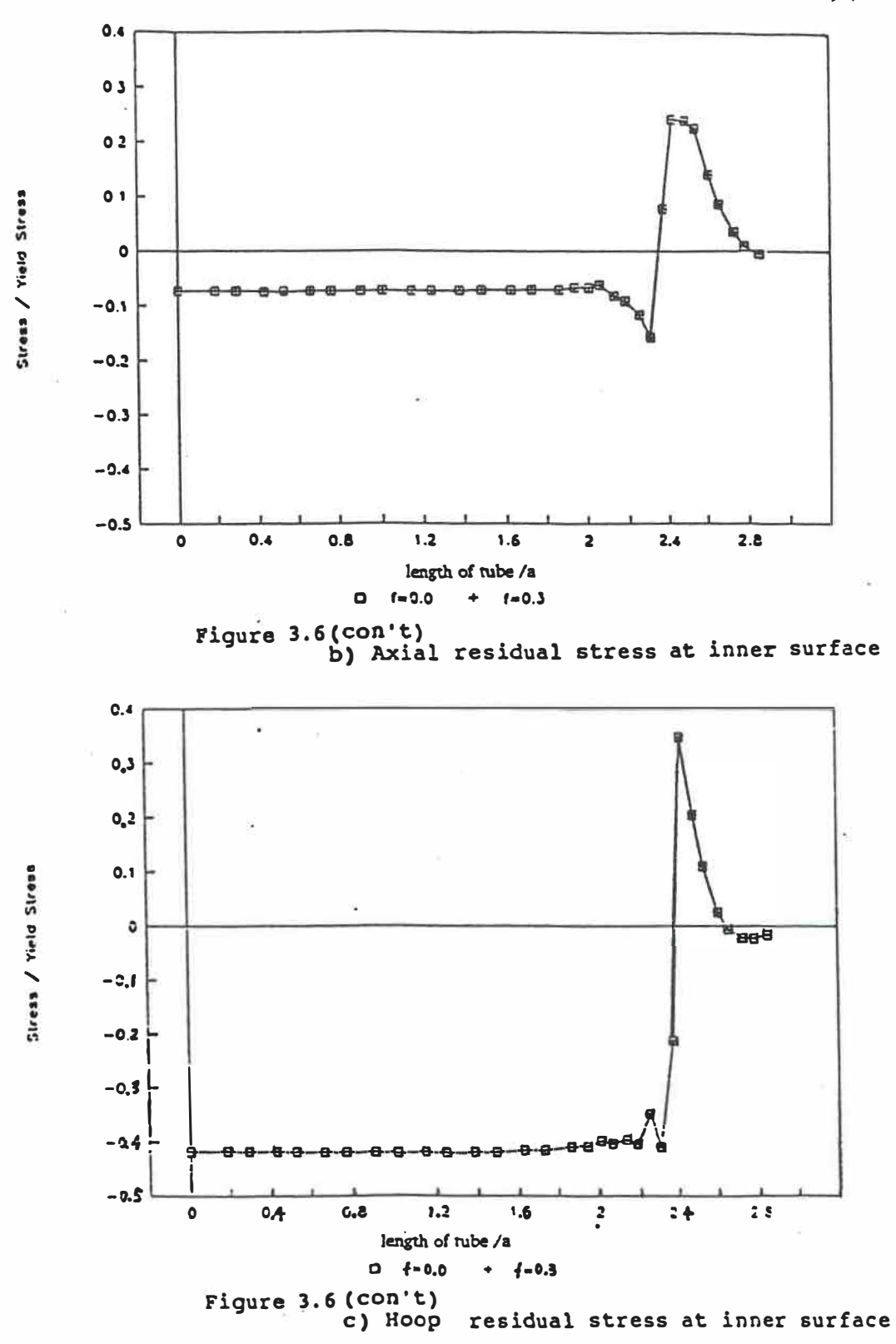

## **CHAPTER 4**

## REGRESSION ANALYSIS AND FINAL RESULTS

## 4.1 INTRODUCTION

The finite element analysis of tube-to-tubesheet joints using the ''Two-step analysis method" was introduced in Chapter 2. In Chapter 3, the systematic statistical approach was presented. In this Chapter, the empirical equations are developed using regression analysis. The final results and numerical examples are then presented.

Since the residual contact pressure, residual stresses and apparent tubewall reduction are influenced by dimension-, fabrication- and material- parameters, they are called the dependent or response factors. The dimension-, fabrication- and material parameters are called the independent or predictor factors. The study of the individual parameters (in Chapter 3, Section 3.2), indicates that the relationship between one predictor factor and one response factor is non linear. We thus have to use a multiple nonlinear regression model to describe their relationship.

## 4.2 MULTIPLE REGRESSION MODELS [45]

Suppose we have reason to believe that a response factor (y) is influenced by  $(m-1)$  predictor factor  $x_1, x_2, ..., x_{m-1}$ . A single observation consists of one value of each predictor factor and the response factor. We denote the number of predictor factor by (m-1) rather than m so that the number of population parameters is m rather than  $(m+1)$ . A linear statistical relationship between the predictor factors and the response factors would yield the following relationship for each observation ofy:

 $y_i = \beta_0 + \beta_1 x_{i,1} + \beta_2 x_{i,2} + \dots + \beta_{m-1} x_{i,m-1} + \varepsilon_i$  (1)

Where  $X_{ij}$  is the ith observation of the jth predictor factor

 $y_i$  is the ith observation of the response factor  $B_0$ ,  $B_j$  are parameters  $\varepsilon_i$  are random error terms  $i = 1, 2, 3, \dots, n$  $j = 1, 2, 3, \dots, m-1$ 

The regression function would be

 $E(y) = \beta_0 + \beta_1 x_1 + \beta_2 x_2 + \dots + \beta_{m-1} x_{m-1}$  (2)

The method of least squares would then be used to obtain the sample regression equation:

$$
\hat{y} = b_0 + b_1 x_1 + b_2 x_2 + \dots + b_{m-1} x_{m-1}
$$
 (3)

As mentioned above, however, the problem is nonlinear. In order to simplify the procedure, the linearization of nonlinear equations will be made by using natural logarithms. This approach is simple and reliable,[45] [46].

$$
y' = ln(y), x'_1 = ln(x_1), x'_2 = ln(x_2), ..., x'_i = ln(x_i)
$$

The method of least squares provides the new linear regression equation, as above:

$$
\widehat{y} = b_0 + b_1 x_1' + b_2 x_2' + \dots + b_{m-1} x_{m-1}' \qquad (4)
$$

and the new regression equation is as follows:

$$
\hat{y} = e^{b0} x_1^{b1} x_2^{b2} \dots x_{m-1}^{bm-1}
$$
 (5)

# 4.3 EMPIRICAL EQUATIONS

On the basis of Eqn (5), our model has the following general form:

$$
I = e^{a_0} \left(\frac{t}{a}\right)^{a_1} \left(\frac{s}{a}\right)^{a_2} \left(\frac{c+10^{-6}}{a}\right)^{a_3} \left(\frac{P}{Y_{st}}\right)^{a_4} \left(\frac{E_t}{Y_{st}}\right)^{a_5} \left(\frac{E_s}{E_t}\right)^{a_6} \left(\frac{Y_{ss}}{Y_{st}}\right)^{a_7} \tag{6}
$$

Where "I" might be either  $P^{\dagger}/Y_{st}$ ,  $S^{\dagger}/Y_{st}$ ,  $S^{\dagger}/Y_{st}$  or k, for each of the simultaneous and sequential expansion processes; in other words, Eqn. (6) actually represents eight equations.

The term  $(c+10<sup>r</sup>)$  is introduced to avoid problems for the case where  $c=0$ . In order to choose the appropriate r exponent, six cases  $(c+10^{-1}, c+10^{-2}, ... c+10^{-6})$ for the sequential expansion process and three cases  $(c+10^4, c+10^5, c+10^6)$  for the simultaneous expansion process were studied. Figure 4.1 (a and b) show the variation of the R-SQUARE versus the regression equation results and suggests that  $(c+10<sup>-6</sup>)$  is the most appropriate. More analyses are needed to justify the proposed form and the parameter  $(c+10^{-6})$  of Eqn.(6) particularly.

Eqn.(6) can be analysed by the REG procedure in SAS. The REG procedure fits least-squares estimates to linear regression models. The specific values of every coefficient in Equation (6) are given in Table 4.1 which also shows MODEL F and R-SQUARE for each equation. The value of MODEL F tests how well the model as a whole accounts for the dependent variable's behavior. If the significance probability, labelled PR> F, is small, it indicates significance. R-SQUARE measures how much variation in the dependent variable can be accounted for by the model. In general, the larger the value of R-SQUARE, the better the model's fit [47]. These results will be substantiated and detailed in the following Sections.

The meaning of the individual items in the SAS output and the meaning of 'V ARIABLE"s which are used in the SAS procedure are shown in a note at the end of Chapter 4.

## 4.4 VERIFICATION OF THE EMPIRICAL EQUATIONS

The reliability of the equations will be verified based on the analysis of variance and residual analysis.

## 4.4.1 Analysis of variance

Table 4.2 was produced by the REG procedure in SAS. We can use the F test, where  $F^*$  is formed by dividing the mean square for MODEL(MSR) by the mean square for ERROR(MSE), to verify the hypothesis that there is an association between at least one of the predictor factors and the response factor. That is, at least one of the  $\beta_i$  (j>0) is not equal to zero. If all  $\beta_i$  are zero, changes in predictor factors do not have an effect on the response factor. The test is frequently called an "overall F-test" since it simultaneously tests the hypotheses that each  $\beta_j$ (j > 0) may be equal to zero [48].

Suppose we obtain a set of n observations  $(x_1, x_2, ..., x_{m-1}, y)$  from a population (here  $n= 39$ ) for which the relationship between the factors is described

by the regression function

$$
E(y) = \beta_0 + \beta_1 x_1 + \beta_2 x_2 + \beta_3 x_3 + \dots + \beta_{m-1} x_{m-1} \text{ [here (m-1) = 7]}.
$$

Then we may test the null hypothesis,  $H_0: B_1 = B_2 = ... = B_{m-1} = 0$ . The sample value of the test statistic used to test the hypothesis is F\*. The decision rule is dictated by the level of significance  $\alpha$  chosen for the test. If  $F > F_{\alpha}$ {m-1,n-m}, (here  $(n-m) = 39-8 = 31$ ), we reject  $H_0$  above. We use "F VALUE" F<sup>\*</sup> = 22.173, see Table 4.2 for factor LRCPR (take the logarithm to base e of the ratio of residual contact pressure to the yield stress of the tube, i.e.  $\ln(P^{\star}/Y_{st})$ ), we chose the level of significance  $\alpha = 0.01$ , since  $F_{0.01}$ {7,31} = 3.28 and  $F^* > F_{0.01}$ , we can conclude that there is an association between at least one of the predictor factors and the response factor.

In Table 4.2, the value listed under the heading "PROB  $> F$ " is the observed significance level or "P value" (P for probability) of the results. The "P VALUE"s are equal to 0.0001; thus we can reject the null hypothesis at any level of significance greater than 0.0001.

"R-SQUARE" will reflect the variation in the dependent factor accounted for by a linear combination of ail the independent factors. In Table 4.2, "R-SQUARE" is 0.8335, which indicates that we can account for over 83.35% of residual contact pressure by knowing the values of the parameters in Eqn.(6). As mentioned above,

in general the larger the value of R-SQUARE, the better is the model fit. This indicates a good correlation between the empirical equations and the 39 observation points.

## 4.4.2 Residual Analysis

The assumptions underlying the linear regression model must be met if inferences and predictions are to be valid. The following four assumptions about the model are satisfied [ 49]:

- 1. The association between the predictor factors and the response factors is linear.
- 2. The error terms  $(\epsilon_i)$  are independent of each other.

3. The distribution of the error terms is normal.

4. The variance of the error terms is constant for all values of predictor factors.

These assumptions may be tested by using a residual plot. For any observation  $(x_{i,1}, x_{i,2}, ..., x_{i,m-1}, y_i)$ , the predicted value is  $\hat{y}_i$ , the difference between observation value y<sub>i</sub> and predicted value  $\hat{y}_i$  is the residual  $e_i$ , i.e.  $y_i$ -  $\hat{y}_i = e_i$ . The residual plot for the linear regression model is a graph of residuals plotted against  $\hat{y}$ . We proceed as follows to evaluate whether the above four assumptions are satisfied:

1. Computer-generated plots of the residuals against each predictor factor are presented in Appendix D. Figure 4.2 shows a typical residual plot as an example, the residual against the predictor factor LRYS ( $ln(Y_{\rm ss}/Y_{\rm st})$ ). They show that the points scatter at random above and below the zero line. We can conclude that the association between the response factors and the predictor factors is linear.

2. Computer-generated plots of the residuals against the time order, that is, the order in which we obtained the observations, are given in Appendix D. Figure 4.3 shows the typical residual plot as an exarnple. They show that they are a random pattern. We can conclude that the error terms are independent, at least with respect to time. If they are not independent, in most cases successive residuals will be fairly close together[S0].

3. Computer-generated plots of the residuals against each response factor are shown in Appendix D. Figure 4.4 shows a typical plot of residual against the response factor LRPCR (i.e.  $ln(P^*/Y_{st})$ ). In Table 4.2(a), the standard error of estimate  $s_e = 0.53124$  is shown beside ROOT MSE. The  $s_e$  is quite important because it estimates the variability of the error term. Figure 4.4 shows that about two-thirds of residuals will lie within  $s_e$  of zero and about 95% will lie within  $2s_e$  of zero. We can conclude that the distribution of the error terrn is normal.

4. In the above computer-generated plots, no serious deviations of error variances are noticeable. We can conclude that the variance  $\sigma^2$  is constant throughout the data, [51].

Thus no assumptions appear to be violated and, therefore, we can conclude that the regressiôn equations are reliable.

## 4.5 SIGNIFICANCE OF THE PREDICTOR FACTORS

Even when the F test shows that there is some association between at least one predictor factor and the response factor, there is not necessarily an association between each of the predictor factors and the response factor. Perhaps, therefore, some predictor factors are needed in the model while the others can be discarded.

As in linear regression, each  $\mathsf{B}_\mathsf{j}$  is estimated by  $\mathsf{b}_\mathsf{j}.$  Each  $\mathsf{b}_\mathsf{j}$  is normally distributed with mean  $\texttt{B}_\text{j}$  and standard error  $\sigma_{\mathsf{bj}}.$  In multiple regression, (b $_{\text{j}}$  -  $\texttt{B}_\text{j}/\texttt{S}_\text{bj}$ has a t distribution with (n-m) degrees of freedom (see Eqn.(1)) for each value of j. Thus we can obtain confidence intervals for  $B<sub>i</sub>$  and test hypotheses concerning specific values of  $\mathcal{B}_j$ . Table 4.2 is a computer printout of analysis of variance. In this Table, under the heading "STANDARD ERROR", are listed the standard errors of the factors which are listed under the heading 'VARIABLE". In particular, for factor LRPCR (sequential case),  $s_{b1} = 0.3081$  (for LTWT), ...,  $s_{b7} = 0.6199$  (for LRYS). We can test an individual hypothesis that  $B_i = 0$  by using the usual t test. The P values for each of these tests are listed under the heading "PROB $> |T|$ ", [52].

The values of  $t^* = b_j / s_{bj}$  for each j are also given in the computer printout under heading "T FOR H0: PARAMETER = 0"; note that  $b_2 / s_{b2} = -3.330$  (LPIT),  $b_4$  /  $s_{b4}$  = 6.849 (LEXPR),  $b_6$  /  $s_{b6}$  = -4.329 (LRYM). The P values are given in each case. For LPIT, the level of significance is 0.0023; for LEXPR, the level of significance is 0.0001; for LRYM, the level of significance is 0.0001. Thus the predictor factors LPIT, LEXPR and LRYM have an effect on the response factor LRCPR.

## 4.6 CONFIDENCE AND PREDICTION INTERVALS

A primary purpose for using regression analysis is to estimate a value or values of the response factor from the predictor factor. Two different types of estimation are usually important. For a particular value of predictor factor, we can estimate the overall mean value of response factor, that is,  $E(y_p)$ . If we are interested in the value of the response factor for a value of a particular predictor factor rather than for all values of a predictor factor, we would want to estimate the value of the response factor for a value of an individual predictor factor. Thus we can estimate a single value  $y_p$ . The SAS program gives confidence and prediction intervals as part of the output. In Appendix D, the 95% confidence intervals for

the company

 $E(y_p)$  and prediction intervals for  $y_p$  are given for each observation. Table 4.3 shows the confidence intervals for  $E(y_p)$  and the prediction intervals for individual values of  $y_p$  for "LRCPR".

## 4.7 STEPWISE REGRESSION -- DETERMINING THE "BEST" MODEL

Clearly if there are several predictor factors, many different models are possible using linear terms only. If there are (m-1) predictor factors, there are two possibilities for each predictor factor ---------- it can be included in the model or left out. Thus the number of possible ways to include or leave out each factor is  $2^{m-1}$ . This also includes the possibility that all factors are left out, which is not a possible model, so the number of possible models using m-1 predictor factors is equal to  $2^{m-1}$ -1. If there are a number of predictor factors to consider, coming up with the best subset can be difficult. Stepwise regression was developed to assist in arriving at this optimal subset. Stepwise regression examines a number of different regression equations. Basically, the goal of stepwise techniques is to select a set of predictor factors and put them into a regression one at a time in a specified manner until ail factors have been added or until a specified criterion has been met. The criterion is usually one of statistical significance such as: there are no more regressors that would be significant if entered or improvement in variance too small to bother with.

- Short of using the stepwise procedure, the simplest way to obtain the bestfitting model is probably the following.

- Use ail factors and select a level of significance (usually 0.1).

- Perform the regression analysis and check the output. If ail factors are significant at the chosen level of significance, this is probably the best model.

- If one or more factors are not significant at the chosen level, remove the factor with the highest level of significance (the one for which  $|t^{\dagger}|$  is the smallest) and perform the regression procedure again.

- If the MSE (Mean Square for Error) of the resulting analysis is not smaller than that of the prior model, the first model is the best fit.

If the MSE is smailer and ail factors are significant, this is the best-fitting model.

If one or more factors are not significant, repeat the procedure until you obtain the model with the smallest MSE. Thus with seven predictor factors, there are  $2^7 - 1 = 127$  possible models, [53].

The SAS procedure can be used STEPWISE to determine the best mode!. The output of the STEPWISE procedure using the FORW ARD option for 39 observation is shown in Appendix D. The SAS software allows for "FORWARD" stepwise technique. "FORWARD" starts with the best single regressor, then finds the best one to add to what exists, the next best, etc. One of the "best" models is show in Table 4.4.

## 4.8 APPLICATIONS

The residual contact pressure, maximum tensile residual axial and hoop stresses and tubewall reduction have been analyzed for the sequential and simultaneous cases. Throughout the regression analysis and variance analysis reported in this chapter, the main effective factors are determined. They are shown in Table 4.5 which summarises some useful results.

The residual contact pressure depends primarily on the expansion pressure level. The Young's modulus ratio of the tube and tubesheet has a secondary effect. From Figure 4.S(a and b), it will be noticed that the residual contact pressure increases when the expansion pressure increases and when the ratio  $E_{\rm s}/E_{\rm t}$  decreases. The residual contact pressure is particularly sensitive to the latter ratio: when  $E_{s}/E_{t}$ is changed from 0.5 to 1.0, the residual contact pressure increased by as rnuch as ten times (under the same expansion pressure level).

The initial clearance between tube and tubesheet is the most important parameter affecting the maximum tensile residual axial stress. Figure 4.6(a) shows that the maximum tensile residual axial stress increases significantly with the increase of initial clearance. The second most important parameter is, again, the ratio  $E_{\nu}/E_{t}$  which is dependent on material properties of the joints for sequential cases. From Figure 4.6(b), it is noticed that the level of residual axial stresses increases with the expansion pressure level for the simultaneous expansion case.

For the maximum tensile residual hoop stress, the most important parameter is also the initial clearance. Figure 4.7 shows the maximum tensile residual hoop stress increasing with increasing initial clearance. The second most important parameter is the ratio  $E_{\nu}/Y_{st}$  and the expansion pressure level P for the sequential and simultaneous cases respectively.

Tubewall reduction depends on initial clearance only for the sequential case, but it is also affected by expansion pressure level for the simultaneous case. Figure 4.8 (a and b) shows the tubewall reduction increasing with initial clearance.

## 4.9 LIMITS OF EQUATION (6)

The applicable range of Equation (6) should be considered carefully because a limited range of values of the various parameters was selected. Equation (6) is quite accurate, nevertheless, for predicting residual contact pressure, residual stresses and apparent wall reduction for cases similar to those investigated in the present work and which were selected on the basis of typical usage values.

Upper and lower lirnits of the expansion pressure level must be studied. First, the maximum value of  $P/Y_{st}$  will be discussed. The simplest case would be the one where there is no clearance  $(c=0)$ , and the tube and tubesheet are of the same material. In this particular case, the problem is simplified to that of an infinite plate with a hole of a diameter equal to the inner tube diameter. When pressure is applied inside the hole, plastic flow begins at the inside surface of the hole. For a pressure higher than  $Y_{st}/\sqrt{3}$ , the plastic zone spreads outward from the hole. Under the assumption of plane stress, this may not continue indefinitely: For a pressure value of  $2*Y_{st}/\sqrt{3}$  (1.15\*Y<sub>st</sub>), the radius of the plastic zone reaches 1.75 times the radius of the hole. Further increase of pressure introduces thickening of the intemal surface of the tube which makes the pressure to drop [54]. For convenience, the maximum value of  $P/Y_{st} = 1.15$  will be accepted as a rough guess, [55] (see Appendix B for more details). The minimum expansion pressure is the one for which the recovery of the tube and tubesheet is equal. It is dependent on both the yield point and the geometries of tube  $U_t = a/a_i$  and tubesheet  $U_s = 2R_o/a_o$ ; and can be expressed by the following equation, [56]:

$$
\frac{P}{Y_{\alpha}} = \frac{2\left(U_{s}^{2} - 1\right)}{\sqrt{\left(3U_{t}^{4} + 1\right)\left(1.3U_{s}^{2} + 0.7\right)}} + \frac{\left(U_{t}^{2} - 1\right)}{2} \tag{7}
$$

Equation (7) is simple and easy to use, however it is quite a rough estimate and does not include initial clearance. The theoretical solution for the tube-totubesheet joint is given in detail in Appendix C, including the upper and lower limits of the expansion pressure level.

## 4.10 NUMERICAL EXAMPLE

In order to show the application of the Equation (6), let us consider a practical case[57]:

The material of the tube is Titanium (ASTM B-338, Gr.2; ASME SB-338), with the following properties:

 $E_t = 110$  Gpa (16 \* 10<sup>6</sup> Psi)  $Y_{st} = 276$  Mpa (40 \* 10<sup>3</sup> Psi)

The material of the tubesheet is Aluminum Brass (Alloy C68700, ASTM B-111, ASME SB-111):

 $E_s = 110$  Gpa (16 \* 10<sup>6</sup> Psi)  $Y_{ss} = 124$  Mpa (18 \* 10<sup>3</sup> Psi)

So we have:

 $E_t / Y_{st} = 400$ 

 $E_s / E_t = 1.0$ 

 $Y_{\rm ss} / Y_{\rm st} = 0.45$ 

 $t / a = 0.065$ s / a =1.5  $c / a = 0.032$ 

The maximum value of the expansion pressure level is  $P/Y_{st} = 1.15$ . Using Equation (6), the calculated residual contact pressure level would be:  $P' / Y_{st} =$ 0.799

Using equation (7), the minimum value of the expansion pressure level is found to be:  $P/Y_{st} = 0.272635$ 

Again using Egn.(6),  $P^*/Y_{st} = 0.000012$ Choose the expansion pressure  $P/Y_{st} = 0.65$ 

The results of the empirical equation (6) and those obtained by FEM, are shown in Table 4.6. Both results agree with each other.

In Chapter 4 the regression analysis and the final results were presented. In Chapter 5, we will present our final conclusions.

( 1) Sequential Expansion Case

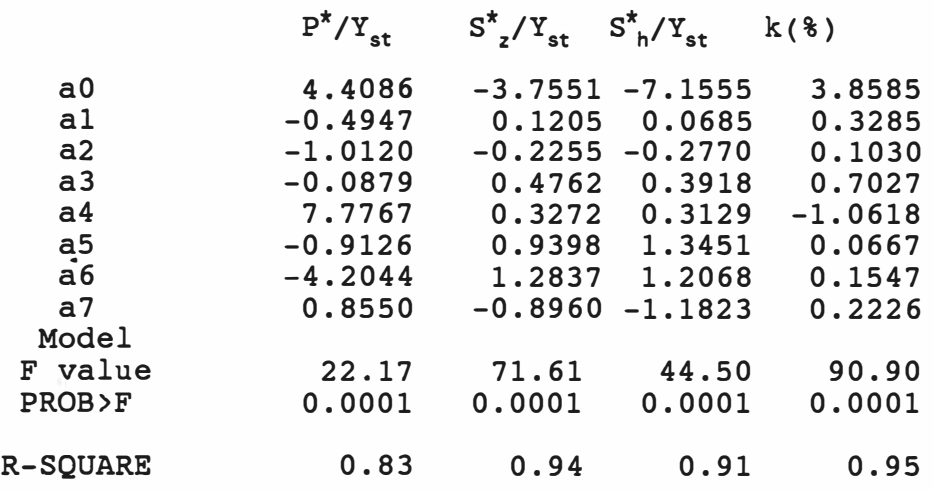

(2) Simultaneous Expansion Case

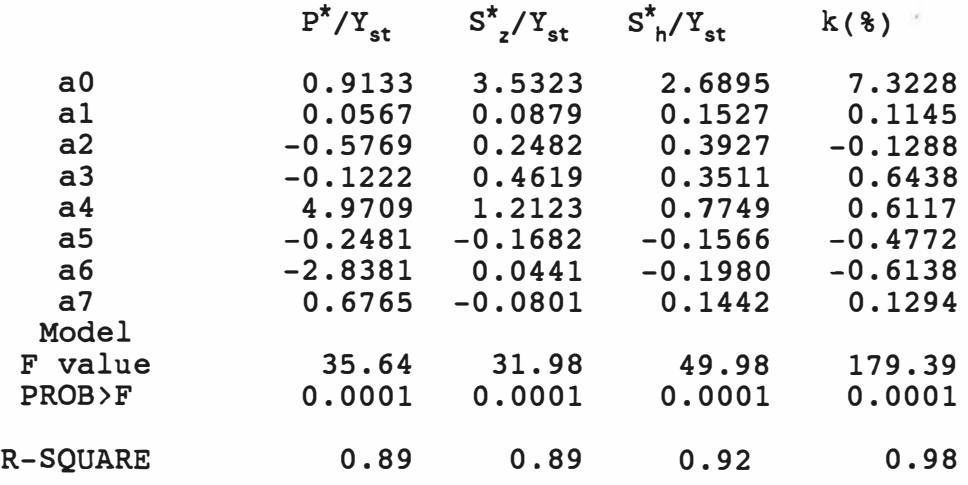

Table 4.1 Coefficients of Equation (6)

THE SAS SYSTEM 1 **10:07** WEDNESDAY, OCTOBER **23, 1991** 

**MODEL: MODEL1** DEPENDENT **VARIABLE:** LRCPR

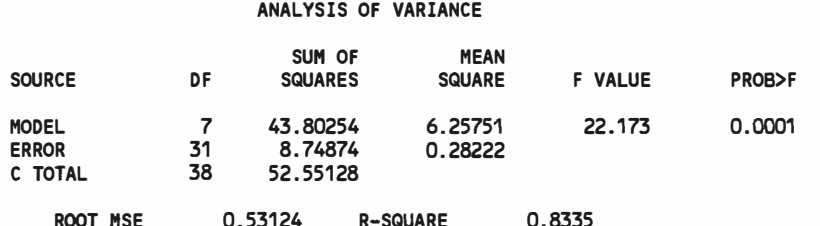

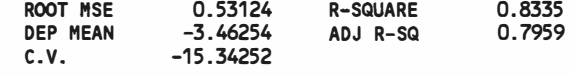

#### PARAMETER ESTIMATES

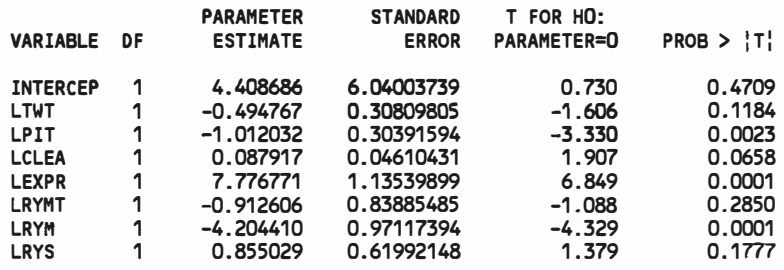

MODEL: MODEL2 DEPENDENT **VARIABLE:** LRSZ

#### ANALYSIS OF VARIANCE

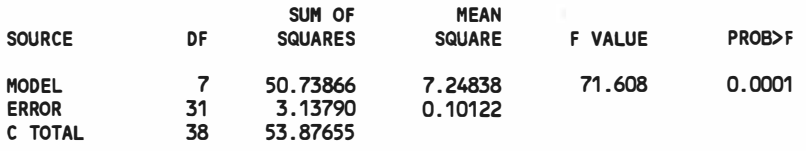

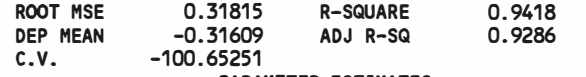

**PARAMETER** ESTIMATES

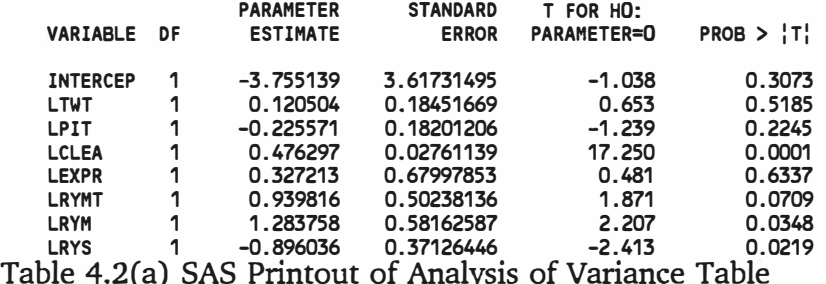

for 39 observations (Sequential Expansion Case)

------

**CONTRACTOR** 

#### MODEL: MODEL3 DEPENDENT VARIABLE: LRSH

### ANALYSIS OF VARIANCE

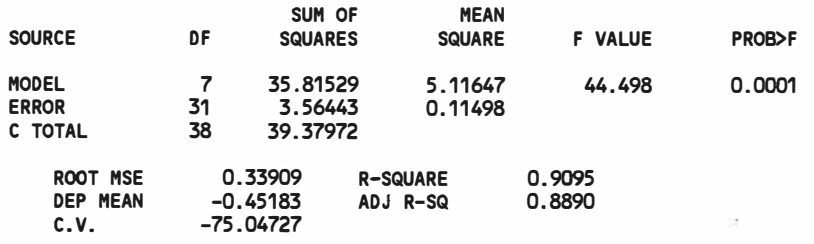

#### PARAMETER ESTIMATES

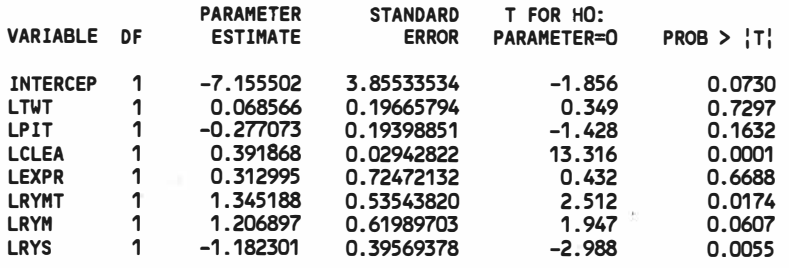

HODEL: HODEL4 DEPENDENT VARIABLE: LTWR

#### ANALYSIS OF VARIANCE

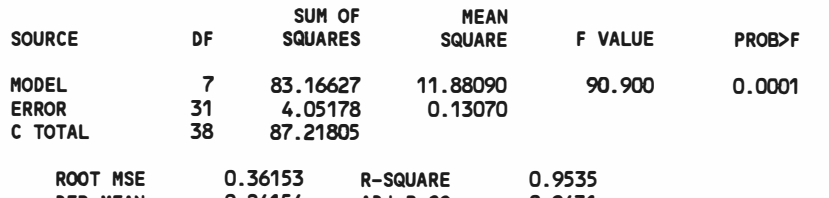

#### DEP MEAN C.V. 0.24154 ADJ R-SQ 149.67686 0.9431

#### **PARAMETER** ESTIMATES

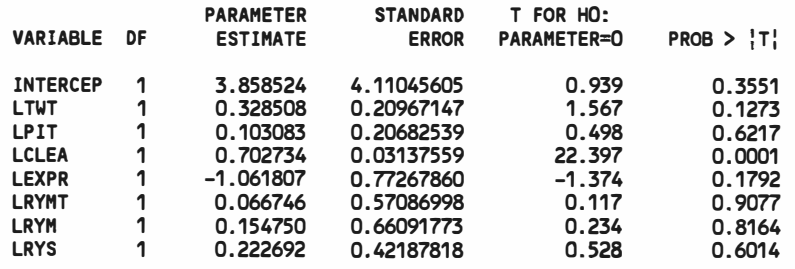

TRANSFER COMMUNICATIONS

Table 4.2(a) (Con't)

 $\lambda$ 

## Definitions statistical terms notes for Table 4.2

1. MODEL for the fitted regression,

ERROR for the residual error,

C TOTAL for the total variation after correcting for the mean

2. Degrees of **freed011** (DF)(associated for the source), a number reflecting the number of ways observations **are free** to vary once the **mean** is known

3. SUM OF SQUARES (for the term), the numerator of a variance estimate; measure of variation defined in terms of the sum of the squared deviations from the mean

4. MEAN SQUARE, the sum of squares divided by the degrees of freedom

5. the F VALUE for testing the hypothesis that all parameters are zero except for the intercept. This is formed by dividing the mean square for MODEL by the mean square for ERROR.

6. the PROB>F, the probability of getting a greater F statistic than that observed if the hypothesis is true. This is the significance probability.

7. ROOT MSE is an estimate of the standard deviation of the error term. It is calculated as the square root of the mean square error.

8. DEP MEAN is the sample mean of the dependent variable

9. C.V. is the coefficient of variation, computed as 100 times ROOT MSE divided by DEP MEAN. This **expresses** the variation in unitless values.

10. R-SQUARE is a measure between O and 1 that indicates the portion of the (corrected) total variation that is attributed to the fit rather than left to residual error. It is calculated as SS(MODEL) divided by SS(TOTAL). It is also called the coefficient of determination. It is the square of the multiple correlation, in other words, the square of the correlation between the dependerrt variable and the predicted values.

11. ADJ R-SQ, the adjusted R<sup>2</sup>, is a version of R<sup>2</sup> that has been adjusted for degrees of fre<mark>edom. It</mark> is calculated:

 $R^2$ = 1 - (l -  $R^2$ )(n - 1)/dfe

where dfe is the degrees of freedom for error.

12. the VARIABLE used as the regressor, including the name INTERCEP to estiraate the intercept parameter

LTWT : ln(k) LPIT : ln(s/a) LCLEA: ln(c/a) LEXPR: ln(P/Yst) LRYMT: ln(E<sup>i</sup> !Yst> LRYM : Ln(E<sub>s</sub>/E<sub>t</sub>) LRYS :  $\text{Ln}(Y_{ss}^{\text{y}}/Y_{st})$  13. the STANDARD ERROR, the estimate of the standard deviation of the parameter estimate

14. T FOR HO: PARAMETER=0, the *t* test that the parameter is zero. This is computed as PARAMETER ESTIMATE divided by the STANDARD ERROR.

15. the PROB>:T:, the probability that a *t* statistic would obtain a greater absolute value than that observed given that the true parameter is zero. This is the two-tailed significance probability. 16. Confidence interval, **a** range about a given statistical estimate within which the actual index is **said** to be located with **some** specified **degree** of confidence.

THE SAS SYSTEM 1<br>- 1004 - 31 DAN 17:04 JUERUESBAY - 2022PER 13:24 WEDNESDAY, OCTOBER 23, 1991

MODEL: MODEL1 DEPENDENT VARIABLE: LRCPR

ANALYSIS OF VARIANCE

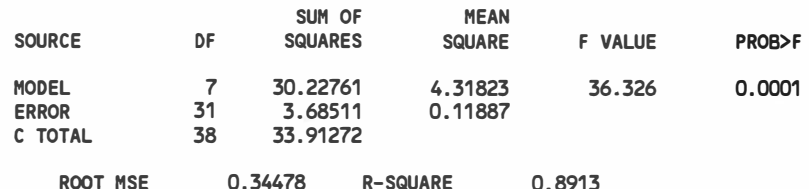

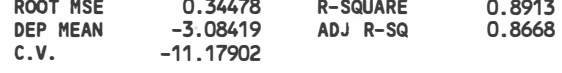

#### PARAMETER ESTIMATES

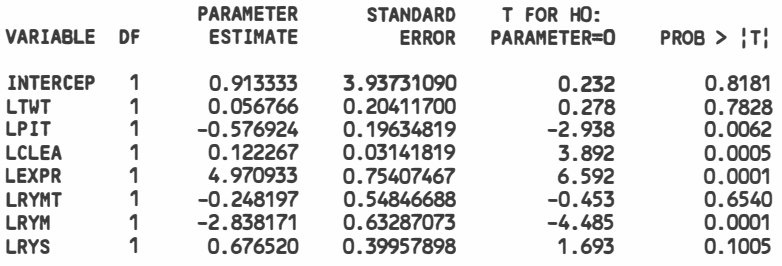

MODEL: MODEL2 DEPENDENT **VARIABLE:** LRSZ

**Contractor** 

**ALCOHOL: N** 

and a structure of the company and structure

ANALYSIS OF VARIANCE

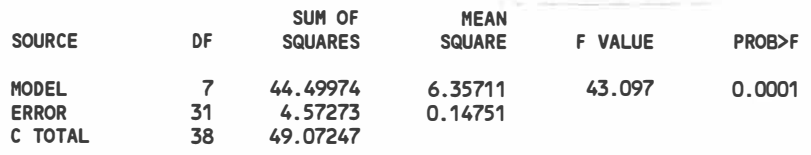

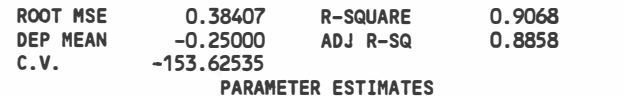

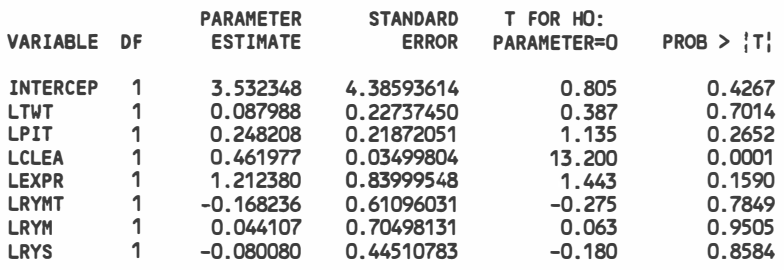

Table 4.2(b) SAS printout of Analysis of Variance Table for 39 observations (Simultaneous Expansion Case)

**A READ PROPERTY AND A READY** 

#### MODEL: MODEL3 DEPENDENT **VARIABLE:** LRSH

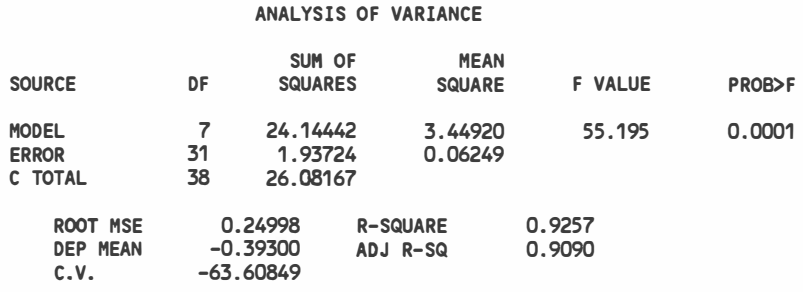

## PARAMETER ESTIMATES

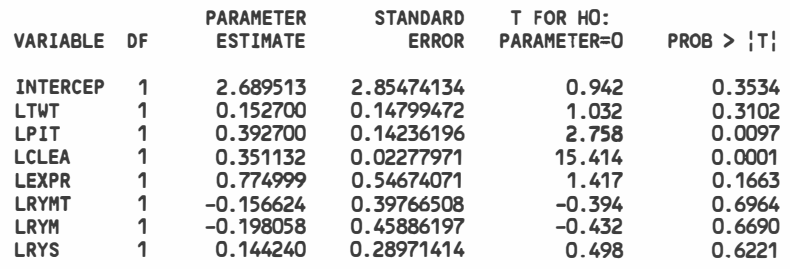

### MODEL: MODEL4 DEPENDENT VARIABLE: LTWR

### ANALYSIS OF VARIANCE

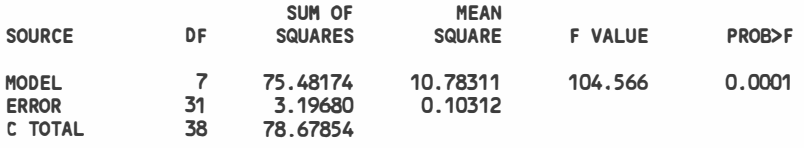

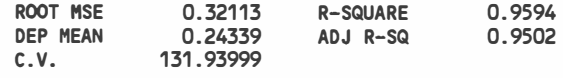

**WERE SERVED** 

#### PARAMETER ESTIMATES

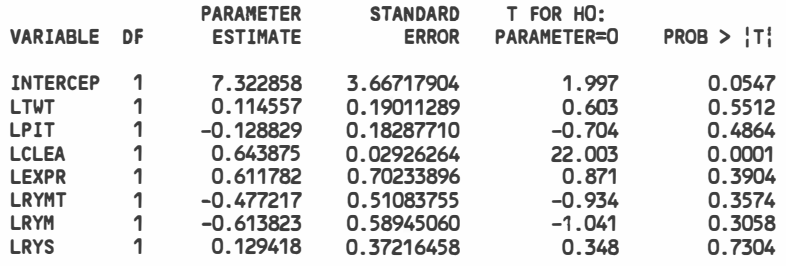

 $\overline{\phantom{a}}$ 

:<br>Sterkensweden ble

Table 4.2(b) (Con't)

 $\sim$ 

 $\langle X \rangle$ 

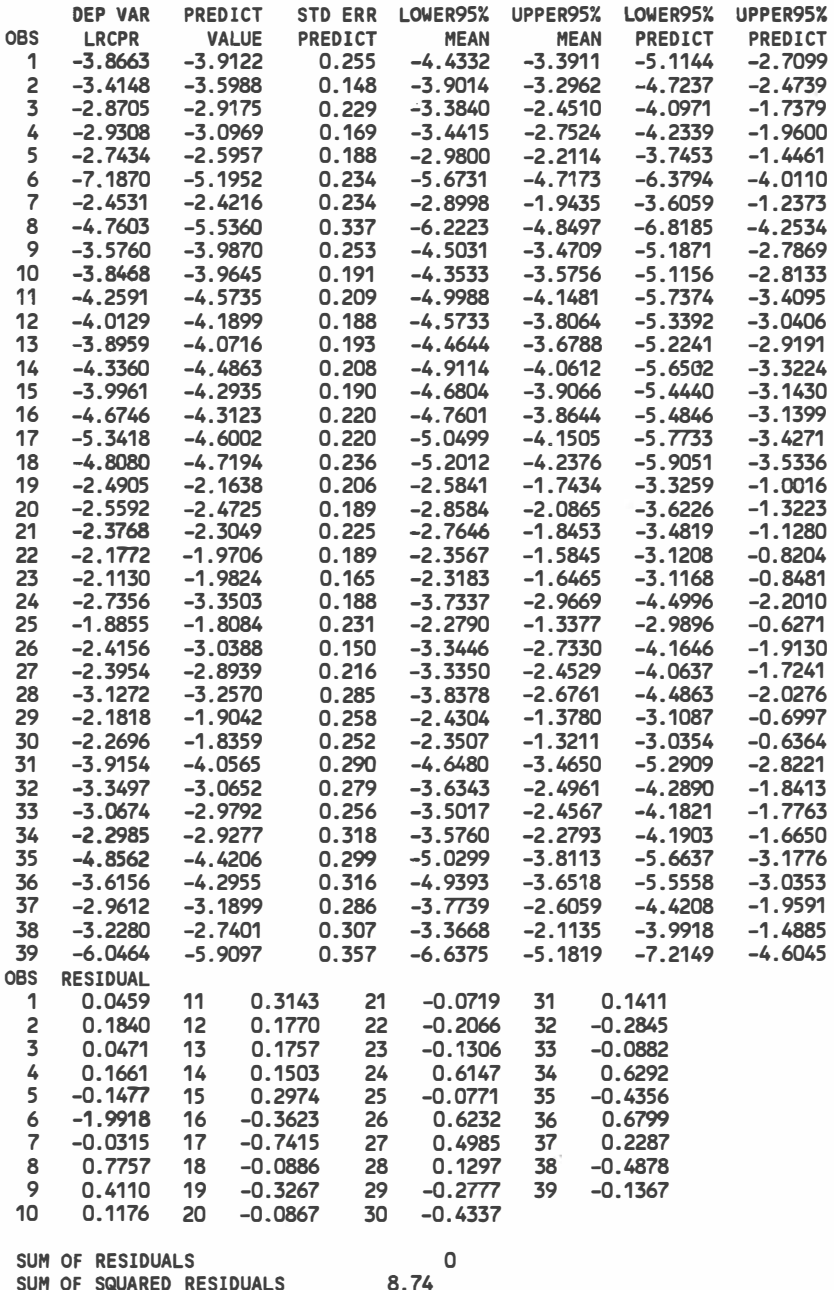

SUM OF SQUARED RESIDUALS 8.74 PREDICTED RESID SS (PRESS) 15.0011

Table 4.3 SAS Printout for Confidence Intervals for  $E(y_p)$  and Prediction Intervals for Individual  $y_p$  (Sequential Expansion Case)

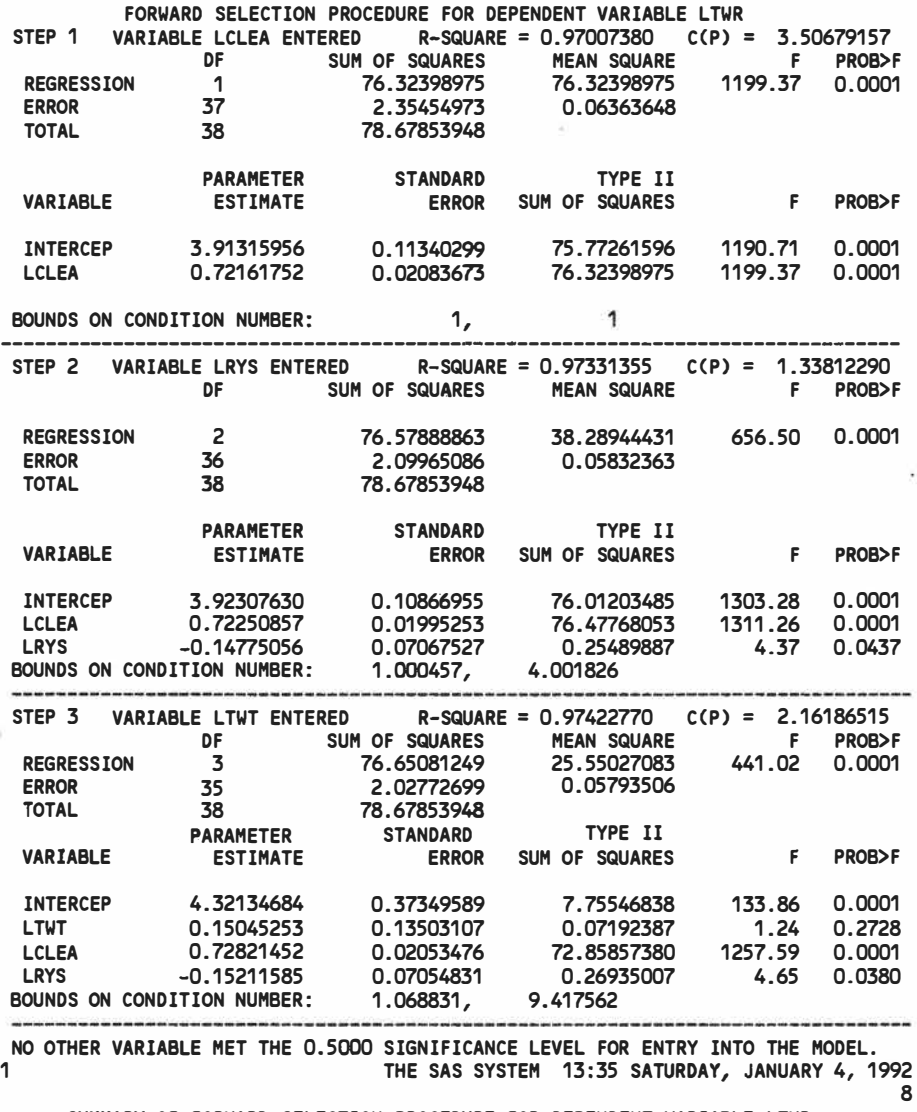

SUHMARY OF FORWARD SELECTION PROCEDURE FOR DEPENDENT VARIABLE LTWR

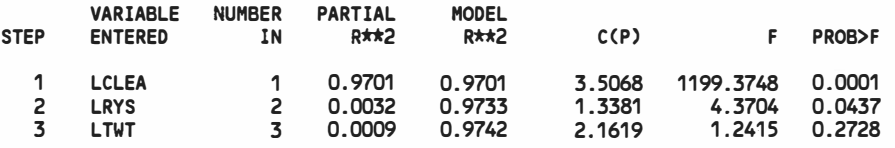

## Table 4.4 SAS Printout for Stepwise Regression

and a state of

Performed on 39 Observations (Sirnultaneous case)

**120\_** 

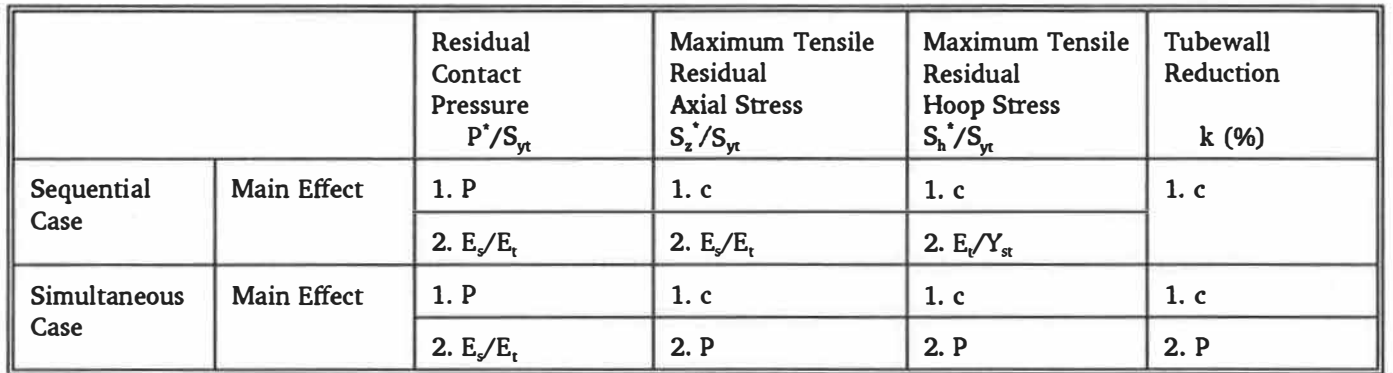

# Table 4.5 Main Parameters

 $\sim 100$
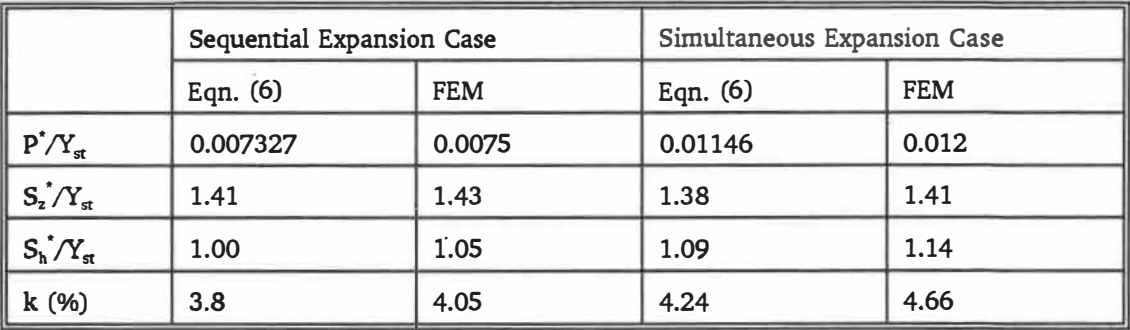

Table 4.6 Comparison of Results of Eqn.(6) with Results of FEM for Example Case

**ANGEL** 

 $\overline{\mathcal{L}}$ 

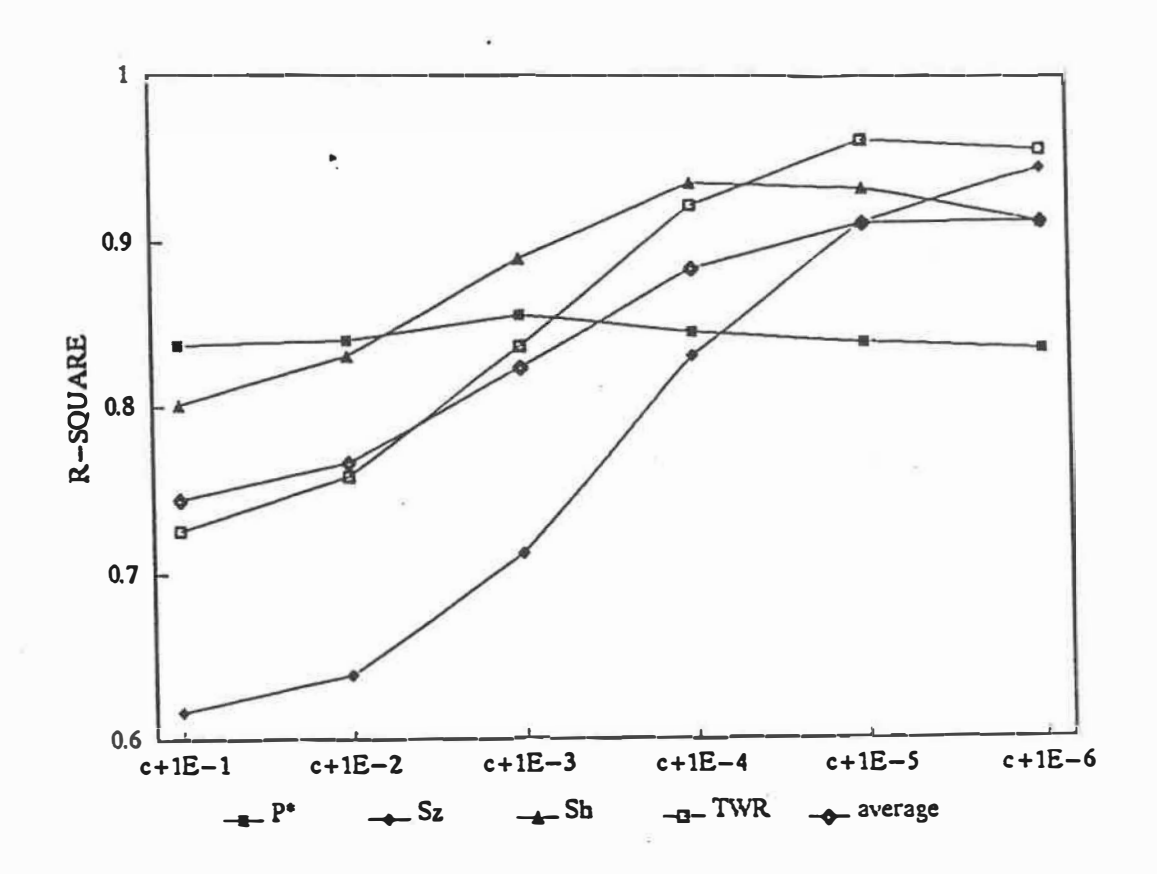

Figure **4.l(a) The** influence of term (c+10-r) on the R-SQUARE of **Eqn.(6) (Sequential** Expansion **Case)** 

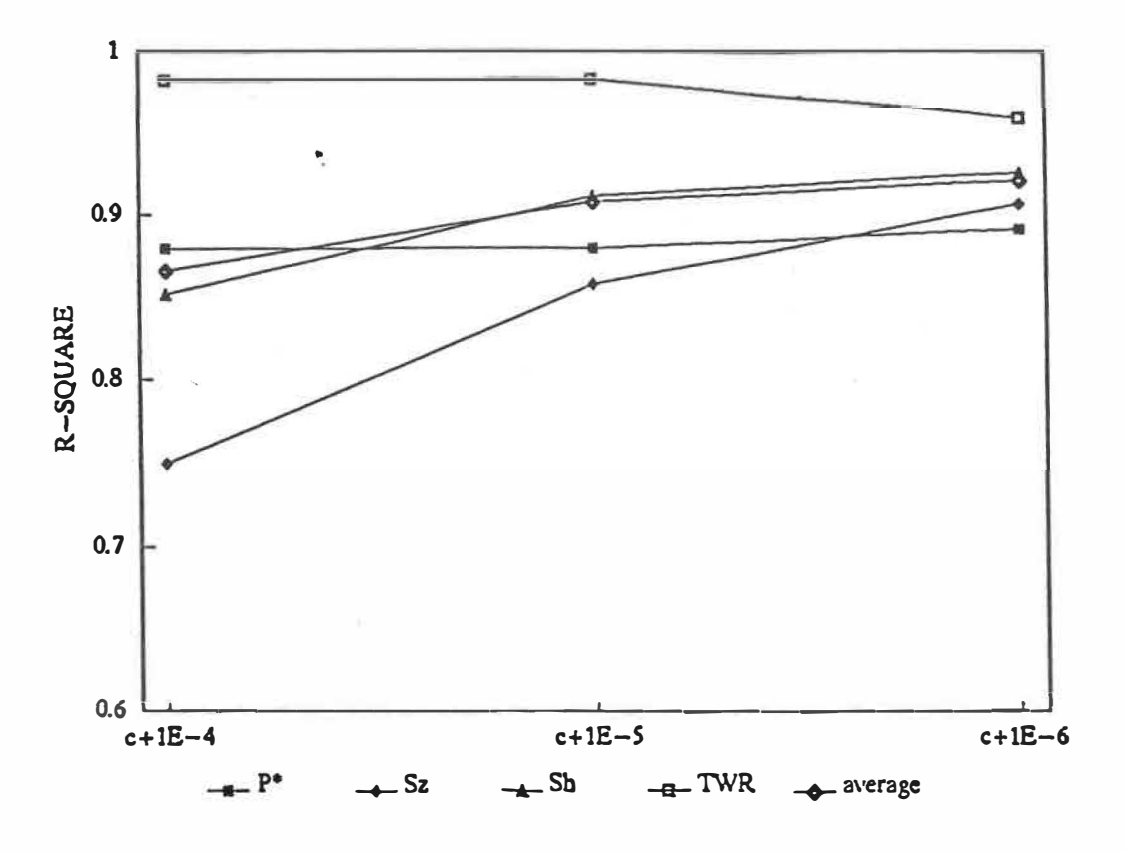

Figure 4.1(b) The influence of term  $(c+10^{-r})$  on the R-SQUARE of Eqn.(6) (Simultaneous Expansion Case)

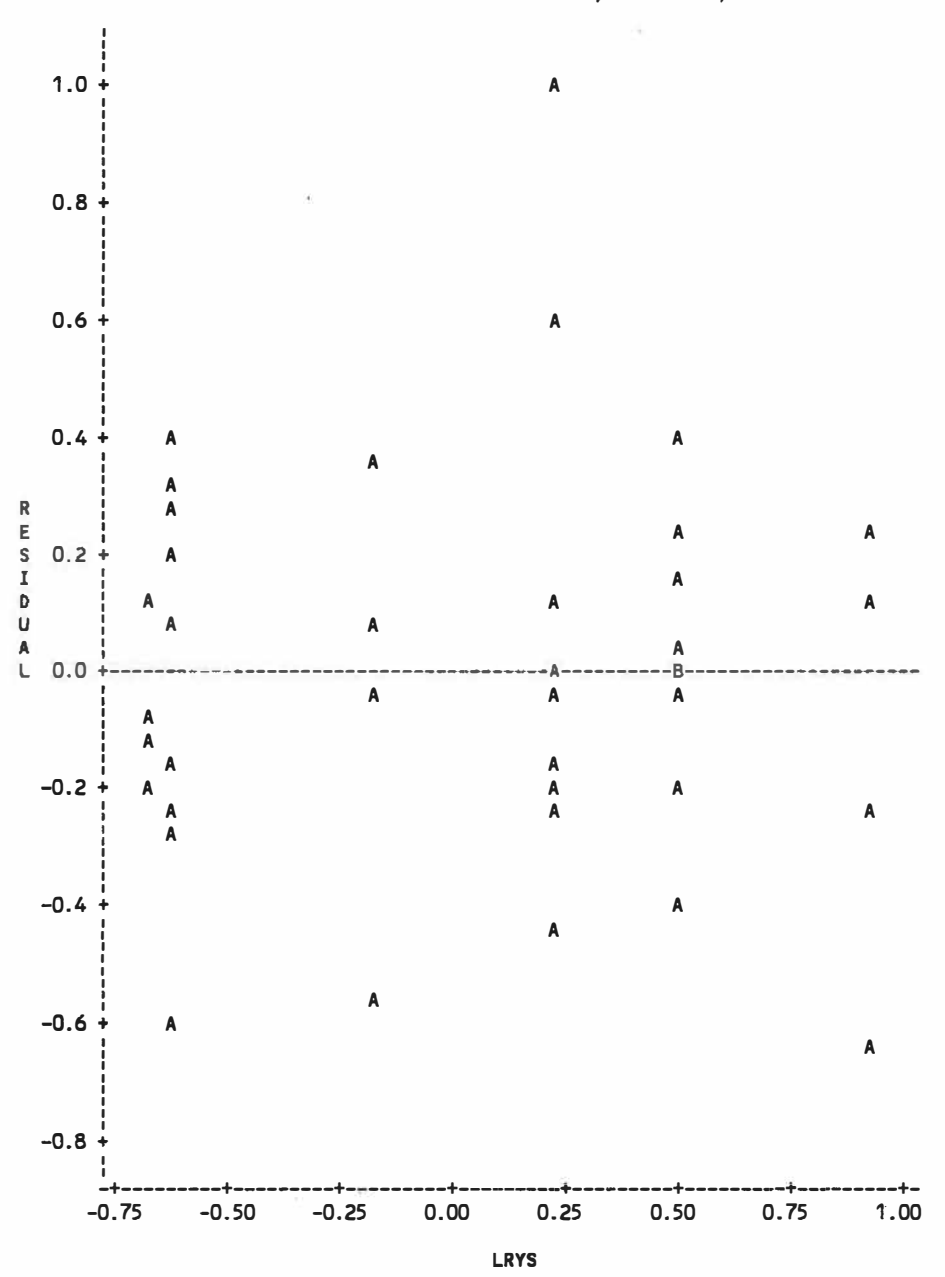

PLOT OF RES1D4\*LRYS. LEGEND: A= 1 OBS, B = 2 OBS, ETC.

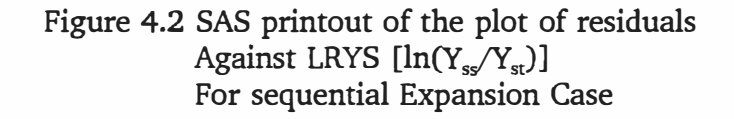

PLOT OF RESID1\*ID. LEGEND:  $A = 1$  OBS,  $B = 2$  OBS, ETC.

ä

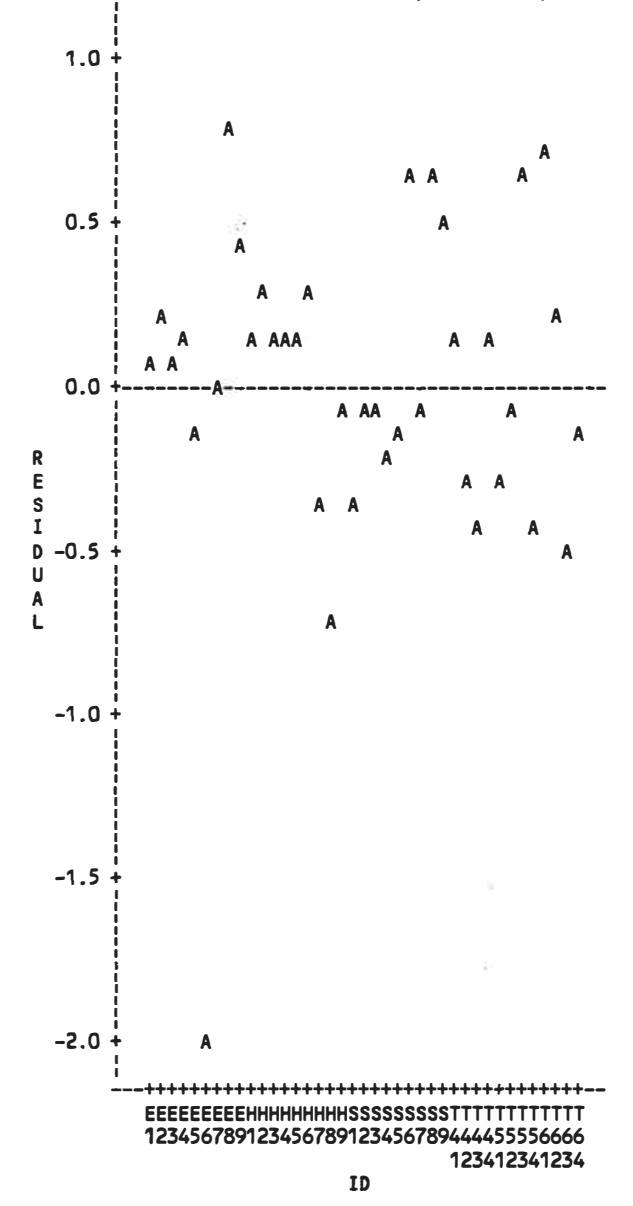

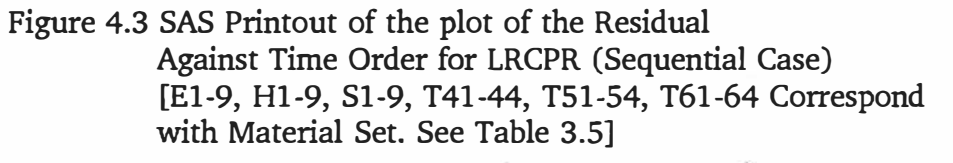

s. ÷. PLOT OF RESID1\*LRCPR. LEGEND: A= 1 OBS, B = 2 OBS, ETC.

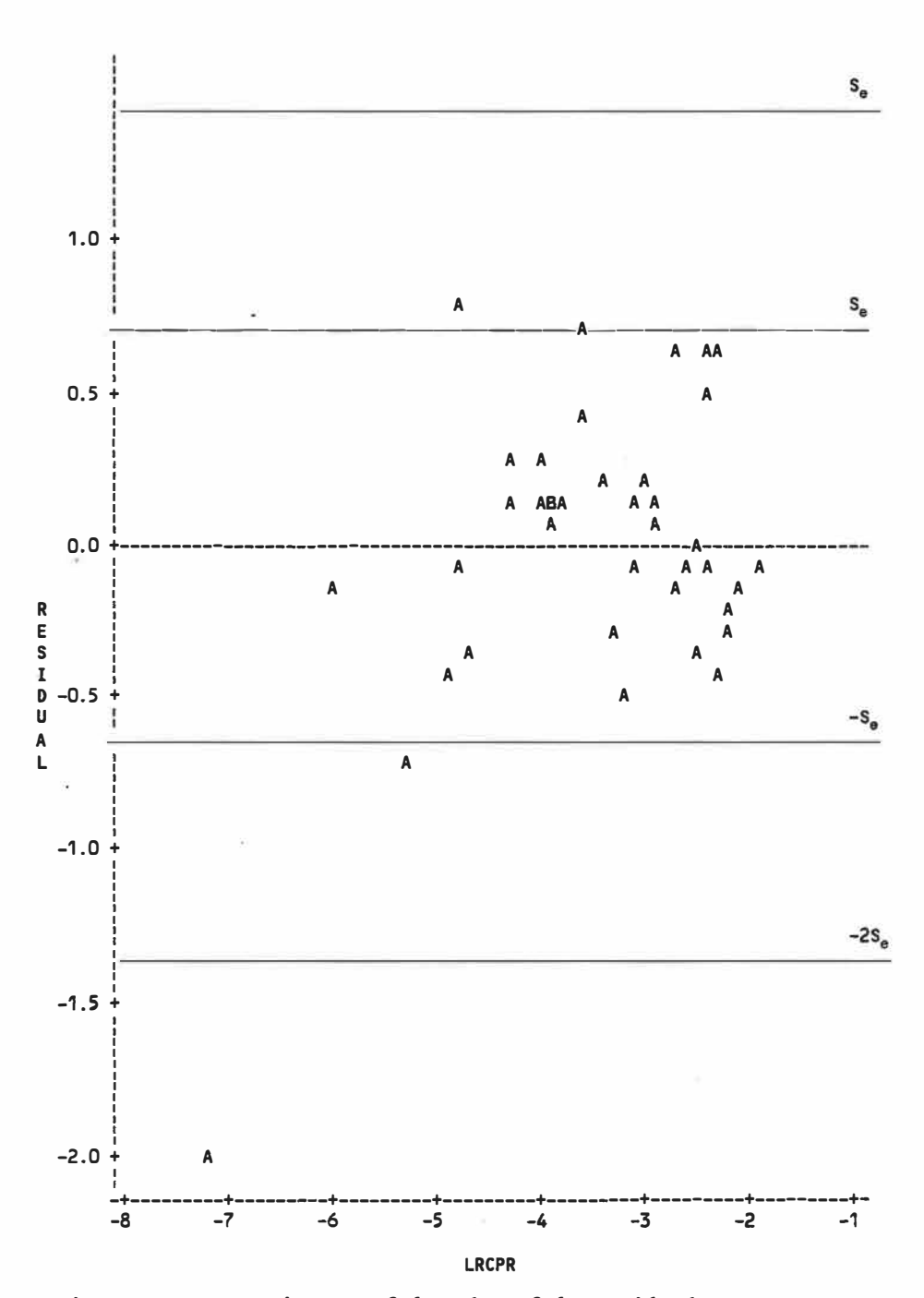

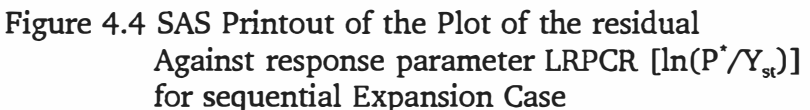

127

÷.

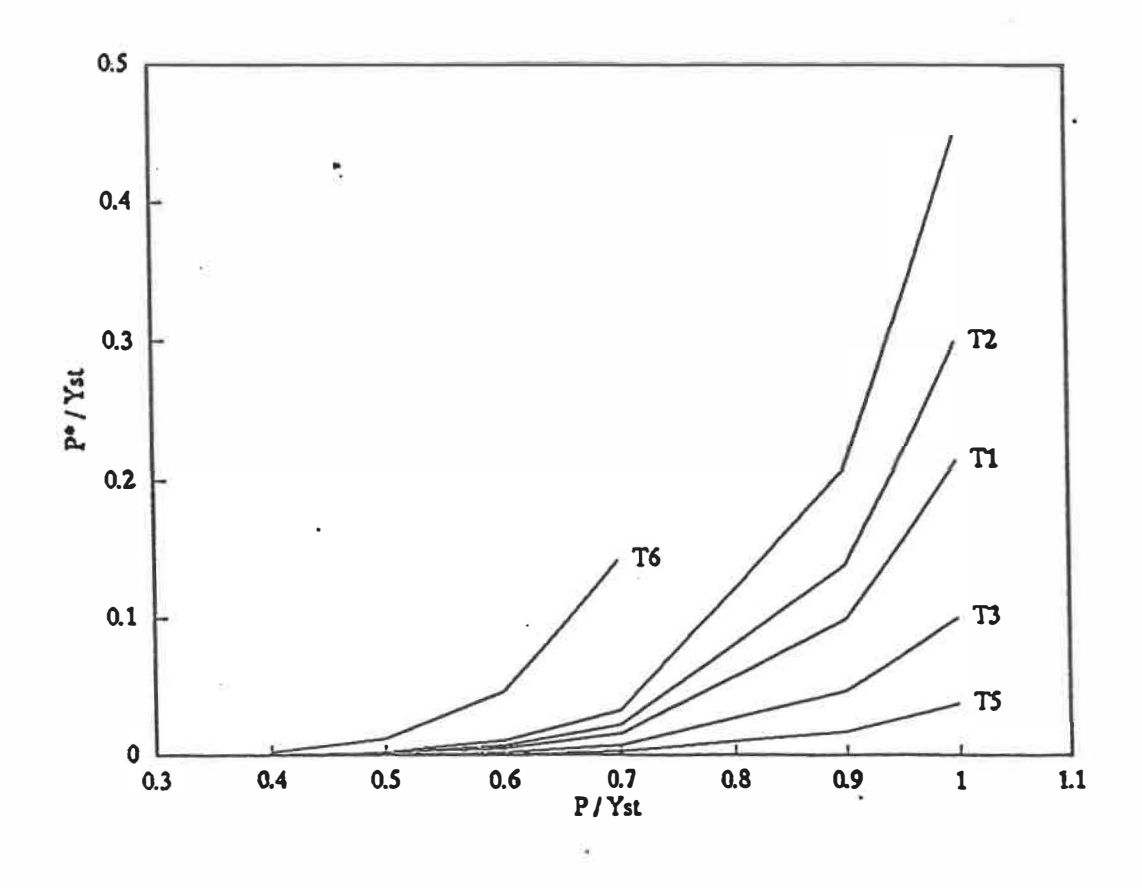

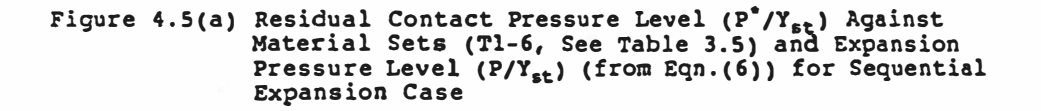

 $\bar{\nu}$ 

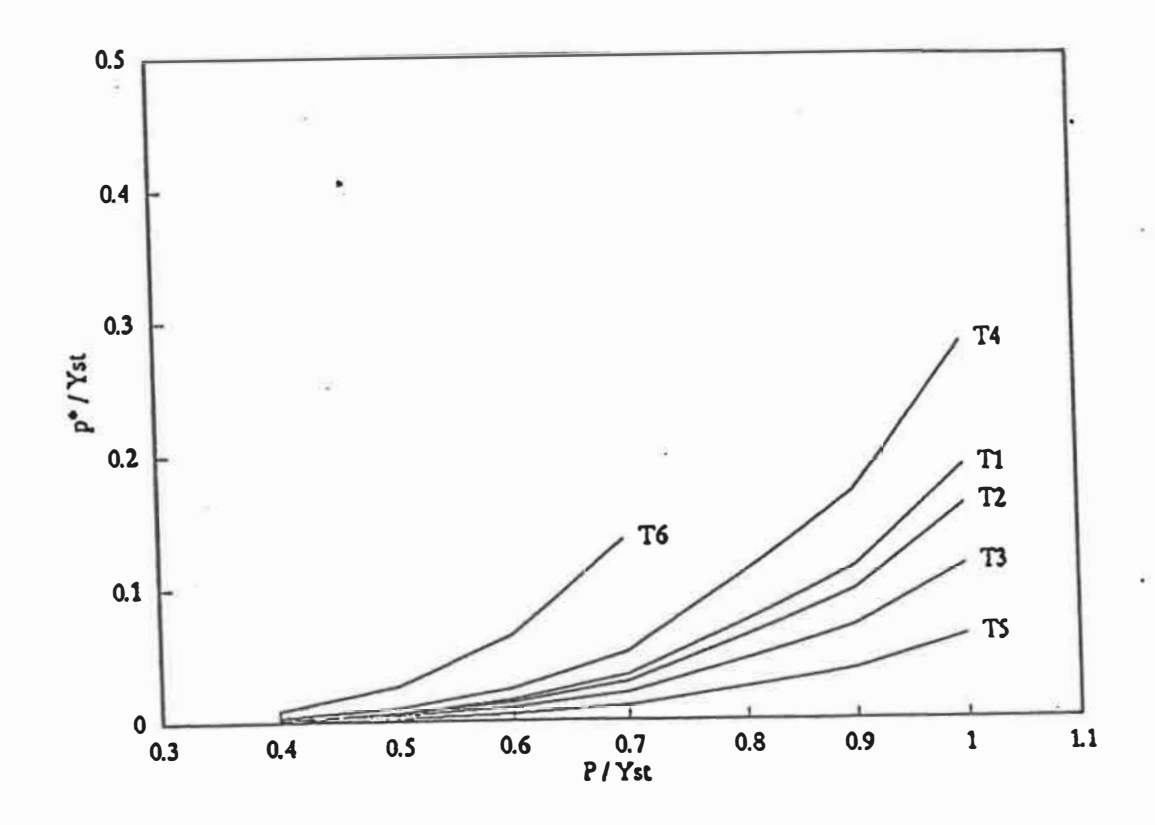

Figure 4.5(b) Residual Contact Pressure Level (P<sup>\*</sup>/Y<sub>st</sub>) Against Material Sets (Tl-6, See Table 3.5) and Expansion Pressure Level (P/Y<sub>șt</sub>) (from Eqn.(6)) for Simultaneous Expansion Case

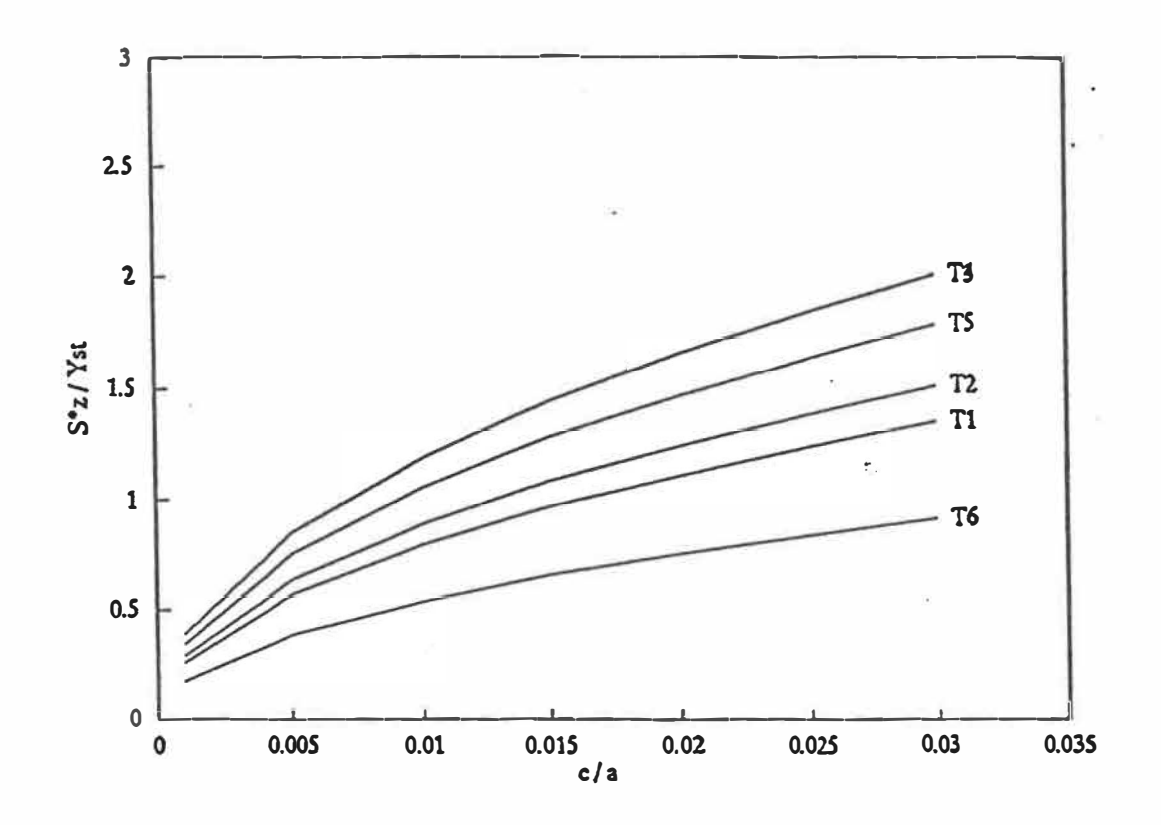

Figure 4.6(a) Maximum Tensile Residual Axial Stress Level  $(S_z^2/Y_{st})$ Against Material Sets (T1-6, See Table 3.5) and Initial Clearance (c/a) (from Eqn.(6)) for Sequential Expansion Case

 $\frac{1}{2}$  $\sim$   $\%$ 

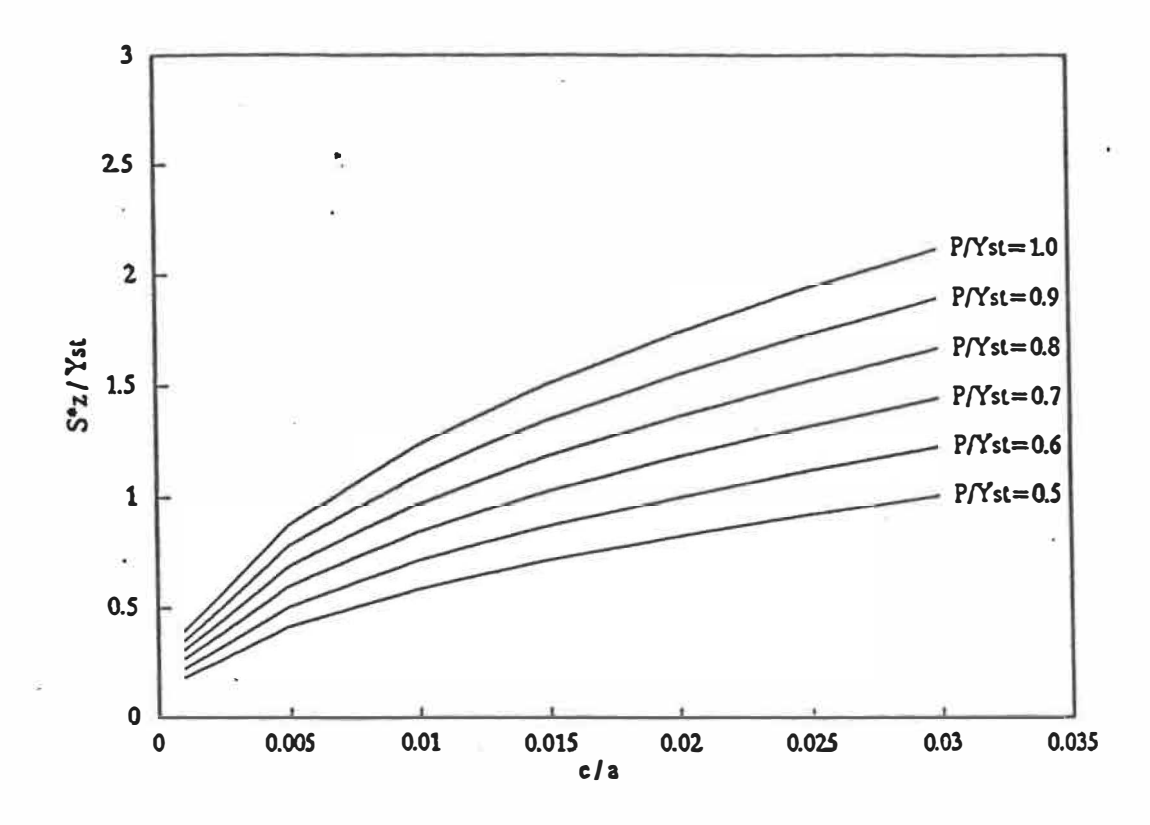

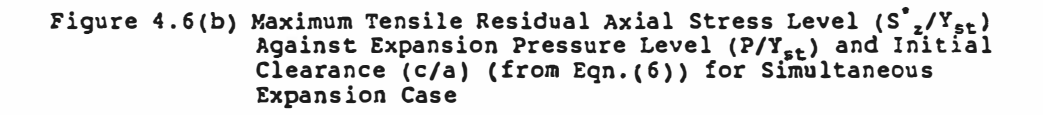

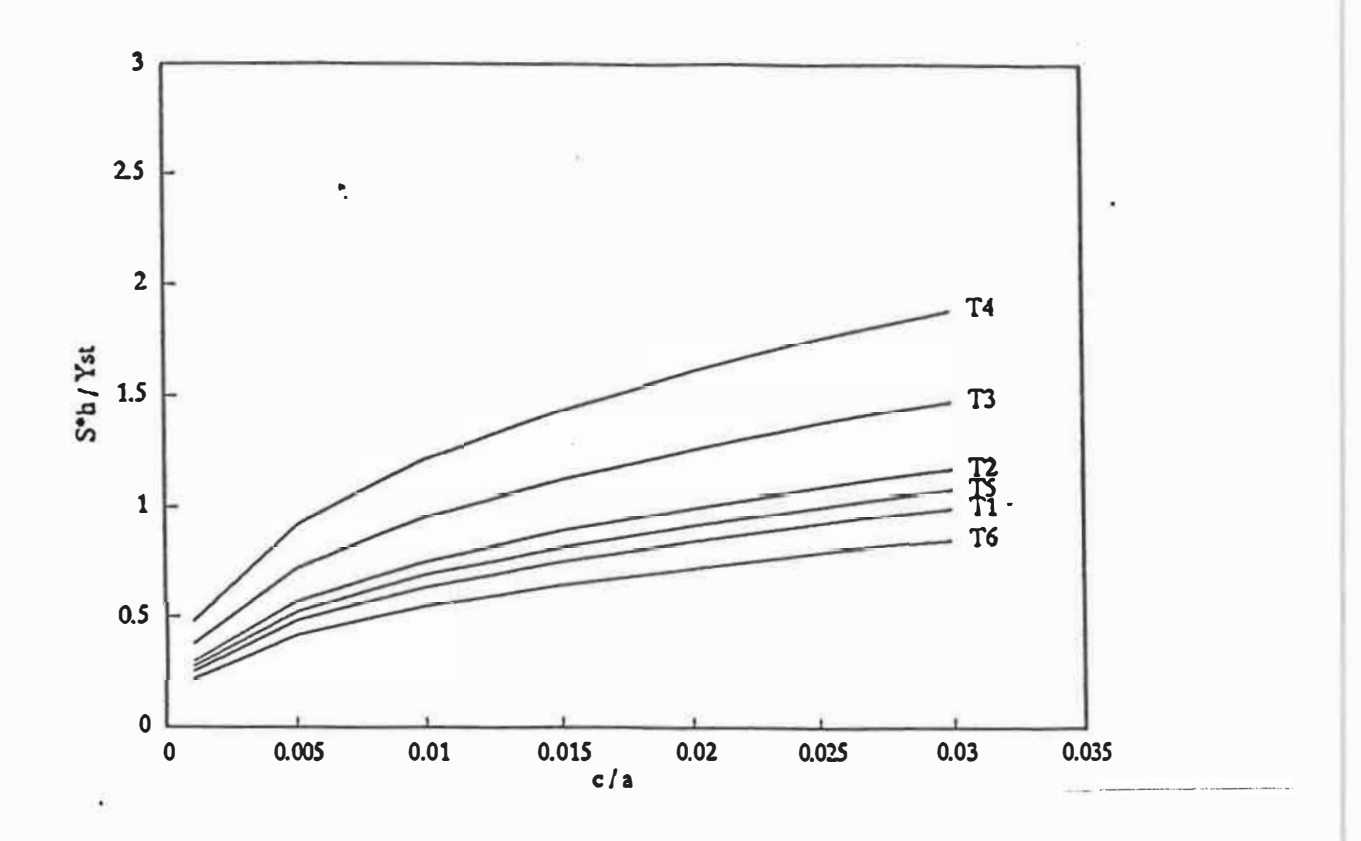

Figure 4. $\mathcal{P}(\mathsf{a})$  Maximum Tensile Residual Hoop Stress Level (S $^*_{\phantom{a} \mathrm{h}} / \mathrm{Y}_{\mathrm{st}}$ ) $\cdot$ Against Material Sets (Tl-6, See Table 3.5) and Initial Clearance (c/a) **(from** Eqn. (6)) **for** Sequential Expansion Case

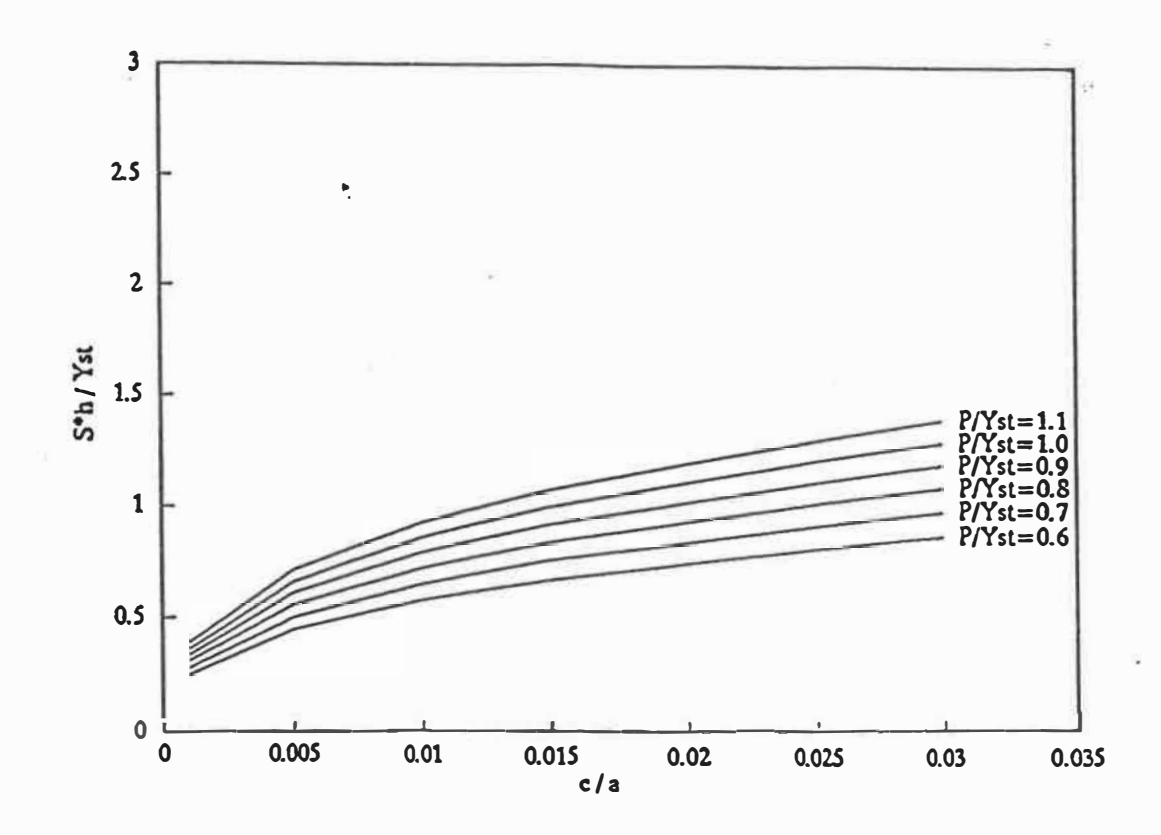

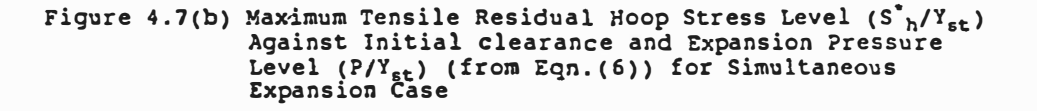

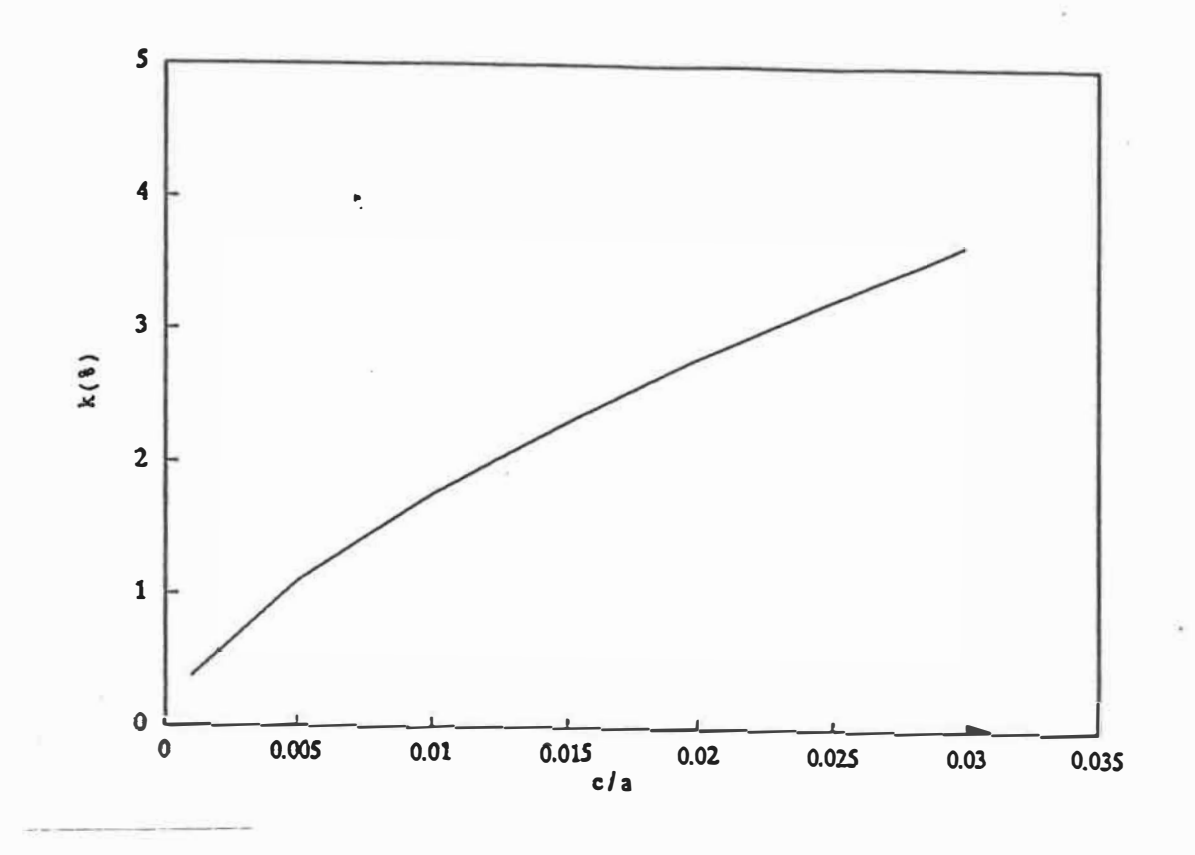

Figure 4.8(a} Apparent Tube�all Reduction (k} Against Initia<sup>l</sup> Clearance (c/a) (from Eqn.(6)} for Sequential Expansion Case

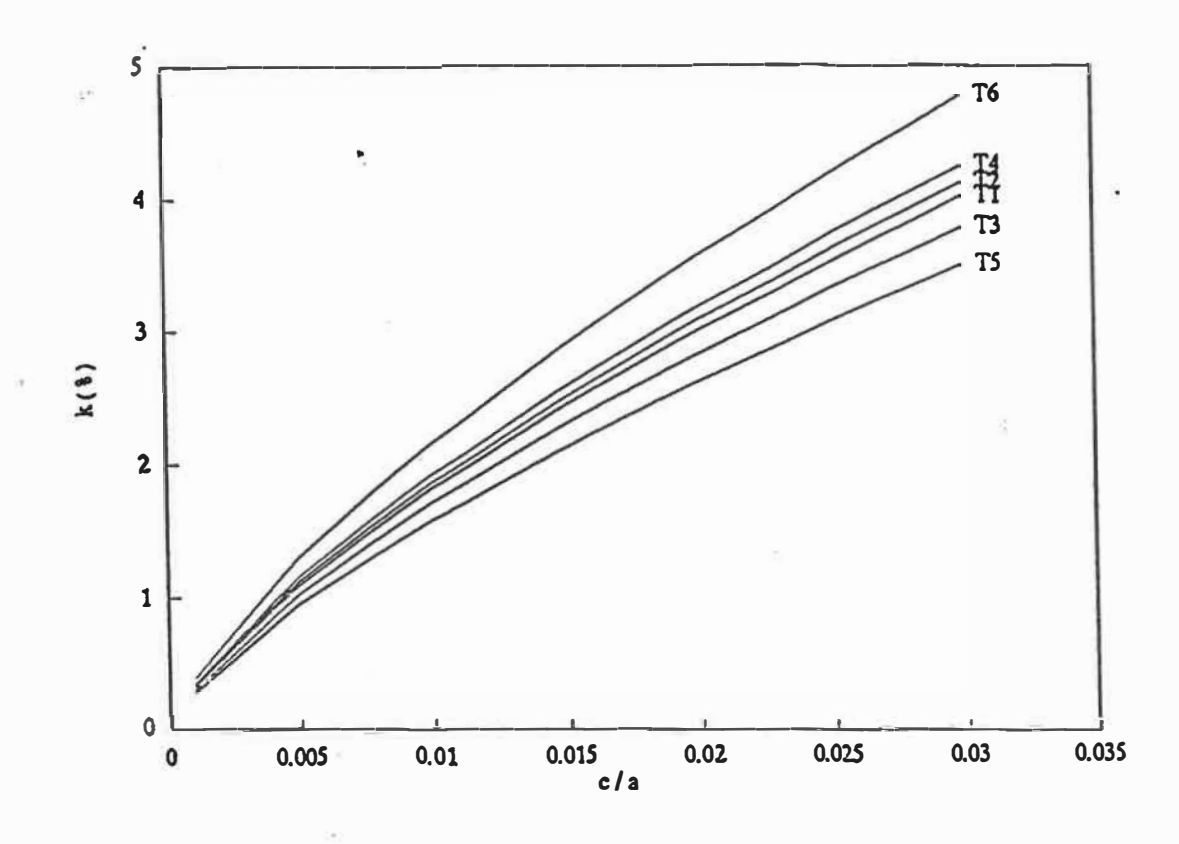

Figure 4.8(b) Apparent Tubewall Reduction (k) Against Material Sets (Tl-6, See Table 3,5) and Initial Clearance (c/a) (from Eqn.(6)) for Simultaneous Expansion Case

 $\omega^{\perp}$ 

 $\widetilde{\mathcal{L}}$ 

## CHAPTER 5

#### CONCLUSIONS

Tube-to-tubesheet joints are critical to the reliability of tubular heat exchangers such as steam generators, industrial coolers and condensers. In the fabrication of heat exchangers, the tubes are attached to the tubesheet by means of an expansion process. Hydraulic expansion is one of the most common ways of achieving an interference fit between the tube and the tubesheet. Due to the expansion process, a high level of residual stresses in the tube wall is created. The tensile part of these stresses increases the susceptibility of the tube to Stress-Corrosion Cracking (SCC).

In this thesis, the strength of tube-to-tubesheet joints in heat exchangers has been studied. Due to the complexity of the geometry and the loading conditions, particularly in the transition zone of the tube, stress analyses were performed using the elasto-plastic finite element method. Due to the many dimension-, fabricationand material- related parameters, the orthogonal design method was used to minimize the number of analyses while providing an accurate understanding of the influence of all parameters involved. The parametric study was based on the analysis of variance of orthogonal design and regression analysis. Two types of tube expansion, sequential and simultaneous, were considered. Empirical equations have been developed for determining the residual contact pressure, maximal tensile **residual axial and hoop stresses and tubewall reduction. These equations could provide guidance for the design and manufacture of tube-tubesheet assemblies.** 

**The following are specific conclusions.** 

# **5.1 EXPANSION PROCESS AND STRESS DISTRIBUTIONS**

**The first part (Chapters 2 and 3) involved stress analysis. The most important conclusions may be summarized thus:** 

**1 � A simplified 2-D technique named the "Two-Step Method" was developed to investigate residual stresses in the transition zone of tube-to-tubesheet joints, and the reliability of this technique was verified by comparing its results with those**  obtained using the 3-D finite element elasto-plastic analysis.

**2. In all cases, the simultaneous expansion process produces higher average values of residual contact pressure than the sequential one. However, residual stress levels introduced in the transition zone are almost similar. The simultaneous expansion process produces a relatively stronger joint.** 

**3. The real tubewall reduction sharply increases in a small region of the transition zone. This is due to the large deformation of the tube in this zone. The** 

combinations of tubewall reduction and tensile residual stresses in the transition zone become the primary reason for the failure of tube-to-tubesheet joints. Not enough been paid attention to this phenomenon in previous publications.

#### 5.2 STATISTICAL ANALYSIS AND PARAMETRIC STUDY

The parametric study is based on the statistical analysis which is discussed in Chapters 3 and 4. Some conclusions are summarized below.

1. The Orthogonal Design Method is a useful technique for the arrangement of the calculations and the analysis of the results. The orthogonal design reduces the number of calculations and saves time; and permits the analysis of the significance of the separate main effects of each parameter.

2. The residual contact pressure depends primarily on the expansion pressure level. The Young's modulus ratio (E<sub>s</sub>/E<sub>t</sub>) of the tubesheet and the tube has also a significant effect. The residual contact pressure increases as the expansion pressure level increases and the ratio  $E_{\gamma}/E_{r}$  decreases. Typically when  $E_{\gamma}/E_{r}$  is reduced from 1.0 to 0.5, the residual contact pressure increases by as much as ten times (under the same expansion pressure level). Therefore it is suggested to choose a higher expansion pressure or a material combinations yielding lower  $E_{\gamma}/E_{t}$  ratio.

**3. The initial clearance between the tube and the tubesheet is the most important parameter affecting the maximum tensile axial residual stresses. The maximum tensile residual axial stress increases significantly with the increase of initial clearance. The second most important parameter is, again, the ratio E/E<sup>c</sup> , but this applies to the sequential expansion case only. Similarly the level of residual axial stresses increases with the increase in expansion pressure level only for the simultaneous expansion case.** 

**4. For the maximum tensile residual hoop stress, the most important parameter is also the initial clearance. The maximum tensile residual hoop stress increased with increasing of the initial clearance. The second most important**  parameter is the ratio  $E_{t}/Y_{st}$  and the expansion pressure level P for sequential and **simultaneous cases respectively.** 

**5.** Apparent tubewall reduction depends on initial clearance under both **sequential and simultaneous cases. For the simultaneous case, it is also affected by the expansion pressure level.** 

**6. The depth of expansion has little effect on the residual contact pressure, but a large effect on the maximum residual stresses. When the depth of expansion is the same as the thickness of the tubesheet the value of maximum residual stresses**  is 2 to 3 times the one when the depth of expansion is 90% of the thickness of the tubesheet. This is due to the additional effect of the sharp edges of the tubesheet.

7. The frictional coefficient between the tube and tubesheet contact surfaces has no effect on either the residual contact pressure or residual stresses in the tube. The reason is that most of the axial contraction occurs before contact.

## 5.3 RECOMMENDATIONS

1) This research was based on an elastic perfectly plastic material behavior of bath the tube and tubesheet. The empirical equations are valid therefore only for this type of materials. Thus, it is suggested to include the strain hardening of the material in a similar investigation of the joint.

2) It is suggested to program the theoretical solution of tube-to-tubesheet presented in Appendix C. This solution gives the residual contact pressure versus the expansion pressure level and other parameters. By doing so, it will be convenient to compare the numerical results to the theoretical predictions which is much easier to perform. Unfortunately, due to time limitation, it was not possible to program this appendix and validate the formulation.

3) Because the real tubewall reduction sharply increases locally in the transition zone. It is suggested to investigate the influence of thermal shock and vibration on the strength of this area.

4) It is suggested to investigate the fatigue strength of the tube-to-tubesheet joint in the operation case.

5) It is suggested to investigate the relaxation of residual stresses.

#### **BIBLIOGRAPHY**

1. KAKAC, S., 1980 "Introduction to Heat Exchangers: Thermal and Hydraulic Fundarnentals and Design -- Preview of the Contributions", HEAT EXCHANGERS, pp. 3-4, McGRAW-HILL BOOK COMPANY

2. DIAO, Y. and WANG, L., 1989 "Fundament of Chemical Mechanics", Publication of Engineering University of Dalian, China, pp. 210.

3. MUELLER, A.C., 1973 "Heat exchangers", in Handbook of Heat Transfer, edited by Rohsenow, W.M. and Hartnett, J.P., Chapter 18, pp. 1-113, McGraw-Hill

4. KAYS, W.M. and LONDON, A.L., 1964 "Compact Heat Exchangers", Second Edition, McGraw-Hill, New York

5. Tubular Exchanger Manufacturers Association, 1964 "Standards of TEMA", Sixth Edition, New York

6. YOKELL, S., 1982 "Heat-exchanger tube-to-tubesheet connections", journal CHEMICAL ENGINEERING, pp.78-94, Feb. 8

7. DUDLEY, F.E., 1953 "Electronic Control Method for the Precision, Expanding of Tubes," ASME Winter Annual Meeting, Paper No. 53-A-133

8. BAZERGUI, A., 1988 "HTFS HANDBOOK'', Tube-to-Tubesheet Joints

9. PODHORSKY, M., 1987 "New Design Possibilities for Heat Transfer Equipment using Hydraulic Tube Expansion HYTEX", HYTEX, BALCKE-DURR AG, Ratingen

10. SCOTT, D.A., WOLGEMUTH, G.A. and AIKIN,J.A., Feb. 1984 "Hydraulically Expanded Tube-to-tubesheet Joints", Journal of Pressure vessel Technology, pp. 104- 109

11. MAYINGER, F. and GROSS, H.G., 1981 'Vibration in Heat Exchangers", Heat Exchanger, pp. 981-983, McGraw-Hill Book Company

12. FISHER, F. F. and COPE, E.T., 1935 "Rolling-In of Boiler Tubes", Trans. ASME, vol.57, pp.145-15

13. THOM, A. and JANTSCHA, R., 1930 "The Beading of Boiler and Superheater Tubes by Means of Rolling Pressure, If various Materials Are Used." Rrchives Fur Warmewirtschaften und Damofkesselwesen, December, pp.397-401

14. MAXWELL, C.A., July, 1943 "Practical Aspects of Making Expanded Joints", TRANSACTIONS OF THE A.S.M.E., pp.507-522

15. GOODIER, J.N. and SCHOESSOW, G.J., July, 1943 **<sup>1</sup>** 'The Holding Power and Hydraulic Tightness of Expanded Tube Joints: Analysis of the Stress and Deformation", TRANSACTION OF THE A.S.M.E., pp.489- 496

16. GRIMISON, E.D. and LEE, G.H., July, 1943 "Experimental Investigation of Tube Expanding'', TRANSACTION OF THE A.S.M.E., pp.497-505

17. NADAI, A., November, 1943 "Theory of the Expanding of Boiler and Condenser Tube Joints Through Rolling", TRANSACTION OF THE A.S.M.E., pp.865-880

18. FISHER, F.F. and COPE, E.T., January, 1943 "Automatic Uniform Rolling-In of Small Tubes", TRANSACTION OF THE A.S.M.E., pp.53-60

19. FISHER, F.F. and BROWN, G.J., May, 1954 "Tube Expanding and Related Subjects", TRANSACTION OF ASME, pp.565-575

20. KRIPS, H. and PODHORSKY, M., July, 1976 "Hydraulic Expansion - a new method for the anchoring of tubes", VGB KRAFTWERKSTECHNIK 56, Number 7, pp.418-426

21. PODHORSKY, M. and KRIPS, H., July, 1976 "Hydraulic Expansion of Tubes", VGB KRAFTWERKSTECHNIK 56, Number 7, pp.418-426

22. SINGH, K.P. and SOLER, A.I., 1984 "Mechanical Design of Heat Exchangers and Pressure Vessel Components", Arcturus Publishers

23. SOLER, A.I. and HONG, X., June, 1984 "Analysis of Tube-Tubesheet Joint Loading Including Thermal loading", Journal of Applied Mechanics, Vol. 51 \_

24. DRUEZ, J. and BAZERGUI, A., June, 1983 "Though- thickness Measurement of Residual Stresses in Thin Tubes", EXPERIMENTAL MECHANICS, Vol.23, No.2, pp.211-216

25. DRUEZ, J., BAZERGUI, A. and PETTIGREW, M.J., September, 1985 "Residual Stresses in Roller-Expanded Thin Tubes", EXPERIMENTAL MECHANICS, Vol.25, No. 3, pp.316-324

26. BAZERGUI, A. and MARCHAND, L., May, 1985 "Residual Stresses in Heat Exchanger Tube/Tubesheet Joints a Comparative Study'!

27. JAWAD, M. H., CLARKIN, E. J. and SCHUESSLER, R.E., February, 1987 "Evaluation of Tube-to-Tubesheet Junctions", Journal of Pressure Vessel Technology, Vol.109

28. AUFAURE, M., BOUDOT, R:, ZACHARIE, G. and PROIX, J.M., August, 1987 "Analysis of Residual Stresses due to Roll-Expansion Process: Finite Element Computation and Validation by Experimental Test", Trans,,. 9th Internat. Conf. Smirt, vol. B, pp. 499-503

29. WEINSTOCK, S., REINIS, K. and SOLER, A. May, 1987 "Tube-to-Tubesheet Joint Interfacing Pressure: Analysis and Experiments". Journal of Pressure Vessel Technology. Vol. 109

30. WANG, Y. and SOLER, A.I., 1988 "Effect of Boundary Conditions on the Tube-to-Tubesheet Joint Annular Madel - Finite Element Analysis", ASME-PVP.139

31. CHAABAN, A., MORIN, E., MA, H. and BAZERGUI, A., July, 1989 "Finite Element Analysis of Tube-to-Tubesheet Joints : A Parametric Study", presented in the PVP-ASME Conference at Hawaii-Honolulu

32. UPDIKE, Dean P., KALNINS, A. and CALDWELL, S. M., June, 1988 "A Method

for Calculating Residual Stresses in Transition Zones of Heat Exchanger Tubes", Pressure Vessel and Piping Conference

33. MARTIN, P.W., August, 1991 "Factors that Affect Tube-Tubesheet Joint Integrity'', SMiRT 11 Transactions, Vol. F Tokyo, Japan

34. MIDDLEBROOKS, W.B., HARROD, D.L. and GOLD, R.E., August, 1991 "Residual stresses Associated with the Hydraulic Expansion of Steam Generator Tubing into Tubesheets", SMiRT 11 Transactions, Vol.6 F, Tokyo, Japan

35. HIBBITT, KARLSSON and SORENSEN, Inc.: "ABAQUS Finite Elernent Code", Version 4-5-175, USA.

36. JOHNSON, Perry L., KANTNER, R. and PLEW, Jon C., 1987 "Design of Experiments", PERRY JOHNSON, INC.

37. TAGUCHI, G., 1987 "System of Experimental Design", KRAUS INTERNATIONAL PUBLICATIONS.

38. BOX, G,E,P., HUNTER, W.G., and HUNTER, J.S., 1978 "Statistics for Experiments." Wiley, New York

39. "Shanghai Science and Technique in Experimental Design." 1975 People's Publishing Co., Shanghai, China

40. WINER, B.J. 1971 "Statistical Principles in Experimental Design." 2nd Ed. McGraw-Hill, New York

41. MCLEAN, Robert A. and ANDERSON, Virgil L., "Applied Factorial and Fractional Designs ", MARCEL DEKKER, INC.

42. SAS INSTITUTE, (1982) "SAS User's Guide: Statistics", U.S.A.

43. MOOD, A.M., GRAYBILL, F.A. and BOES, D.C., 1973 "Introduction to the theory of Statistics", 3rd Edition. New York: McGraw-Hill Book Co.

44. HOOGG, R.V. and CRAIG, A.J., 1978 "Introduction to mathematical Statistics", 4th edition. New York: Macmillan Publishing Co.

45. NETER, J., WASSERMAN, W. and KUTNER, Michael H., 1985 "Applied Linear Statistical Models", 2nd edition, Homewood, Il: Richare D. Irwin

46.CUTHBERT, D. and FRED, S.W., 1971 "Fitting Equations to Data", John Wiley & Son, Inc.

47. SAS Institute Inc., 1985 "SAS Introductory Guide", Third Edition

48. WINNER, B.J., 1971 "Statistical Principle in Experimental Design", 2nd edition, New York: Mcgraw-Hill Book Company

49. HUNTSBERGER, D.V. and BILLINGSLEY, P., 1973 "Elements of Statistical Inference", 3rd edition, Boston: Allyn & Bacon

50. DRAPER, Norman R., and SMITH, H., 1981 " Applied Regression Analysis", 2nd edition, New York: John Wiley & Sons

51. FRASER, O.A.S., 1979 "Inference and Linear Models", New York: McGraw- Hill

52. MENDENHALL, W., 1968 " Introduction to linear Models and the Design and Analysis of Experiments", Belmont, CA: Wadsworth Publishing Company

53. DUNCAN, D.B., 1975 "T-Test and Intervals for Comparisons for Comparisons Suggested by Data", Biometrics 31

54. HILL, R., 1964 "The mathematical theory of plasticity", OXFORD: Clarendon Press

55. YOKELL, S., 1982 "Heat-exchanger Tube-to-tubesheet Connections", Chemical Engineering, pp. 78-94

56. KRIPS, H. and PODHORSKY, M., 1976 "Hydraulic Expansion - a new method for the anchoring of tubes", VGB KRAFT-WERKSTECHNIK No.7/1976,pp.456-464

57. TIMET, 1990 "CodeWeld Titanium Tybing"

58. Compiling group, 1979 "Mathematical Handbook", People's educational publishing house, Beijing, China

59. XU, B. and CHEN, S., 1981 "Plastic theory", Qinhua University publishing house

60. MENDELSON, A 1968 "Plasticity: Theory and Application", Macmillan **Company**  $\ddot{\phantom{a}}$ 

## APPENDIXA

## INTRODUCTION ORTHOGONAL DESIGN[S8]

## A.Al ORTHOGONAL ARRAY AND ORTHOGONAL DESIGN

The orthogonal array is constructed on the base of combinatorial theory and is widely used in experimental designs. The orthogonal experiment is that in which the experiment strategies are arranged and the experiment results are analysed according to the orthogonal array. It is applied to multi-factor and multi-index experiments in which interactions across the factors and random errors exist.

The effects of factors and interactions across factors on testing index can be surveyed with the orthogonal experiment method, so as to determine the optimal technological conditions for each experiment index and to order the priorities of the factors. For orthogonal experiments every factor under consideration should be controllable. The number of values that one factor can take is defined as the factor level.

Define  $L_a(b^c)$  as the orthogonal array where L represents the array, subscript a is the number of experiments, superscript c is the number of colurnns which represents the maximum number of factors allowable in the experiment, b is the nurnber of different values in the array which represents level number of each

factor. For example,  $L_8(2^7)$  represents an orthogonal array which possesses 8 rows (8 rimes of testings), 7 columns (at most 7 factors allowed in the test), 2 levels (every factor has two levels).This kind of orthogonal array is called 2-level array.

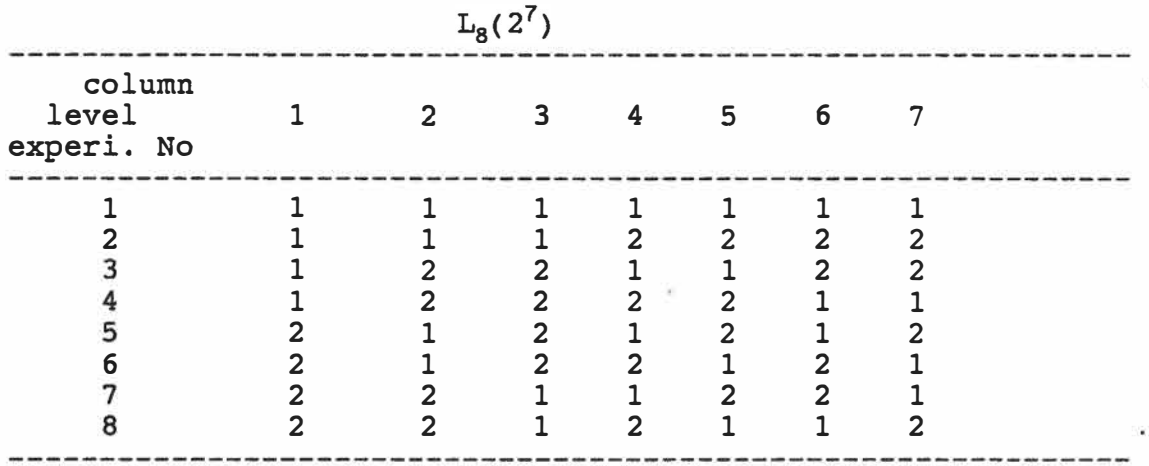

Another example is  $L_{12}(3x2^3)$  which has 12 rows, and 4 columns in which one is 3-level and 3 columns are 2-level. This kind of array is called the mixed-type array which can be used to arrange the experiments with different factor levels.

## **A.A.2 THE INTERACTION COLUMNS OF AN ORTHOGONAL ARRAY**

When two columns are assigned to any two factors, the interaction between the two factors can be expressed with another column which is called the interaction column. There is only one interaction column in the 2-level array while two interaction columns in the 3-level array, e.g.  $L_{9}(3^{4})$ , where the interaction columns of any two columns are an additional two columns. Usually one orthogonal

array of low level (level nurnber 2 or 3) contains a special array of interaction colurnns. For exarnple, in the following interaction array of L<sup>g</sup> (2**<sup>7</sup> ),** it indicates that the interaction colurnn for colurnns 3 and 5 is the colurnn 6, etc. Sorne orthogonal arrays, for example  $L_{12}(2^{11})$ , do not include any interaction columns in it and in this case the interactions will not be considered.

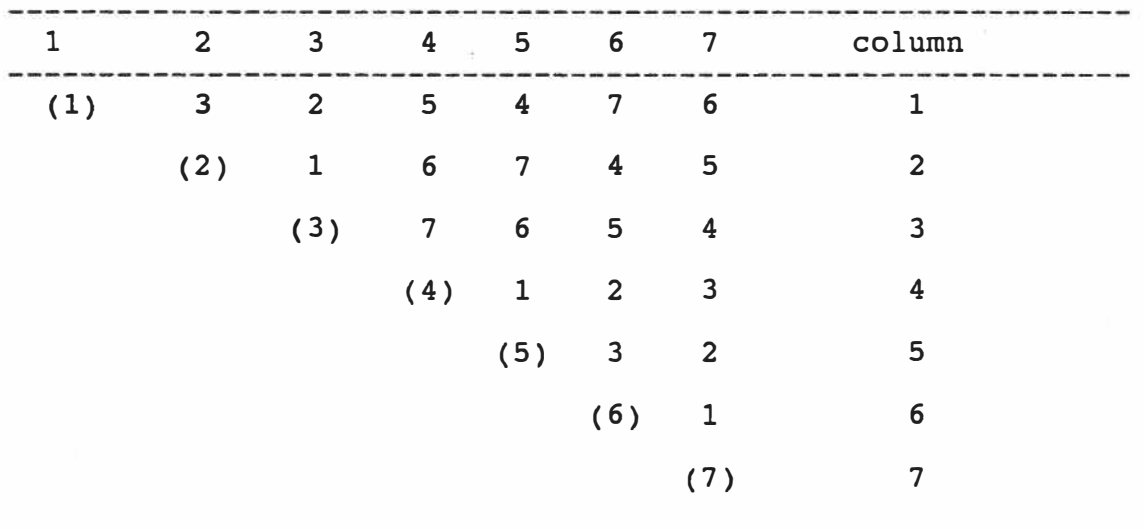

The interaction array of  $L_8(2^7)$ 

# A.A.3 THE ORTHOGONALITY OF THE ARRAY

The array has the following orthogonality properties:

1. the repeated times of each level are equal in a column, for example, in L<sub>8</sub>(2<sup>7</sup>) each level repeats 4 times in every column.

2. In any two columns the pairs composed of values (levels) of the same rows include all possible combinations of the levels and the repeated times of each pair are the same. For example, in L<sub>9</sub>(3<sup>4</sup>), the pairs for any two columns contain all possible cornbinations under 3 levels: (1,1), (1,2), (1,3), (2,1), (2,2), (2,3), (3,1),  $(3,2)$ ,  $(3,3)$ . Thus orthogonality of the experimental design can be arranged uniforrnly.

#### A.A.4 THE SCHEME OF THE EXPERIMENT

1. Steps

a. determine the number of factors in an experiment and the levels of each factor.

b. Analyse the interactions across factors and deterrnine the factors to be considered and those to be temporarily omitted.

c. Determine approximately the possible times of testings according to the available experimental equipment, time and funds.

d. Choose the proper orthogonal array to arrange the experiment.

2. Arrangement

a. Without considering interactions, assign each factor to a column of the array, then the experimental conditions (levels each factor should take) for every testing (corresponding to a row in the array) are deterrnined by levels of colurnns of arranged factors.

.

For example, in the experiment where four factors are selected, with three levels for each factor, the following table applies.

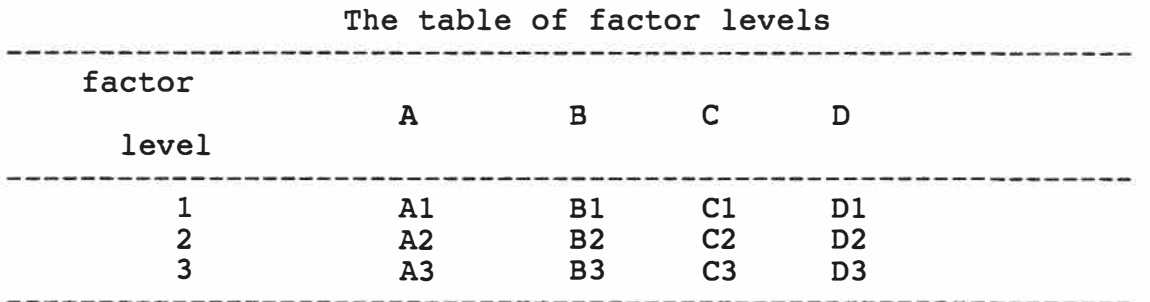

Without considering interactions, the scheme is obtained by using the orthogonal array L<sub>9</sub>(3<sup>4</sup>),

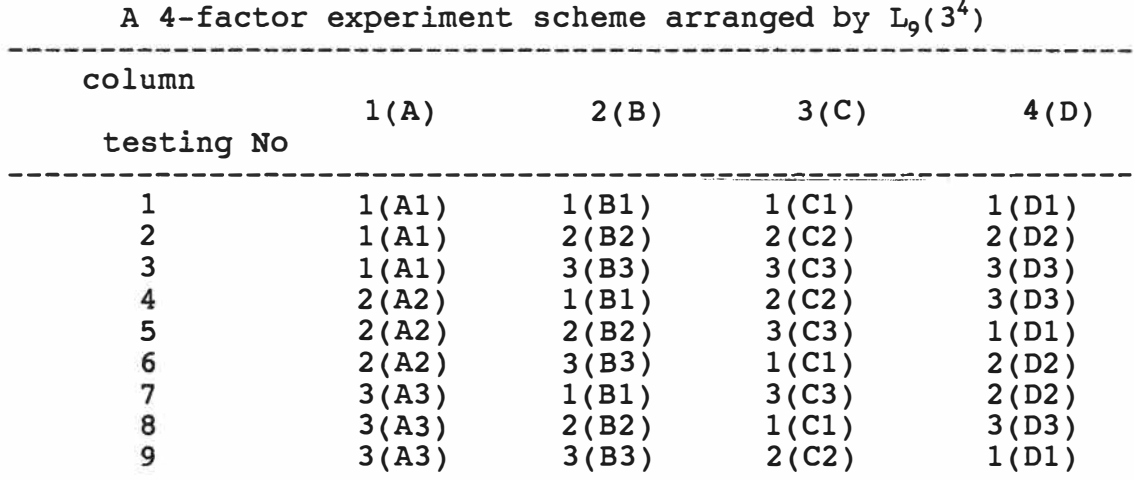

As indicated in the table, the conditions for the 1st testing are A1B1C1D1, the conditions for the 2nd experiment are A1B2C2D2,..., the conditions for the 9th experiment are A3B3C2D1.

b. When interactions are to be considered, the factors cannot be arranged

arbitrarily. They should be arranged according to proper designs of the table. Different factors (including interactions) cannot be in one column because different effects in one column cannot be separated, otherwise a bigger orthogonal array will need to be used. For example, to arrange a 4-factor experiment with interactions AxB and AxC while omitting other effects, the design should be according to  $L_8(2^7)$ .

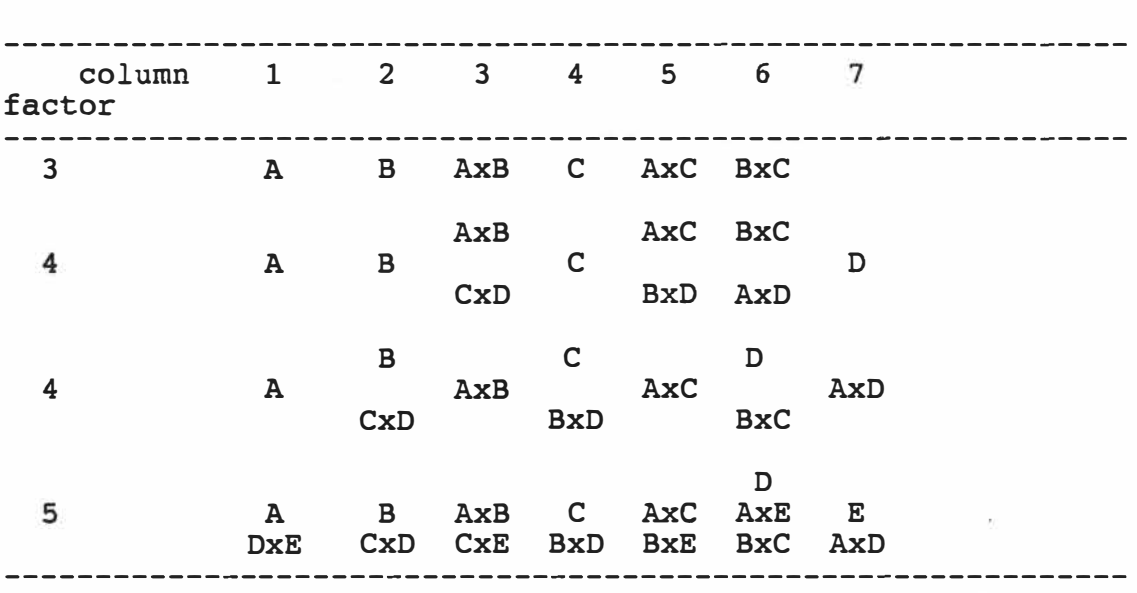

For the 4-factor experiment, A,B,C,D can be arranged in columns 1,2,4,7, AxB and AxC in columns 3,5. If the interactions across A,B,C,D are to be considered, a bigger array such as  $L_{16}(2^{15})$  is required.
## **A.A.5 THE ANALYSIS OF ORTHOGONAL ARRAY**

1. Calculating the level sum  $\text{K}_{\text{i}}$  in the ith level and level mean of  $\text{k}_{\text{i}},$  e.g. according to a scheme of 4-factors at 3-levels arranged using  $L_{9}(3^{4})$ , the analytical table is as follows:

| Column<br>Testing<br>No.     | 1(A)                    | 2(B)                    | 3(C)                    | 4(D)<br>$\bullet$       | Testing<br>Index y |
|------------------------------|-------------------------|-------------------------|-------------------------|-------------------------|--------------------|
| $\mathbf 1$                  | $\mathbf 1$             | $\mathbf 1$             | 1                       | 1                       | y1                 |
| $\overline{2}$               | $\mathbf 1$             | $\overline{2}$          | $\overline{2}$          | $\overline{2}$          | $y^2$              |
| $\overline{\mathbf{3}}$      | $\mathbf 1$             | 3                       | $\overline{\mathbf{3}}$ | $\overline{\mathbf{3}}$ | y3                 |
| $\overline{\mathbf{4}}$      | $\overline{2}$          | 1                       | $\overline{2}$          | $\overline{\mathbf{3}}$ | y <sub>4</sub>     |
| 5                            | $\overline{2}$          | $\overline{c}$          | $\mathbf{3}$            | $\mathbf 1$             | $Y^5$              |
| 6                            | $\overline{\mathbf{c}}$ | $\mathbf{3}$            | $\mathbf 1$             | $\overline{c}$          | y6                 |
| $\overline{\mathcal{L}}$     | $\overline{\mathbf{3}}$ | 1                       | $\overline{\mathbf{3}}$ | $\overline{c}$          | y7                 |
| 8                            | $\overline{\mathbf{3}}$ | $\overline{2}$          | $\mathbf 1$             | $\mathbf{3}$            | <b>y8</b>          |
| 9                            | $\mathbf{3}$            | $\overline{\mathbf{3}}$ | $\overline{2}$          | 1                       | y9                 |
| K1                           | $K_1$ <sup>(1)</sup>    | $K_1$ <sup>(2)</sup>    | $K_1^{(3)}$             | $K_1$ <sup>(4)</sup>    |                    |
| K2                           | $K_2$ <sup>(1)</sup>    | $K_2^{(2)}$             | $K_2$ <sup>(3)</sup>    | $K_2$ <sup>(4)</sup>    |                    |
| K <sub>3</sub>               | $K_3^{(1)}$             | $K_3^{(2)}$             | $K_3^{(3)}$             | $K_3^{(4)}$             |                    |
| k1                           | $k_1$ <sup>(1)</sup>    | $k_1$ <sup>(2)</sup>    | $k_1$ <sup>(3)</sup>    | $k_1$ <sup>(4)</sup>    |                    |
| k2                           | $k_2$ <sup>(1)</sup>    | $k_2^{\,(2)}$           | $k_2$ <sup>(3)</sup>    | $k_2^{(4)}$             |                    |
| k3                           | $k_3$ <sup>(1)</sup>    | $k_3$ <sup>(2)</sup>    | $k_3^{(3)}$             | $k_3$ <sup>(4)</sup>    |                    |
| <b>Extreme</b><br>difference |                         |                         |                         |                         |                    |

#### where

 $K_i^{(j)}$  is a testing index sum (or sum of levels) of the ith level in the jth column,

 $k_i^{(j)}$  is a testing index mean (or level mean) of the ith level in jth column,

 $R^{(j)}$  is the extreme difference of  $k_1, k_2, k_3$  in jth column.

For example

 $K_1^{(1)} = y_1 + y_2 + y_3$ ;  $k_1^{(1)} = \frac{1}{3}K_1^{(1)}$  $K_2^{(1)} = y_4 + y_5 + y_6$ ;  $k_2^{(1)} = \frac{1}{3}K_2^{(1)}$  $K_3^{(1)} = y_7 + y_8 + y_9$ ;  $k_3^{(1)} = \frac{1}{3} K_3^{(1)}$  $K_3^{(2)} = y_3 + y_6 + y_9$ ;  $k_3^{(2)} = \frac{1}{2}K_3^{(2)}$  $R^{(1)}$  = max  $\{k_1^{(1)}, k_2^{(1)}, k_3^{(1)}\}$ - min $\{k_1^{(1)}, k_2^{(1)}, k_3^{(1)}\}$ \*\*\*\*\*\*\*\*\*\*

#### 2. Determine the order of factor priorities

Listing the order of factor priorities according to the magnitude of extreme differences where the greater extreme difference means more importance of the factor.

#### 3. Make a graph for the relation between factors and indices

After finding  $k_i^{(i)}$ , make a graph for each j by using level value i as the horizontal coordinate and  $k_i$  as the vertical coordinate. This graph relates the jth factor and the testing index. The greater the change of magnitude of  $k_i$ , the more the effect of the corresponding factor is. When the points of the graph are very widespread, the factor is main; when the points are relatively concentrated, the factor is less important.

When the interaction are considered, the  $k_i$  of an interaction column is introduced by that interaction. Similarly, the graph can be pictured to illustrate the relation of factors and testing index.

The unassigned columns can be used for estimation of experimental errors. The  $k_i$  calculated in the same way can be regarded as testing errors. The change in magnitude of  $k_i$  reflects the range of the experimental errors. A graph showing the relation between experimental errors and the testing index can also be plotted.

4. Determine the optimal technological conditions

When interactions are omitted, find the optimal points of the level in the graph of each factor according to the requirements of the testing index, then the combination of optimal levels of the factors is the optimal technological conditions.

A.A.6 The Variance Analysis

Assume the factor A in the array is arranged in the jth column, the level number is  $b_i$ , the repeat times of each level is  $r_i$ , the experiment number is n (number of columns), then,  $S_A$ , the sum of squares of A (or  $S_i$ , the sum of jth square) is

$$
S_A = S_j = r_i \sum_{i=1}^{B_J} (K_i^{(j)} - k^{(j)})^2
$$
  
=  $\frac{1}{r_j} \sum_{i=1}^{b_j} (K_i^{(j)})^2 - \frac{1}{n} (\sum_{i=1}^n y_i)^2$ 

The total sum of square S<sub>total</sub> is

$$
S_{total} = \sum_{i=1}^{n} (y_i - \bar{y})^2
$$
  
= 
$$
\sum_{i=1}^{n} y_i^2 - \frac{1}{n} (\sum_{i=1}^{n} y_i)^2
$$

The sum of squares of interaction, S<sub>int</sub>, is calculated according to the corresponding column with the same formula as used for  $S_A$ .

The sum of squares of the errors, S<sub>e</sub>, equals to the difference between S<sub>total</sub> and surn of squares of all the columns where there are factors or interactions, i.e.

$$
S_e = S_{total} - \sum S_j - \sum S_{inter}
$$

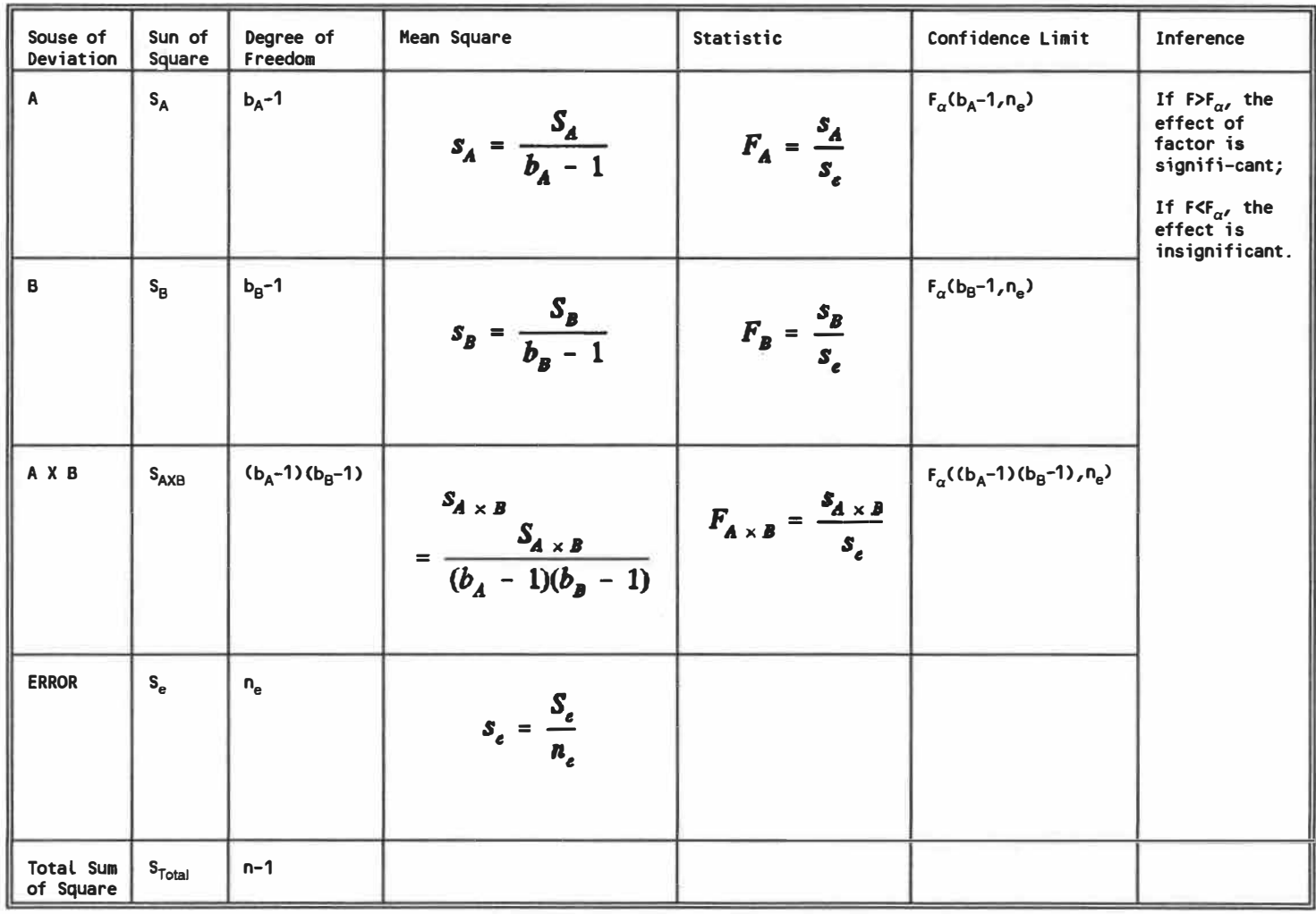

# TABLE OF VARIANCE ANALYSE

where

$$
n_e = n-1 - \sum_{1} (b_j - 1) - \sum_{2} (b_j - 1)(b_i - 1)
$$
  
for columns which is arranged for factors  

$$
\sum_{2}
$$
 for columns which is arranged for interactions

The priorities of factors can be quantitatively determined through the variance analysis of the array. It is possible to determine the principal factors and secondary factors so that it is only needed to consider the principal factors for the optimal technological conditions. As for the levels of the secondary factors, they can be determined through other conditions.

#### APPENDIX B

## EXPANSION OF A CIRCULAR HOLE IN A PLATE [54] [59]

Let us consider an infinite plate with a hole on it. The radius of hole is a. A uniform pressure P acts on the inner surface of the hole.(Figure B.1)

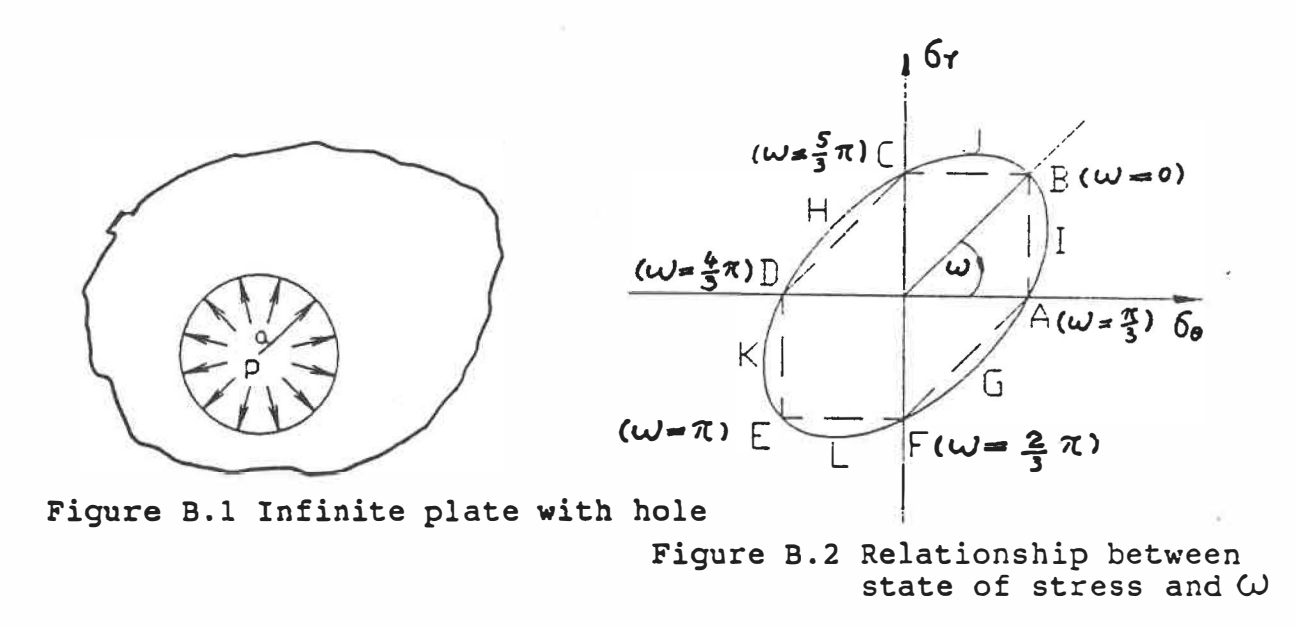

Assuming that the plate is under a plane stress state, thus  $\sigma_z = 0$ .

From the theory of elasticity we have:

$$
\sigma_{\rm r} = -\mathbf{p} \frac{\mathbf{a}^2}{\mathbf{r}^2}, \qquad \sigma_{\rm \theta} = \mathbf{p} \frac{\mathbf{a}^2}{\mathbf{r}^2}
$$
 (1)

where  $r$  and  $\Theta$  are polar coordinates.

Using Mises yield criterion, yielding takes place when

$$
\sqrt{\sigma_{\theta}^2 - \sigma_{\theta} \sigma_{\text{r}} + \sigma_{\text{r}}^2} = \sigma_{\text{s}}
$$

where  $\sigma_r$  is radial stress and  $\sigma_\theta$  is hoop stress in the plate.

According to the elastic solution (1), the stress at the inner surface of the hole is higher than at the outer surface. The inner surface of hole will thus yield first.

at  $r = a$ ,  $\sigma_r = -p$ ,  $\sigma_{\theta} = p$ 

$$
\sqrt{p^2 - p(-p) + (-p)^2} = \sqrt{3} p = \sigma_s
$$

When the inner pressure  $p = p_e = \sigma_s / \sqrt{3}$ , the inner surface of hole yields, but other parts of the infinite plate are still in the elastic state.

Using the parameter equation of the Mises yield criterion

$$
\sigma_{\rm r} = \frac{2\sigma_{\rm s}}{\sqrt{3}} \cos(\omega + \frac{\pi}{6})
$$
  
\n
$$
\sigma_{\rm \theta} = \frac{2\sigma_{\rm s}}{\sqrt{3}} \cos(\omega - \frac{\pi}{6})
$$
\n(2)

Mises yield criterion  $\sigma_{\theta}^2$  -  $\sigma_{\tau}\sigma_{\theta} + \sigma_{\tau}^2 = \sigma_{s}^2$  is a standard ellipse in new system of coordinates whose x-axis is rotated  $\pi/4$ (Fig.B.2). In the standard ellipse, the semi-major axis is a =  $\sqrt{2}$   $\sigma_{s}$ , while the semi-minor axis is b = ( $\sqrt{2}/3$ )  $\sigma_{s}$ 

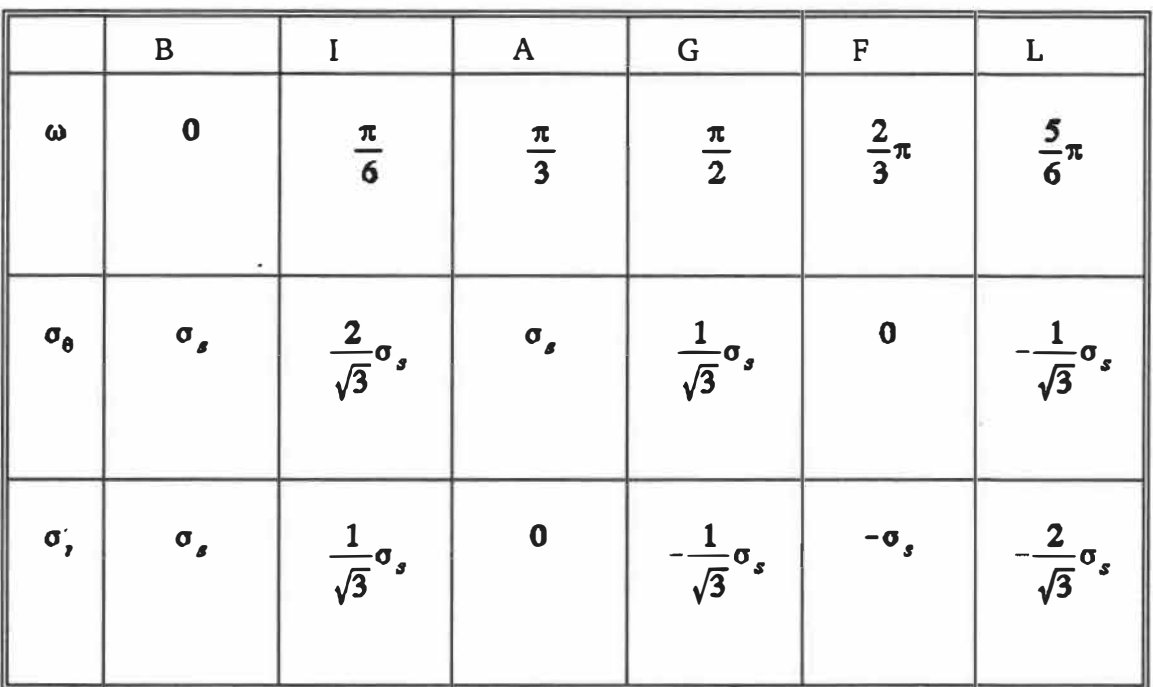

In the parametric equations,  $\sigma_{\rm p}$ ,  $\sigma_{\Theta}$  vary with  $\omega$  as follow:

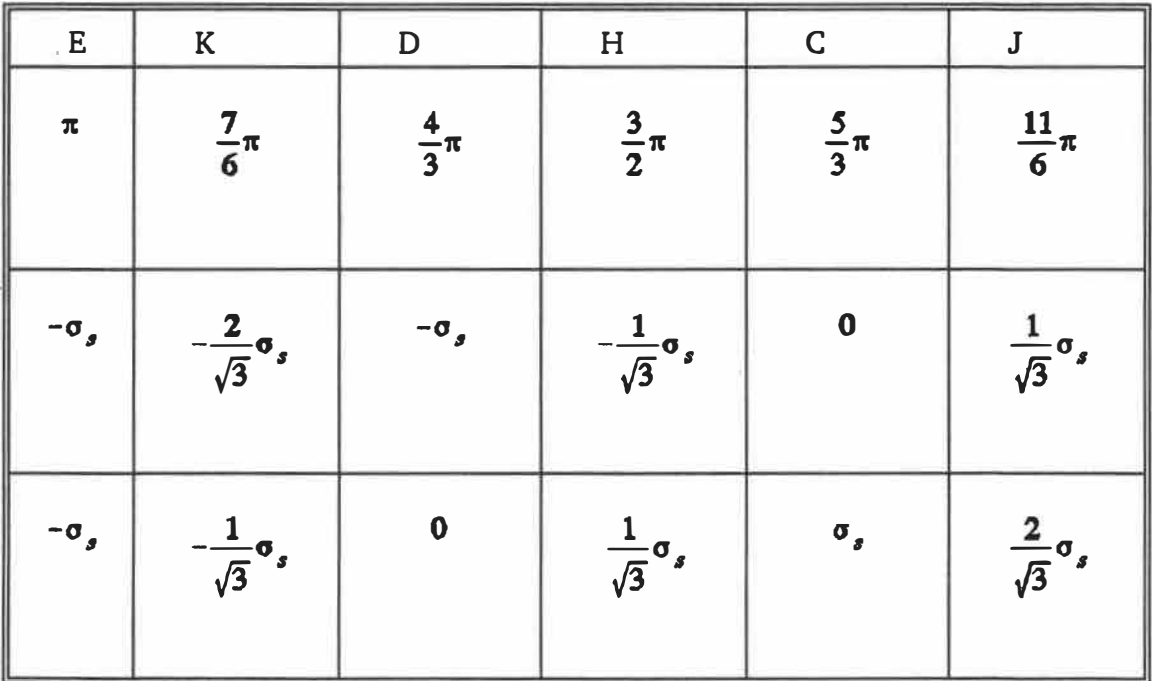

According to the Mises criterion, the plastic zone can be determined,

At  $r = a$ , just enters plastic state,

$$
\sigma_{\rm r} = -\mathbf{p}_{\rm e} = -\frac{\sigma_{\rm s}}{\sqrt{3}}
$$

$$
\sigma_{\rm g} = \mathbf{p}_{\rm e} = \frac{\sigma_{\rm s}}{\sqrt{3}}
$$

The corresponding point G, is

$$
\omega = \frac{\pi}{2}
$$

The equilibrium equation for an axisymmetric body under inner pressure is

$$
\frac{d\sigma_r}{dr} + \frac{\sigma_r - \sigma_\theta}{r} = 0
$$

Substituting (2) into the equilibrium equation, we obtain

$$
\sin(\omega + \frac{\pi}{6}) \frac{d\omega}{dr} + \frac{1}{r} \left[ \cos(\omega - \frac{\pi}{6}) - \cos(\omega + \frac{\pi}{6}) \right] = 0
$$

rearranging it,

$$
\frac{dr}{r} = -\frac{\sin(\omega + \frac{\pi}{6})}{\sin \omega}d\omega = -\frac{1}{2}(\sqrt{3} + \cot \omega)d\omega
$$

 $\alpha$ 

$$
2\frac{dr}{r} = (-\sqrt{3} - \cot\omega)d\omega
$$
 (3)

Integrating

 $2 \ln r = -\sqrt{3} \omega - \int \cot \omega d\omega$ 

Sine,

$$
\int \cot \omega d\omega = \int \frac{\cos \omega}{\sin \omega} d\omega = \int \frac{d \sin \omega}{\sin \omega} = \ln \sin x + C
$$

$$
\ln r^2 = -\sqrt{3}\omega - \ln \sin \omega + \ln C^2
$$

$$
\ln(\frac{r^2 \sin \omega}{C^2}) = -\sqrt{3} \omega
$$

ä,

Therefore,

$$
\left(\frac{C}{r}\right)^2 = e^{\sqrt{3}\omega} \sin \omega \tag{4}
$$

Equation (4) is valid in the plastic zone only.  $r_s$  is the radius of boundary separating the elastic and plastic zones.

Thus, at  $r = r_s$ ,

$$
\sigma_{\theta} = -\sigma_{r} = \frac{\sigma_{s}}{\sqrt{3}}
$$

Therefore  $=\pi/2$  (corresponding to point G in Fig.B2).

$$
\left(\frac{C}{r_a}\right)^2 = e^{\sqrt{3}\frac{\pi}{2}} \sin\frac{\pi}{2} = e^{\sqrt{3}\frac{\pi}{2}}
$$
 (5)

Dividing (4) by (5),

$$
(\frac{r_s}{r})^2 = e^{-\sqrt{3}(\frac{\pi}{2}-\omega)}\sin\omega
$$

As the inner pressure P increases, the range of the plastic zone expands. More and more points enter reach the plastic state.

When the inner pressure P increases, the absolute value of  $\sigma_r$  at r = a increases too. However, the increase of absolute value of  $\sigma_r$  is limited by yield criterion. Under the plane stress condition,

$$
|\sigma_r|\leq \frac{2}{\sqrt{3}}\sigma_s
$$

If  $\sigma_r = -(2/\sqrt{3})\sigma_s$ , then the state of stress at  $r = a$  corresponds point L, i.e.

$$
\sigma_r = -\frac{2}{\sqrt{3}} \sigma_s, \quad \sigma_\theta = -\frac{1}{\sqrt{3}} \sigma_s, \quad \omega = \frac{5}{6} \pi
$$

therefore

$$
(\frac{C}{a})^2 = e^{\sqrt{3}\frac{5}{6}\pi} \sin \frac{5\pi}{6}
$$

Now the inner pressure  $P = (2/\sqrt{3})\sigma_s = 1.15\sigma_s$  reaches its limit. It is impossible to increase more due to the thicking effect of the plate.

## **Therefore**

$$
(\frac{r_s}{a})^2 = e^{-\sqrt{3}(\frac{\pi}{2} - \frac{5\pi}{6})} \sin \frac{5\pi}{6} = \frac{1}{2}e^{1.82} = 3.06
$$

Therefore,  $r_c = 1.75a$ , i.e. according to the Mises criterion, the maximum radius of the plastic zone is  $r_s = 1.75a$ .

If Tresca criterion is used instead of Mises, the result will be as follow:  $r_s = 1.65a$ .

# APPENDIX C

## THEORETICAL SOLUTION OF TUBE-TO-TUBESHEET JOINT

# THROUGH EXPANSION [17] [60]

# A.C.1 ELASTIC SOLUTION

Axisymmetrical plane stress elastic solution:

u=u(r), v=0, 
$$
\sigma_z=0
$$
  

$$
\varepsilon_r = \frac{1}{E} (\sigma_r - \nu \sigma_\theta) = \frac{du}{dr}
$$

$$
\varepsilon_\theta = \frac{1}{E} (\sigma_\theta - \nu \sigma_r) = \frac{u}{r}
$$

$$
\gamma_{r\theta} = 0
$$

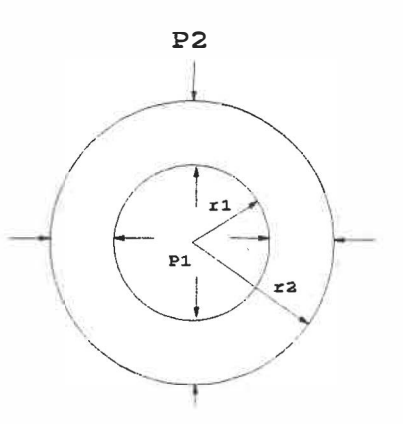

boundary conditions:

$$
\begin{cases} \n\sigma_r |_{r=r_1} = -p_1 \\ \n\sigma_r |_{r=r_2} = -p_2 \\ \n\tau_{r\theta} |_{r=r_1} = \tau_{r\theta} |_{r=r_2} = 0 \n\end{cases}
$$

$$
\sigma_r = -\frac{\frac{r_2^2}{r^2} - 1}{\frac{r_2^2}{r_1^2} - 1} p_1 - \frac{1 - \frac{r_1^2}{r^2}}{1 - \frac{r_1^2}{r_2^2}} p_2
$$
  

$$
\sigma_{\theta} = \frac{\frac{r_2^2}{r^2} + 1}{\frac{r_2^2}{r_1^2} - 1} p_1 - \frac{1 + \frac{r_1^2}{r^2}}{1 - \frac{r_1^2}{r_2^2}} p_2
$$
  

$$
\tau_{r\theta} = 0
$$

Given:  $\mathtt{n}{=}\mathtt{r_2}/\mathtt{r_1}$ 

.

$$
u = re_{\theta}
$$
  
=  $\frac{r}{E} (\sigma_{\theta} - v \sigma_{r})$   
=  $\frac{1+v}{E} \frac{r}{n^{2}-1} \left[ \left( \frac{r_{2}^{2}}{r^{2}} + \frac{1-v}{1+v} \right) p_{1} - n^{2} \left( \frac{r_{1}^{2}}{r^{2}} + \frac{1-v}{1+v} \right) p_{2} \right]$  (2)

For the case of  $p_2 = 0$ , only inner pressure  $p_1$ 

$$
\sigma_r = -\frac{1}{n^2 - 1} \left( \frac{r_2^2}{r^2} - 1 \right) p_1
$$
  
\n
$$
\sigma_{\theta} = \frac{1}{n^2 - 1} \left( \frac{r_2^2}{r^2} + 1 \right) p_1
$$
  
\n
$$
u = \frac{1 + v}{E} \frac{r}{n^2 - 1} \left( \frac{r_2^2}{r^2} + \frac{1 - v}{1 + v} \right) p_1
$$
\n(3)

**172** 

(1)

 $\widetilde{\mathcal{Q}}^{k}$ 

For the case of  $p_1 = 0$ , only outer pressure  $p_2$ 

$$
\sigma_r = -\frac{n^2}{n^2 - 1} \left( 1 - \frac{r_1^2}{r^2} \right) p_2
$$
  
\n
$$
\sigma_{\theta} = -\frac{n^2}{n^2 - 1} \left( 1 + \frac{r_1^2}{r^2} \right) p_2
$$
  
\n
$$
u = -\frac{1 + v}{E} \frac{n^2 r}{n^2 - 1} \left( \frac{r_1^2}{r^2} + \frac{1 - v}{1 + v} \right) p_2
$$
 (4)

## A.C.2 ELASTIC LIMIT PRESSURE OF TUBE

Since there is a gap c between the tube and the bore of the tubesheet, the tube is initially loaded upon the inner pressure  $p_1$  only  $(p_2=0)$ .

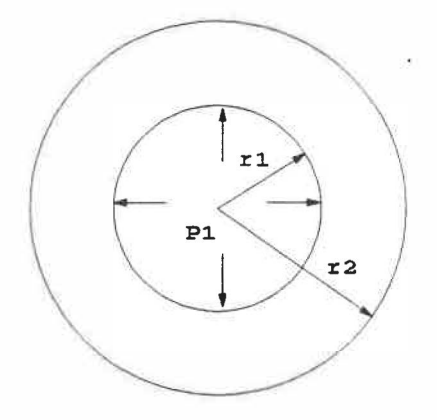

**We have** 

÷.

$$
\sigma_r = -\frac{1}{n^2 - 1} \left( \frac{r_2^2}{r^2} - 1 \right) p_1
$$
  
\n
$$
\sigma_{\theta} = \frac{1}{n^2 - 1} \left( \frac{r_2^2}{r^2} + 1 \right) p_1
$$
  
\n
$$
u = \frac{1 + v_t}{E_t} \frac{r}{n^2 - 1} \left( \frac{r_2^2}{r^2} + \frac{1 - v_t}{1 + v_t} \right) p_1
$$
\n(3)

**This elastic solution is valid until the initial yield of the tube at the inner circumference**  $r = r_1$  **and c>0.** 

**During loading process, directions of the principal stresses are not changed, so assuming the material obey Tresca yield criterion,** 

$$
\tau_{\text{max}} = \tau_s = \frac{1}{2} \sigma_s = \frac{1}{2} ( \sigma_1 - \sigma_3 )
$$
 (5)

**So we can get** 

÷  $\frac{1}{\sqrt{2}}$ 

$$
\sigma_{st} = \begin{pmatrix} \sigma_{\theta} - \sigma_r \\ \frac{2}{n^2 - 1} & \frac{r_2^2}{r^2} \end{pmatrix}
$$

The minimum value of  $p_1$  is at  $r=r_1$ 

$$
p_1|_{r=r_1} = p_1^e = \frac{n^2-1}{2n^2} \sigma_{st} \tag{6}
$$

The  $p_1^e$  is elastic limit pressure of the tube. Upon  $p_1^e$ , the displacement u at  $r=r_2$  from (3)

$$
u^{e} = u|_{r=r_{2}} = \frac{\sigma_{st}}{E_{t}} \frac{r_{2}}{n^{2}} \leq c
$$
 (7)

Otherwise, the outer circumference has been contacted the bore of the tubesheet before the initial yielding of the tube at the inner circumference. The contact problem of two elastic bodies wil1 be discussed later.

A.C.3 ELASTICO-PLASTIC DEFORMATION OF THE TUBE

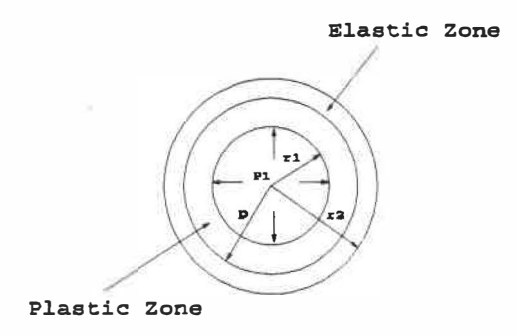

(8)

Increasing the inner pressure

# $p_1 > p_1^e$

the tube will be experienced elasto-plastic deformation. Let represent the interface,

 $\rho \le r \le r_2$  elastic region,

The elastic solutions (3) and (6) are available with the replacement of

$$
r_1 \rightarrow \rho \; , \; n \rightarrow n_\rho = \frac{r_2}{\rho} \; , \; p_1 \rightarrow p_\rho
$$

We have

$$
\sigma_r = -\frac{1}{n_{\rho}^2 - 1} \left( \frac{r_2^2}{r^2} - 1 \right) p_{\rho}
$$
  

$$
\sigma_{\theta} = \frac{1}{n_{\rho}^2 - 1} \left( \frac{r_2^2}{r^2} + 1 \right) p_{\rho}
$$
  

$$
u = \frac{1 + v_t}{E_t} \frac{r}{n_{\rho}^2 - 1} \left( \frac{r_2^2}{r^2} + \frac{1 - v_t}{1 + v_t} \right) p_{\rho}
$$

We have

$$
\sigma_r = -\frac{\sigma_{st}}{2n_{\rho}^2} \left( \frac{r_2^2}{r^2} - 1 \right)
$$
  
\n
$$
\sigma_{\theta} = \frac{\sigma_{st}}{2n_{\rho}^2} \left( \frac{r_2^2}{r^2} + 1 \right)
$$
  
\n
$$
u = \frac{1 + v_t \sigma_{st}}{2E_t \sigma_{\rho}^2} r \left( \frac{r_2^2}{r^2} + \frac{1 - v_t}{1 + v_t} \right)
$$
 (9)

$$
p_{\rho} = \frac{n_{\rho}^2 - 1}{2n_{\rho}^2} \sigma_{st} \tag{10}
$$

For  $r_1 \le r \le \rho$  plastic zone:

The material is considered perfectly plastic, the stresses must satisfy the equilibrium and the yield criterion (Tresca)

$$
\begin{cases}\n\frac{d\sigma_r}{dr} + \frac{\sigma_r - \sigma_\theta}{r} = 0 \\
\sigma_\theta - \sigma_r = \sigma_{st}\n\end{cases}
$$

with the boundary conditions

$$
\left\{\n\begin{array}{c}\n\sigma_r|_{r=r_1} = -p_1 \\
\sigma_r|_{r=\rho} = -p_\rho\n\end{array}\n\right.
$$

With the first boundary condition

$$
\sigma_r = -p_1 + \sigma_s \ln \frac{r}{r_1}
$$
  
\n
$$
\sigma_\theta = -p_1 + \sigma_s \left(1 + \ln \frac{r}{r_1}\right)
$$
 (11)

With the second boundary condition (interface)

$$
\sigma_r|_{r=p} = -p_1 + \sigma_{st} \ln \frac{p}{r_1}
$$

$$
= -p_p = -\frac{n_p^2 - 1}{2n_p^2} \sigma_{st}
$$

$$
p_1 = p_1(\rho) = \sigma_{\rm sr} \left[ \ln \frac{\rho}{r_1} + \frac{1}{2} \left( 1 - \frac{\rho^2}{r_2^2} \right) \right] \tag{12}
$$

Calculation of the displacernent u in the plastic zone.

From Tresca yield function

$$
f = \sigma_{\theta} - \sigma_{r} - \sigma_{st} = 0
$$

the associated flow rule

$$
\begin{cases}\n d\varepsilon_r^p = d\lambda \frac{\partial f}{\partial \sigma_r} = -d\lambda \\
 d\varepsilon_\theta^p = d\lambda \frac{\partial f}{\partial \sigma_\theta} = d\lambda \\
 d\varepsilon_z^p = d\lambda \frac{\partial f}{\partial \sigma_z} = 0\n\end{cases}
$$

From the equations we get

$$
\varepsilon_z^P = 0
$$
 zero plastic axial strain

$$
de_v^P = de_r^P + de_\theta^P + de_z^P = 0
$$
  

$$
\Rightarrow e_v^P = 0
$$

Zero plastic volume strain.

$$
\varepsilon_{z} = \varepsilon_{z}^{e} + \varepsilon_{z}^{p} = \varepsilon_{z}^{e} = \frac{1}{E} \left[ \sigma_{z} - v(\sigma_{r} + \sigma_{\theta}) \right]
$$
\n
$$
\varepsilon_{v} = \varepsilon_{r} + \varepsilon_{\theta} + \varepsilon_{z} = \varepsilon_{v}^{e} = \frac{1 - 2v}{E} \left[ (\sigma_{r} + \sigma_{\theta} + \sigma_{z}) \right]
$$
\n(13)

For plane stress  $\sigma_z = 0$ 

$$
\varepsilon_{z} = -\frac{v}{E} \left( \sigma_{r} + \sigma_{\theta} \right)
$$

$$
\varepsilon_{r} + \varepsilon_{\theta} = \frac{1 - 2v}{E} (\sigma_{r} + \sigma_{\theta}) - \varepsilon_{z}
$$

$$
\frac{du}{dr} + \frac{u}{r} = \frac{1 - v}{E} (\sigma_{r} + \sigma_{\theta})
$$

$$
\frac{1}{r}\frac{d}{dr}(ru) = \frac{1-\nu_t}{E_t} \left(\sigma_r + \sigma_\theta\right)
$$

$$
= \frac{1-\nu_t}{E_t} \left[-2p_1 + \sigma_{st}(1+2\ln\frac{r}{r_1})\right]
$$

$$
= \frac{1-\nu_t}{E_t} \sigma_{st} \left(2\ln\frac{r}{\rho} + \frac{\rho^2}{r_2^2}\right)
$$

Integral

 $\bar{\rm N}$ 

$$
ru = \frac{1-v_t}{E_t} \sigma_s \left[ r^2 \ln r - \frac{1}{2} r^2 - \left( 2 \ln \rho - \frac{\rho^2}{r_2^2} \right) \frac{r^2}{2} \right] + D
$$

at  $r = \rho$ 

$$
\rho u|_{r=\rho} = \frac{1-v_t}{E_t} \sigma_{st} \left( -\frac{1}{2} \rho^2 + \frac{1}{2} \frac{\rho^4}{r_2^2} \right) + D
$$

$$
= \rho \frac{1+v_t}{2E_t} \frac{\sigma_{st}}{n_\rho^2} \left( \frac{r_2^2}{\rho^2} + \frac{1-v_t}{1+v_t} \right)
$$

$$
D = \frac{\sigma_{st}}{E_t} \rho^2
$$

Thus for  $r_1 \leq r \leq \rho$ 

We have

$$
u = \frac{1-v}{E_t} \sigma_{\alpha} \left[ r \ln r - \frac{1}{2}r - \left( 2\ln \rho - \frac{\rho^2}{r_2^2} \right) \frac{r}{2} \right] + \frac{D}{r}
$$
  
=  $\frac{\sigma_{\alpha}}{E_t} \left\{ (1-v_t) \left[ r \ln \frac{r}{\rho} - \frac{1}{2}r \left( 1 - \frac{1}{n_{\rho}^2} \right) \right] + \frac{\rho^2}{r} \right\}$  (14)

When

$$
\rho = r_2, \quad n_{\rho} = \frac{r_2}{\rho} = 1,
$$

the tube is fully plastic which is not desirable.

$$
p_1' = \sigma_{\rm sr} \ln \frac{r_2}{r_1} = \sigma_{\rm sr} \ln(n) \tag{15}
$$

This is plastic collapse pressure of the tube.

The tube becomes to contact with the bore of the tubesheet at  $r=r_2$  while the stress in this region of the tube is still in elastic state.

$$
|u|_{r=r_2} = \frac{1+\nu_t}{2E_t} \frac{\sigma_{st}}{n_{\rho}^2} r_2 \left(1 + \frac{1-\nu_t}{1+\nu_t}\right) = C
$$

$$
\frac{\sigma_{st}}{E_t} \frac{r_2}{n_{\rho}^2} = C
$$

$$
\rho^* = \sqrt{\frac{E_t}{\sigma_{st}}} r_2 c < r_2 \tag{16}
$$

**The value of gap c must be chose to satisfy** 

$$
\rho^* < r_2 \tag{17}
$$

 $\sim$ 

$$
p_1^* = p_1(\rho^*) = \sigma_s \left[ \ln \frac{\rho^*}{r_1} + \frac{1}{2} \left( 1 - \frac{\rho^{*2}}{r_2^2} \right) \right]
$$
 (18)

**The elasto-plastic solutions** 

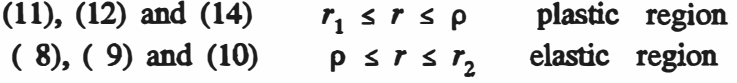

**are only valid when** 

$$
p_1^{\epsilon} \leq p_1 \leq p_1^{\epsilon}
$$

### A.C.4 JOINT OF TUBE AND TUBESHEET

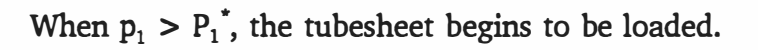

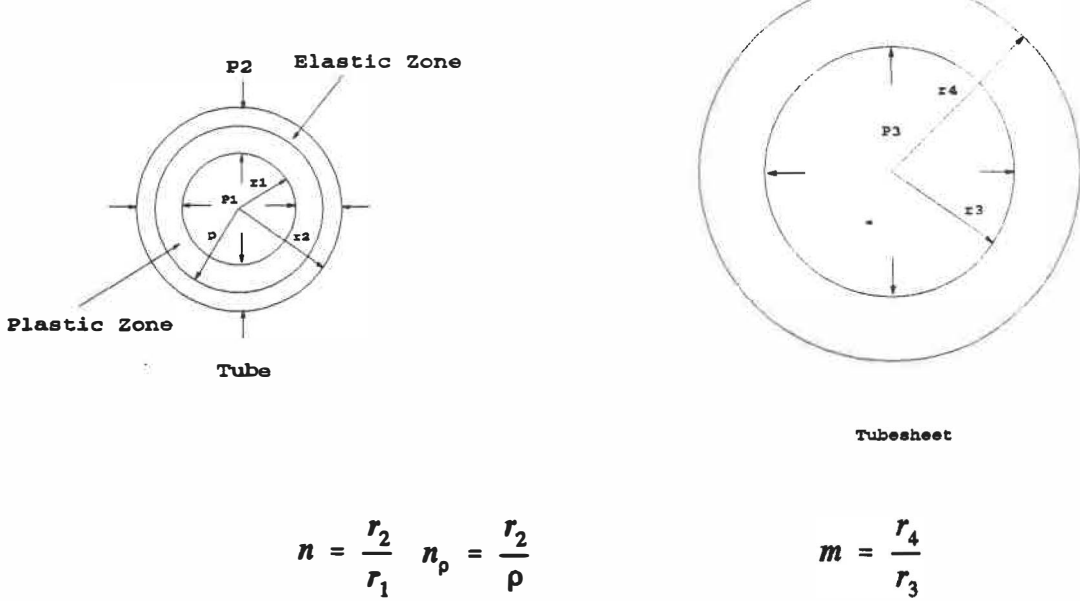

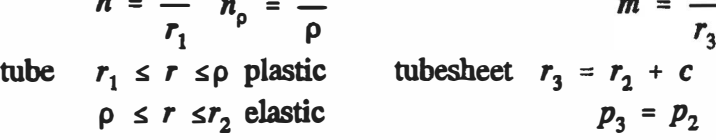

## A.C.4.1

For the tubesheet, the elastic solution (3) is available with substituting

$$
r_2 \rightarrow r_4
$$
  
\n
$$
n = \frac{r_2}{r_1} \rightarrow m = \frac{r_4}{r_3}
$$
  
\n
$$
p_1 \rightarrow p_3
$$
  
\n
$$
E_t \rightarrow E_s
$$
  
\n
$$
v_t \rightarrow v_s
$$

We get

$$
\sigma_r = -\frac{1}{m^2 - 1} \left( \frac{r_4^2}{r^2} - 1 \right) p_3
$$
  
\n
$$
\sigma_{\theta} = \frac{1}{m^2 - 1} \left( \frac{r_4^2}{r^2} + 1 \right) p_3
$$
  
\n
$$
u = \frac{1 + v_s}{E_s} \frac{r}{m^2 - 1} \left( \frac{r_4^2}{r^2} + \frac{1 - v_s}{1 + v_s} \right) p_3
$$
 (19)

A.C.4.2 For tube, elastic region

 $\frac{1}{2}$ 

 $\rho \le r \le r_2$ 

the elastic solutions (1) and (2) are available with substituting

$$
r_1 \rightarrow \rho
$$
  
\n
$$
n = \frac{r_2}{r_1} \rightarrow n_\rho = \frac{r_2}{\rho}
$$
  
\n
$$
E \rightarrow E_t
$$
  
\n
$$
p_1 \rightarrow p_\rho
$$

We get

$$
\sigma_r = \frac{\frac{r_2^2}{r^2} - 1}{n_{\rho}^2 - 1} p_{\rho} - \frac{1 - \frac{\rho^2}{r^2}}{1 - \frac{1}{n_{\rho}^2}} p_2
$$

$$
\sigma_{\theta} = \frac{\frac{r_2^2}{r^2} + 1}{n_{\rho}^2 - 1} p_{\rho} - \frac{1 + \frac{\rho^2}{r^2}}{1 - \frac{1}{n_{\rho}^2}} p_2
$$

By Tresca yield criterion (5) and (21)'

$$
\sigma_{st} = (\sigma_{\theta} - \sigma_{r}) = \frac{2p_{\rho}}{n_{\rho}^{2} - 1} \frac{r_{2}^{2}}{r^{2}} - \frac{2p_{2} \rho^{2}}{1 - \frac{1}{n_{\rho}^{2}}r^{2}}
$$

at  $r = \rho$ 

the stress satisfies the above condition, therefore

$$
p_{\rho} = \frac{n_{\rho}^2 - 1}{2n_{\rho}^2} \sigma_{st} + p_2 \tag{22}
$$

 $(21)'$ 

substituting (22) into (21)'

$$
\sigma_r = -\frac{\sigma_{\text{sf}}}{n_{\text{p}}^2} \left( \frac{r_2^2}{r^2} - 1 \right) - \left( \frac{\frac{r_2^2}{r^2} - 1}{n_{\text{p}}^2 - 1} + \frac{1 - \frac{p^2}{r^2}}{1 - \frac{1}{n_{\text{p}}^2}} \right) P_2
$$
\n
$$
\sigma_{\theta} = \frac{\sigma_{\text{sf}}}{n_{\text{p}}^2} \left( \frac{r_2^2}{r^2} + 1 \right) - \left( \frac{\frac{r_2^2}{r^2} - 1}{n_{\text{p}}^2 - 1} - \frac{1 - \frac{p^2}{r^2}}{1 - \frac{1}{n_{\text{p}}^2}} \right) P_2
$$
\n(21)

$$
u = \frac{1 + v_t}{2E_t} \frac{\sigma_{st}}{n_{\rho}^2} r \left( \frac{r_2^2}{r^2} + \frac{1 - v_t}{1 + v_t} \right) + \frac{1 + v_t}{E_t} \frac{p_2}{n_{\rho}^2 - 1} r \left[ \left( \frac{r_2^2}{r^2} + \frac{1 - v_t}{1 + v_t} \right) - n_{\rho}^2 \left( \frac{r_1^2}{r^2} + \frac{1 - v_t}{1 + v_t} \right) \right] \tag{23}
$$

# A.C.4.3

For tube, plastic region

$$
r_1 \leq r \leq \rho
$$

the plastic stresses (11) are still valid.

$$
\sigma_r = -p_1 + \sigma_{st} \ln \frac{r}{r_1}
$$
  
\n
$$
\sigma_{\theta} = -p_1 + \sigma_{st} \left(1 + \ln \frac{r}{r_1}\right)
$$
 (24)

From the interface condition, from (24) and (22):

$$
\sigma_r|_{r=\rho} = -p_1 + \sigma_{st} \ln \frac{\rho}{r_1} = -p_\rho
$$

$$
= -\left(\frac{n_\rho^2 - 1}{2n_\rho^2}\sigma_{st} + p_2\right)
$$

We have

$$
p_1 = p_1(\rho) = \sigma_{st} \left[ \ln \frac{\rho}{r_1} + \frac{1}{2} \left( 1 - \frac{\rho^2}{r_2^2} \right) \right] + p_2 \tag{25}
$$

The displacement u could be derived as before

$$
\frac{1}{r}\frac{d}{dr}(ru) = \frac{1-v_t}{E_t} \sigma_s \left(2\ln\frac{r}{\rho} + \frac{\rho^2}{r_2^2}\right) + \frac{1-v_t}{E_t} 2p_2
$$

Integral, we have

$$
ru = \frac{1-v_t}{E_t} \sigma_{sf} \left[ r^2 \ln r - \frac{1}{2} r^2 - \left( 2 \ln \rho - \frac{\rho^2}{r_2^2} \right) \frac{r^2}{2} \right] + \frac{1-v_t}{E_t} p_2 r^2 + D
$$

The value of D can be determined as follow:

=  $\frac{1-\nu}{E}$   $\sigma_{\rm sf}$   $\int -\frac{1}{2}\rho^2 + \frac{1}{2}\frac{\rho^4}{2}$  $\frac{1}{E_t} \sigma_{st}$   $\frac{1}{2} \rho^2 + \frac{1}{2} \frac{P}{r_2^2}$  + =  $\rho \frac{1+\nu_t}{2E_t} \frac{\sigma_{st}}{n_{\rho}^2} \rho \left( \frac{r_2^2}{\rho^2} + \frac{1-\nu_t}{1+\nu_t} \right)$ -- +  $\rho \frac{1+\nu}{E_t} p_2 \rho \left| \frac{1}{n_{\rho}^2-1} \left( n_{\rho}^2 + \frac{1-\nu_t}{1+\nu_t} \right) \right|$ 

at  $r = \rho$  interface

So

$$
r_1 \leq r \leq \rho
$$
  

$$
u = \frac{1-\nu_r}{E_r} \sigma_{\text{sr}} \left[ r \ln \frac{r}{\rho} - \frac{1}{2} r \left( 1 - \frac{1}{n_{\rho}^2} \right) \right] + \frac{1-\nu_r}{E_r} p_2 r + \frac{D}{r}
$$
 (26)

## A.C.4.4

Contact conditions for the tube and tubesheet joint

at

$$
r = r_3 \qquad \qquad r_3 = r_2 + c
$$

From (20)

$$
u\big|_{r=r_3} = \frac{1 + v_s}{E_s} \frac{r_3}{m^2 - 1} \left( \frac{r_4^2}{r_3^2} + \frac{1 - v_s}{1 + v_s} \right) p_3
$$

at  $r=r_2$ , from (23)

$$
u|_{r=r_2} = \frac{1+v_t}{2E_t} \frac{\sigma_{st}}{n_{\rho}^2} r_2 \left( 1 + \frac{1-v_t}{1+v_t} \right) + \frac{1+v_t}{E_t} \frac{P_2}{n_{\rho}^2 - 1} r_2 \left[ \left( 1 + \frac{1-v_t}{1+v_t} \right) - n_{\rho}^2 \left( \frac{1}{n^2} + \frac{1-v_t}{1+v_t} \right) \right]
$$

The contact conditions are

$$
p_3 = p_2
$$
,  $u|_{r=r_3} + c = u|_{r=r_2}$ 

$$
\frac{1+v_s}{E_s} \frac{r_3}{m^2-1} \left(m^2 + \frac{1-v_s}{1+v_s}\right) p_2 + c = \frac{\sigma_{st}}{E_t} \frac{r_2}{n_{\rho}^2} + \frac{2p_2}{E_t} \frac{r_2}{n_{\rho}^2 - 1} - \frac{(1+v_s)p_2}{E_t} \frac{r_2 n_{\rho}^2}{n_{\rho}^2 - 1} \left(\frac{1}{n^2} + \frac{1-v_t}{1+v_t}\right)
$$

So

$$
p_2 = p_2(\rho) = \frac{1}{A} \left( \frac{\sigma_{st}}{E_t} \frac{\rho^2}{r_2} - c \right)
$$
  

$$
A = \frac{1 + v_s}{E_s} \frac{r_3}{m^2 + 1} \left( m^2 + \frac{1 - v_s}{1 + v_s} \right)
$$
  

$$
+ \frac{1 + v_t}{E_t} \frac{n_p^2 r_2}{n_p^2 - 1} \left( \frac{1}{n^2} + \frac{1 - v_t}{1 + v_t} \right) - \frac{2}{E_t} \frac{r_2}{n_p^2 - 1}
$$
 (27)

Substituting (27) into (25) to eliminate  $p_2$ 

$$
p_1 = p_1(\rho) = \sigma_{st} \left[ \ln \frac{\rho}{r_1} + \frac{1}{2} \left( 1 - \frac{\rho^2}{r_2^2} \right) \right] + \frac{1}{A} \left( \frac{\sigma_{st}}{E_t} \frac{\rho^2}{r^2} - c \right) \tag{28}
$$

A.C.4.5 Elastic limit pressure of the tubesheet

Eqn.  $(6)$  can be used

$$
p_1^e \rightarrow p_3^e
$$
  

$$
n \rightarrow m
$$
  

$$
\sigma_{st} \rightarrow \sigma_{ss}
$$

We get

$$
p_3^e = \frac{m^2 - 1}{2m^2} \sigma_{ss}
$$
 (29)

The tubesheet reaches initial yield at  $r = r_3$  upon pressure  $p_3^e$ . The corresponding elasto-plastiè interface in the tube is at

**----·-----r-=-···p ••** 

which is determined by (27) and (29).

$$
p_2^e = p_2(\rho^{**}) = \frac{1}{A} \left( \frac{\sigma_{st} (\rho^{**})^2}{E_t r^2} - c \right)
$$
  
=  $\frac{m^2 - 1}{2m^2} \sigma_{SS} = p_3^e$  (30)

 $p^*$  is solved by (30). Again this interference radius  $p^{**}$  must be smaller than  $r_2$ :

 $p^{**} < r_2$ 

189

Substituting  $\rho^*$  in to (28), we get

$$
p_1^{**} = p_1(\rho^{**}) = \sigma_{\text{sf}} \left[ \ln \frac{\rho^{**}}{r_1} + \frac{1}{2} \left( 1 - \frac{(\rho^{**})^2}{r_2^2} \right) \right] + \frac{m^2 - 1}{2m^2} \sigma_{\text{ss}}
$$
 (31)

 $\bf{If}$  $\rho^{**} \geq r_2$ 

it means that the tube became fully plastic before the tubesheet yielding. This is no desirable. The geometrical or material parameters of the tube and tubesheet may be adjusted to make  $\rho^* < r_2$ . Or if  $\rho \rightarrow r_2$ ,  $n_{\rho} \rightarrow 1$ , then from (27) A  $\rightarrow \infty$ , from (28)

$$
p_1 - \sigma_{st} \ln(n)
$$

Let the loading process to terminate at

$$
p_1^t = \sigma_{st} \ln(n) \tag{15}
$$

A.C.5 BOTH THE TUBE AND TUBESHEET ARE IN ELASTO-PLASTIC STATES

When  $p_1 > p_1$ <sup>\*\*</sup>, the tubesheet will deform elasto-plastically through a radius  $\lambda$ :

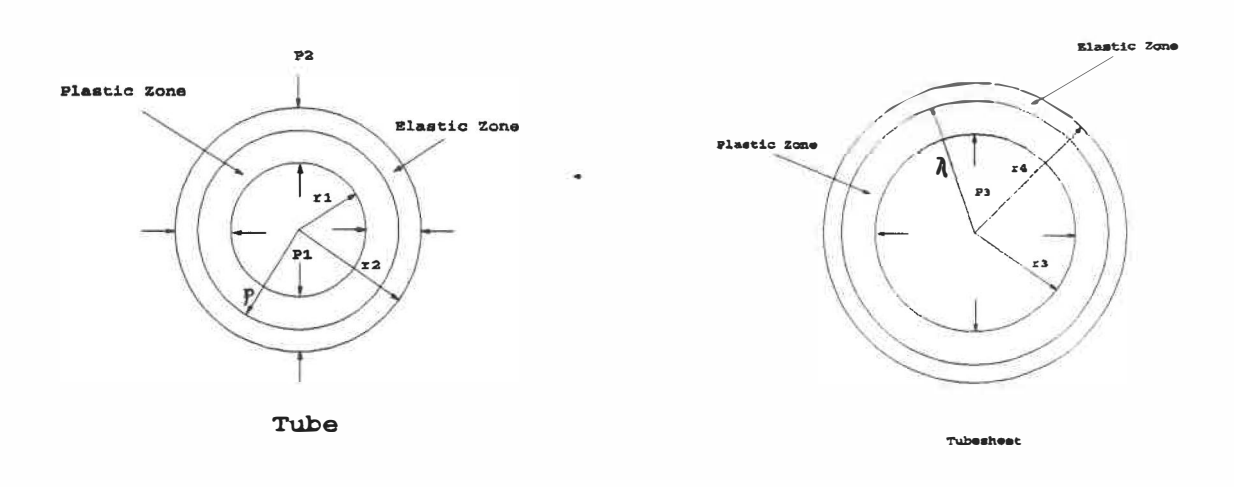

$$
\frac{r_2}{r_1} = n \qquad \frac{r_4}{r_3} = m
$$
\n
$$
\frac{r_2}{\rho} = n \qquad \frac{r_4}{\lambda} = m \qquad \frac{r_4}{\lambda} = m \qquad \text{tubesheet}
$$
\n
$$
r_1 \le r \le \rho \text{ plastic} \qquad r_3 \le r \le \lambda \qquad \text{plastic}
$$
\n
$$
\rho \le r \le r_2 \qquad \text{elastic} \qquad \lambda \le r \le r_4 \qquad \text{elastic}
$$

A.C.5.1. For the tubesheet, the solutions (8), (9) and (10) for the elastic region; (11), (12) and (14) for the plastic region are available with the replacement of

$$
r_1 \Rightarrow r_3 \quad r_2 \Rightarrow r_4 \quad n \Rightarrow m \quad \rho \Rightarrow \lambda \quad n_\rho \Rightarrow m_\lambda
$$
  

$$
p_1 \Rightarrow p_3 \quad p_\rho \Rightarrow p_\lambda \quad E_t \Rightarrow E_s \quad v_t \Rightarrow v_s \quad \sigma_{st} \Rightarrow \sigma_{ss}
$$

$$
\lambda \leq r \leq r_4, \qquad \text{elastic region}
$$

 $\tilde{\mathcal{A}}$ 

We have

$$
\sigma_r = -\frac{\sigma_{ss}}{2m_{\lambda}^2} \left( \frac{r_4^2}{r^2} - 1 \right)
$$
  
\n
$$
\sigma_{\theta} = \frac{\sigma_{ss}}{2m_{\lambda}^2} \left( \frac{r_4^2}{r^2} + 1 \right)
$$
 (32)

$$
u = \frac{1 + v_s}{2E_s} \frac{\sigma_{ss}}{m_\lambda^2} r \left( \frac{r_4^2}{r^2} + \frac{1 - v_s}{1 + v_s} \right)
$$
(33)  

$$
p_\lambda = \frac{m_\lambda^2 - 1}{2m_\lambda^2} \sigma_{ss}
$$
(34)

$$
r_3 \le r \le \lambda
$$
 plastic region

í.

 $\bar{\alpha}$ 

$$
\sigma_r = -p_3 + \sigma_{ss} \ln \frac{r}{r_3}
$$
  
\n
$$
\sigma_{\theta} = -p_3 + \sigma_{ss} \left( 1 + \ln \frac{r}{r_3} \right)
$$
\n(35)

$$
p_3 = p_3(\lambda) = \sigma_{ss} \left[ \ln \frac{\lambda}{r_3} + \frac{1}{2} \left( 1 - \frac{\lambda^2}{r_4^2} \right) \right]
$$
 (36)

$$
u = \frac{\sigma_{ss}}{E_s} \left\{ (1 - v_s) \left[ r \ln \frac{r}{\lambda} - \frac{1}{2} r \left( 1 - \frac{1}{m_\lambda^2} \right) \right] + \frac{\lambda^2}{r} \right\}
$$
(37)

 $\sim$ 

 $\sim$   $\alpha$ 

 $\tilde{\chi}$ 

 $\tilde{\mathbf{S}}$ 

A.C.5.2. For the tube, the solutions for the elastic region,

 $\rho \leq r \leq r_2$ 

are the same as (21) and (23).

For the plastic region,

$$
r_1 \le r \le \rho
$$

are the same as (24), (25) and (26).

Let

$$
\rho \Rightarrow r_2
$$
  
then 
$$
p_1 \Rightarrow p_1^t = \sigma_{st} \ln(n)
$$

A.C.5.3. Contact conditions for the tube and tubesheet

$$
p_2 = p_3, \qquad u|_{r=r_3} + c = u|_{r=r_2}
$$

at  $r=r_3$   $(r_3=r_2+c)$  from (37) and at  $r=r_2$  from (23)

$$
\frac{\sigma_{ss}}{E_s} \left\{ (1-\nu_s) \left[ r_3 \ln \frac{r_3}{\lambda} - \frac{1}{2} r_3 \left( 1 - \frac{1}{m_\lambda^2} \right) \right] + \frac{\lambda^2}{r_3} \right\} + c
$$
\n
$$
= \frac{\sigma_{sr} r_2}{E_t n_p^2} + \frac{2\sigma_{ss} r^2}{\sqrt{3}E_t n_p^2 - 1} \left[ 2 - n_\rho^2 \left( \frac{1 + \nu_t}{n^2} + 1 - \nu_t \right) \right] \tag{38}
$$
\n
$$
\left[ \ln \frac{\lambda}{r_3} + \frac{1}{2} \left( 1 - \frac{\lambda^2}{r_4^2} \right) \right]
$$

This equation gives the relationship between  $\rho$  and  $\lambda$ .
$\lambda \rightarrow r_4$   $m_{\lambda} \rightarrow 1$ 

then from (38)  $\rho^p$  is obtained. From (36),  $p_3^p(\rho = r_4) = \sigma_s \ln(m)$  substituting  $\rho^p$  and  $p_3^p$  into (25), the plastic limit pressure of the tubesheet  $p_1^p$  is derived.

# A.C.6 Residual contact pressure

Let

When the inner pressure  $p_1$  is reduced to zero after the expansion of the tube, there is residual contact pressure in the joint due to a permanent deformation. The unloading process is elastic. Therefore, an elastic stress distribution due to  $\Delta p_1$  and  $\Delta p_2$  could be superimposed on the tube and tubesheet system.  $\Delta p_1 = -p_1$  will just reduce the pressure to zero at the inner surface  $r = r_1$  of the tube.  $\Delta p_2 = \Delta p_3$  is determined by  $\Delta u_2 = \Delta u_3$  to keep the tube and tubesheet in contact.

In the tube  $r_1 \leq r \leq r_2$ , using (1) and (2) with

$$
p_1 \rightarrow \Delta p_1, p_2 \rightarrow \Delta p_2
$$
  

$$
E \rightarrow E_t, \quad \nu \rightarrow \nu_t
$$

$$
\Delta \sigma_r = \frac{\frac{r_2^2}{r^2} - 1}{n^2 - 1} p_1 - \frac{1 - \frac{r_1^2}{r^2}}{1 - \frac{1}{n^2}} \Delta p_2
$$
\n
$$
\Delta \sigma_{\theta} = -\frac{\frac{r_2^2}{r^2} + 1}{n^2 - 1} p_1 - \frac{1 + \frac{r_1^2}{r^2}}{1 - \frac{1}{n^2}} \Delta p_2
$$
\n
$$
\Delta u = \frac{1 + v_t}{E_t} \frac{r}{n^2 - 1} \left[ -\left( \frac{r_2^2}{r^2} + \frac{1 - v_t}{1 + v_t} \right) p_1 - n^2 \left( \frac{r_1^2}{r^2} + \frac{1 - v_t}{1 + v_t} \right) \Delta p_2 \right]
$$
\n(40)

In the tubesheet  $r_3 \le r \le r_4$ , using (3) with

 $\sim$ 

$$
p_1 \rightarrow \Delta p_2, r_2 \rightarrow r_4, n \rightarrow m, E \rightarrow E_s, v \rightarrow v_s, \Delta p_3 = \Delta p_2
$$
  

$$
\Delta \sigma_r = -\frac{1}{m^2 - 1} \left( \frac{r_4^2}{r^2} - 1 \right) \Delta p_2
$$
  

$$
\Delta \sigma_\theta = \frac{1}{m^2 - 1} \left( \frac{r_4^2}{r^2} + 1 \right) \Delta p_2
$$
 (41)

$$
\Delta u = \frac{1 + v_s}{E_s} \frac{r}{m^2 - 1} \left( \frac{r_4^2}{r^2} + \frac{1 - v_s}{1 + v_s} \right) \Delta p_2 \tag{42}
$$

 $\tilde{\Sigma}$ 

From (40),  $r=r_2$ 

$$
\Delta u_2 = \frac{1 + v_t}{E_t} \frac{r_2}{n^2 - 1} \left[ -\left(1 + \frac{1 - v_t}{1 + v_t}\right) p_1 - \left(1 + n^2 \frac{1 - v_t}{1 + v_t}\right) \Delta p_2 \right]
$$

From (42)  $r=r_3$ 

$$
\Delta u_3 = \frac{1 + v_s}{E_s} \frac{r_3}{m^2 - 1} \left( m^2 + \frac{1 - v_s}{1 + v_s} \right) \Delta p_2
$$

let  $\Delta u_2 = \Delta u_3$ 

$$
\Delta p_2 = -\frac{\frac{1+\nu_f}{E_t} \frac{r_2}{n^2 - 1} \left(1 + \frac{1-\nu_f}{1+\nu_f}\right)}{\frac{1+\nu_f}{E_t} \frac{r_2}{n^2 - 1} \left(1 + n^2 \frac{1-\nu_f}{1+\nu_f}\right) + \frac{1+\nu_s}{E_s} \frac{r_3}{m^2 - 1} \left(m^2 + \frac{1-\nu_s}{1+\nu_s}\right)} p_1
$$
(43)

**The residual stresses and permanent deformation after unloading are** 

$$
\begin{cases} \left(\sigma_{\rho}\right)_{o} = \sigma_{r} + \Delta \sigma_{r} \\ \left(\sigma_{\theta}\right)_{o} = \sigma_{\theta} + \Delta \sigma_{\theta} \end{cases}
$$
 (44)

$$
u_o = u + \Delta u \tag{45}
$$

**The residual contact pressure is** 

$$
(p_2)_{\rho} = (p_3)_{\rho} = p_2 + \Delta p_2 \tag{46}
$$

**The above solutions are only valid if the tube and tubesheet do not enter the reverse plastic yield during the unloading, i.e. there is no new plastic deformation which is also desirable.** 

$$
\sigma_{\mathbf{s}} \geq [(\sigma_{\rho})_o - (\sigma_{\theta})_o] \quad \text{in tube} \n\sigma_{\mathbf{s}} \geq [(\sigma_{\rho})_o - (\sigma_{\theta})_o] \quad \text{in tube} \n(47)
$$

From (47), a valid of  $p_1$ <sup>r</sup> is determined by (47),

Let

$$
p_1 < p_1' \tag{48}
$$

to insure the elastic unloading ( without reverse yielding).

# **A.C.7 DISCUSSION**

The above solutions are derived upon

$$
u^e = u\big|_{r=r_2} = \frac{\sigma_{st}}{E_t} \frac{r_2}{n^2} \leq c \tag{7}
$$

It is possible that when the initial gap  $c=0$  or very small, at

$$
p_1 = p_1^e = \frac{n^2 - 1}{2n^2} \sigma_{st} \tag{6}
$$

$$
u^{e} = u|_{r=r_{2}} = \frac{\sigma_{st}}{E_{t}} \frac{r_{2}}{n_{2}} > c
$$
 (49)

It means that the tube contacted to the tubesheet before yielding. Let  $p_1^c$ , the inner pressure of the tube, at which the tube and tubesheet contact to each other, from  $(3)$ 

$$
u|_{r=r_2} = \frac{1 + v_f}{E_t} \frac{r_2}{n^2 - 1} \left( \frac{r_2^2}{r_2^2} + \frac{1 - v_f}{1 + v_f} \right) p_1^c = c
$$
  

$$
\Rightarrow p_1^c = \frac{E_t}{2r_2} (n^2 - 1)c
$$
 (50)

one. The solution could be obtained step by step in the same way as the previous

 $\frac{1}{2}$ 

 $\overline{\mathcal{C}}$ 

## APPENDIX D

# COMPUTER OUTPUT FOR STATISTICAL ANALYSIS

THE SAS SYSTEM 1 10:07 WEDNESDAY, OCTOBER 23, 1991

MODEL: MODEL 1 DEPENDENT VARIABLE: LRCPR

## ANALYSIS OF VARIANCE

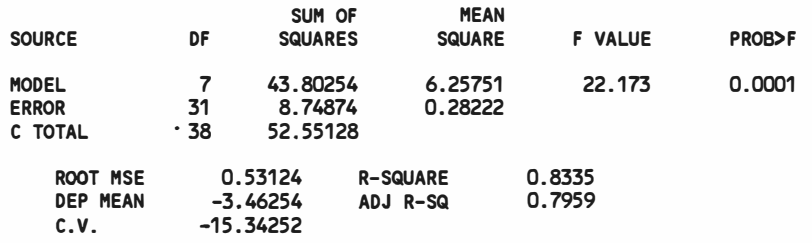

## **PARAMETER ESTIMATES**

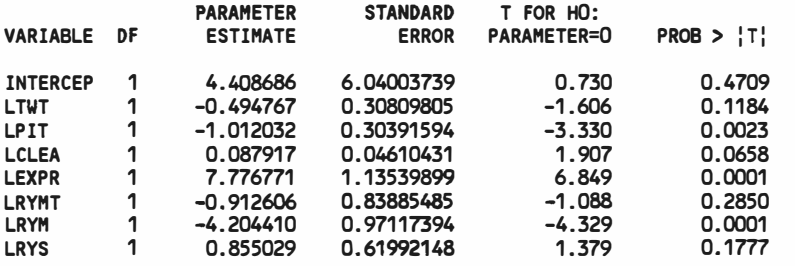

1

**1** 

THE SAS SYSTEM 2 10:07 WEDNESDAY, OCTOBER 23, 1991

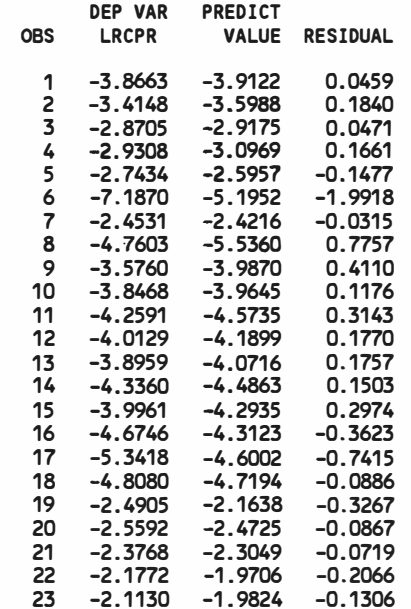

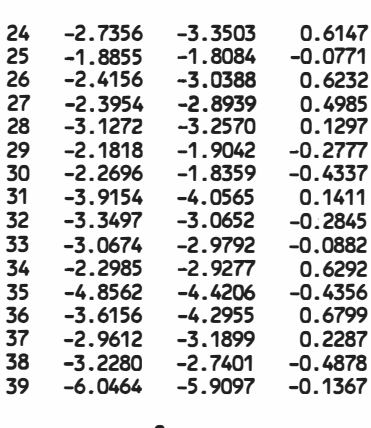

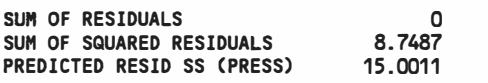

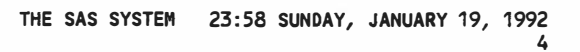

PLOT OF RESID1\*LRCPR. LEGEND:  $A = 1$  OBS,  $B = 2$  OBS, ETC.  $1.0 +$  $\pmb{\mathsf{A}}$  $\Delta$  $\mathbf{A}$ AA  $0.5 +$ A A  $\overline{A}$ A  $\mathbf{A}$  $\mathsf{A}$ ABA  $\overline{A}$  $0.0 \pmb{\mathsf{A}}$  $\pmb{\mathsf{A}}$ A A A  $\boldsymbol{\mathsf{A}}$  $\mathbf{A}$ R<br>
E<br>
S<br>
I<br>
D -0.5<br>
L<br>
A<br>
L A  $\Delta$ A  $\pmb{\mathsf{A}}$  $-1.0 +$  $-1.5 +$  $-2.0 +$  $\pmb{\mathsf{A}}$ --+-<br>-1  $-8$  $-\overline{7}$  $-2$  $-6$  $-5$  $-3$  $-4$ LRCPR

à.

 $\mathbf{1}$ 

 $\tilde{\mathcal{L}}$ 

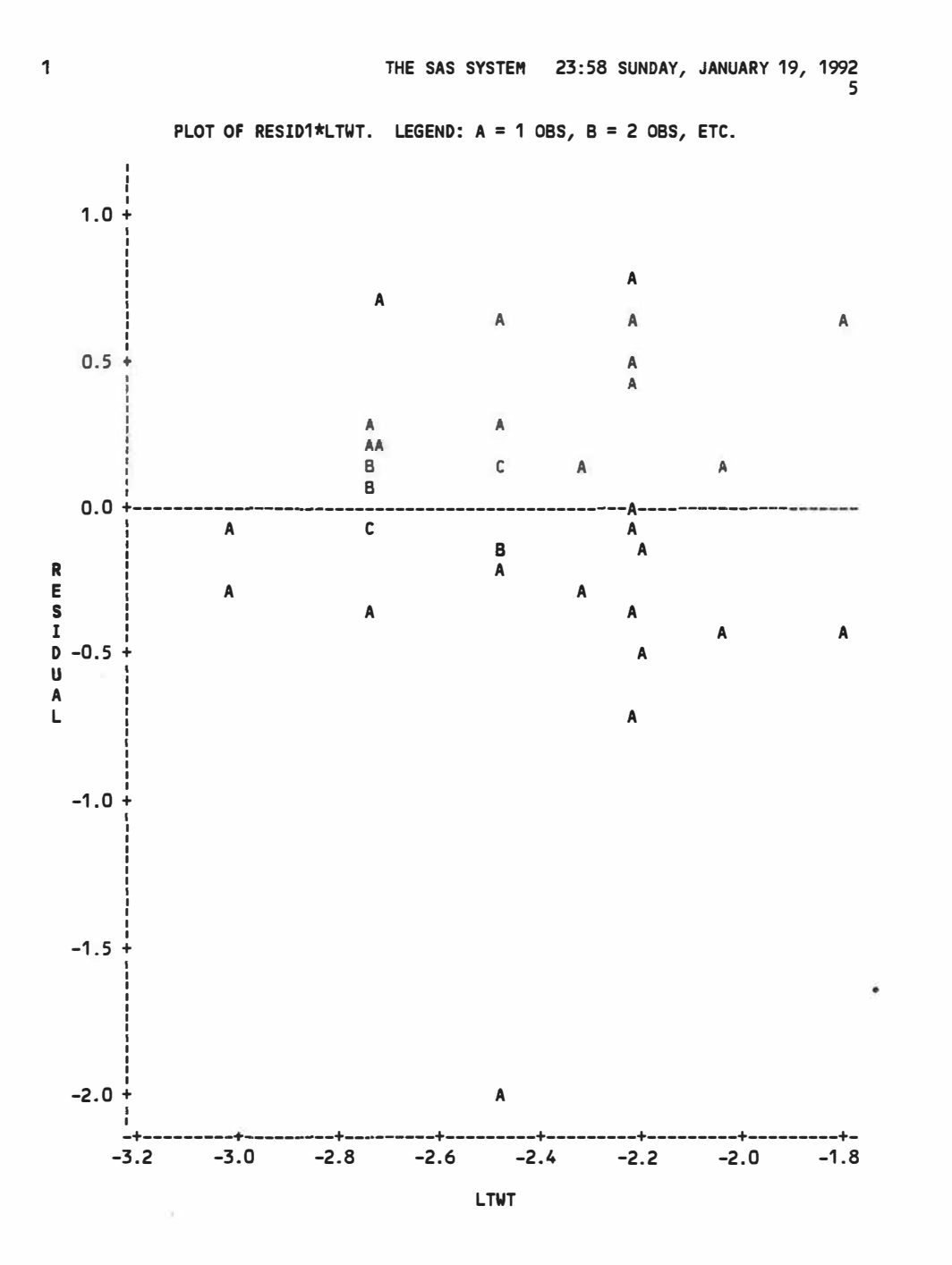

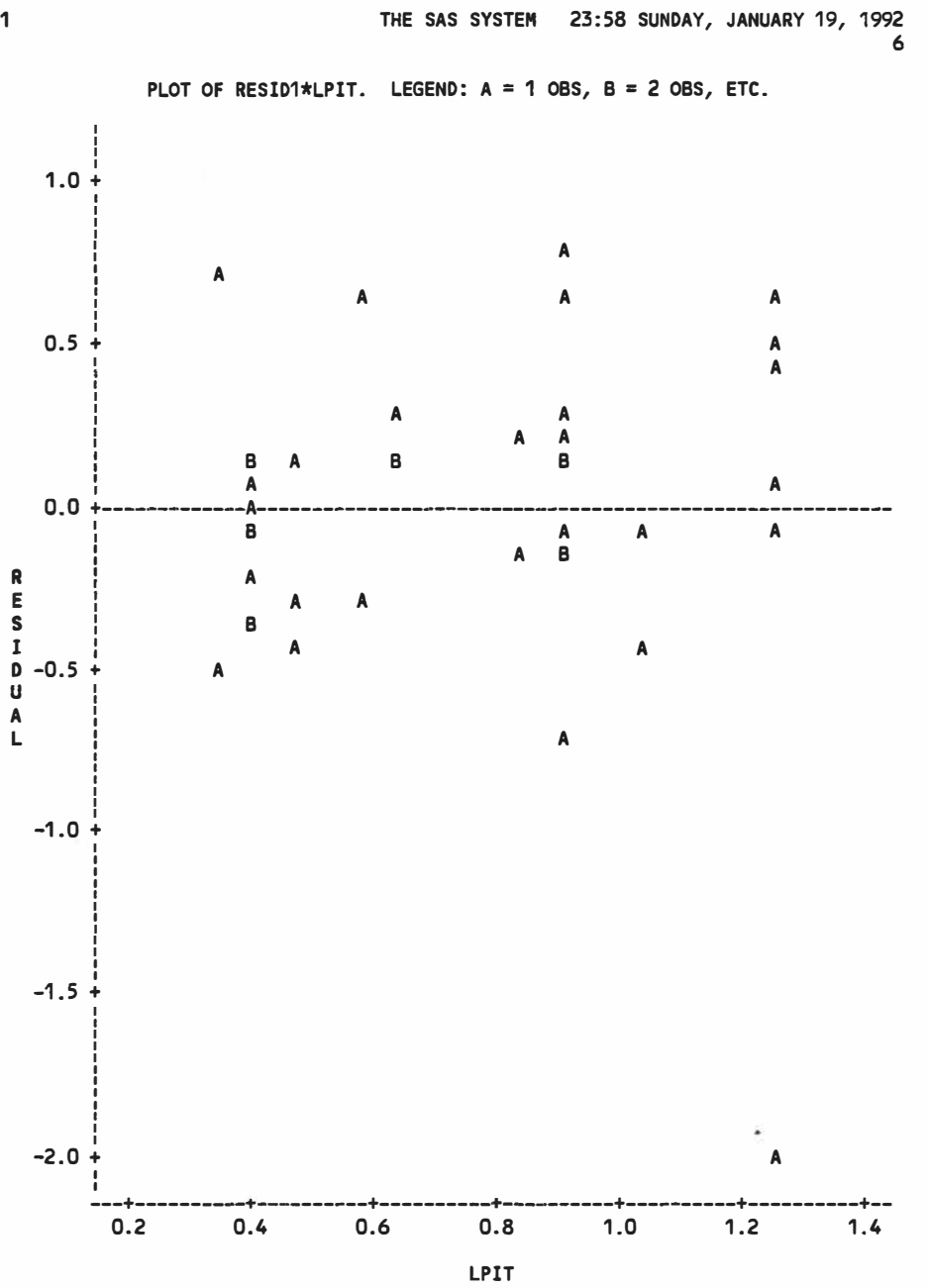

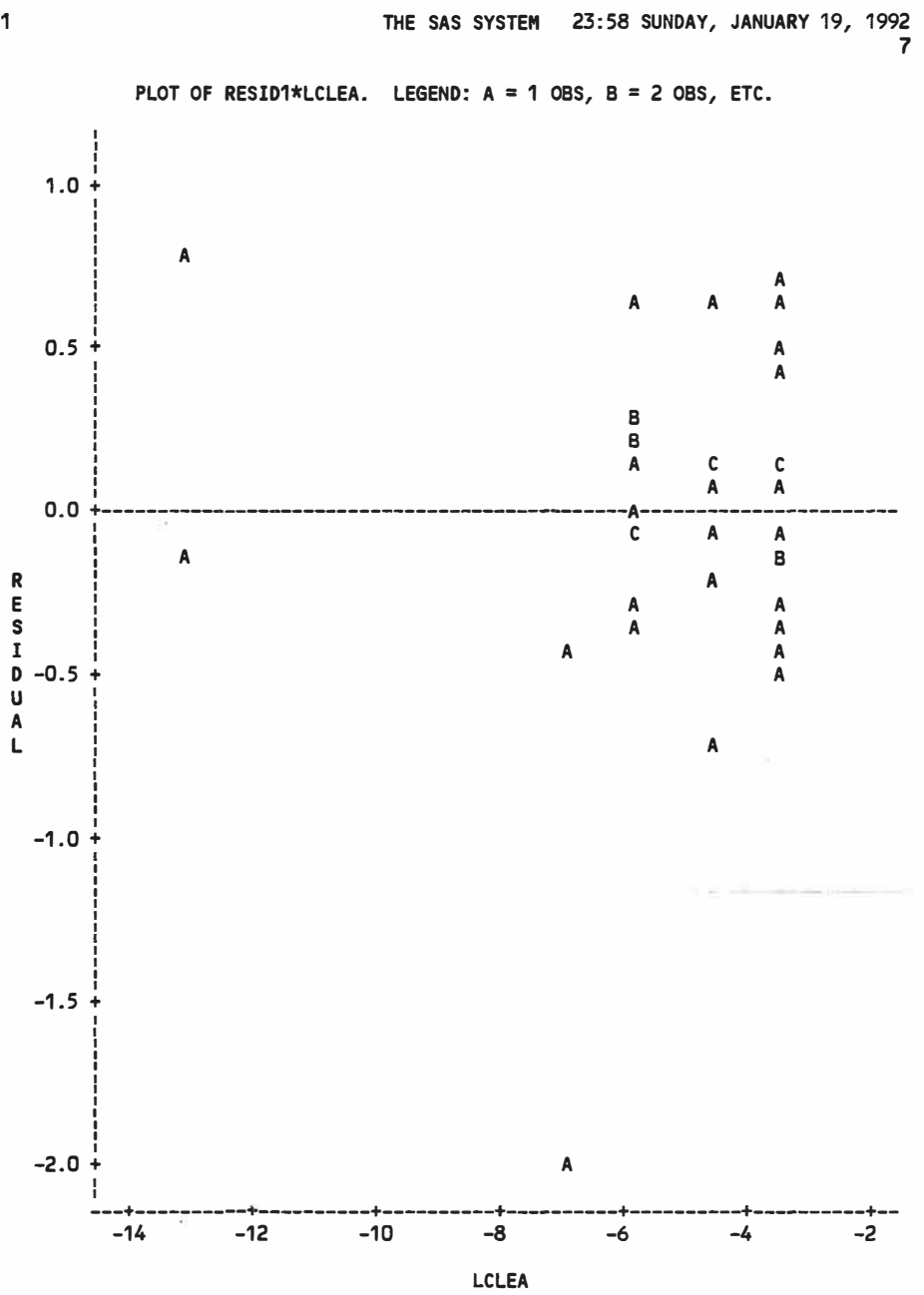

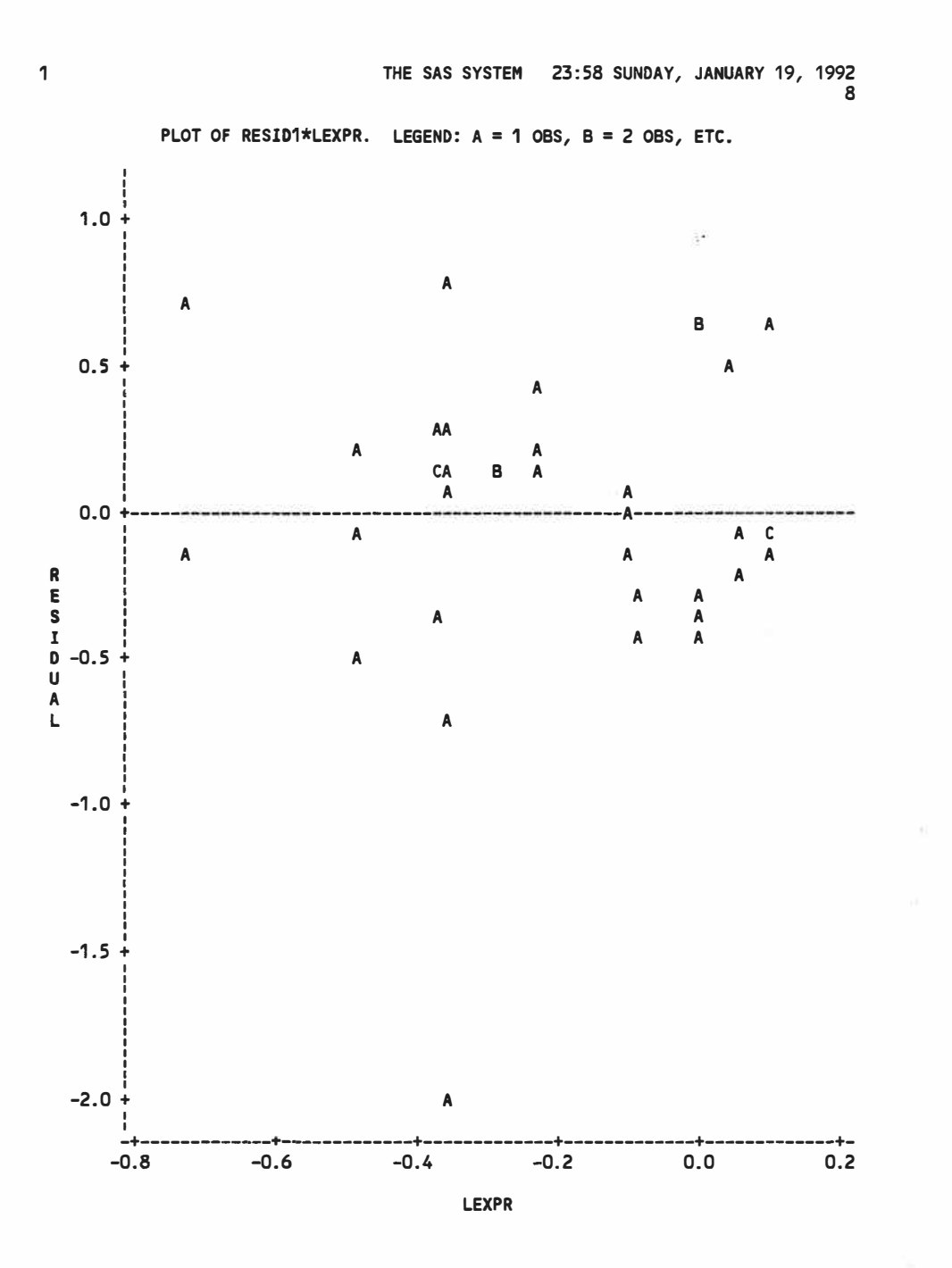

i,

205

Ý.

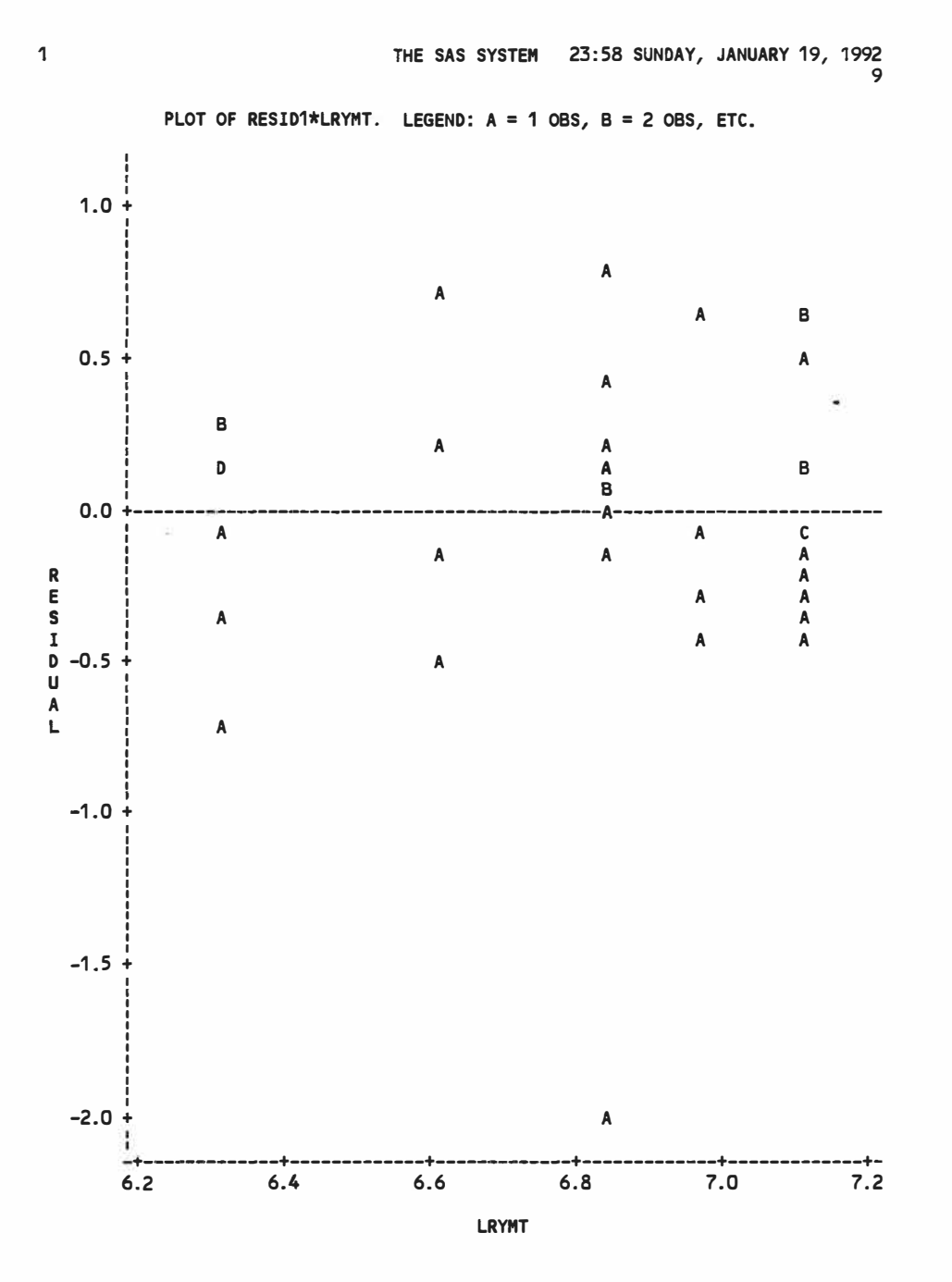

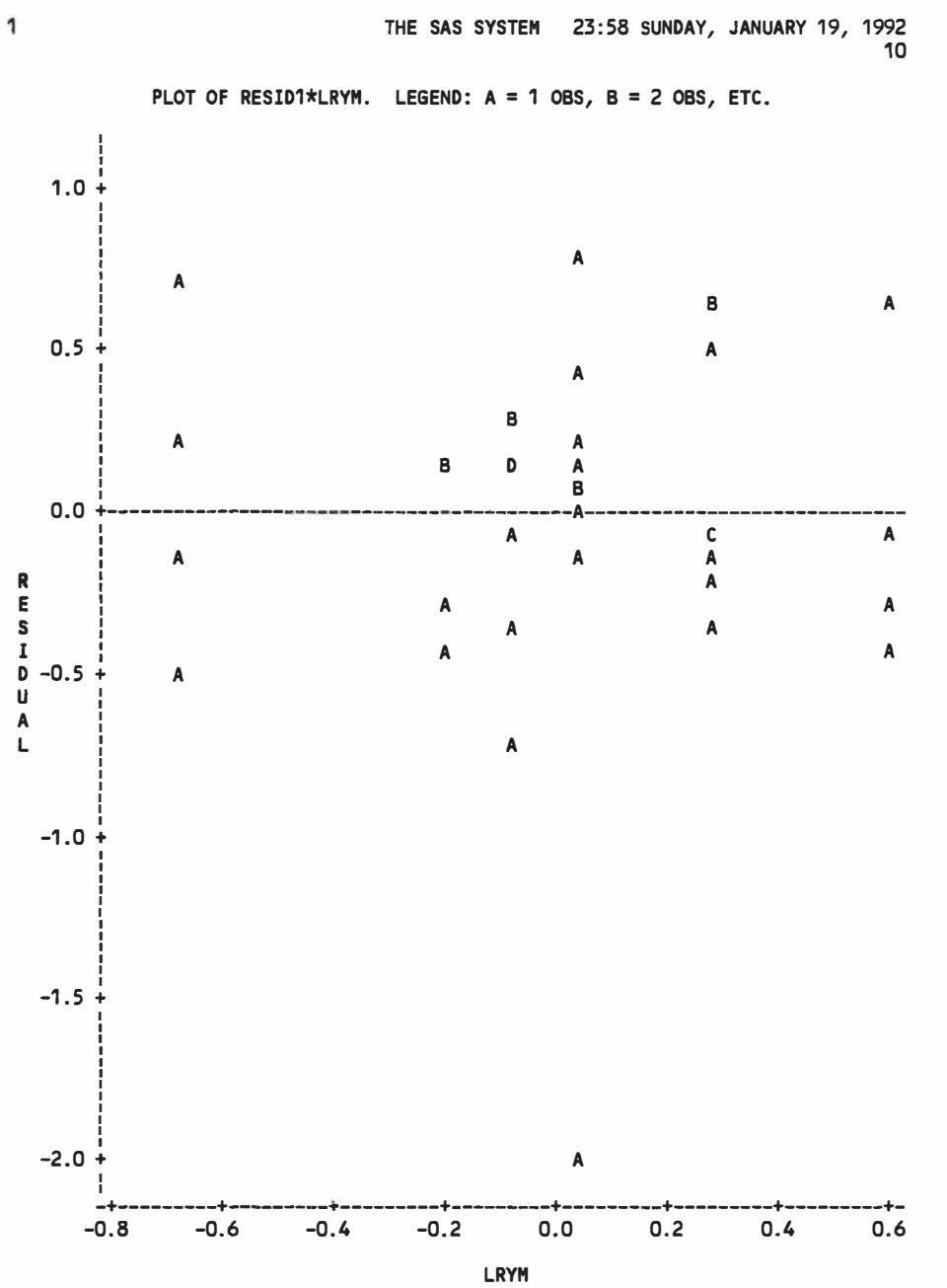

 $\mathcal{S} \subset \mathbb{R}^n$ 

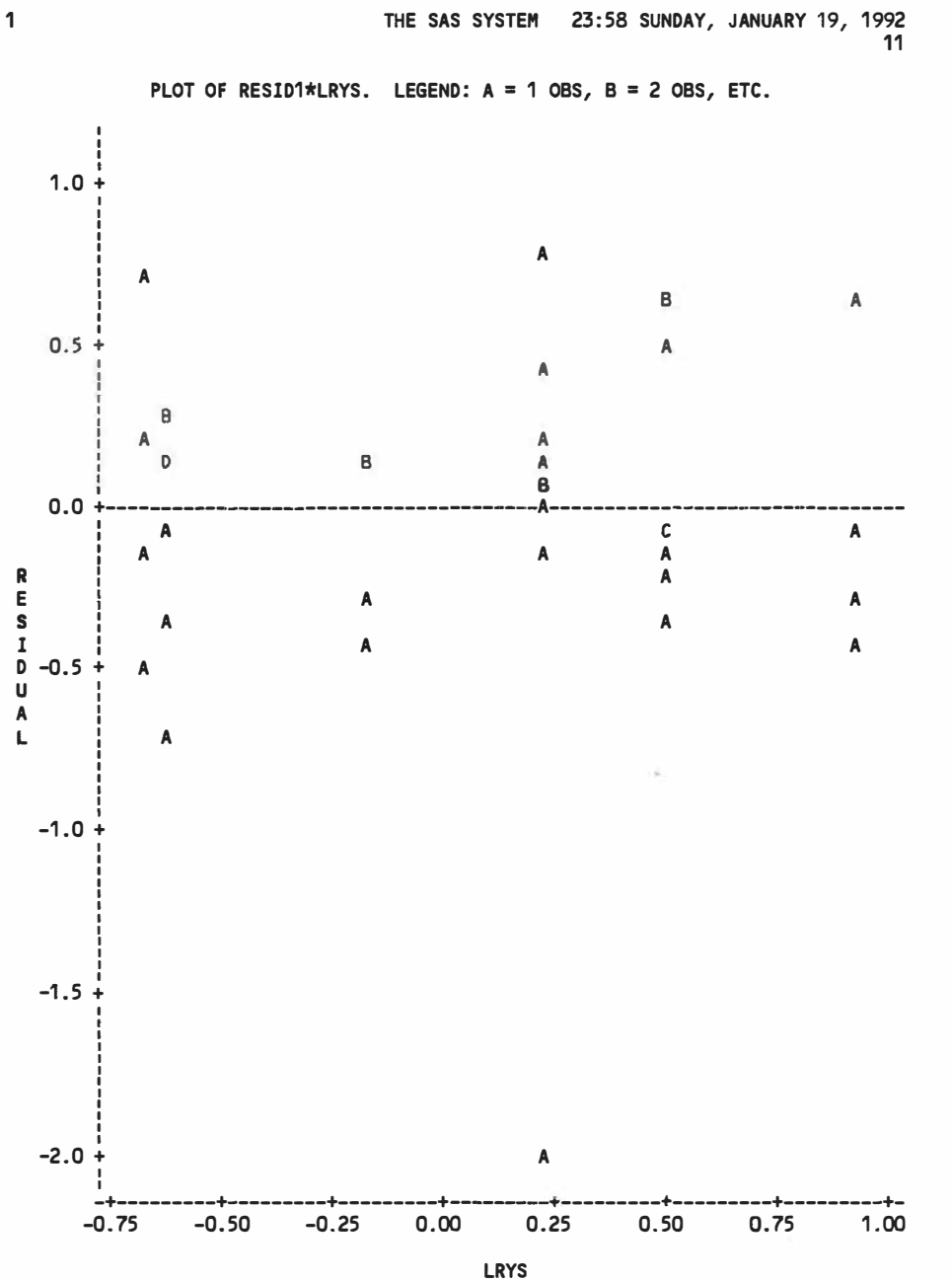

G

THE SAS SYSTEM 23:58 SUNOAY, JANUARY 19, 1992 

PLOT OF RESID1\*ID. LEGEND:  $A = 1$  OBS,  $B = 2$  OBS, ETC.

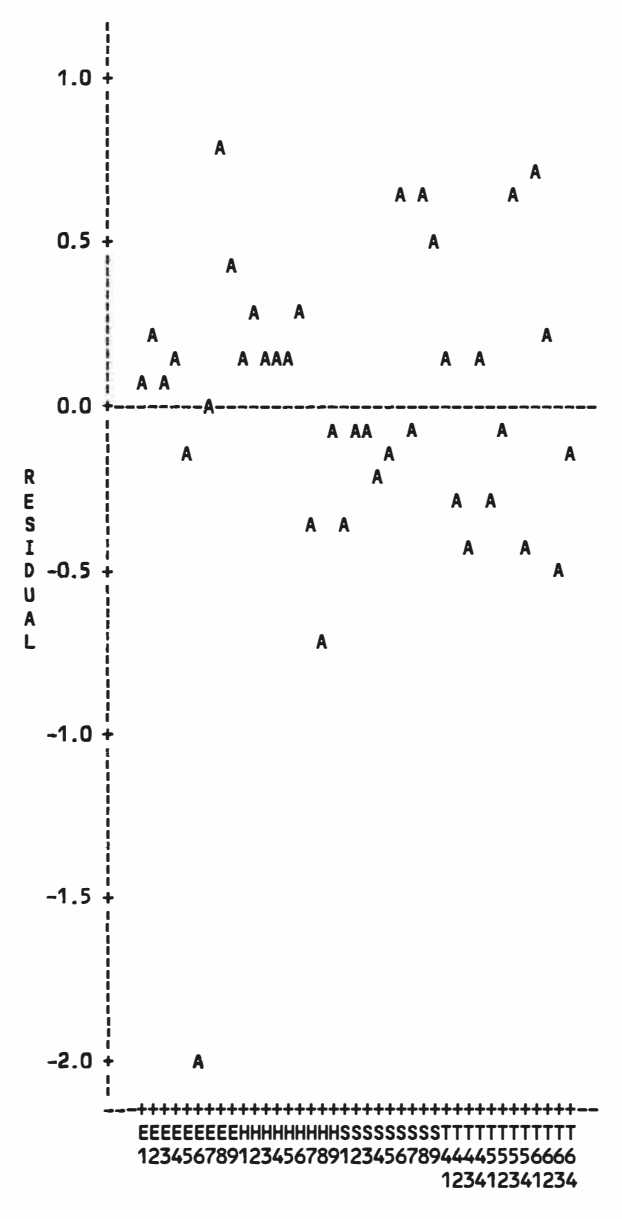

**ID** 

THE SAS SYSTEM 00:03 MONDAY, JANUARY 20, 1992 37

MODEL: MODEL1<br>AFRENAENT 111B1 DEPENDENT VARIABLE: LTWR

1

1

ANALYSIS OF VARIANCE

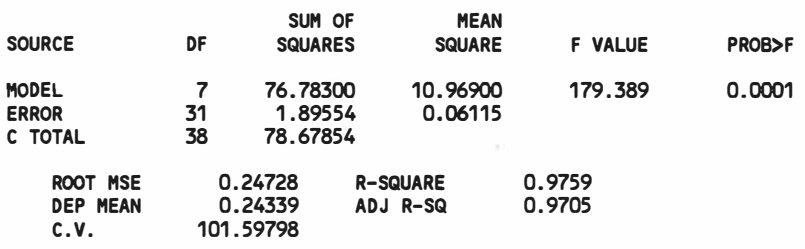

#### PARAMETER ESTIMATES

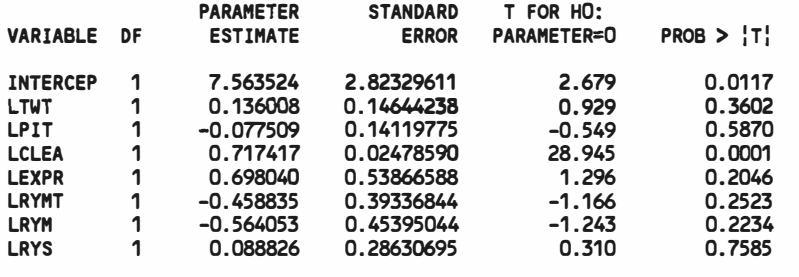

THE SAS SYSTEM 00:03 MONDAY, JANUARY 20, 1992 **38** 

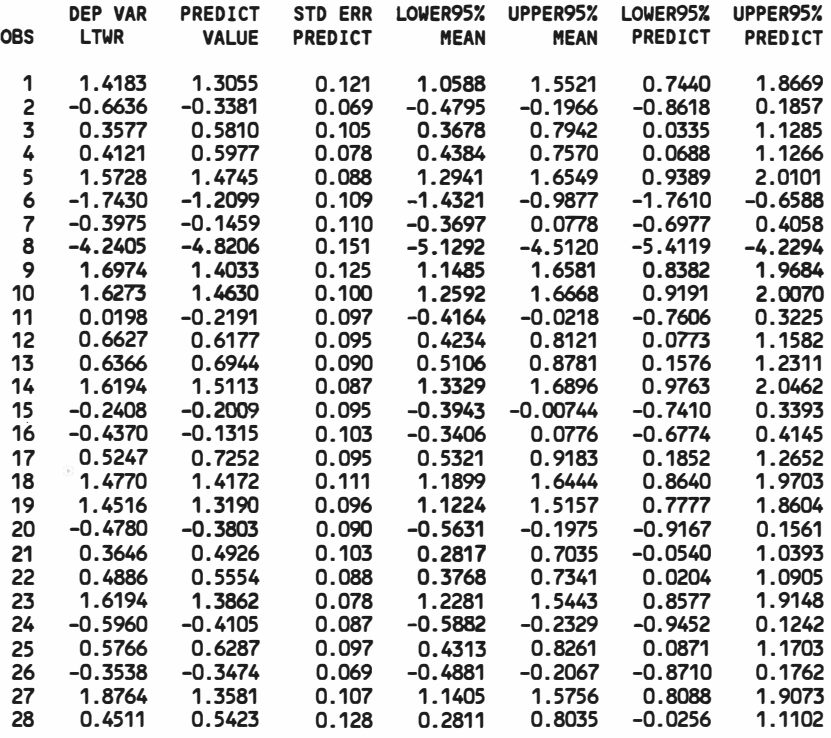

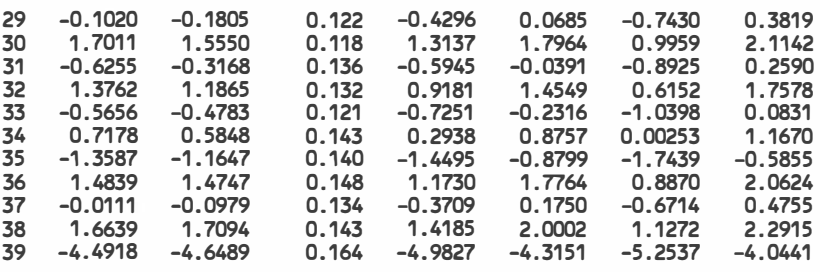

O8S RESIDUAL 1 0.1128

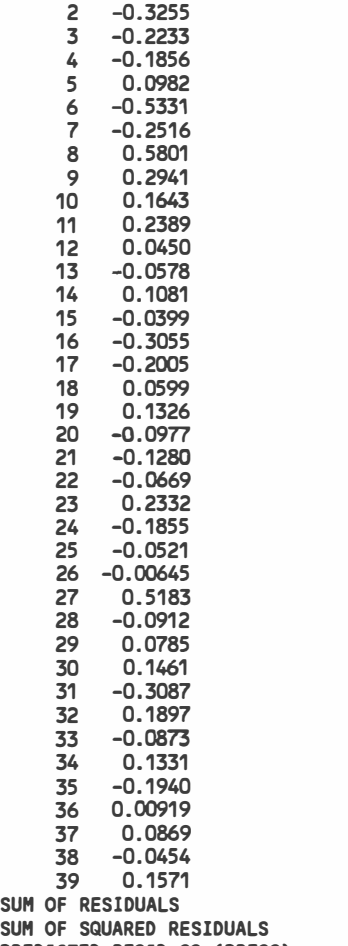

PREDICTED RESID SS (PRESS) 1.8955 3.3160

o

 $\tilde{\mathbf{z}}$ 

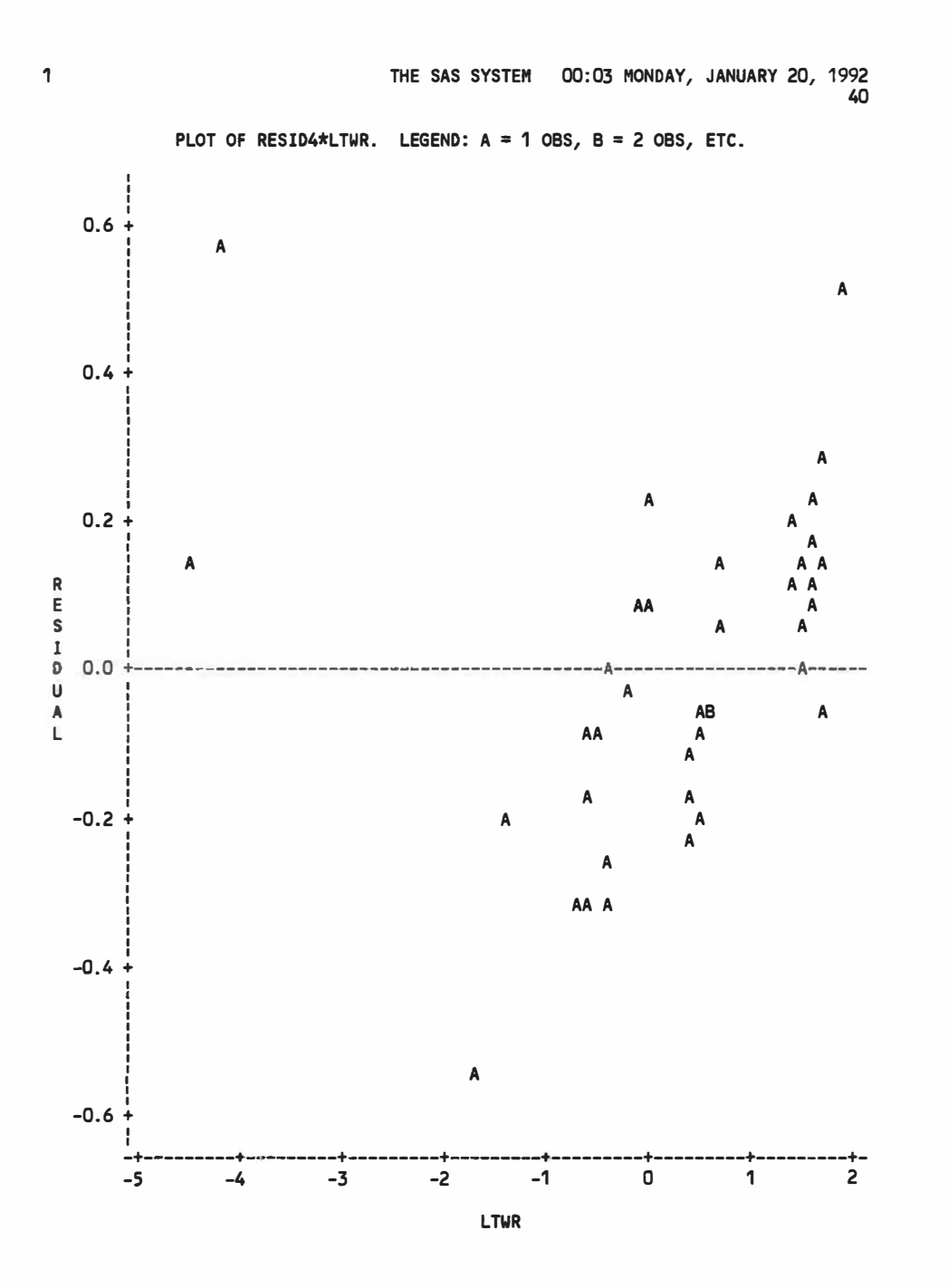

 $\infty$ 

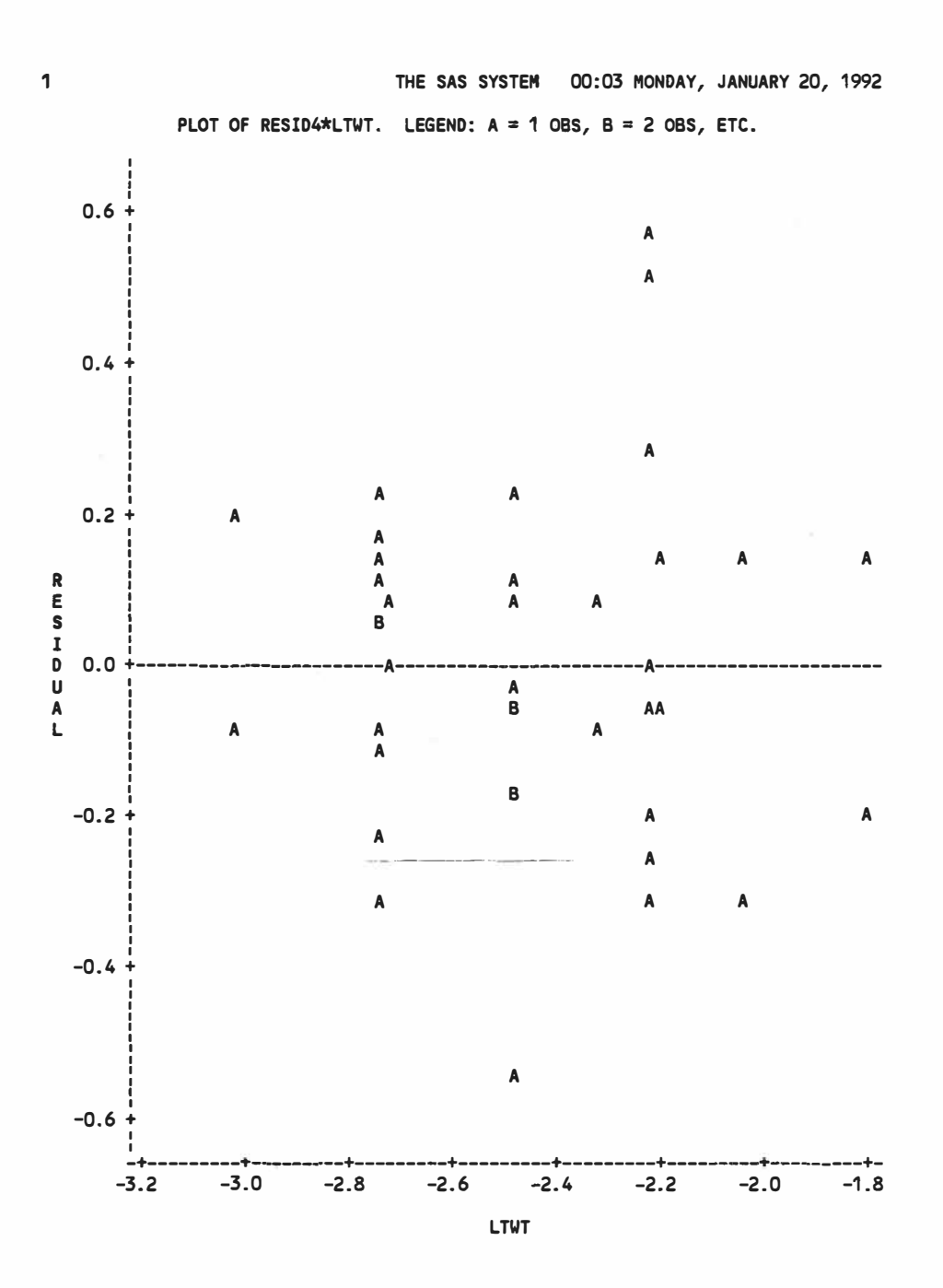

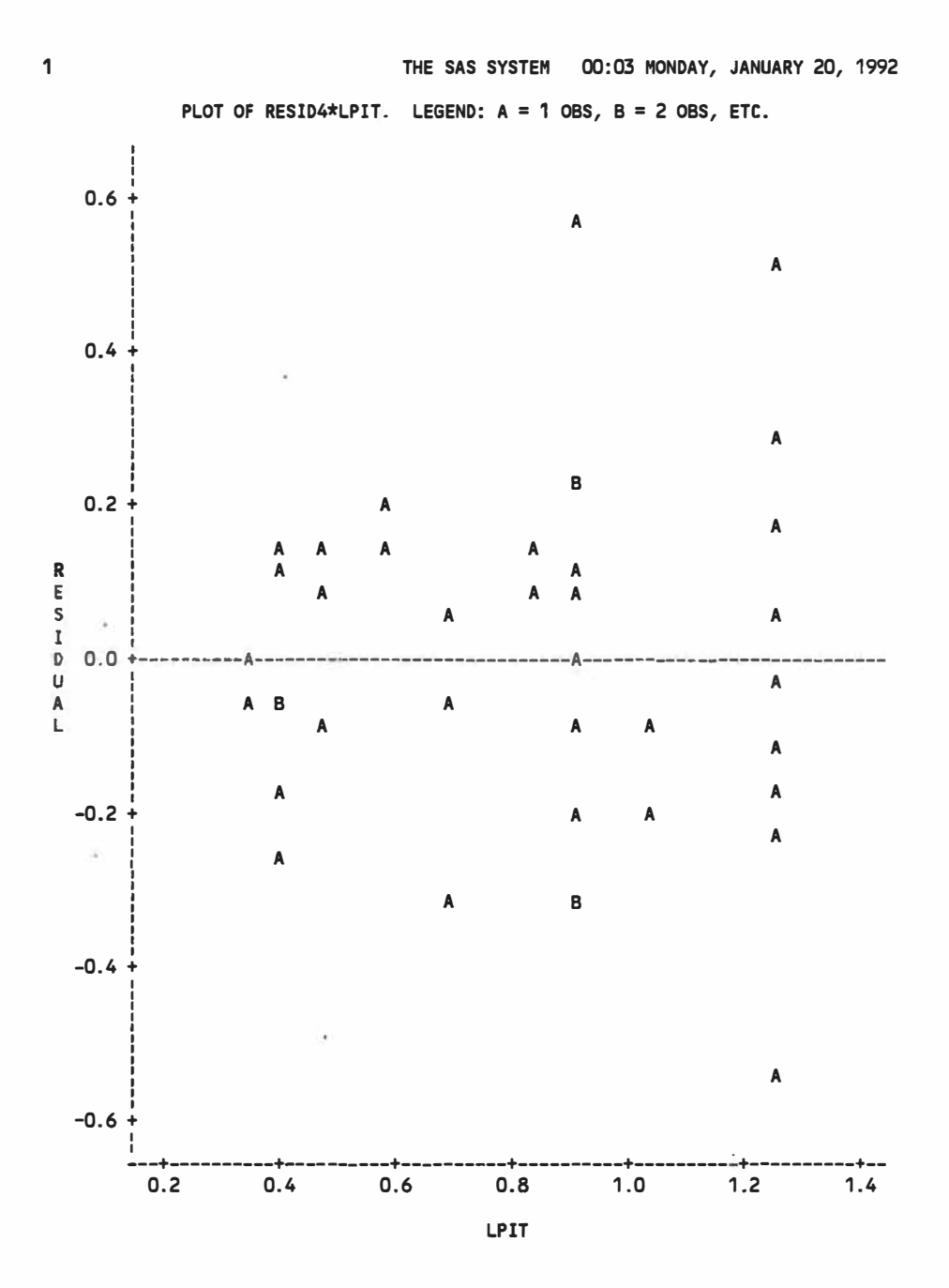

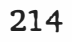

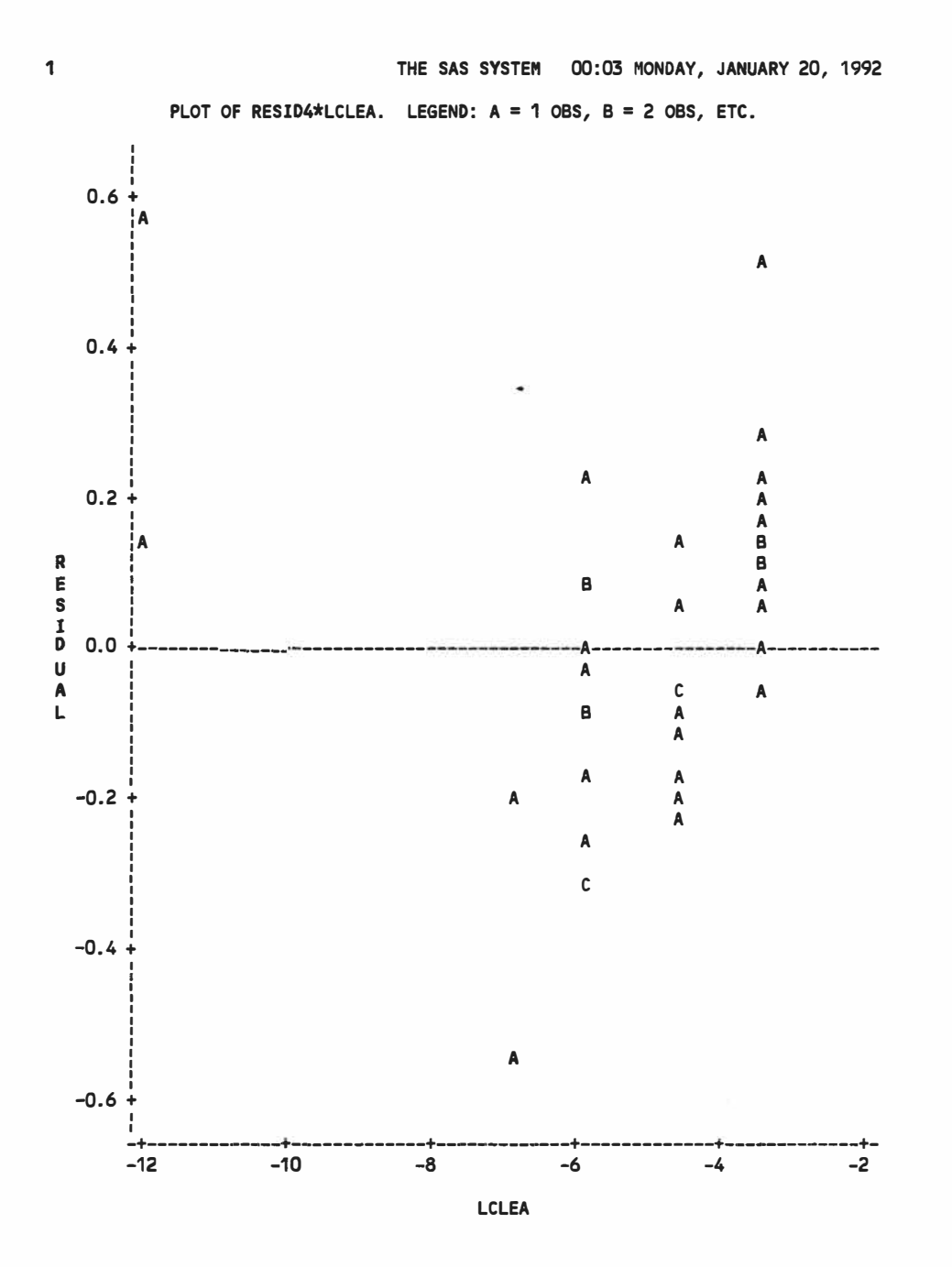

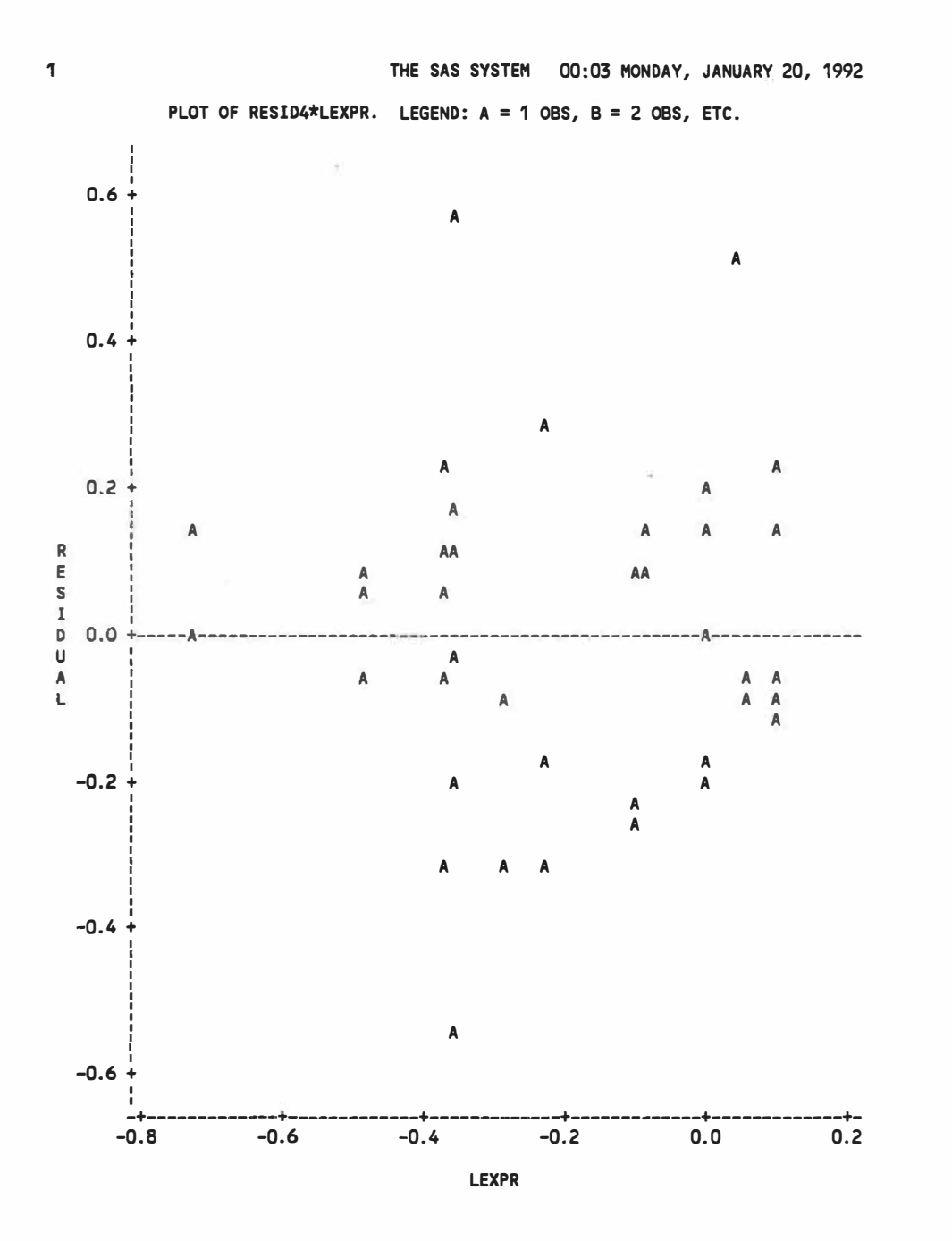

 $\sim 10$ 

 $\geq 2$  :

 $\bar{\mathcal{X}}$ 

216

 $\lambda$ 

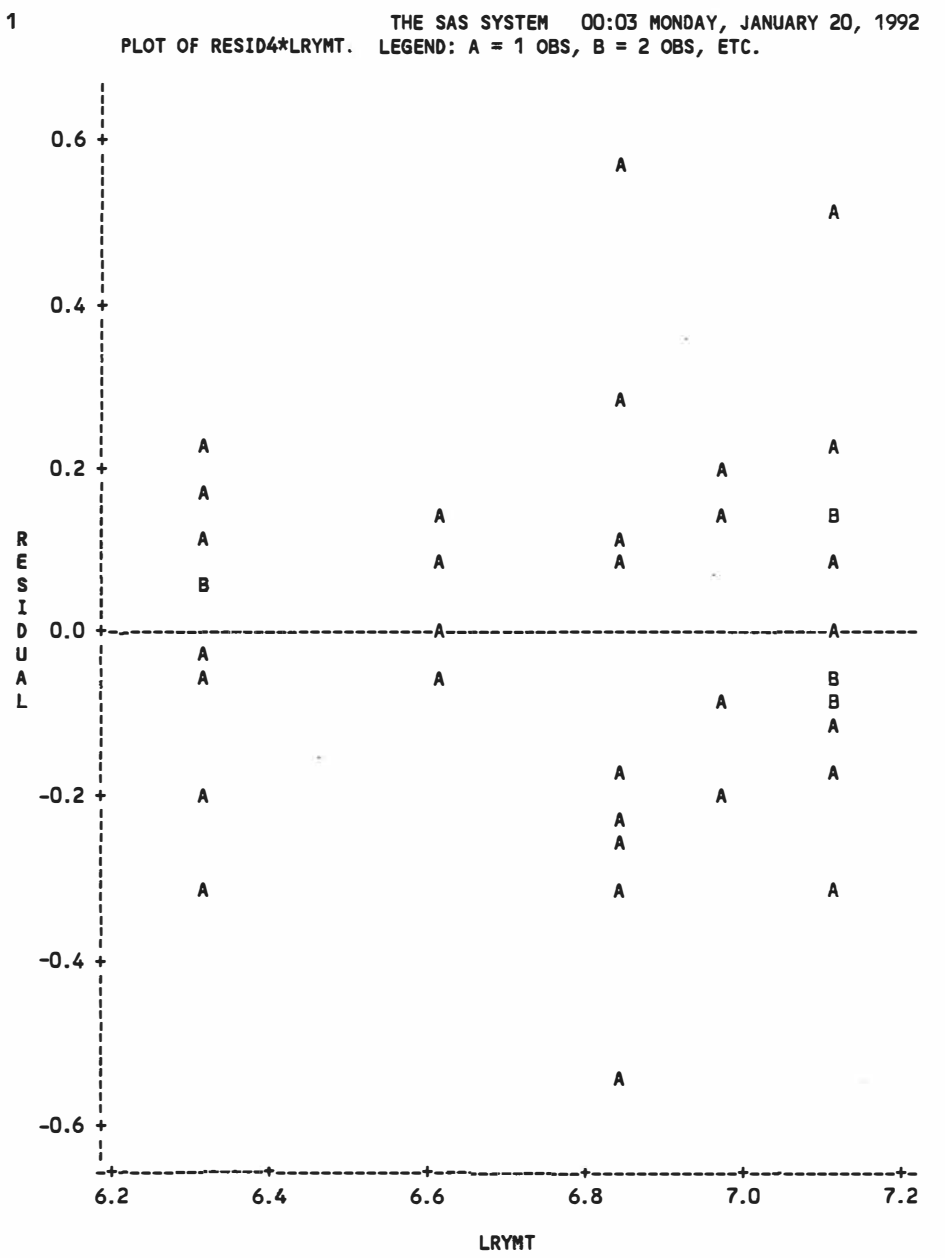

 $\mathcal{L}$ 

 $\overline{\alpha}$ 

 $\hat{\bullet}$ 

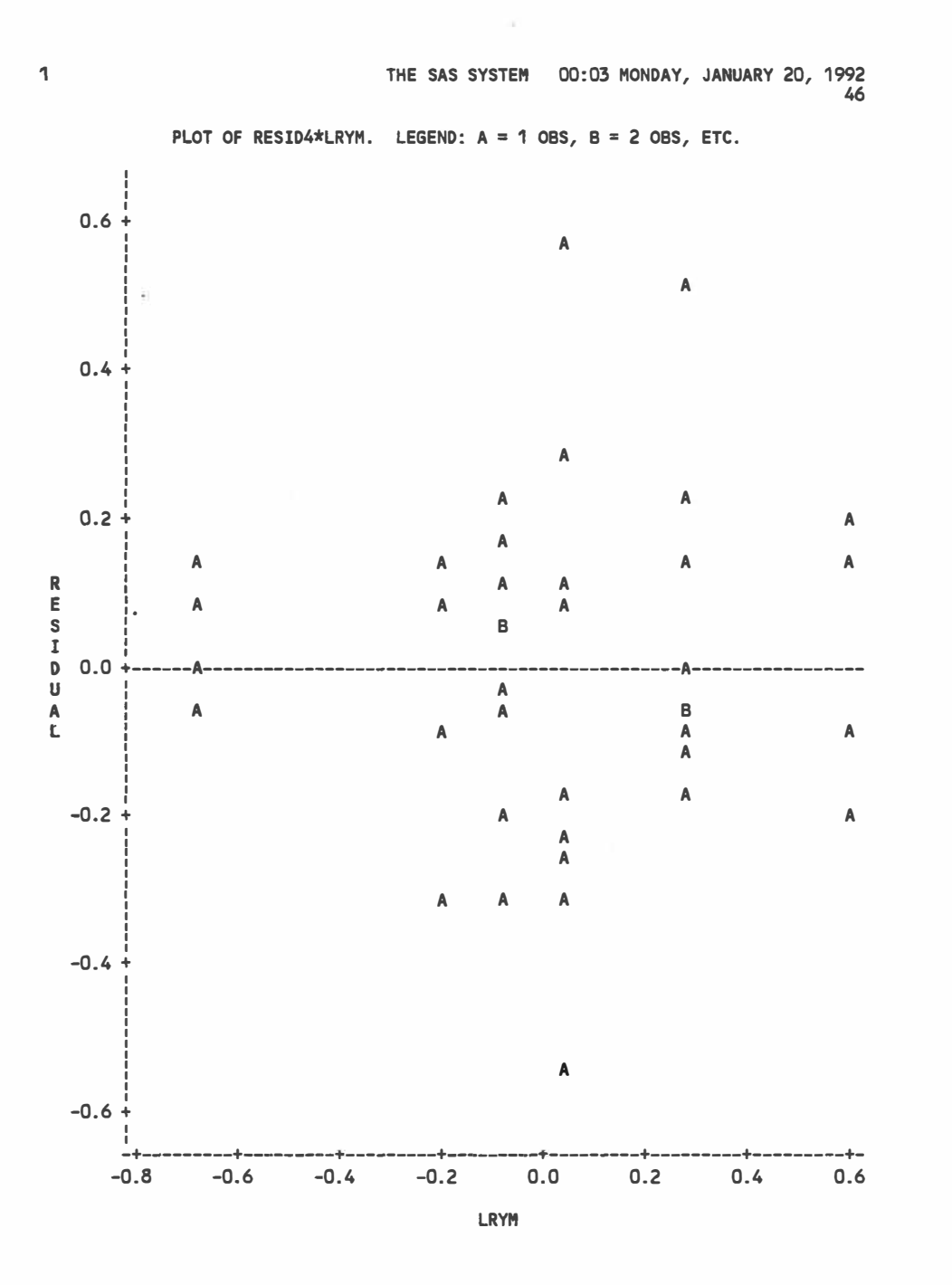

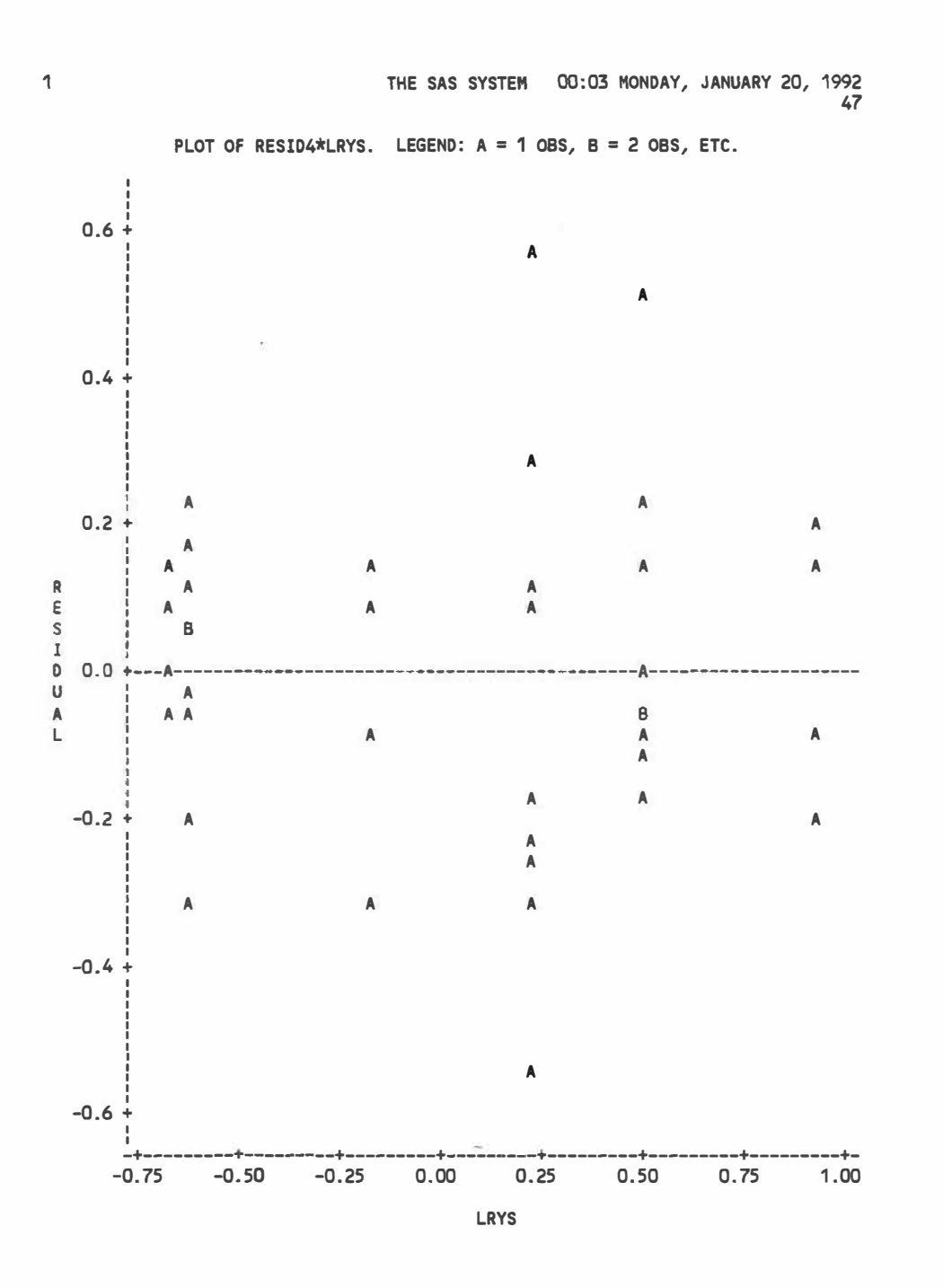

 $\mathbf{v}$ 

PLOT OF RESID4\*ID. LEGEND: A= 1 OBS, B = *2* OBS, ETC.

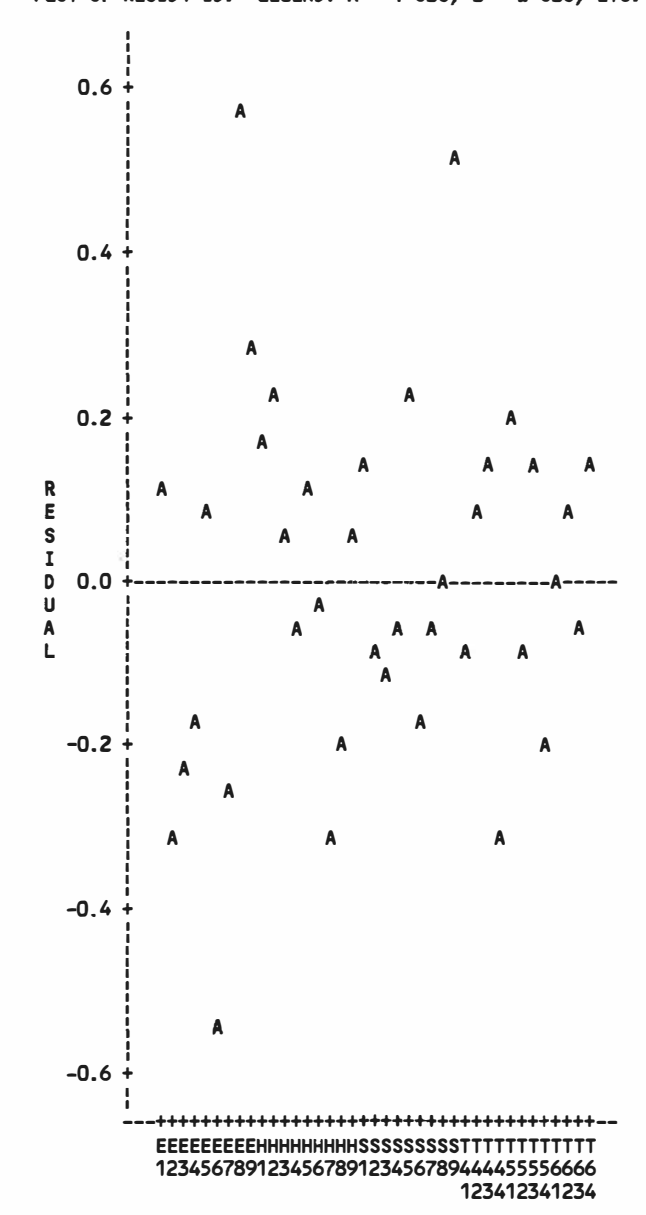

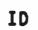

 $\sim$ 

48

ķ,

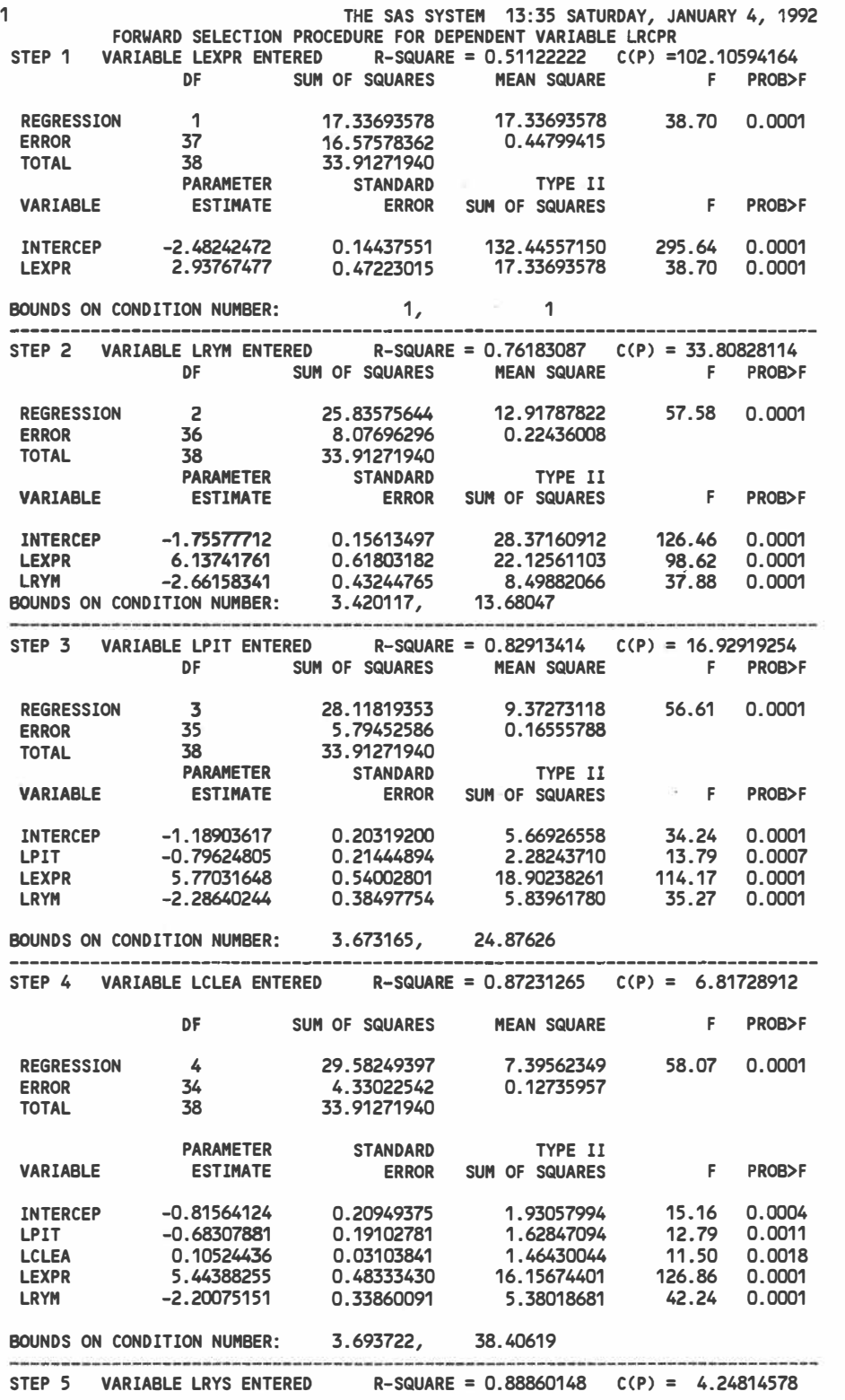

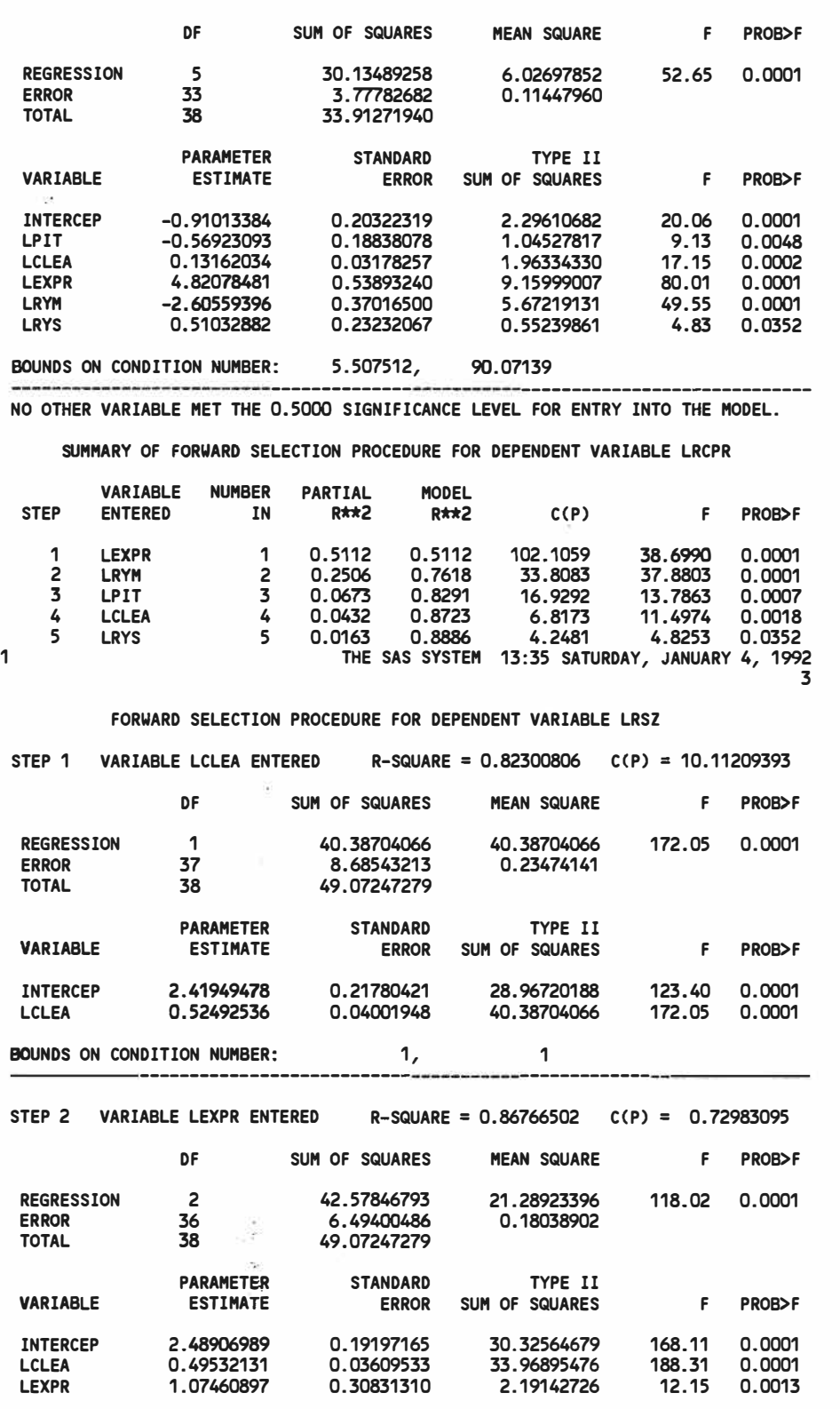

Ñ.

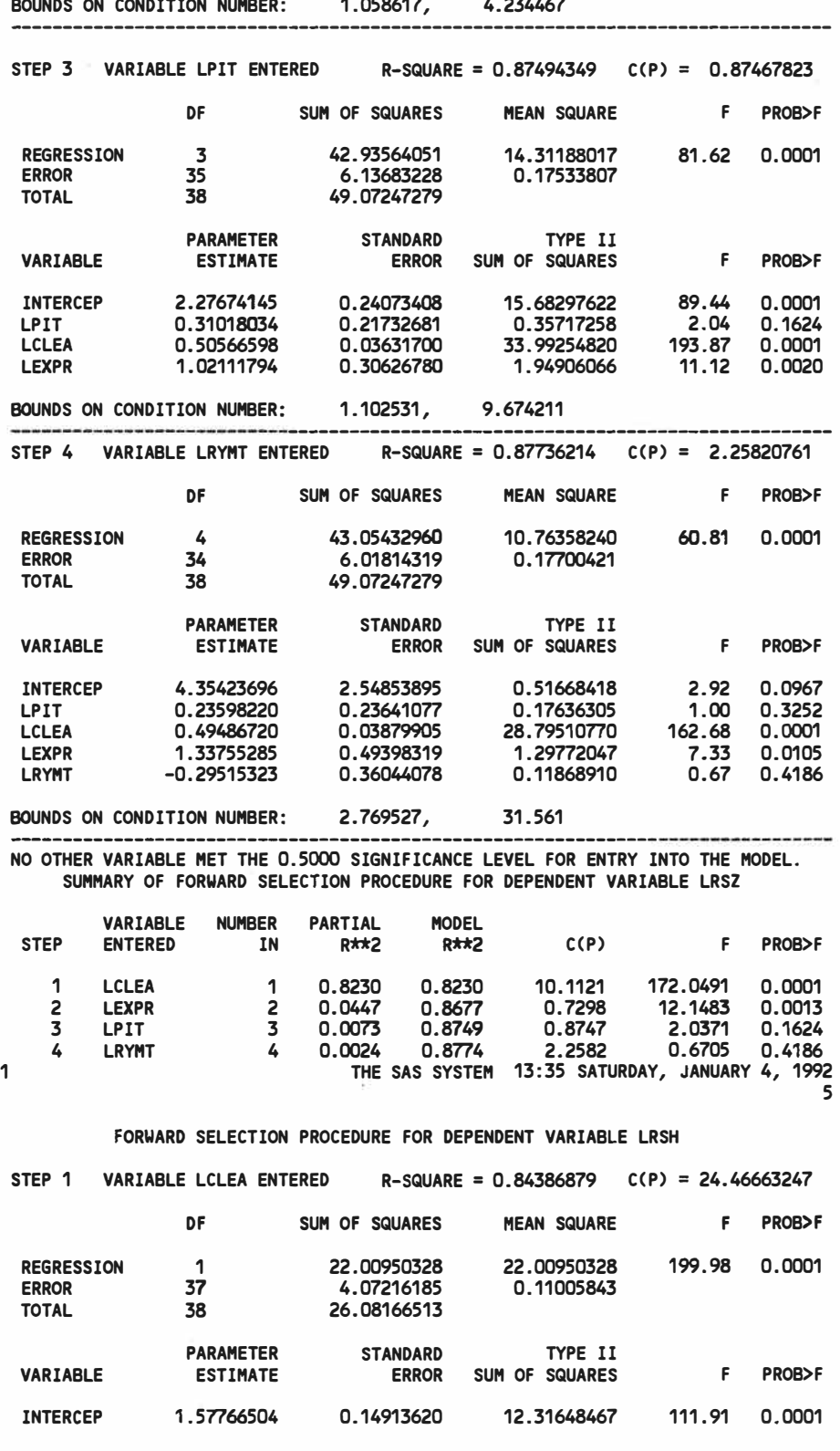

 $\sim 10$ 

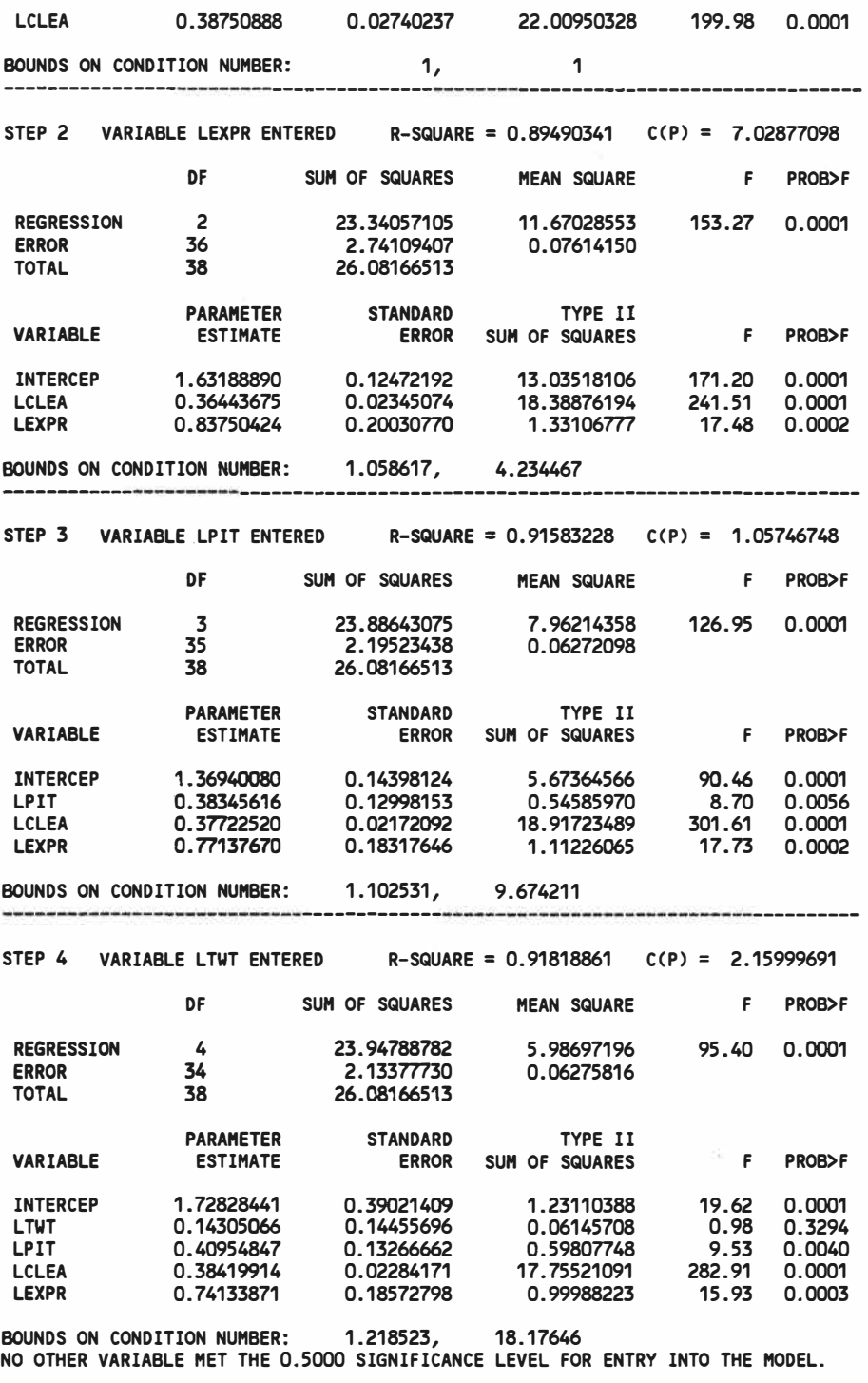

SUMMARY OF FORWARD SELECTION PROCEDURE FOR DEPENDENT VARIABLE LRSH

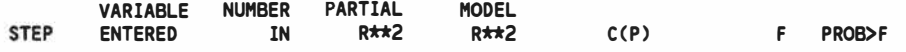

i.

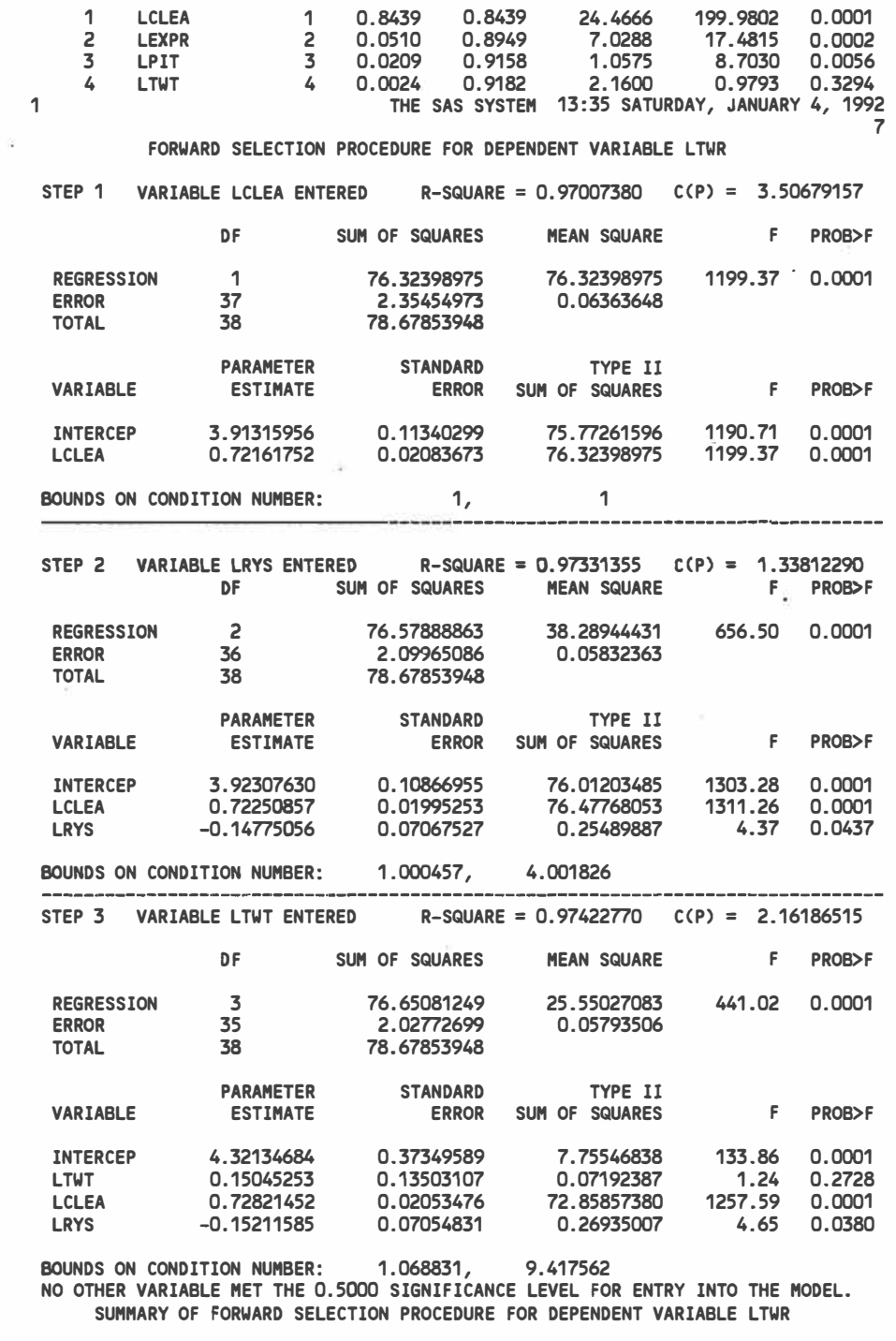

 $\sim 100$ 

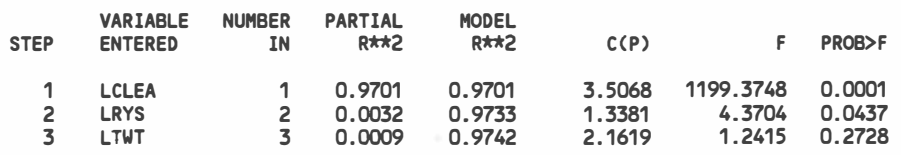

 $\lambda_{\rm{max}}=0.5$  .

### **APPENDIX E**

#### PROGRAM FOR AUTOMATIC GENERATION OF MESH

(1) For axisymmetric model /FILE 2 NAME(E1E.ABA) NEW(REPL) SPACE(100) /LOAD FORTG DIMENSION CODI(2,1525)  $ET=0.22E+8$  $YT = 0.18E + 5$  $POT=0.30$  $ES=0.18E+8$  $YS = 0.15E + 5$  $POS=0.30$ BBB1=0.0653 BBB2=0.1106 BBB3=0.109  $CCC1=1.5$  $CCC2=2.5$  $CCC3=3.5$  $DDDD1 = YT*0.4847$  $DDDD2 = YT*0.6122$ DDDD3=YT\*1.111  $T = 0.098$  $P = 0.135E5$  $P1 = P/YT$  $A = 1.0$  $B = 5.2$  $C = 0.032$  $H = B$  $F = 0.15$  $WRITE(2,5)B, A, C, H, T, ET, YT, POT, ES, YS, POS, P1$ 5 FORMAT('\*HEADING'/'\*\*B =',E12.4,' A=',E12.4,  $1'$   $C = 1, E12.4,$   $H = 1, E12.4,$ 1' T=',E12.4/'\*\*ET=',E12.4,' YT=',E12.4,' POT=',E12.4/  $1'$ \*\*ES=',E12.4,'YS=',E12.4,'POS=',E12.4/'\*\* P=',E12.4)  $\overline{C}$ 1'\*DATA CHECK')  $TTH = T$  $STH = (B-A)/2.0$  $RTI = A/2.0-T$  $RTO=A/2.0$  $RSO=B/2.0$ 

```
GAP=C 
C 
WRITE(2, *)B, A, C, H, TTH, STH, ET, EHT, P, RTI, RTO, RSO, POT, POS, GAP, ES, 1YS, 1999)ES, lYS, 
     1EHS
      DO 10 I=101,139,1
      CODI(1,I)=RTI10 CONTINUE 
      DO 20<sup>t</sup> I=501,539,1
      CODI(1,I)=RTI+TTH*0.7520 CONTINUE 
      DO 90 I=701,739,1 
      CODI(1,I)=RTO90 CONTINUE 
      DO 95 I=901,923,1 
      CODI(1,I)=RTO+C95 CONTINUE 
      DO 130 I=1501,1523,1 
      CODI(1,I)=RSO130 CONTINUE<br>C**********************C*********************************************************** 
      CODI(2,101)=0.0CODI(2,501)=0.0CODI(2,701)=0.0CODI(2,901)=0.0CODI(2,1501)=0.0 
      CODI(2,103)=0.2*HCODI(2,503)=0.2*HCODI(2,703)=0.2*HCODI(2,903)=0.2*HCODI(2,1503)=0.2*HCODI(2,115)=0.8*HCODI(2,515)=0.8*HCODI(2,715)=0.8*HCODI(2,915)=0.8*HCODI(2,1515)=0.8*HCODI(2,923)=H 
      CODI(2,1523)=HCODI(2,131)=1.2*HCODI(2,531)=1.2*H 
      CODI(2,731)=1.2*HCODI(2,135)=1.4*HCODI(2,535)=1.4*HCODI(2,735)=1.4*HCODI(2,139)=2.0*HCODI(2,539)=2.0*H 
      CODI(2,739)=2.0*HWRITE(2,810) 
  810 FORMAT('*NODE') 
      WRITE(2,820)(L,(CODI(K,L),K=1,2),L=101,103,2)
```

```
WRITE(2,820)(L, (CODI(K,L),K=1,2),L=115,131,16)WRITE(2,820)(L,(CODI(K,L),K=l,2),L=135,139) 
    WRITE(2,820)(L,(CODI(K,L),K=l,2),L=501,503,2) 
    WRITE(2,820)(L,(CODI(K,L),K=l,2),L=515,531,16) 
    WRITE(2,820)(L,(CODI(K,L),K=l,2),L=535,539) 
    WRITE(2,820)(L,(CODI(K,L),K=l,2),L=701,703,2) 
    WRITE(2,820)(L,(CODI(K,L),K=l,2),L=715,731,16) 
    WRITE(2,820)(L,(CODI(K,L),K=1,2),L=735,739)WRITE(2,820)(L,(CODI(K,L),K=l,2),L=901,903,2) 
    WRITE(2,820)(L,(CODI(K,L),K=l,2),L=915,923,8) 
    WRITE(2,820)(L,(CODI(K,L),K=l,2),L=l501,1503,2) 
    WRITE(2,820)(L,(CODI(K,L),K=1,2),L=1515,1523,8)820 FORMAT(I4, ', ', E10.4, ', ', E10.4)
    WRITE(2,830) 
830 FORMAT( 
   l'*NGEN,NSET=TII'/'101,103'/'103,115'/ 
   1'115,131'/'131,135'/'135,139'/ 
   l'*NGEN,NSET=Til'/'501,503'/'503,515"/ 
   1'515,531'/'531,535'/'535,539'/ 
   l'*NGEN,NSET=TOO'/'701,703'/'703,715'/ 
   1'715,731'/'731,735'/'735,739'/ 
   l'*NGEN,NSET=SII'/'901,903'/'903,915'/'915,923'/ 
   l'*NGEN,NSET=SOO'/'1501,1503'/'1503,1515'/'1515,1523'/ 
   l'*NSET,NSET=RE,GENERATE'/'101,701,100'/'901,1501,100'/ 
   l'*NSET,NSET=CLT,GENERATE'/'701,723'/ 
   l'*NSET,NSET=CLS,GENERATE'/'901,923') 
    WRITE(2,835) 
835 FORMAT( 
   1 '*NSET, NSET=CL011, GENERATE ' / '101; 111,1' \taul' *NSET, NSET=CLl l l,GENERATE'/'701, 711, l' / 
   l'*NFILL,BIAS=0.S,TWO STEP'/'TII,Til,4,100'/ 
   l'*NFILL,TWO STEP'/'Til,TOO,2,100'/ 
   l'*NFILL,BIAS=0.6,TWO STEP'/'SII,SOO,6,100') 
    WRITE(2,836) 
836 FORMAT( 
   l'*ELEMENT,TYPE=CAX8R'/ 
   1'101,103,101,301,303,102,201,30i,203'/ 
   1'401,903,901,1101,1103,902,1001,1102,1003'/ 
   l'*ELGEN,ELSET=TUBE'/ 
   1'101,19,2,1,3,200,l00'/ 
   l'*ELGEN,ELSET=SHEET'/ 
   1'401,11,2,1,3,200,100'/ 
   l'*ELSET,ELSET=TUBElll,GENERATE'/'106,117,1'/ 
   l'*ELSET,ELSET=TUBE333,GENERATE'/'306,317,1'/ 
   l'*ELSET,ELSET=TUBEll,GENERATE'/'101,111,l') 
    WRITE(2,840)F 
840 FORMAT('*ELEMENT,TYPE=INTER3A'/ 
    1'1001,701,702,703,901,902,903'/ 
   l'*ELGEN,ELSET=SURFACE'/'1001,11,2,l'/ 
    l'*INTERFACE,ELSET=SURFACE'/
```

```
1'*FRICTION'/E10.4,',10000.0'/
     1' * NORMAL'/'SURFACE, CLT, 1.0, 0.0')
      WRITE(2,860)ET, POT, YT, ES, POS, YS
  860 FORMAT('*SOLID SECTION, ELSET=TUBE, MATERIAL=A'/
     1' *MATERIAL, NAME=A' /
     1'*ELASTIC'/E10.4,',',E10.4/
     1'*PLASTIC'/E10.4/
     1'*SOLID SECTION, ELSET=SHEET, MATERIAL=B'/
     1'*MATERIAL, NAME=B'/
     1'*ELASTIC'/E10.4,',',E10.4/
     1'*PLASTIC'/E10.4/
     1' * BOUNDARY'/RE, 2'/739, 1'1/' *PLOT' / ' *DRAW'
\mathsf{C}1)WRITE(2,870)P
 870 FORMAT('*STEP, INC=90, CYCLE=15'/
      1'*STATIC, PTOL=150.0'/'0.15, 1.0'/0'/
     1'*DLOAD, OP=NEW'/'TUBE11, P1, ', E12.5/
     1'*EL PRINT, ELSET=TUBE111, FREQUENCT=40, POSITION=AVERAGED
     1AT NODES'/'S'/
     1'*EL PRINT, ELSET=SURFACE, FREQUENCY=40, POSITION=AVERAGED
     1AT NODES'/'S'/
     1'*NODE PRINT, NSET=CL011, FREQUENCY=40'/'U'/
     1'*NODE PRINT, NSET=CL111, FREQUENCY=40'/'U'/
     1' * END STEP')
      WRITE(2,880)
  880 FORMAT('*STEP, INC=20, CYCLE=6'/'*STATIC, PTOL=150.0'/
     1' * DLOAD, OP = NEW' / 'TUBE11, P1, 0.0' /1'*EL PRINT, ELSET=TUBE111, FREQUENCY=40, POSITION=AVERAGED
     1AT NODES'/'S'/
     1'*EL PRINT, ELSET=TUBE333, FREQUENCY=40, POSITION=AVERAGED
     1AT NODES'/'S'/
     1'*EL PRINT, ELSET=SURFACE, FREQUENCY=40, POSITION=AVERAGED
     1AT NODES'/'S'/
     1' *PRINT, CONTACT=YES' /
     1'*NODE PRINT, NSET=CL011, FREQUENCY=40'/'U'/
     1'*NODE PRINT, NSET=CL111'/'U'/
     1'*PLOT'/'*DISPLACED'/
\mathsf{C}1'*PLOT'/'*DETAIL, ELSET=DETAIL'/'*DISPLACED'/
\mathsf{C}1' * END STEP')
\mathsf{C}WRITE(2,871)P1
 871 FORMAT('*STEP, INC=20, CYCLE=12'/'*STATIC, PTOL=10.0'/
     1'*DLOAD, OP=NEW'/'SHEET2, P3, ', E12.5/
     1' * EL PRINT'/'S'/
     1'*NODE PRINT'/'U'/
     1'*END STEP')
     WRITE(2,881)
\mathbf C881 FORMAT('*STEP, INC=20, CYCLE=6'/'*STATIC, PTOL=1.0'/
```
```
1'*DLOAD, OP=NEW'/'SHEET2, P1, 0.0'/
     1' *EL PRINT, ELSET=TUBE11' / '2, 1, 1, 1, 1' /
\mathbf C1'*EL PRINT, ELSET=TUBE1'/'S'/
     1'*EL PRINT, ELSET=TUBE4'/'S'/
     1'*PLOT'/'*DISPLACED'/
\mathbf C1'*PLOT'/'*DETAIL, ELSET=DETAIL'/'*DISPLACED'/
\mathsf{C}1'*NODE PRINT, NSET=CL01'/'U'/
     1'*NODE PRINT, NSET=CL11'/'U'/
     1' * END STEP')
WRITE(2,872)P2
C
872 FORMAT('*STEP, INC=20, CYCLE=12'/'*STATIC, PTOL=1.0'/
     1 '*DLOAD, OP=NEW'/'SHEET2, P3, ', E12.5/
     1' * EL PRINT'/S'/1'*NODE PRINT'/'U'/
     1' * END STEP')
\mathbf CWRITE(2,882)
  882 FORMAT('*STEP, INC=20, CYCLE=6'/'*STATIC, PTOL=1.0'/
     1'*DLOAD, OP=NEW'/'SHEET2, P1, 0.0'/
\mathbf C1'*EL PRINT, ELSET=TUBE11'/'S'/
     1'*EL PRINT, ELSET=TUBE1'/'S'/
     1'*EL PRINT, ELSET=TUBE4'/'S'/
     1'*NODE PRINT, NSET=CL01'/'U'/
     1'*NODE PRINT, NSET=CL11'/'U'/
     1' * END STEP')
\overline{C}WRITE(2,873)P3
 873 FORMAT('*STEP, INC=20, CYCLE=12'/'*STATIC, PTOL=1.0'/
     1'*DLOAD, OP=NEW'/'SHEET2, P3, ', E12.5/
     1'*EL PRINT'/'S'/
     1'*NODE PRINT'/'U'/
     1'*END STEP')
\mathbf CWRITE(2,883)
  883 FORMAT('*STEP, INC=20, CYCLE=6'/'*STATIC, PTOL=1.0'/
     1' * DLOAD, OP = NEW' / 'SHEET2, P1, 0.0' /\mathbf C1'*EL PRINT, ELSET=TUBE11'/'S'/
     1'*EL PRINT, ELSET=TUBE1'/'S'/
     1'*EL PRINT, ELSET=TUBE4'/'S'/
     1'*NODE PRINT, NSET=CL01'/'U'/
     1'*NODE PRINT, NSET=CL11'/'U'/
     1' * END STEP')
C
     WRITE(2,890)T890 FORMAT('*STEP, INC=20, CYCLE=12'/'*STATIC, PTOL=10.0'/
     1' *TEMPERATURE, OP=NEW' / 'ALL, ', E10.4/
     1'*EL PRINT, ELSET=TUBE11'/'S'/
     1'*EL PRINT, ELSET=TUBE4'/'S'/
     1'*END STEP')
     WRITE(2,900)
C
  900 FORMAT('*STEP, INC=20, CYCLE=12'/'*STATIC, PTOL=10.0'/
```

```
1'*TEMPERATURE, OP=NEW'/'ALL, 20.0'/
1' * EL PRINT, ELSET=TUBE11'/'S'/
1' * EL PRINT, ELSET=TUBE4'/'S'/
1'*PLOT'/'*DISPLACED'/'*DRAW'/
1'*PLOT'/'*DETAIL, ELSET=DETAIL'/'*DISPLACED'/'*DRAW'/
1' * END STEP')
 STOP
 END
```
**C/SYS REG=3000**  $C/FILE$  2 NAME(P71MO.ABA) NEW(REPL) SPACE(3000) C/LOAD FORTG DIMENSION CODI(2,12000)  $A=1.0$  $T = 0.2$  $PITCH=2.00$  $C = 0.0005$  $P = 20780.0$  $ET=0.22E+8$  $YT = 0.18E + 5$  $POT=0.3$  $ES=0.29E+8$  $YS=0.3E+5$  $POS=0.3$  $***$ PAI=3.141592654  $S3 = SORT(3.0)$ PIT=PITCH/S3  $PITT = PIT - A * 0.5$  $PA = PAI/12.0$  $PA1 = PAI/24.0$  $ROU = PITCH * 2.0$  $WRITE(6, 5) ROU, PITCH, A, T, P, ET, YT, POT, ES, YS, POS$ 5 FORMAT( '\*HEADING' / 5E12.5/ '\*\*', 6E12.5/ 1'\*PREPRINT, MODEL=NO')  $WRITE(6, 10)$ 10 FORMAT('\*NODE') DO 100 J10=101, 124, 4  $CODI(1, J10) = PIT*COS( (J10-101)*PA)$  $CODI(2,J10)=PIT*SIN( (J10-101)*PA)$  $IF(ABS(CODI(1,J10)) .LE.1.0E-3) CODI(1,J10)=0.0$  $IF(ABS(CODI(2,J10)).LE.1.0E-3) CODI(2,J10)=0.0$  $WRITE(6, 101)J10, CODI(1, J10), CODI(2, J10)$ 101 FORMAT(I5, ', ', E12.4, ', ', E12.4) 100 CONTINUE DO 110 J11=103, 123, 4  $CODI(1, J11) = PITCH*0.5*COS(PAI/6.0+(J11-103)*PA)$  $CODI(2, J11)=PITCH*0.5*SIN(PAI/6.0+(J11-103)*PA)$  $IF(ABS(CODI(1, J11)).LE.1.0E-3) CODI(1, J11)=0.0$  $IF(ABS(CODI(2, J11)).LE.1.0E-3) CODI(2, J11)=0.0$ WRITE(6,101)J11,CODI(1,J11),CODI(2,J11) 110 CONTINUE

(2) For Seven Tube-Model

```
DO 120 Jl2=102,124,2 
      CODI(l,Jl2)=PITCH*0.5/COS(PA)*COS(PA+(Jl2-102) 
     1*PACOD�(2,Jl2)=PITCH*0.5/COS(PA)*SIN(PA+(Jl2-102) 
     1*PA)
      IF(ABS(CODI(l,Jl2)).LE.1.0E-3) CODI(l,Jl2)=0.0 
      IF(ABS(CODI(2,Jl2)).LE.l.0E-3) CODI(2,Jl2)=0.0 
      WRITE(6,10l)Jl2,CODI(l,Jl2),CODI(2,Jl2) 
  120 CONTINUE 
      DO 123 Jl2=125,147,1 
      CODI(l,Jl2)=(CODI(l,Jl2-24)+CODI(l,J12-23))*0.5 
      CODI(2,Jl2)=(CODI(2,Jl2-24)+CODI(2,J12-23))*0.5 
      IF(ABS(CODI(l,Jl2)).LE.1.0E-3) CODI(l,Jl2)=0.0 
      IF(ABS(CODI(2,Jl2)).LE.1.0E-3) CODI(2,J12)=0.0 
      WRITE(6,10l)Jl2,CODI(l,Jl2),CODI(2,Jl2) 
  123 CONTINUE 
      CODI(l,148)=(CODI(l,124)+CODI(l,101))*0.5 
      CODI(2,148)=(CODI(2,124)+CODI(2,10l))*0.5 
      WRITE(6,12l)CODI(l,148),CODI(2,148) 
  121 FORMAT( '148', ', ',E12.4, ', ',E12.4) 
      DO 1100 Ill=ll0l,1124,1 
      CODI(1, I11) = (A*0.5-T) *COS((I11-1101) *PA)
      CODI(2, I11) = (A*0.5-T) *SIN((I11-1101) *PA)
      IF(ABS(CODI(l,Ill)).LE.l.0E-3) CODI(l,Ill)=0.0 
      IF(ABS(CODI(2,Ill)).LE.l.0E-3) CODI(2,Ill)=0.0 
      C WRITE(6,10l)Ill,CODI(l,Ill),CODI(2,Ill) 
 1100 CONTINUE 
      DO 1200 I12=1201,1223,2
      CODI(1, I12) = (A*0.5-T*0.75) *COS((Il2-1201) *PA)
      CODI(2, I12) = (A*0.5-T*0.75)*SIN( (I12-1201)*PA)IF(ABS(CODI(l,Il2)).LE.1.0E-3) CODI(l,I12)=0.0 
      IF(ABS(CODI(2,Il2)).LE.l.0E-3) CODI(2,Il2)=0.0 
C WRITE(6,10l)Il2,CODI(l,I12),CODI(2,Il2) 
 1200 CONTINUE 
      DO 1300 I13=1301,1324,1 
      CODI(1, I13) = (A-T)*0.5*COS( (I13-1301)*PA)CODI(2,Il3)=(A-T)*0.5*SIN((Il3-130l)*PA) 
      IF(ABS(CODI(l,Il3)).LE.l.0E-3) CODI(l,I13)=0.0 
      IF(ABS(CODI(2,I13)).LE.1.0E-3) CODI(2,I13)=0.0 
      C WRITE(6,101)I13,CODI(l,Il3),CODI(2,Il3) 
 1300 CONTINUE 
      DO 1400 I14=1401, 1423, 2
      CODI(1, I14) = (A*0.5-T*0.25) *COS((I14-1401) *PA)
      CODI(2, I14) = (A*0.5-T*0.25) *SIN((I14-1401) *PA)
      IF(ABS(CODI(l,Il4)).LE.1.0E-3) CODI(l,Il4)=0.0 
      IF(ABS(CODI(2,I14)).LE.1.0E-3) COD(2,I14)=0.0C WRITE(6,101)I14,CODI(1,I14),CODI(2,I14)
 1400 CONTINUE 
      DO 1500 I15=1501,1524,1
      CODI(l,Il5)=A*0.5*COS((Il5-150l)*PA)
```
CODI(2,Il5)=A\*0.5\*SIN((Il5-150l)\*PA)  $IF(ABS(CODI(1,I15))$ .LE.1.0E-3)  $CODI(1,I15)=0.0$ IF(ABS(CODI(2,Il5)).LE.l.0E-3) CODI(2,Il5)=0.0 C WRITE(6,101)I15,CODI(1,I15),CODI(2,I15) 1500 CONTINUE DO 1600 Il6=1601,1623,2  $CODI(1,116) = (A*0.5+PITT*0.1)*COS((116-1601)*PA)$  $CODI(2,116) = (A*0.5+PITT*0.1)*SIN( (I16-1601)*PA)$ IF(ABS(CODI(l,Il6)).LE.1.0E-3) CODI(l,I16)=0.0 IF(ABS(CODI(2,I16)).LE.1.0E-3) CODI(2,Il6)=0.0 C WRITE (6,101) I 16, CODI **(l,** I 16-), CODI ( 2, I 16) 1600 CONTINUE DO 1700 I17=1701,1724,1 CODI(l,Il7)=(A\*0.5+PITT\*0.2)\*COS((Il7-170l)\*PA) CODI(2,Il7)=(A\*0.5+PITT\*0.2)\*SIN((Il7-170l)\*PA) IF(ABS(CODI(l,I17)).LE.1.0E-3) CODI(l,I17)=0.0 IF(ABS(CODI(2,I17)).LE.1.0E-3) CODI(2,I17)=0.0 C WRITE(6,101)I17,CODI(1,I17),CODI(2,I17) 1700 CONTINUE DO 1800 I18=1801,1823,2 CODI(l,I18)=(A\*0.5+PITT\*0.6)\*COS((I18-1801)\*PA) CODI(2,I18)=(A\*0.5+PITT\*0.6)\*SIN((I18-180l)\*PA) IF(ABS(CODI(l,I18)).LE.l.0E-3) CODI(l,Il8)=0.0 IF(ABS(CODI(2, Il8)) .LE. 1.0E-3) CODI(2, 118)=0.0 C WRITE(6,10l)Il8,CODI(l,Il8),CODI(2,Il8) 1800 CONTINUE DO 11100 I111=10101,10148,1 CODI(l,Illl)=(A\*0.5-T)\*COS((Illl-1010l)\*PA1)  $CODI(2, I111) = (A*0.5-T)*SIN( (I111-10101)*PA1)$ IF(ABS(CODI(l,Illl)).LE.l.0E-3) CODI(l,Illl)=0.0 IF(ABS(CODI(2,Illl)).LE.1.0E-3) CODI(2,Illl)=0.0 WRITE(6,10l)Illl,CODI(l,Illl),CODI(2,Illl) 11100 CONTINUE DO 11200 Il12=10201,10247,2  $CODI(1, I112) = (A*0.5-0.667*T)*COS(1112-10201)*PA1)$ CODI(2,Ill2)=(A\*0.5-0.667\*T)\*SIN((Il12-1020l)\*PA1) IF(ABS(CODI(l,Ill2)).LE.1.0E-3) CODI(l,Ill2)=0.0 IF(ABS(CODI(2,Ill2)).LE.1.0E-3) CODI(2,Ill2)=0.0 WRITE(6,10l)Il12,CODI(l,Ill2),CODI(2,Ill2) 11200 CONTINUE DO 11300 Ill3=10301,10348,l CODI(l,Ill3)=(A\*0.5-0.333\*T)\*COS((Ill3-10301)\*PA1)  $CODI(2, I113) = (A*0.5-0.333*T)*SIN(1113-10301)*PA1)$  $IF(ABS(CODI(1, I113)).LE.1.0E-3) CODI(1, I113)=0.0$ IF(ABS(CODI(2,I113)).LE.l.0E-3) CODI(2,Ill3)=0.0 WRITE(6,10l)Il13,CODI(l,Ill3),CODI(2,Ill3) 11300 CONTINUE DO 11400 Ill4=10401,10447,2  $CODI(1, I114) = (A*0.5-T/6.)*COS((I114-10401)*PA1)$  $CODI(2, I114) = (A*0.5-T/6.)*SIN(1114-10401)*PA1)$ 

IF(ABS(CODI(l,I114)).LE.1.0E-3) CODI(l,Ill4)=0.0  $IF(ABS(CODI(2,I114))$ .LE.1.0E-3) CODI(2,I114)=0.0 WRITE(6,10l)Il14,CODI(l,Ill4),CODI(2,Ill4) 11400 CONTINUE DO 11500 Ill5=10501,10548,1 CODI(l,Il15)=(A\*0.5-C\*0.5)\*COS((Ill5-1050l)\*PA1) CODI(2,Il15)=(A\*0.5-C\*0.5)\*SIN((I115-1050l)\*PA1)  $IF(ABS(CODI(1, I115))$ .LE.1.0E-3)  $COLI(1, I115)=0.0$ IF(ABS(CODI(2,Il15)).LE.l.0E-3) CODI(2,Ill5)=0.0 WRITE(6,10l)Il15,CODI(l,Ill5),CODI(2,Ill5) 11500 CONTINUE DO 11700 I117=10701,10748,1  $CODI(1, I117) = (A*0.5+C*0.5)*COS( (I117-10701)*PA1)$ CODI(2,I117)=(A\*0.5+C\*0.5)\*SIN((I117-1070l)\*PA1)  $IF(ABS(CODI(1, I117)).LE.1.0E-3) CODI(1, I117)=0.0$ IF(ABS(CODI(2,Ill7)).LE.1.0E-3) CODI(2,Ill7)=0.0 WRITE(6,101)Il17,CODI(l,Ill7),CODI(2,Ill7) 11700 CONTINUE DO 11800 Ill8=10801,10847,2  $CODI(1, I118) = (A*0.5+PITT*0.1)*COS((I118-10801)*PA1)$ CODI(2,Ill8)=(A\*0.5+PITT\*0.l)\*SIN((I118-1080l)\*PA1) IF(ABS(CODI(l,Ill8)).LE.1.0E-3) CODI(l,I118)=0.0 IF(ABS(CODI(2,I118)).LE.1.0E-3) CODI(2,I118)=0.0 WRITE(6,10l)Il18,CODI(l,Ill8),CODI(2,Ill8) 11800 CONTINUE DO 11900 I119=10901,10948,1 CODI(l,Ill9)=(A\*0.5+PITT\*0.2)\*COS((Il19-1090l)\*PA1) CODI(2,I119)=(A\*0.5+PITT\*0.2)\*SIN((Il19-1090l)\*PA1) IF(ABS(CODI(l,Ill9)).LE.1.0E-3) CODI(l,Ill9)=0.0 IF(ABS(CODI(2,Ill9)).LE.1.0E-3) CODI(2,Ill9)=0.0 WRITE(6,101)I119,CODI(l,Ill9),CODI(2,Ill9) 11900 CONTINUE DO 12000 I119=11001,11047,2  $CODI(1, I119) = (A*0.5+PITT*0.35)*COS(1119-11001)*PA1)$  $CODI(2, I119) = (A*0.5+PITT*0.35)*SIN(1119-11001)*PA1)$  $IF(ABS(CODI(1,I119)).LE.1.0E-3) CODI(1,I119)=0.0$ IF(ABS(CODI(2,Ill9)).LE.1.0E-3) CODI(2,Ill9)=0.0 WRITE(6,101)Il19,CODI(l,I119),CODI(2,Ill9) 12000 CONTINUE DO 12100 I119=11101,11148,1 CODI(l,Ill9)=(A\*0.5+PITT\*0.5)\*COS((Il19-1110l)\*PA1) CODI(2,Ill9)=(A\*0.5+PITT\*0.5)\*SIN((Il19-1110l)\*PA1) IF(ABS(CODI(l,Ill9)).LE.1.0E-3) CODI(l,Ill9)=0.0 IF(ABS(CODI(2,Ill9)).LE.1.0E-3) CODI(2,Ill9)=0.0 WRITE(6,10l)Il19,CODI(l,I119),CODI(2,Ill9) 12100 CONTINUE Ill=lll00 DO 12200 I119=11201,11247,2  $CODI(1, I119) = (CODI(1, I119-100) + CODI(1, I119-I11)) *0.5$ CODI(2,Ill9)=(CODI(2,I119-100)+CODI(2,I119-Ill))\*0.5

IF(ABS(CODI(l,Ill9)).LE.1.0E-3) CODI(l,Ill9)=0.0 IF(ABS(CODI(2,Ill9)).LE.l.0E-3) CODI(2,Ill9)=0.0 WRITE(6,10l)Il19,CODI(l,Ill9),CODI(2,Ill9) Ill=Ill+l 12200 CONTINUE DO 200 J21=201,216,1 CODI(l,J2l)=CODI(l,J21-100) CODI(2,J2l)=CODI(2,J21-100)+PITCH  $IF(ABS(CODI(1,J21))$ .LE.1.0E-3)  $CODI(1,J21)=0.0$ IF(ABS(CODI(2,J21)).LE.1.0E-3) CODI(2,J21)=0.0 WRITE(6,10l)J21,CODI(l,J21),CODI(2,J21) 200 CONTINUE DO 201 J22=222,224,1 CODI(l,J22)=CODI(l,J22-100) CODI(2,J22)=CODI(2,J22-100)+PITCH IF(ABS(CODI(l,J22)).LE.1.0E-3) CODI(l,J22)=0.0 IF(ABS(CODI(2,J22)).LE.l.0E-3) CODI(2,J22)=0.0 WRITE(6,10l)J22,CODI(l,J22),CODI(2,J22) 201 CONTINUE DO 2100 I21=2101,2124,1 CODil=CODI(l,121-1000) CODI2=CODI(2,I21-1000)+PITCH  $IF(ABS(CODI1).LE.1.0E-3) CODI(1, I21)=0.0$ IF(ABS(CODI2).LE.1.0E-3) CODI(2,I21)=0.0 WRITE(6,101)I21,CODI1,CODI2 2100 CONTINUE DO 2200 I=2201,2223,2 CODil=CODI(l,I-1000) CODI2=CODI(2,I-1000)+PITCH  $IF(ABS(CODI1).LE.1.0E-3) CODI1=0.0$ IF(ABS(CODI2).LE.1.0E-3) CODI2=0,0 WRITE(6,10l)I,CODI1,CODI2 2200 CONTINUE DO 2300 I23=2301,2324,1 CODI1=CODI(l,I23-1000) CODI2=CODI(2,I23-1000)+PITCH IF(ABS(CODil).LE.1.0E-3) CODil=0.O IF(ABS(CODI2).LE.1.0E-3) CODI2=0.0 WRITE(6,10l)I23,CODI1,CODI2 2300 CONTINUE DO 2400 I24=2401,2423,2 CODI1=CODI(l,I24-1000) CODI2=CODI(2,I24-1000)+PITCH IF(ABS(CODil).LE.1.0E-3) CODil=0.O IF(ABS(CODI2).LE.1.0E-3) CODI2=0.0 WRITE(6,10l)I24,CODI1,CODI2 2400 CONTINUE DO 2500 I=2501,2524,1 CODil=CODI(l,I-1000) ·CODI2=CODI(2,I-1000)+PITCH

IF(ABS(CODil).LE.l.0E-3) CODil=0.O IF(ABS(CODI2).LE.1.0E-3) CODI2=0.0 WRITE(6,10l)I,CODI1,CODI2 2500 CONTINUE DO 2600 I26=2601, 2623, 2 CODI(l,I26)=CODI(l,I26-1000) CODI(2,I26)=CODI(2,I26-1000)+PITCH IF(ABS(CODI(l,I26)).LE.1.0E-3) CODI(l,I26)=0.0 IF(ABS(CODI(2,I26)).LE.1.0E-3) CODI(2,I26)=0.0 WRITE(6,101)I26,CODI(l,I26),CODI(2,I26) 2600 CONTINUE DO 2700 I27=2701,2724,1 CODI(l,I27)=CODI(l,I27-1000) CODI(2,I27)=CODI(2,I27-1000)+PITCH IF(ABS(CODI(l,I27)).LE.1.0E-3) CODI(l,I27)=0.0 IF(ABS(CODI(2,I27)).LE.l.OE-3) CODI(2,I27)=0.0 WRITE(6,10l)I27,CODI(l,I27),CODI(2,I27) 2700 CONTINUE DO 2800 I28=2801,2823,2 CODI(l,I28)=CODI(l,I28-1000) CODI(2,I28)=CODI(2,I28-1000)+PITCH IF(ABS(CODI(l,I28)).LE.1.0E-3) CODI(l,I28)=0.0 IF(ABS(CODI(2,I28)).LE.l.0E-3) CODI(2,I28)=0.0 WRITE(6,10l)I28,CODI(l,I28),CODI(2,I28) 2800 CONTINUE DO 300 J31=301,308,1 CODI(l,J3l)=CODI(l,J31-200)+PITCH\*0.S\*S3 CODI(2,J3l)=CODI(2,J31-200)+PITCH\*0.S  $IF(ABS(CODI1)$ : $LE-1.0E-3$ )  $-$  CODI $(1, J31) =0.0$ IF(ABS(CODI2).LE.1.0E-3) CODI(2,J31)=0.0 WRITE(6,10l)J31,CODI(l,J31),CODI(2,J31) 300 CONTINUE DO 301 J32=318,324,1 CODI(l,J32)=CODI(l,J32-200)+PITCH\*0.5\*S3 CODI(2,J32)=CODI(2,J32-200)+PITCH\*0.5 IF(ABS(CODI(l,J32)).LE.1.0E-3) CODI(l,J32)=0.0 IF(ABS(CODI(2,J32)).LE.1.0E-3) CODI(2,J32)=0.0 WRITE(6,101)J32,CODI(l,J32),CODI(2,J32) 301 CONTINUE DO 3100 I31=3101,3124,1 CODil=CODI(l,I31-2000)+PITCH\*0.5\*S3 CODI2=CODI(2,I31-2000)+PITCH\*0.5 IF(ABS(CODil).LE.1.0E-3) CODil=0.0 IF(ABS(CODI2).LE.l.0E-3} CODI2=0.0 WRITE(6,10l)I31,CODI1,CODI2 3100 CONTINUE DO 3200 I=3201,3223,2 CODI1=CODI(l,I-2000)+PITCH\*0.5\*S3 CODI2=CODI(2,I-2000)+PITCH\*0.5  $IF(ABS(CODI1).LE.1.0E-3) CODI1=0.0$ 

IF(ABS(CODI2).LE.1.0E-3) CODI2=0.0 WRITE(6,10l)I,CODI1,CODI2 3200 CONTINUE DO 3300 I33=3301,3324,1 CODil=CODI(l,I33-2000)+PITCH\*0.5\*S3 CODI2=CODI(2,I33-2000)+PITCH\*0.5  $IF(ABS(CODI1).LE.1.0E-3) CODI1=0.0$ IF(ABS(CODI2).LE.1.0E-3) CODI2=0.0 WRITE(6,10l)I33,CODI1,CODI2 **3300 CONTINUE**  DO 3400 I34=3401,3423,2 CODI1=COPI(l,I34-2000)+PITCH\*0.5\*S3 CODI2=CODI(2,I34-2000)+PITCH\*0.5  $IF(ABS(CODI1).LE.1.0E-3) CODI1=0.0$ IF(ABS(CODI2).LE.1.0E-3) CODI2=0.0 WRITE(6,10l)I34,CODI1,CODI2 **3400 CONTINUE**  DO 3500 I35=3501,3524,1 CODil=CODI(l,I35-2000)+PITCH\*0.5\*S3 CODI2=CODI(2,I35-2000)+PITCH\*0.5  $IF(ABS(CODI1).LE.1.0E-3) CODI1=0.0$ IF(ABS(CODI2) .LE.1.0E-3) CODI2=0.0 WRITE(6,10l)I35,CODI1,CODI2 3500 CONTINUE DO 3600 I36=3601,3623,2 CODil=CODI(l,I36-2000)+PITCH\*0.5\*S3 **CODI2=CODI(2,I36-2000)+PITCH\*0.5**  IF(ABS(CODil).LE.1.0E-3) CODil=0.0 IF(ABS(CODI2).LE.l.0E-3) CODI2=0.0 WRITE(6,10l)I36,CODI1,CODI2 3600 CONTINUE DO 3700 1=3701,3724,1 CODil=CODI(l,I-2000)+PITCH\*0.5\*S3 CODI2=CODI(2,I-2000)+PITCH\*0.5 IF(ABS(CODil).LE.1.0E-3) CODil=0.0 IF(ABS(CODI2).LE.l.0E-3) CODI2=0.0 WRITE(6,10l)I,CODI1,CODI2 3700 CONTINUE DO **3800** I38=3801,3823,2 CODI1=CODI(l,I38-2000)+PITCH\*0.5\*S3 CODI2=CODI(2,I38-2000)+PITCH\*0.5 IF(ABS(CODil).LE.1.0E-3) CODil=0.0 IF(ABS(CODI2).LE.1.0E-3) CODI2=0.0 WRITE(6,101)I38,CODI1,CODI2 3800 CONTINUE DO 401 J40=401,404,1 CODI(l,J40)=CODI(l,J40-300)+PITCH\*0.5\*S3 CODI(2,J40)=CODI(2,J40-300)-PITCH\*0.5 IF(ABS(CODI(l,J40)).LE.1.0E-3) CODI(l,J40)=0.0 IF(ABS(CODI(2,J40)).LE.l.0E-3) CODI(2,J40)=0.0

WRITE(6,10l)J40,CODI(l,J40),CODI(2,J40) 401 CONTINUE DO 402 J41=414,424,1 CODI(l,J4l)=CODI(l,J41-300)+PITCH\*0.5\*S3 CODI(2,J4l)=CODI(2,J41-300)-PITCH\*0.5 IF(ABS(CODI(l,J4l)).LE.1.0E-3) CODI(l,J41)=0.0 IF(ABS(CODI(2,J41)).LE.1.0E-3) CODI(2,J41)=0.0 WRITE(6,10l)J41,CODI(l,J41),CODI(2,J41) 402 CONTINUE DO 4100 I41=4101,4124,1 CODil=CODI(l,I41-3000)+PITCH\*0.5\*S3 CODI2=CODI(2,I41-3000)-PITCH\*0.5 IF(ABS(CODil).LE.l.0E-3) CODil=0.0 IF(ABS(CODI2).LE.1.0E-3) CODI2=0.0 WRITE(6,10l)I41,CODI1,CODI2 4100 CONTINUE DO 4200 I=4201,4223,2 CODil=CODI(l,I-3000)+PITCH\*0.5\*S3 CODI2=CODI(2,I-3000)-PITCH\*0.5 IF(ABS(CODil).LE.1.0E-3) CODil=0.0 IF(ABS(CODI2).LE.1.0E-3) CODI2=0.0 WRITE(6,10l)I,CODI1,CODI2 4200 CONTINUE DO 4300 I43=4301,4324,1 CODil=CODI(l,I43-3000)+PITCH\*0.5\*S3 CODI2=CODI(2,I43-3000)-PITCH\*0.5 IF(ABS(CODil).LE.1.0E-3) CODil=0.0 IF(ABS(CODI2).LE.1.0E-3) CODI2=0.0 WRITE(6,10l)I43,CODI1,CODI2 4300 CONTINUE DO 4400 I44=4401,4423,2 CODI1=CODI(l,I44-3000)+PITCH\*0.5\*S3 CODI2=CODI(2,I44-3000)-PITCH\*0.5 IF(ABS(CODil).LE.1.0E-3) CODil=0.0 IF(ABS(CODI2).LE.l.0E-3) CODI2=0.0 WRITE(6,101)I44,CODI1,CODI2 4400 CONTINUE DO 4500 I45=4501,4524,1 CODil=CODI(l,I45-3000)+PITCH\*0.5\*S3 CODI2=CODI(2,I45-3000)-PITCH\*0.5 IF(ABS(CODil).LE.1.0E-3) CODil=0.0 IF(ABS(CODI2).LE.1.0E-3) CODI2=0.0 WRITE(6,101)I45,CODI1,CODI2 4500 CONTINUE DO 4600 146=4601,4623,2 CODI1=CODI(l,I46-3000)+PITCH\*0.5\*S3 CODI2=CODI(2,I46-3000)-PITCH\*0.5 IF(ABS(CODil).LE.1.0E-3) CODil=0.0 IF(ABS(CODI2).LE.l.0E-3) CODI2=0.0 WRITE(6,10l)I46,CODI1,CODI2

4600 CONTINUE DO 4700 I=4701,4724,1 CODil=CODI(l,I-3000)+PITCH\*0.5\*S3 CODI2=CODI(2,I-3000)-PITCH\*0.5 IF(ABS(CODil).LE.1.0E-3) CODil=0.0 IF(ABS(CODI2).LE.1.0E-3) CODI2=0.0 WRITE(6,10l)I,CODI1,CODI2 4700 CONTINUE DO 4800 I=4801,4823,2 CODil=CODI(l,I-3000)+PITCH\*0.5\*S3 CODI2=CODI(2,I-3000)-PITCH\*0.5 IF(ABS(CODil).LE.l.0E-3) CODil=0.0 IF(ABS(CODI2).LE.1.0E-3) CODI2=0.0 WRITE(6,10l)I,CODI1,CODI2 4800 CONTINUE DO 501 J51=510,524,1 CODI(l,J5l)=CODI(l,J51-400) CODI(2,J5l)=CODI(2,J51-400)-PITCH IF(ABS(CODI(l,JSl)).LE.l.0E-3) CODI(l,J51)=0.0 IF(ABS(CODI(2,J51)).LE.l.0E-3) CODI(2,J51)=0.0 WRITE(6,101)J51,CODI(l,J51),CODI(2,J51) 501 CONTINUE DO 5100 I51=5101,5124,1 CODil=CODI(l,I51-4000) CODI2=CODI(2,I51-4000)-PITCH  $IF(ABS(CODI1).LE.1.0E-3) CODI1=0.0$ IF(ABS(CODI2).LE.l.0E-3) CODI2=0.0 WRITE(6,10l)I51,CODI1,CODI2 5100 CONTINUE DO  $5200$   $I=5201,5223,2$ CODil=CODI(l,I-4000) CODI2=CODI(2,I-4000)-PITCH  $IF(ABS(CODI1).LE.1.0E-3) CODI1=0.0$ IF(ABS(CODI2).LE.1.0E-3) CODI2=0.0 WRITE(6,10l)I,CODI1,CODI2 5200 CONTINUE DO 5300 1=5301,5324,1  $CODI1=CODI(1,I-4000)$ CODI2=CODI(2,I-4000)-PITCH  $IF(ABS(CODI1).LE.1.0E-3) CODI1=0.0$ IF(ABS(CODI2).LE.1.0E-3) CODI2=0.0 WRITE(6,10l)I,CODI1,CODI2 5300 CONTINUE DO 5400 I54=5401,5423,2 CODil=CODI(l,I54-4000) CODI2=CODI(2,I54-4000)-PITCH  $IF(ABS(CODI1).LE.1.0E-3) CODI1=0.0$ IF(ABS(CODI2).LE.1.0E-3} CODI2=0.0 WRITE(6,10l)I54,CODI1,CODI2 5400 CONTINUE

DO 5500 I55=5501,5524,1 CODil=CODI(l,I55-4000) CODI2=CODI(2,I55-4000)-PITCH IF(ABS(CODil).LE.l.0E-3) CODil=0.0 IF(ABS(CODI2).LE.l.0E-3) CODI2=0.0 WRITE(6,10l)I55,CODI1,CODI2 5500 CONTINUE DO 5600 I56=5601,5623,2 CODil=CODI(l,I56-4000) CODI2=CODI(2,I56-4000)-PITCH IF(ABS(CODil).LE.l.0E-3) CODil=0.0 IF(ABS(CODI2).LE.l.0E-3) CODI2=0.0 WRITE(6,10l)I56,CODI1,CODI2 5600 CONTINUE DO 5700 I=5701,5724,l CODil=CODI(l,I-4000) CODI2=CODI(2,I-4000)-PITCH  $IF(ABS(CODI1).LE.1.0E-3) CODI1=0.0$ IF(ABS(CODI2) .LE.l.0E-3) CODI2=0 .. 0 WRITE(6,10l)I,CODI1,CODI2 5700 CONTINUE DO 5800 I=5801,5823,2 CODil=CODI(l,I-4000) CODI2=CODI(2,I-4000)-PITCH  $IF(ABS(CODI1).LE.1.0E-3) CODI1=0.0$ IF(ABS(CODI2).LE.l.0E-3) CODI2=0.0 WRITE(6,10l)I,CODI1,CODI2 5800 CONTINUE DO 601 J61=606,620,l CODI(l,J6l)=CODI(l,J61-500)-PITCH\*0.5\*S3 CODI(2,J6l)=CODI(2,J61-500)-PITCH\*0.5 IF(ABS(CODI(l,J61)).LE.l.0E-3) CODI(l,J61)=0.0 IF(ABS(CODI(2,J6l)).LE.l.0E-3) CODI(2,J61)=0.0 WRITE(6,10l)J61,CODI(l,J61),CODI(2,J61) 601 CONTINUE DO 6100 161=6101,6124,1 CODil=CODI(l,I61-5000)-PITCH\*0.5\*S3 CODI2=CODI(2,I61-5000)-PITCH\*0.5  $IF(ABS(CODI1).LE.1.0E-3) CODI1=0.0$ IF(ABS(CODI2).LE.l.0E-3) CODI2=0.0 WRITE(6,10l)I61,CODI1,CODI2 6100 CONTINUE DO 6200 I=6201,6223,2 CODil=CODI(l,I-5000)-PITCH\*0.5\*S3 CODI2=CODI(2,I-5000)-PITCH\*0.5  $IF(ABS(CODI1).LE.1.0E-3) CODI1=0.0$ IF(ABS(CODI2).LE.l.0E-3) CODI2=0.0 WRITE(6,10l)I,CODI1,CODI2 6200 CONTINUE DO 6300 I63=6301,6324,l

```
CODil=CODI(l,I63-5000)-PITCH*0.5*S3 
     CODI2=CODI(2,I63-5000)-PITCH*0.5 
     IF(ABS(CODI1).LE.1.0E-3) CODI1=0.0IF(ABS(CODI2).LE.1.0E-3) CODI2=0.0 
     WRITE(6,10l)I63,CODI1,CODI2 
6300 CONTINUE 
     DO 6400 I64=6401,6423,2
     CODI1=CODI(l,I64-5000)-PITCH*0.5*S3 
     CODI2=CODI(2,I64-5000)-PITCH*0.5 
     IF(ABS(CODI1).LE.1.0E-3) CODI1=0.0IF(ABS(CODI2).LE.l.0E-3) CODI2=0.0 
     WRITE(6,10l)I64,CODI1,CODI2 
6400 CONTINUE 
     DO 6500 I65=6501,6524,1 
     CODI1=CODI(l,I65-5000)-PITCH*0.5*S3 
     CODI2=CODI(2,I65-5000)-PITCH*0.5 
     IF(ABS(CODI1).LE.1.0E-3) CODI1=0.0IF(ABS(CODI2).LE.l.0E-3) CODI2=0.0 
     WRITE(6,10l)I65,CODI1,CODI2 
6500 CONTINUE 
     DO 6600 166=6601,6623,2
     CODil=CODI(l,I66-5000)-PITCH*0.5*S3 
     CODI2=CODI(2,I66-5000)-PITCH*0.5 
     IF(ABS(CODil).LE.l.0E-3) CODil=0.0 
     IF(ABS(CODI2).LE.l.0E-3) CODI2=0.0 
     WRITE(6,10l)I66,CODI1,CODI2 
6600 CONTINUE 
     DO 6700 I=6701,6724,1 
     CODil=CODI(l,I-5000)-PITCH*0.5*$3 
     CODI2=CODI(2,I-5000)-PITCH*0.5 
     IF(ABS(CODil).LE.1.0E-3) CODil=0.0 
     IF(ABS(CODI2).LE.1.0E-3) CODI2=0.0 
     WRITE(6,10l)I,CODI1,CODI2 
6700 CONTINUE 
     DO 6800 I=6801,6823,2
     CODil=CODI(l,I-5000)-PITCH*0.5*S3 
     CODI2=CODI(2,I-5000)-PITCH*0.5 
     IF(ABS(CODI1).LE.1.0E-3) CODI1=0.0IF(ABS(CODI2).LE.1.0E-3) CODI2=0.0 
     WRITE(6,10l)I,CODI1,CODI2 
6800 CONTINUE 
     DO 700 J71=706,716,1 
     CODI(l,J7l)=CODI(l,J71-600)-PITCH*0.5*S3 
     CODI(2,J7l)=CODI(2,J71-600)+PITCH*0.5 
     IF(ABS(CODI(l,J71)).LE.l.0E-3) CODI(l,J71)=0.0 
     IF(ABS(CODI(2,J71)).LE.1.0E-3) CODI(2,J71)=0.0 
     WRITE(6,10l)J71,CODI(l,J71),CODI(2,J71) 
 700 CONTINUE 
     DO 7100 I71=7101,7124,1 
     CODil=CODI(l,I71-6000)-PITCH*0.5*S3
```
CODI2=CODI(2,I71-6000)+PITCH\*0.5 IF(ABS(CODil).LE.1.0E-3) CODil=O.O IF(ABS(CODI2).LE.1.0E-3) CODI2=0.0 WRITE(6,101)I71,CODI1,CODI2 7100 CONTINUE DO 7200 I=7201,7223,2 CODil=CODI(l,I-6000)-PITCH\*O.S\*S3 CODI2=CODI(2,I-6000)+PITCH\*0.5 IF(ABS(CODil).LE.l.OE-3) CODil=O.O IF(ABS(CODI2).LE.1.0E-3) CODI2=0.0 WRITE( 6, 101) I, CODI1, CODI2 7200 CONTINUE DO 7300 I73=7301,7324,1 CODil=CODI(l,!73-6000)-PITCH\*O.S\*S3 CODI2=CODI(2,I73-6000)+PITCH\*0.5 IF(ABS(CODil).LE.1.0E-3) CODil=O.O IF(ABS(CODI2).LE.1.0E-3) CODI2=0.0 WRITE(6,10l)I73,CODI1,CODI2 7300 CONTINUE DO 7400 I74=7401,7423,2 CbDil=CODI(l,I74-6000)-PITCH\*O.S\*S3 CODI2=CODI(2,I74-6000)+PITCH\*0.5 IF(ABS(CODil).LE.1.0E-3) CODil=O.O IF(ABS(CODI2).LE.l.OE-3) CODI2=0.0 WRITE(6,10l)I74,CODI1,CODI2 7400 CONTINUE DO 7500 I75=7501,7524,l CODil=CODI(l,I75-6000)-PITCH\*O.S\*S3 CODI2=CODI(2,I75-6000)+PITCH\*0.5 IF(ABS(CODil).LE.1.0E-3) CODil=O.O IF(ABS(CODI2).LE.l.OE-3) CODI2=0.0 WRITE(6,101)I75,CODI1,CODI2 7500 CONTINUE DO 7600 176=7601,7623,2 C0Dil=CODI(l,I76-6000)-PITCH\*O.S\*S3 CODI2=CODI(2,I76-6000)+PITCH\*0.5  $IF(ABS(CODI1) .LE.1.0E-3) CODI1=0.0$ IF(ABS(CODI2).LE.1.0E-3) CODI2=0.0 WRITE(6,10l)I76,CODI1,CODI2 7600 CONTINUE DO 7700 I=7701,7724,1 CODil=CODI(l,I-6000)-PITCH\*O.S\*S3 CODI2=CODI(2,I-6000)+PITCH\*0.5 IF(ABS(CODil).LE.1.0E-3) CODil=O.O IF(ABS(CODI2).LE.1.0E-3) CODI2=0.0 WRITE(6,10l)I,CODI1,CODI2 7700 CONTINUE DO 7800 I=7801,7823,2 CODil=CODI(l,I-6000)-PITCH\*O.S\*S3 CODI2=CODI(2,I-6000)+PITCH\*0.5

 $IF(ABS(CODI1).LE.1.0E-3) CODI1=0.0$ IF(ABS(CODI2).LE.l.OE-3) CODI2=0.0 WRITE(6,10l)I,CODI1,CODI2 7800 CONTINUE DO 900 J90=901,948,1 CODI(l,J90)=ROU\*COS((J90-90l)\*PAI/24) CODI(2,J90)=ROU\*SIN((J90-90l)\*PAI/24) IF(ABS(CODI(l,J90)).LE.l.0E-3) CODI(l,J90)=0.0 IF(ABS(CODI(2,J90)).LE.1.0E-3) CODI(2,J90)=0.0 WRITE(6,10l)J90,CODI(l,J90),CODI(2,J90) 900 CONTINUE CODI(l,80l)=(CODI(l,323)+CODI(l,901))\*0.5 CODI(2,80l)=(CODI(2,323)+CODI(2,901))\*0.5 IF(ABS(CODI(l,801)).LE.1.0E-3) CODI(l,801)=0.0 IF(ABS(CODI(2,801)).LE.l.0E-3) CODI(2,801)=0.0 WRITE(6,90l)CODI(l,801),CODI(2,801) 901 FORMAT(' 801', ', ',Ell.4, ', ',Ell.4) DO 800 J81=803,809,2 CODil=(CODI(l,(J81-502))+CODI(l,(J81+100)))\*0.5 CODI2=(CODI(2,(J81-502))+CODI(2,(J81+100)))\*0.5  $IF(ABS(CODI1).LE.1.0E-3) CODI1=0.0$ IF(ABS(CODI2).LE.1.0E-3) CODI2=0.0 WRITE(6,101)J81,CODI1,CODI2 800 CONTINUE DO 810 I=811,819,2 CODI1=(CODI(l,(I-608))+CODI(l,(I+98)))\*0.5 CODI2=(CODI(2,(I�608))+CODI(2,(I+98)))\*0.5 IF(ABS(CODil).LE.1.0E-3) CODil=O.0 IF(ABS(CODI2).LE.1.0E-3) CODI2=0.0 WRITE(6,10l)I,CODI1,CODI2 810 CONTINUE DO 820 I=821,829,2  $CODI1=(CODI(1,(I-114))+CODI(1,(I+96)))*0.5$ CODI2=(CODI(2,(I-114))+CODI(2,(I+96)))\*0.5  $IF(ABS(CODI1).LE.1.0E-3) CODI1=0.0$ IF(ABS(CODI2).LE.1.0E-3) CODI2=0.0 · WRITE(6,10l)I,CODI1,CODI2 820 CONTINUE DO 830 I=831,839,2  $CODI1 = (COLI(1, (I-220)) + CODI(1, (I+94))) *0.5$ CODI2=(CODI(2,(I-220))+CODI(2,(I+94)))\*0.5  $IF(ABS(CODI1).LE.1.0E-3) CODI1=0.0$ IF(ABS(CODI2).LE.1.0E-3) CODI2=0.0 WRITE(6,10l)I,CODI1,CODI2 830 CONTINUE DO 840 I=841,849,2  $CODI1 = (CODI(1, (I-326)) + CODI(1, (I+92))) *0.5$ CODI2=(CODI(2,(I-326))+CODI(2,(I+92)))\*0.5 IF(ABS(CODil).LE.l.0E-3) CODil=0.0 IF(ABS(CODI2).LE.1.0E-3) CODI2=0.0

```
WRITE(6,10l)I,CODI1,CODI2 
  840 CONTINUE 
      DO 850 !=851,855,2 
      CODI1=(CODI(l,(I-432))+CODI(l,(I+90)))*0.5 
      CODI2=(CODI(2,(I-432))+CODI(2,(I+90)))*0.5 
      IF(ABS(CODil).LE.1.0E-3) CODil=0.0 
      IF(ABS(CODI2).LE.1.0E-3) CODI2=0.0 
      WRITE(6,10l)I,CODI1,CODI2 
  850 CONTINUE 
      CODI1=(CODI(l,40l)+CODI(l,947))*0.5 
      CODI2=(CODI(2,401)+CODI(2,947))*0.5 
      WRITE(6,102)CODI1,CODI2 
  102 FORMAT(' 857', ', ', Ell. 4, ', ', Ell. 4) 
      CODil=(CODI(l,403)+CODI(l,901))*0.5 
      CODI2=(CODI(2,403)+CODI(2,901))*0.5 
      WRITE(6,103)CODI1,CODI2 
  103 FORMAT(' 859', ', ',Ell.4, ', ',Ell.4) 
      WRITE(6,8001) 
8001 FORMAT('*NSET,NSET=CI14'/'5709') 
      WRITE(6,8100) 
 8100 FORMAT('*ELEMENT,TYPE=CPS8R'/ 
1'10101,10103,10101,10301,10303,10102,10201,10302,10203'/ 
1'10401,10703,10701,10901,10903,10702,10801,10902,10803'/ 
1'10124,10101,10147,10347,10301,10148,10247,10348,10201'/ 
1'10424,10701,10747,10947,10901,10748,10847,10948,10801'/ 
     1'10601,11103,11101,101,102,11102,11201,125,11203'/ 
     1'10602,11105,11103,102,103,11104,11203,126,11205'/ 
     1'10603,11107,11105,103,104,11106,11205,127,11207'/ 
     1'10604,11109,11107,104,105,11108,11207,128,11209'/ 
     1'10605,lllll,11109,105,106,11110,11209,129,11211'/ 
     1'10606,11113,11111,106,107,11112,11211,130,11213'/ 
     1'10607,11115,11113,107,108,11114,11213,131,11215'/ 
     1'10608,11117,11115,108,109,11116,11215,132,11217'/ 
     1'10609,11119,11117,109,110,11118,11217,133,11219'/ 
     1'10610,11121,11119,110,lll,11120,11219,134,11221'/ 
     1'10611,11123,11121,111,112,11122,11221,135,11223'/ 
     1'10612,11125,11123,112,113,11124,11223,136,11225'/ 
     1'10613,11127,11125,113,114,11126,11225,137,11227'/ 
     1'10614,11129,11127,114,115,11128,11227,138,11229') 
      WRITE(6,8103) 
8103 FORMAT( 
     1'10615,11131,11129,115,116,11130,11229,139,11231'/ 
     1'10616,11133,11131,116,117,11132,11231,140,11233'/ 
     1'10617,11135,11133,117,118,11134,11233,141,11235'/ 
     1'10618,11137,11135,118,119,11136,11235,142,11237'/ 
     1'10619,11139,11137,119,120,11138,11237,143,11239'/
```
1'10620,11141,11139,120,121,11140,ll239,144,11241'/ 1'10621,11143,11141,121,122,11142,11241,145,11243'/ 1'10622,11145,11143,122,123,11144,11243,146,11245'/ 1'10623,11147,11145,123,124,11146,11245,l47,11247'/ 1'10624,11101,11147,124,101,11148,11247,148,11201') **WRITE(6,8104) 8104FORMAT('2101,2103,2101,2301,2303,2102,2201,2302,2203'/**  1'2112,2101,2123,2323,2301,2124,2223,2324,2201'/ 1'2401,2703,2701,201,203,2702,2801,202,2803'/ 1'2408,2717,2715,215,109,2716,2815,216,2817'/ 1'2409,2719,2717,109,107,2718,2817,108,2819'/ 1'2410,2721,2719,107,105,2720,2819,106,2821'/ 1'2411,2723,2721,105,223,2722,2821,222,2823'/ 1'2412,2701,2723,223,201,2724,2823,224,2801'/ 1'3101,3103,3101,3301,3303,3102,3201,3302,3203'/ 1'3112,3101,3123,3323,3301,3124,3223,3324,3201') **WRITE(6,8110) 8110 FORMAT('3401,3703,3701,301,303,3702,3801,302,3803'/ 1'3404,3709,3707,307,201,3708,3807,308,3809'/ 1'3405,3711,3709,201,223,3710,3809,224,3811'/**  1'3406,3713,3711,223,105,3712,3811,222,3813'/ 1'3407�3715,3713,105,103,3714,3813,104,3815'/ 1'3408,3717,3715,103,101,3716,3815,102,3817'/ 1'3409,3719,3717,101,319,3718,3817,318,3819'/ 1'3410,3721,3719,319,321,3720,3819,320,3821'/ **1'3411,3723,3721,321,323,3722,3821,322,3823'/ 1'3412,3701,3723,323,301,3724,3823,324,3801') WRITE(6,8115)**  8115FORMAT('4101,4103,4101,4301,4303,4102,4201,4302,4203'/ 1'4112,4101,4123,4323,4301,4124,4223,4324,4201'/ 1'4401,4703,4701,401,403,4702,4801,402,4803'/ 1'4402,4705,4703,403,321,4704,4803,404,4805'/ 1'4403,4707,4705,321,319,4706,4805,320,4807'/ 1'4404,4709,4707,319,101,4708,4807,318,4809'/ 1'4405,4711,4709,101,123,4710,4809,124,4811') **WRITE(6,8120) 8120 FORMAT('4406,4713,4711,123,121,4712,4811,122,4813'/**  1'4407,4715,4713,121,415,4714,4813,414,4815'/ 1'4408,4717,4715,415,417,4716,4815,416,4817'/ 1'4409,4719,4717,417,419,4718,4817,418,4819'/ 1'4410,4721,4719,419,421,4720,4819,420,4821'/ 1'4411,4723,4721,421,423,4722,4821,422,4823'/ 1'4412,47oi,4723,423,401,4724,4823,424,4801'/ 1'5101,5103,5101,5301,5303,5102,5201,5302,5203'/ 1'5112,5101,5123,5323,5301,5124,5223,5324,5201'/ 1'5401,570Ï,5701,417,415,5702,5801,416,5803'/ 1'5402,5705,5703,415,121,5704,5803,414,5805'/ 1'5403,5707,5705,121,119,5706,5805,l20,5807') WRITE(6,8125) 8125 FORMAT('5404,5709,5707,119,117,5708,5807,118,5809'/

1'5405,5711,5709,117,511,5710,5809,510,5811'/ 1'5406,5713,5711,511,513,5712,5811,512,5813'/ **1'5407,5715,5713,513,515,5714,5813,514,5815'/**  1'5408,5717,5715,515,517,5716,5815,516,5817'/ 1'5409,5719,5717,517,519,5718,5817,518,5819'/ **1'5410,5721,5719,519,521,5720,5819,520,5821'/ 1'5411,5723,5721,521,523,5722,5821,522,5823'/**  1'5412,5701,5723,523,417,5724,5823,524,5801'/ **1'6101,6103,6101,6301,6303,6102,6201,6302,6203'/ 1'6112,6101,6123,6323,6301,6124,6223,6324,6201'/ 1'6401,6703,6701,117,115,6702,6801,116,6803'/ 1'6402,6705,6703,115,113,6704,6803,114,6805') WRITE(6,8130) 8130 FORMAT('6403,6707,6705,113,607,6706,6805,606,6807'/**  1'6404,6709,6707,607,609,6708,6807,608,6809'/ **1'6405,6711,6709,609,611,6710,6809,610,6811'/ 1'6406,6713,6711,611,613,6712,6811,612,6813'/ 1'6407,6715,6713,613,615,6714,6813,614,6815'/ 1'6408,6717,6715,615,617,6716,6815,616,6817'/ 1'6409,6719,6717,617,619,6718,6817,618,6819'/**  1'6410,6721,6719,619,513,6720,6819,620,6821'/ 1'6411,6723,6721,513,511,6722,6821,512,6823'/ 1'6412,6701,6723,511,117,6724,6823,510,6801'/ 1'7101,7103,7101,7301,7303,7102,7201,7302,7203'/ 1'7112,7101,7123,7323,7301,7124,7223,7324,7201'/ **1'7401,7703,7701,109,215,7702,7801,216,7803'/ 1'7402,7705,7703,215,213,7704,7803,214,7805') WRITE(6,8135)**  8135 FORMAT('7403,7707,7705,213,707,7706,7805,706,7807'/ 1'7404,7709,7707,707,709,7708,7807,708,7809'/ 1'7405,7711,7709,709,711,7710,7809,710,7811'/ 1'7406,7713,7711,711,713,7712,7811,712,7813'/ 1'7407,7715,7713,713,715,7714,7813,714,7815'/ 1'7408,7717,7715,715,609,7716,7815,716,7817'/ 1'7409,7719,7717,609,607,7718,7817,608,7819'/ 1'7410,7721,7719,607,113,7720,7819,606,7821'/ 1'7411,7723,7721,113,111,7722,7821,112,7823'/ 1'7412,7701,7723,111,109,7724,7823,110,7801'/ 1'9001,301,323,901,903,324,801,902,803'/ 1'9002,303,301,903,905,302,803,904,805'/ 1'9005,201,307,909,203,308,809,811,202'/ 1'9006,205,203,909,911,204,811,910,813') WRITE(6,8140) 8140 FORMAT('9010,213,211,917,707,212,819,821,706'/ 1'9011,709,707,917,919,708,821,918,823'/ 1'9015,609,715,925,611,716,829,831,610'/ 1'9016,613,611,925,927,612,831,926,833'/ 1'9020,513,619,933,515,620,839,841,514'/ 1'9021,517,515,933,935,516,841,934,843'/ 1'9025,417,523,941,419,524,849,851,418'/

```
1'9026,421,419,941,943,420,851,942,853'/
     1'9028, 401, 423, 945, 947, 424, 855, 946, 857'/
     1'9029,403,401,947,901,402,857,948,859'/
     1'9030, 321, 403, 901, 323, 404, 859, 801, 322')
      WRITE(6,8145)
 8145 FORMAT( '* ELEMENT, TYPE=INTER3, ELSET=SURFACE '/
      1'1,10503,10502,10501,10703,10702,10701'/
     1'24, 10501, 10548, 10547, 10701, 10748, 10747'/
1'*ELGEN, ELSET=SURFACE'/'1, 23, 2, 1'/'*INTERFACE, ELSET=SURFACE'
\mathbf C1'*FRICTION'/E10.4,',10000.0'/
\mathbf C1'*NORMAL'/'SURFACE, CLT, 1.0, 0.0'
     1)WRITE(6,8200)
 8200 FORMAT('*ELGEN'/'1,23,2,1'/
     1'10101, 23, 2, 1, 2, 200, 100'1'10401, 23, 2, 1, 2, 200, 100'1'10124, 2, 200, 100'1'10424, 2, 200, 100'1'2101, 11, 2, 1, 3, 200, 100'1'3101, 11, 2, 1, 3, 200, 100'1'4101, 11, 2, 1, 3, 200, 100'1'5101, 11, 2, 1, 3, 200, 100'1'6101, 11, 2, 1, 3, 200, 100'1'7101, 11, 2, 1, 3, 200, 100'1'2112, 3, 200, 100'1'3112, 3, 200, 100'1'4112, 3, 200, 100'1'5112, 3, 200, 100'1'6112, 3, 200, 100'1'7112, 3, 200, 100'WRITE(6,8205)
 8205 FORMAT(
     1'*ELGEN'/'2401,7,2,1'/'3401,3,2,1'/'4408,4,2,1'/
     1'5406, 6, 2, 1'/6404, 6, 2, 1'/7404, 4, 2, 1')WRITE(6,8210)
 8210 FORMAT('9002, 3, 2, 1'/'9006, 4, 2, 1'/
     1'9011, 4, 2, 1'/'9016, 4, 2, 1'/'9021, 4, 2, 1'/'9026, 2, 2, 1'/
     1'*MPC'/'2,125,101,102,103'/'2,126,101,102,103'/
       1'2, 127, 103, 104, 105'/'2, 128, 103, 104, 105'/
        1'2, 129, 105, 106, 107'/'2, 130, 105, 106, 107'/
     1'2, 131, 107, 108, 109'/'2, 132, 107, 108, 109'/
       1'2, 133, 109, 110, 111'/2, 134, 109, 110, 111'/1'2, 135, 111, 112, 113'/2, 136, 111, 112, 113'/1'2, 137, 113, 114, 115' / '2, 138, 113, 114, 115' /
       1'2, 139, 115, 116, 117' / ?, 140, 115, 116, 117'/
        1'2, 141, 117, 118, 119'/'2, 142, 117, 118, 119'/
     1'2, 143, 119, 120, 121'/'2, 144, 119, 120, 121'/
       1'2, 145, 121, 122, 123' / '2, 146, 121, 122, 123' /
        1'2, 147, 123, 124, 101'/'2, 148, 123, 124, 101')
```

```
WRITE(6,8211) 
8211 FORMAT( 
    l'*ELSET,ELSET=TUBEll,GENERATE'/'10101,10124,1'/ 
    l'*ELSET,ELSET=TUBE21,GENERATE'/'2101,2112,l'/ 
    l'*ELSET,ELSET=TUBE31,GENERATE'/'3101,3112,1'/ 
    l'*ELSET,ELSET=TUBE41,GENERATE'/'4101,4112,1'/ 
    l'*ELSET,ELSET=TUBE51,GENERATE'/'5101,5112,l'/ 
    l'*ELSET,ELSET=TUBE61,GENERATE'/'6101,6112,l'/ 
    l'*ELSET,ELSET=TUBE71,GENERATE'/'7101,?112,1'/ 
    l'*ELSET,ELSET=TUBESl'/ 
     l'TUBE11,TUBE21,TUBE31,TUBE41,TUBE51,TUBE61, 
    1TUBE71'/ 
    l'*ELSET,ELSET=TUBE12,GENERATE'/'10201,10224,1'/ 
    l'*ELSET,ELSET=TUBEl,GENERATE'/ 
     1'10101,10124,1'/'10201,10224,l'/ 
    l'*ELSET,ELSET=TUBE2,GENERATE'/ 
     1'2101,2112,1'/'2201,2212,l'/ 
    l'*ELSET,ELSET=TUBE211'/'2101'/ 
    l'*ELSET,ELSET=TUBE3,GENERATE'/ 
     1'3101,3112,1'/'3201,3212,1'/ 
    l'*ELSET,ELSET=TUBE4,GENERATE'/ 
     1'4101,4112,1'/'4201,4212,1'/ 
    l'*ELSET,ELSET=TUBE5,GENERATE'/ 
     1'5101,5112,1'/'5201,5212,1'/ 
    l'*ELSET,ELSET=TUBE6,GENERATE'/ 
     1'6101,6112,l'/'6201,6212,l'/ 
    l'*ELSET,ELSET=TUBE7,GENERATE'/ 
     1'7101,7112,1'/'7201,7212,1'/ 
    l'*ELSET,ELSET=TUBE'/ 
     l'TUBE1,TUBE2,TUBE3,TUBE4,TUBE5,TUBE6,TUBE7') 
     WRITE(6,8215) 
8215 FORMAT( 
    l'*ELSET,ELSET=SHEETl,GENERATE'/'10401,10424,l'/ 
    1'10501,10524,1'/'10601,10624,1'/ 
    l'*ELSET,ELSET=SHEET2,GENERATE'/ 
     1'2401,2412,l'/'2301,2312,1'/ 
    l'*ELSET,ELSET=SHEET3,GENERATE'/ 
     1'3401,3412,l'/'3301,3312,1'/ 
    l'*ELSET,ELSET=SHEET4,GENERATE'/ 
     1'4401,4412,1'/'4301,4312,1') 
     WRITE(6,8220) 
8220 FORMAT ( '*ELSET,ELSET=SHEET5,GENERATE'/ 
     1'5401,5412,1'/'5301,5312,1'/ 
    l'*ELSET,ELSET=SHEET6,GENERATE'/ 
     1'6401,6412,1'/'6301,6312,1'/ 
    l'*ELSET,ELSET=SHEET7,GENERATE'/ 
     1'7401,7412,1'/'7301,7312,l'/ 
    l'*ELSET,ELSET=SHEET9,GENERATE'/'9001,9030,l'/ 
    l'*ELSET,ELSET=SHEET'/ 
     l'SHEET1,SHEET2,SHEET3,SHEET4,SHEET5,SHEET6'/
```

```
249
```

```
1' SHEET7, SHEET9')
      WRITE(6,8400)ET, POT, YT, ES, POS, YS
 8400 FORMAT( '* SOLID SECTION, ELSET=TUBE, MATERIAL=A ' /
     1'*MATERIAL, NAME=A'/
     1'*ELASTIC'/E10.4,',',E10.4/
     1'*PLASTIC'/E10.4/
     1'*SOLID SECTION, ELSET=SHEET, MATERIAL=B'/
     1'*MATERIAL, NAME=B'/
     1'*ELASTIC'/E10.4,',',E10.4/
     1'*PLASTIC'/E10.4)
      WRITE (6,8500)
 8500 FORMAT('*BOUNDARY'/'901,2'/'925,2'/'913,1'/'937,1')
C
      WRITE(6,8600)
 8600 FORMAT('*PLOT'/'*DRAW')
      WRITE(6, 8700)P8700 FORMAT
1('*STEP, INC=80, CYCLE=12'/'*STATIC, PTOL=150.0'/'0.15, 1.0'
   1/'*DLOAD, OP=NEW'/'TUBE11, P1, ', E10.4/
     1'*EL PRINT, ELSET=TUBE211, FREQUENCY=40, POSITION=AVERAGED
     1AT NODES'/'S'/
\mathsf{C}1'*PRINT, CONTACT=YES'/
     1'*NODE PRINT, NSET=CI14, FREQUENCY=40'/'U'/
     1'*END STEP')
      WRITE(6,8800)
 8800 FORMAT('*STEP, INC=20, CYCLE=6'/'*STATIC, PTOL=150.0'/
     1' * DLOAD, OP = NEW' / 'TUBE11, P1, 0.0' /1'*EL PRINT, ELSET=TUBE211, FREQUENCY=40, POSITION=AVERAGED
     1AT NODES'/'S'/
     1'*EL PRINT, ELSET=SURFACE, FREQUENCY=40, POSITION=AVERAGED
     1AT NODES'/'S'/
C
     1' *PRINT, CONTACT=YES' /
     1'*NODE PRINT, NSET=CI14, FREQUENCY=40'/
     1'U'/1'*PLOT'/'*DISPLACED'/
\mathsf{C}1' * END STEP')
      WRITE(6,8801)P
 8801 FORMAT( '* STEP, INC=80, CYCLE=12'/
      1'*STATIC, PTOL=150.0'/'0.15, 1.0'/
     1'*DLOAD, OP=NEW'/'TUBE21, P1, ', E10.4/
     1'*EL PRINT, ELSET=TUBE211, FREQUENCY=40, POSITION=AVERAGED
     1AT NODES'/'S'/
\mathsf{C}1'*PRINT, CONTACT=YES'/
     1'*NODE PRINT, NSET=CI14, FREQUENCY=40'/'U'/
     1'*END STEP')
      WRITE(6,8802)
 8802 FORMAT('*STEP, INC=20, CYCLE=6'/'*STATIC, PTOL=150.0'/
     1'*DLOAD, OP=NEW'/'TUBE21, P1, 0.0'/
     1'*EL PRINT, ELSET=TUBE211, FREQUENCY=40, POSITION=AVERAGED
     1AT NODES'/'S'/
```

```
1'*EL PRINT, ELSET=SURFACE, FREQUENCY=40, POSITION=AVERAGED
     1AT NODES'/'S'/
\mathbf C1'*PRINT, CONTACT=YES'/
     1'*NODE PRINT, NSET=CI14, FREQUENCY=40'/
\mathsf{C}1'*PLOT'/'*DISPLACED'/
     1'*END STEP')
      WRITE(6,8803)P
 8803 FORMAT( '* STEP, INC=80, CYCLE=12'/
      1'*STATIC, PTOL=150.0'/'0.15, 1.0'/
     1'*DLOAD, OP=NEW'/'TUBE41, P1, ', E10.4/
     1'*EL PRINT, ELSET=TUBE211, FREQUENCY=40, POSITION=AVERAGED
     1AT NODES'/1'S'/
\mathbf C1' *PRINT, CONTACT=YES' /
     1'*NODE PRINT, NSET=CI14, FREQUENCY=40'/'U'/
     1'*END STEP')
      WRITE(6,8804)
 8804 FORMAT('*STEP, INC=20, CYCLE=6'/'*STATIC, PTOL=150.0'/
     1'*DLOAD, OP=NEW'/'TUBE41, P1, 0.0'/
     1'*EL PRINT, ELSET=TUBE211, FREQUENCY=40, POSITION=AVERAGED
     1AT NODES'/'S'/
     1'*EL PRINT, ELSET=SURFACE, FREQUENCY=40, POSITION=AVERAGED
AT NODES'
     1/5'\mathbf C1'*PRINT, CONTACT=YES'/
     1'*NODE PRINT, NSET=CI14, FREQUENCY=40'/
\mathbf C1'*PLOT'/'*DISPLACED'/
     1' * END STEP')
      WRITE(6,8805)P
 8805 FORMAT( '*STEP, INC=80, CYCLE=12'/
      1'*STATIC, PTOL=150.0'/'0.15, 1.0'/
     1'*DLOAD, OP=NEW'/'TUBE31, P1, ', E10.4/
     1'*EL PRINT, ELSET=TUBE211, FREQUENCY=40, POSITION=AVERAGED
     1AT NODES'/'S'/
     1' *PRINT, CONTACT=YES' /
\mathbf C1'*NODE PRINT, NSET=CI14, FREQUENCY=40'/'U'/
     1'*END STEP')
      WRITE(6,8806)
 8806 FORMAT('*STEP, INC=20, CYCLE=6'/'*STATIC, PTOL=150.0'/
     1'*DLOAD, OP=NEW'/'TUBE31, P1, 0.0'/
     1'*EL PRINT, ELSET=TUBE211, FREQUENCY=40, POSITION=AVERAGED
     1AT NODES'/'S'/
     1'*EL PRINT, ELSET=SURFACE, FREQUENCY=40, POSITION=AVERAGED
     1AT NODES'/'S'/
\mathbf C1'*PRINT, CONTACT=YES'/
     1'*NODE PRINT, NSET=CI14, FREQUENCY=40'/
\mathbf C1'*PLOT'/'*DISPLACED'/
     1'*END STEP')
      STOP
      END
```
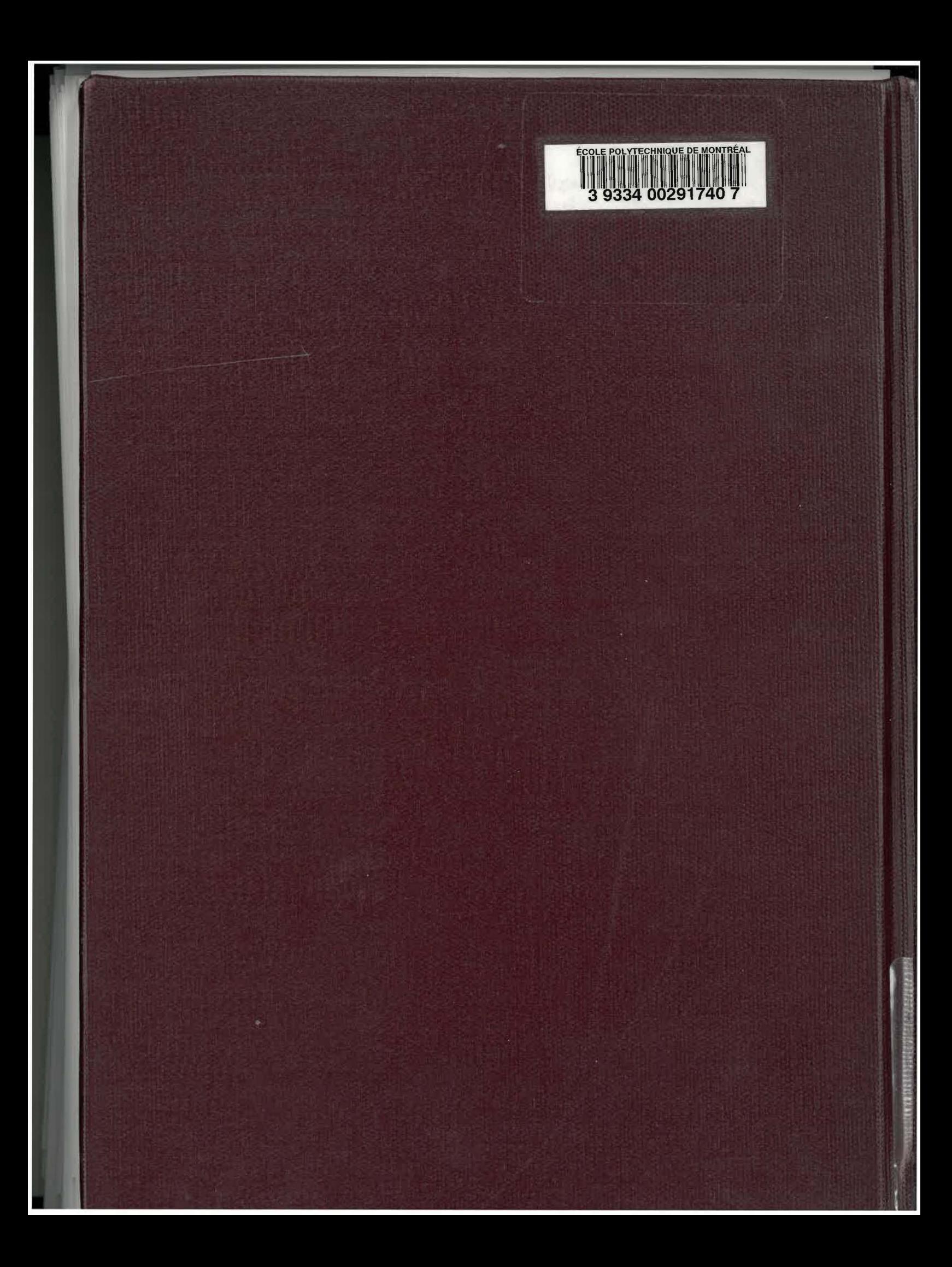